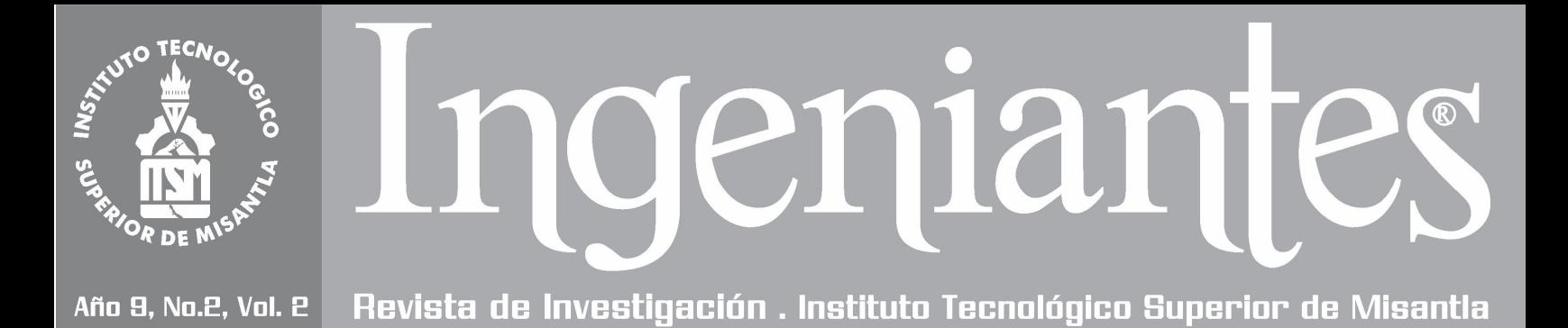

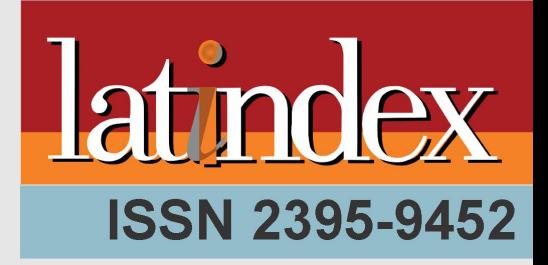

# **EN CONGRESO<br>
INTERNACIONAL<br>
DE INGENIERÍAS**

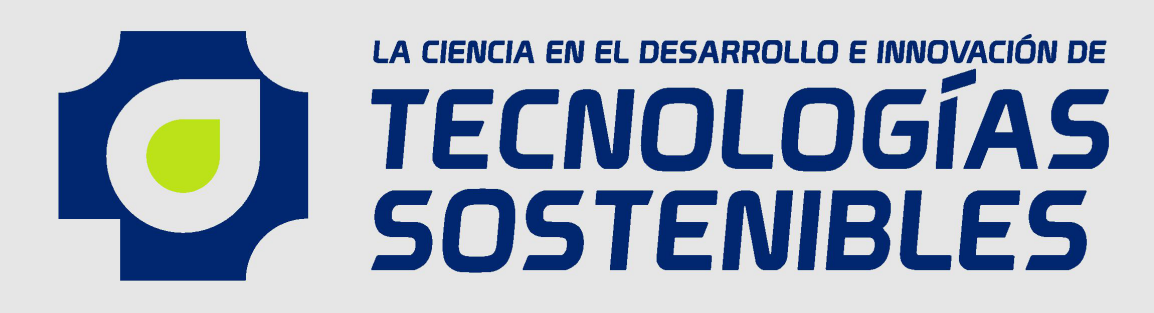

### **NOVIEMBRE DEL 2022**

# **Edición Especial d**

# Ingeniantes latindex

#### Año 9 / No. 2 / Vol. 2

#### **Información Legal**

**Ingeniantes**, Año 9, No. 2, Vol 2. Diciembre 2022 - mayo 2023, es una publicación semestral editada y publicada por el Instituto Tecnológico Superior de Misantla, Km. 1.8 carretera a Loma del Cojolite, Misantla, Veracruz. México, C.P. 93850, teléfono 01 (235) 323 60 18, página web citt.itsm.edu.mx. Editor responsable: Lic.Jorge Obdulio Gerón Borjas, Reserva de Derechos al Uso Exclusivo No. 04-2015-062512501200-203, ISSN 2395-9452, ambos otorgados por el Instituto Nacional del Derecho de Autor. Responsable de la última actualización de este número, Centro de Innovación & Transferencia de Tecnología del ITSM, Lic. Jorge Obdulio Gerón Borjas, Km. 1.8 carretera a Loma del Cojolite, Misantla, Veracruz. México, C.P. 93850, fecha de última modificación, 20 de diciembre de 2022.

Actualmente indexada en la base de datos del Sistema Regional de Información en Línea para Revistas Científicas de América Latina, el Caribe, España y Portugal LATINDEX, con número de registro 22843.

Se autoriza cualquier reproducción parcial de los contenidos o imágenes de la publicación siempre y cuando sea sin fines de lucro y para usos estrictamente académicos, citando invariablemente la fuente dando los créditos a los autores del artículo.

El contenido de los artículos publicados es responsabilidad de los autores y no representa el punto de vista del editor de la Revista Ingeniantes.

#### Cuerpo Editorial

Editor General Instituto Tecnológico Superior de Misantla **Editor** Lic. Jorge Obdulio Gerón Borjas Coeditor Lic. Erik Balderas González

#### Administración

Ing. Mayra Lizeth Méndez Oloarte

#### Propiedad Intelectual

Centro de Innovación & Transferencia de Tecnología Lic. Jorge Obdulio Gerón Borjas

#### Sistemas

Administrador de Sistemas M.S.C. Fernando Alberto Hernández Guevara **Webmaster** L.I. Ana Marcela Gutiérrez Romero

#### Distribución

Publicación electrónica disponible en citt.itsm.edu.mx/ingeniantes Correo electrónico: revista.ingeniantes@itsm.edu.mx https://www.latindex.org/latindex/ficha/22843

### Ingeniantes

#### **Directorio**

**M.G.E. Jorge Alberto Lara Gómez**

Director General, ITSM, Veracruz, México

#### **Dr. Arturo Olguin Hernández**

Director Académico, ITSM, Veracruz, México

#### **MBA. Maribel García Alvarado**

Subdirectora Académica, ITSM, Veracruz, México

#### **Dra. María Cristina López Mendéz**

Subdirectora de Posgrado e Investigación, ITSM, Veracruz, México

#### **Lic. Rosa María Hernández Ramírez**

Subdirectora de Servicios Administrativos, ITSM, Veracruz, México

**Lic. Julio Cesar Rosas Cruz**

Director de Planeación y Vinculación, ITSM, Veracruz, México

**Lic. Adriana López Trujillo** Subdirectora de Planeación, ITSM, Veracruz, México

#### **M.C.E. Lidia Herrera Domínguez**

Subdirectora de Vinculación, ITSM, Veracruz, México

#### Comité de Revisión

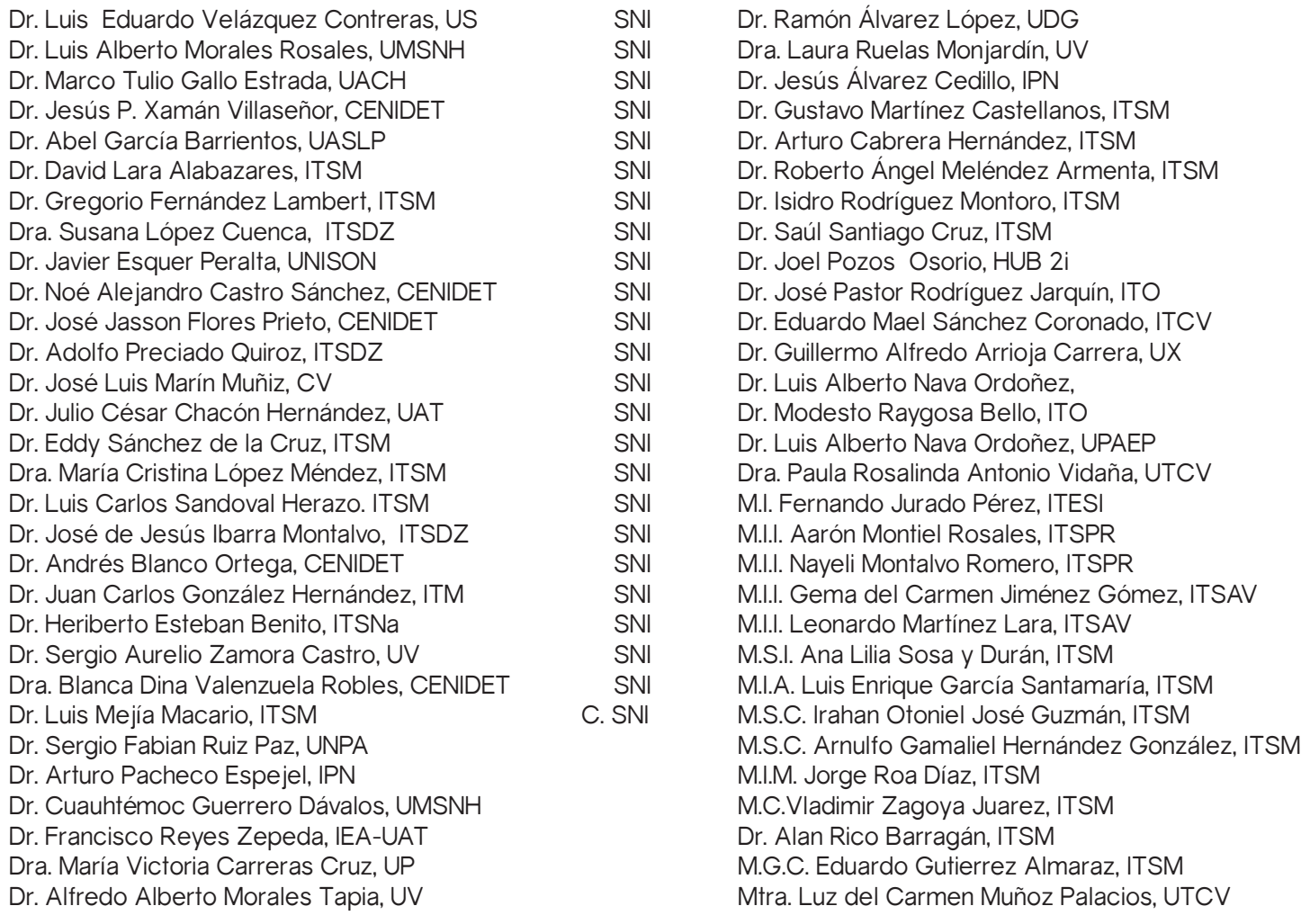

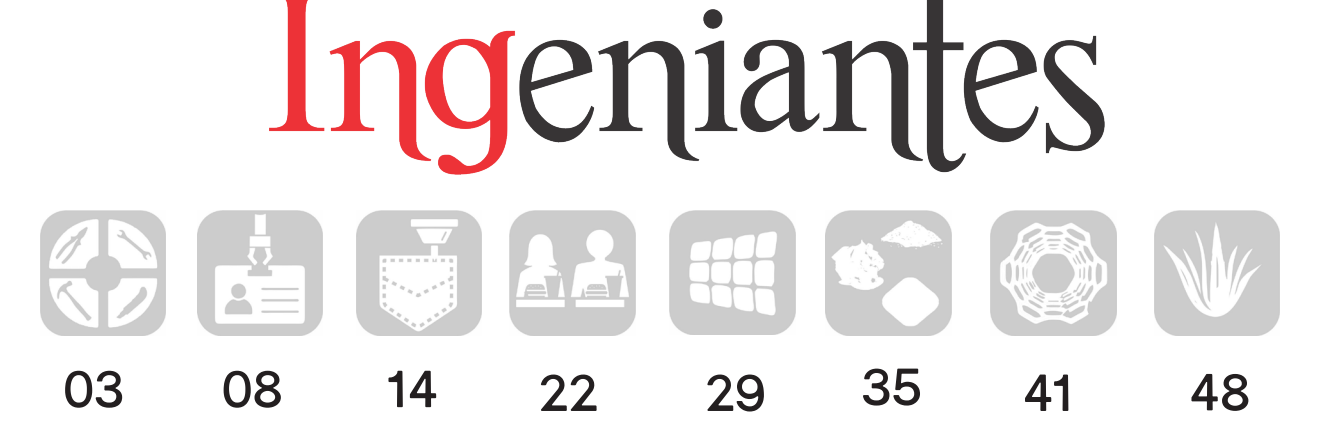

Metodología PDCA utilizada para la elaboración de un manual de procesos en el área de kit's en un almacén de herramientas\_\_\_\_\_\_\_\_\_\_\_\_\_\_\_\_\_\_\_\_\_\_\_\_\_\_\_\_\_\_\_\_\_\_\_\_\_\_\_\_\_03

Luis Alberto Domínguez Sánchez; Marco Antonio Riquelme Mata; Luz Elva Marín Vaca, Norma Josefina Ontiveros Hernández; Jesús Ángel Peña Ramírez, Tecnológico Nacional de México / Instituto Tecnológico de Zacatepec

Automatización del proceso de admisión nacional e internacional para aspirantes de nuevo ingreso del TecNM\_\_\_\_\_\_\_\_\_\_\_\_\_\_\_\_\_\_\_\_\_\_\_\_\_\_\_\_\_\_\_\_\_\_\_\_\_\_\_\_\_\_\_\_\_\_\_\_\_\_\_\_\_\_08

Guadalupe Robles Calderón; Jacobo Robles Calderón; Marco Antonio Aguilar Cortés; Ronaldo Téllez Leal, Tecnológico Nacional de México / Instituto Tecnológico Superior de Teziutlán

#### Diseño de mecanismo para cabezal de corte de sistema de grabado de placas para decoración de pantalones de mezclilla\_\_\_\_\_\_\_\_\_\_\_\_\_\_\_\_\_\_\_\_\_\_\_\_\_\_\_\_\_\_\_\_\_\_\_\_\_\_\_\_\_\_\_ 14

Alfredo Carrasco Aráoz; Luis Manuel García Martínez; Jorge Rivera Flores, Tecnológico Nacional de México / Instituto Tecnológico Superior de Teziutlán

#### Análisis de la influencia de género en el servicio al cliente en la zona restaurantera en Huatusco, Veracruz \_\_\_\_\_\_\_\_\_\_\_\_\_\_\_\_\_\_\_\_\_\_\_\_\_\_\_\_\_\_\_\_\_\_\_\_\_\_\_\_\_\_\_\_\_\_\_\_\_\_\_\_\_\_\_\_22

Rosalba Segura Nolasco; Silvia Sósol Sánchez; Raul Ponce San Juan, Tecnológico Nacional de México / Instituto Tecnológico Superior de Huatusco

#### Respuesta eléctrica de una celda solar comercial con amplitud de iluminación modulada en frecuencia \_\_\_\_\_\_\_\_\_\_\_\_\_\_\_\_\_\_\_\_\_\_\_\_\_\_\_\_\_\_\_\_\_\_\_\_\_\_\_\_\_\_\_\_\_\_\_\_\_\_\_\_\_\_\_\_\_\_\_\_29

Mario Espinosa Tlaxcaltecatl; Josefina Pérez Tellez; Carlos Muñiz Montero; Jacob Javier Vásquez Sanjuan; Juan Antonio Arizaga Silva, Universidad Politécnica de Puebla

Aprovechamiento de aserrín y reutilización de papel como sustituto de carbón vegetal \_ 35 Bertha Yadira Elizondo Nolazco; Mayra Alejandra Muñoz Ramos; María Magdalena Martínez Ávila, Jesús Eduardo Valdés García, Instituto Tecnológico de Linares

#### Materiales híbridos de grenetina reforzada con grafenos decorados con Au, Ag y Cu, obtenidos por aspersión \_\_\_\_\_\_\_\_\_\_\_\_\_\_\_\_\_\_\_\_\_\_\_\_\_\_\_\_\_\_\_\_\_\_\_\_\_\_\_\_\_\_\_\_\_\_\_\_\_\_\_\_\_41

Lexli Ortega-Rosas; Edgar García-Hernández; Cinthya Dinorah Arrieta-González; Alfredo Olarte-Paredes; Areli Marlén Salgado Delgado, Tecnológico Nacional de México / Instituto Tecnológico de Zacatepec

#### Formulación de biopelículas a base de celulosa de cáscara de aloe vera y carboximetilcelulosa \_\_\_\_\_\_\_\_\_\_\_\_\_\_\_\_\_\_\_\_\_\_\_\_\_\_\_\_\_\_\_\_\_\_\_\_\_\_\_\_\_\_\_\_\_\_\_\_\_\_\_\_\_\_\_\_\_\_\_\_\_\_\_\_48

Oscar Juárez Vidal; Edgar García Hernández; Cinthya Dinorah Arrieta González, Tecnológico Nacional de México / Instituto Tecnológico de Zacatepec; Celeste Santamaría Juárez; Juana Deisy Santamaría Juárez, Benemérita Universidad Autónoma de Puebla

## Ingeniantes

### **Contenido**

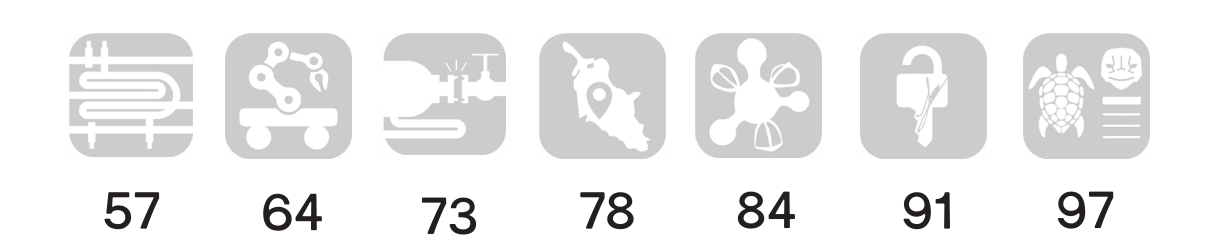

Construcción y modelación de un nuevo diseño propuesto de intercambiador de calor agua-aire tipo serpentín \_\_\_\_\_\_\_\_\_\_\_\_\_\_\_\_\_\_\_\_\_\_\_\_\_\_\_\_\_\_\_\_\_\_\_\_\_\_\_\_\_\_\_\_\_\_\_\_\_\_57

Juan Manuel Juárez Rodríguez; Vicente Flores Lara; Marcos Bedolla Hernández,Tecnológico Nacional de México / Instituto Tecnológico de Apizaco

Protocolo MQTT para conectividad del sistema electrónico de un robot colaborativo\_\_\_ 64 Mariana Natalia Ibarra Bonilla; Raúl Eusebio Grande, Tecnológico Nacional de México / Instituto Tecnológico Superior de Atlixco

Aplicación de pruebas no destructivas para la evaluación y diagnóstico de la integridad mecánica en caldera acuotubular \_\_\_\_\_\_\_\_\_\_\_\_\_\_\_\_\_\_\_\_\_\_\_\_\_\_\_\_\_\_\_\_\_\_\_\_\_\_\_\_\_\_\_\_\_73 Mario Alberto Alva Mahé; Yodaira Borroto Pentón Tecnológico Nacional de México / Instituto Tecnológico Superior de Misantla; Aramis Alfonso Llanes; Universidad Central "Marta Abreu" de Las Villas, Santa Clara, Cuba, David Reyes González, Tecnológico Nacional de México / Instituto Tecnológico Superior de Misantla

Localización de un centro de transferencia de residuos sólidos urbanos en el municipio de Martínez de la Torre, Veracruz, México, utilizando mapas de calor y centro de gravedad 78 Mónica Gutiérrez Hernández; Saúl Antonio Rivera González; Yodaira Borroto Pentón; Luis Carlos Sandoval Herazo, Tecnológico Nacional de México / Instituto Tecnológico Superior de Misantla.

#### Evaluación de coagulantes naturales como tratamiento primario alternativo en las aguas residuales del ITSMT

Miguel Ángel López-Ramírez; Mario Rafael Aguilar-Rodríguez; Gerardo González-Gómez, Tecnológico Nacional de México / Instituto Tecnológico Superior de Martínez de la Torre; Fernando Alberto Hernández-Guevara, Tecnológico Nacional de México / Instituto Tecnológico Superior de Misantla

#### Implementando un esquema de firmado digital para archivos utilizando infraestructura de clave pública \_\_\_\_\_\_\_\_\_\_\_\_\_\_\_\_\_\_\_\_\_\_\_\_\_\_\_\_\_\_\_\_\_\_\_\_\_\_\_\_\_\_\_\_\_\_\_\_\_\_\_\_\_\_\_\_\_\_91

Yanet Castrejón Hernández; Mario Humberto Tiburcio Zúñiga; Norma Josefina Ontiveros Hernández; Sócrates Espinoza Salgado; Jesús Ángel Peña Ramírez, Tecnológico Nacional de México/Instituto Tecnológico de Zacatepec

#### Desarrollo de un sistema basado en software para la identificación automática de especies marinas \_\_\_\_\_\_\_\_\_\_\_\_\_\_\_\_\_\_\_\_\_\_\_\_\_\_\_\_\_\_\_\_\_\_\_\_\_\_\_\_\_\_\_\_\_\_\_\_\_\_\_\_\_\_\_\_\_\_\_\_\_\_97

Marco Antonio Vivar Olvera, Benemérita Universidad Autónoma de Puebla; Eduardo Vázquez Santacruz, Universidad Autónoma Metropolitana

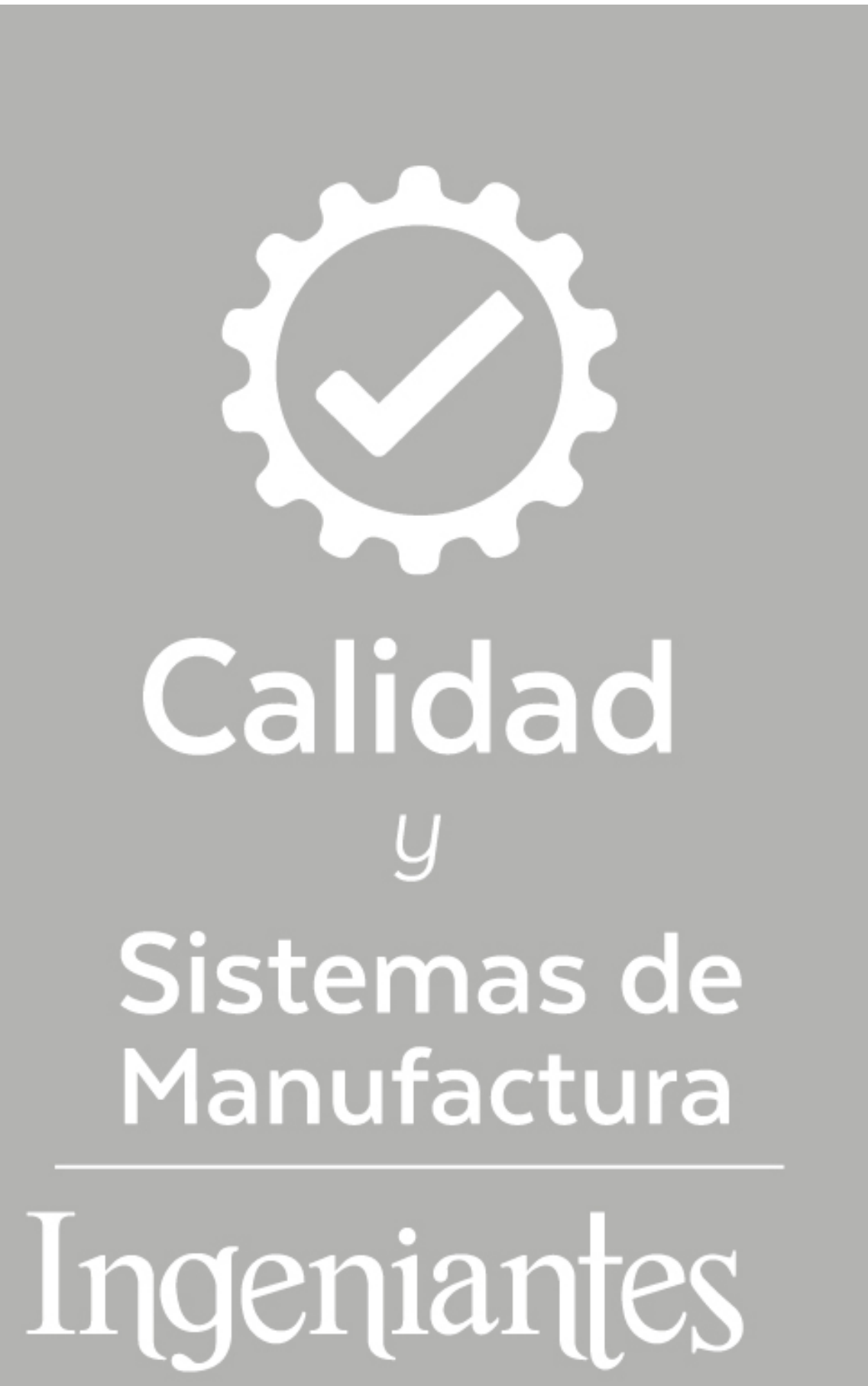

# **Metodología PDCA utilizada para la elaboración de un manual de procesos en el área de kit's en un almacén de herramientas**

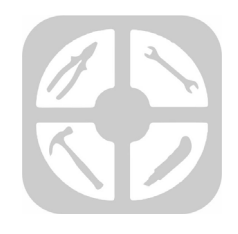

#### **Colaboración**

Luis Alberto Domínguez Sánchez; Marco Antonio Riquelme Mata; Luz Elva Marín Vaca, Norma Josefina Ontiveros Hernández; Jesús Ángel Peña Ramírez, Tecnológico Nacional de México / Instituto Tecnológico de Zacatepec

**Fecha de recepción:** 16 de noviembre de 2022 **Fecha de aceptación:** 20 de diciembre de 2022

*RESUMEN: El presente artículo tiene como objetivo general la estandarización de los procesos en la elaboración de áreas definidas para la elaboración de paquetes de dos o más artículos para un mismo uso (KIT'S) [1]. La investigación se realiza de manera presencial en la empresa, específicamente en el área de almacén donde fueron tomados los datos necesarios para su elaboración.*

*La población está conformada por los obreros de almacén, la muestra que se ocupa para la realización del proyecto es la cantidad de 34 KIT'S diferentes que se encuentran al interior del manual (un manual es un libro o cuadernillo que resume los aspectos esenciales de una materia. Así, se permite ver y comprender la función de algo o acceder a un tema de forma ordenada) [2]. La investigación se realiza tomando muestras y por cada KIT se realizan 30 muestreos para su estandarización de tiempos, derivado de ello se revisa y verifica el proceso, para de esta forma crear la manera más factible de elaborar los KIT'S. Con ello se logra obtener el manual de procesos para la facilitación del trabajo dentro del área.*

*PALABRAS CLAVE: Entradas, Hoja De Procesos, Kit's, Layout, PDCA, Salidas.* 

*ABSTRACT: The present article has as general objective the standardization of the processes in the elaboration of defined areas for the elaboration of packages of two or more articles for the same use (KIT'S) [1]. The investigation is carried out in person at the company, specifically in the warehouse area where the necessary data for its preparation were taken.*

*The population is made up of warehouse workers, the sample that is used to carry out the project is the number of 34 different KIT'S that are found inside the manual (a manual is a book or booklet that summarizes the essential aspects of a subject Thus, it is possible to see and understand the function of something or access a topic in an orderly manner) [2]. The investigation is carried out by taking samples and for each KIT 30 samples are carried out for its standardization of times, derived from this the process is reviewed and verified, in order to create the most feasible way of preparing the KIT'S. With this, it is possible to obtain the process manual for the facilitation of work within the area.*

*KEYWORDS: Inputs, Process Sheet, Kit's, Layout, PDCA, Outputs.*

#### **INTRODUCCIÓN**

**Metodología PDCA utilizada para la elaboración de un manual de procesos en el area de kit's en un almacén de herramientas** Se puede detallar que dentro del almacén hay un área que se dedica a la elaboración de KIT'S dicha área es donde se centra el tema de investigación, en él se estandarizan los procesos y se sustenta a dónde se puede recurrir cuando se tenga duda de la elaboración de un determinado KIT, o se llegue a sentir la incertidumbre en un punto del proceso. Con ello se da paso a lo plasmado en el manual de procesos que se elabora de la mano de la metodología PDCA desa-

rrollando en él cada punto que lo conforma y obteniendo el objetivo planteado.

#### **OBJETIVOS:**

#### **General:**

Diseñar manual para la elaboración de KIT'S en el departamento de almacén.

#### **Específicos:**

 • Estandarizar los tiempos en la elaboración de KIT'S.

 • Hacer más eficiente la ubicación de los productos para hacer KIT'S.

 • Estandarizar el proceso para la realización de KIT'S.

 • Inspeccionar y plasmar la forma correcta de acomodar los elementos de cada KIT en el área de trabajo.

#### **MATERIAL Y MÉTODOS Metodología PDCA.**

El ciclo Deming se conforma de cuatro conceptos planear, ejecutar o hacer, verificar o controlar y actuar que debe establecer la organización en cada uno de sus procesos comenzando por el más significativo y de ahí en adelante. Este ciclo es un instrumento que se enfoca en la solución de problemas y el mejoramiento continuo, [3].

Por medio de un diagnóstico inicial, se identifican las fallas para mejorar comparando los planes con los resultados, luego se analiza el resultado no deseado se replantea un nuevo diseño de medidas que anulen el problema y no vuelva a repetirse y conseguir un resultado aceptable, [4].

Lo cual permite crecer sistemáticamente basándose en la mejora continua y la innovación [3].

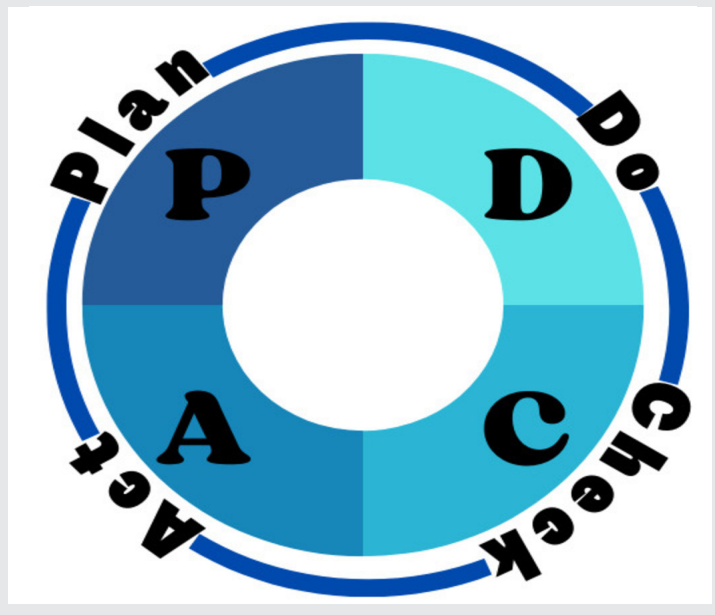

*Figura 1: Plan, Do, Check, Act (Metodología PDCA). Fuente: Elaboracion propia.*

**Planear.** Comprende planes de trabajo que garantizan la gestión de la calidad.

**Hacer.** Plan de acción después de realizar el diseño de experimento se debe considerar todas los conocimientos adquiridos y las lecciones aprendidas de los eventos inesperados.

**Verificar.** Verificar la implementación y el efecto de la implementación para poder detectar los problemas y desviaciones del plan.

**Actuar.** Inspección confirmando y formando estándares para facilitar su uso como base del procesamiento en futuros trabajos, [5].

#### **1.- PLANEAR.**

**Identificación de problema:** Estando en convivencia con el área de trabajo se detectó que el problema en la zona antes mencionada es que sus procesos de elaboración de los diferentes KIT'S no se encuentran estandarizados, y eso ocasiona a la organización que sus tiempos de elaboración de dichos KIT'S fueran muy variantes.

**Observación:** Se integró un equipo de trabajo con distintos elementos que intervienen en el proceso de la elaboración de los diferentes KIT'S, Esto con el fin de tener una perspectiva desde distintos puntos de vista, en dicho grupo de trabajo se comparten distintas formas de pensar, y de ello se recolecta información la cual arroja los siguientes puntos los cuales se denominaron características específicas que ocasionan no tener un buen rendimiento en el área:

a) Proceso de elaboración de los KIT'S, no estandarizado. b) Conflicto a la hora de reconocer los elementos de cada KIT.

c) Dificultad al momento de localizar la ubicación de elementos para la elaboración de los KIT'S solicitados.

d) Mal acomodo en la mesa de trabajo de los elementos que se utilizan para realización de los KIT'S, lo que provoca entorpecimiento en el proceso.

e) Problema en la selección de caja para el empaquetado y el almacenado de los KIT'S.

**Plan de acción:** Se toman las siguientes acciones, para la creación del manual de procesos y de esta forma bloquear la causa fundamental del problema que es la variación de tiempos en la elaboración de los KIT'S:

a) Estudio y control de las entradas.

b) Supervisión e inspección de las áreas en las que se encuentran almacenados los productos que integran los KIT'S.

c) Análisis y estudio de la forma en que se colocaban los productos que integran los KIT'S.

d) Redacción y estandarización de los pasos a seguir para realizar cada uno de los KIT'S solicitados. e) Plasmar las salidas.

f) Transcripción de los complementos de elaboración de los KIT'S.

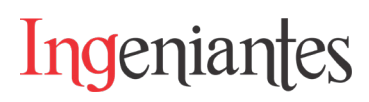

#### **2.- HACER.**

**Ejecución:** La elaboración del manual de procesos se realiza siguiendo el siguiente orden recabando y utilizando la información más importante que debería de ir plasmada en dicho manual, de acuerdo con [ 7].

 I. Se realiza la recolección de los distintos KIT'S en existencia.

 II. Se observan los componentes o entradas de cada uno de ellos y datos referentes al mismo.

 III. Se observa la forma en la que el operario transporta y coloca los elementos de los KIT'S en el área de trabajo. IV. Se estudia la forma en la que se realiza cada uno de los KIT'S atendiendo a las necesidades y plasmando en

el manual una hoja de proceso en la cual se redacta la secuencia de pasos para llevar a cabo el proceso.

 V. Se recaban fotografías de todas las salidas o en otras palabras KIT terminado y se adjuntan al manual.

 VI. Se realiza recolección de datos de los complementos para la elaboración de los KIT'S.

#### **3.- VERIFICAR:**

#### **Verificación. ¿Fué efectivo el bloqueo?**

 a) Se verifica y estandariza el tiempo de creado de los KIT'S, esto se hace tomando en cuenta 30 muestras de cada KIT calculando la media como tiempo promedio y a su vez se saca la desviación estándar para futuros estudios de control de calidad en los tiempos de realización de KIT'S, arrojando como resultado los datos muéstrales plasmados en la Tabla 1.

 b) Se coloca un apartado con el material y unidades requeridas para crear cada KIT con el fin de que la búsqueda y selección de piezas se haga de una forma más flexible.

 c) Se verifica que con el layout se facilitará el proceso de selección y recolección de los materiales que se necesitan para la creación de los KIT'S.

 d) Se muestra la forma correcta de acomodar las entradas en la mesa de trabajo para lograr una mejor manipulación de las mismas.

 e) Cabe destacar que al tener un apartado con los KIT'S terminados se tendrá una mejor noción de cómo debe quedar cada uno de ellos.

 f) Teniendo en cuenta que al haber un sitio en el que pueden acudir al momento de estar confundidos o no tener la noción de que hacer, como lo es de que caja ocupar o cual es la forma de impresión de etiquetas. Esto facilitará y hará de una forma más eficaz esta etapa del proceso.

#### **4.- ACTUAR.**

Estandarización: Con la implementación del manual de procesos se logra tener estandarizado:

a) El tiempo de elaboración de los KIT'S.

b) El tiempo de búsqueda de los elementos componentes de cada uno de los KIT'S.

c) Forma adecuada de colocar los elementos del KIT en el área de trabajo.

d) Se plasma cada uno de los complementos que intervienen para su elaboración.

*Tabla 1. Media y desviación estándar en la realización de KIT'S.*

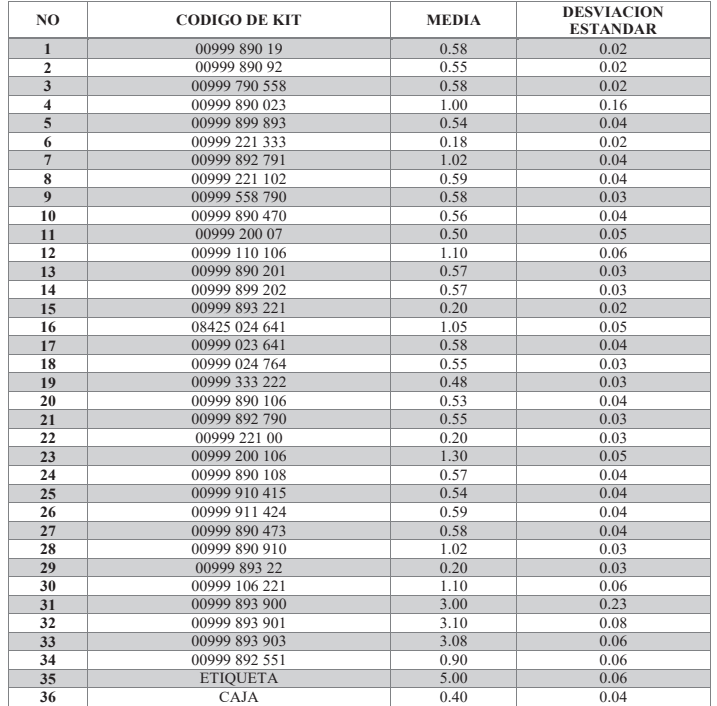

#### **RESULTADOS**

Con la implementación del manual de procesos para el área de KIT'S se obtiene lo siguiente:

 • Control de las entradas para la elaboración de cada uno de los KIT'S.

 • Supervisión e inspección de las áreas en las que se encuentran almacenados los productos que integran los KIT'S.

 • Análisis y estudio de la forma en que se colocaban los productos que integran los KIT'S, y reaccionar a la forma correcta de colocarlos para una mejor manipulación de los mismos.

 • Estandarización de los pasos a seguir para realizar cada uno de los KIT'S solicitados.

 • Control de salidas (KIT'S terminados) para así tener una noción de la forma adecuada de crear cada uno de ellos.

 •Transcripción de los complementos para su elaboración.

#### **CONCLUSIONES**

Con la implementación de la metodología PDCA satisfactoriamente se logran cumplir con los objetivos planteados, logrando así la realización del "manual para la elaboración de KIT'S en el departamento de almacén".

Cabe destacar que el presente manual tendrá que estar en constante actualización, ya que los clientes día con día van teniendo nuevas necesidades lo que conlleva a que la empresa tendrá la obligación de crear nuevos KIT'S para cumplir con esas necesidades del consumidor. Es por ello la actualización e integración de futuros KIT'S al manual y del mismo modo si se llegara a necesitar la eliminación de los KIT'S que el público ya no requiera.

*BIBLIOGRAFÍA [1] Just a moment. . . (s. f.-b). https://dle.rae.es/kit.*

Ingeniantes

*[2] Euroinnova Business School. (2022, 23 noviembre). en que consiste la licenciatura de administracion de empresas.*

*https://www.euroinnova.mx/blog/que-es-un-manual-ejemplo.*

*[3] El modelo Deming (PHVA) como estrategia competitiva para realzar el potencial administrativo. (2019, noviembre). Universidad Militar Nueva Granada. Recuperado 10 de diciembre de 2022, de https://repository.unimilitar.edu.co/bitstream/handle/10654/34875/CastilloPineda%20LadyEsmeralda2019.pdf.pdf?sequence=1&isAllowed=y.*

*[4] Gonzalez, J. N. C., & Dueñas, D. A. C. (2020). Diseño metodológico para la caracterización de procesos, caso empresas metalmecánicas del departamento de Boyacá. INGE CUC, 16(1).*

*[5] Herrera Tocto, I. (2021). Empleo de la metodología PDCA y sus efectos en la gestión de ventas en una institución educativa lima 2020.* 

*[6] Alcaraz, M. (2022, 6 octubre). PDCA: la mejora continua. Billage.*

*https://www.getbillage.com/es/blog/pdca-la-mejora-continua.*

*[7] Linaza, L. M. A. (2006). Manual práctico para la investigación de accidentes e incidentes laborales. FC Editorial.*

**Calidad** Sistemas de Manufactura

Ingeniantes

# **Automatización del proceso de admisión nacional e internacional para aspirantes de nuevo ingreso del TecNM**

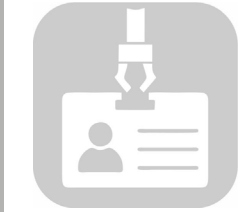

#### **Colaboración**

Guadalupe Robles Calderón; Jacobo Robles Calderón; Marco Antonio Aguilar Cortés; Ronaldo Téllez Leal, Tecnológico Nacional de México / Instituto Tecnológico Superior de Teziutlán

**Fecha de recepción:** 17 de noviembre de 2022 **Fecha de aceptación:** 20 de diciembre de 2022

*RESUMEN: Hoy en día, la mayoría de las universidades nacionales e internacionales ofrecen el proceso de admisión, permitiendo a cualquier persona la posibilidad de inscribirse en ellas sin importar el lugar en el que se encuentre y sin tener que trasladarse a la Universidad de manera presencial.*

*Es importante generar estrategias de apoyo a las instituciones de educación superior para enfrentar los retos que dejo la pandemia por COVID-19 donde se ha planteado este nuevo entorno de trabajo digital y pareciera que las TIC pueden ser herramientas importantes para lograrlo.*

*En este sentido el Tecnológico Nacional de México (TecNM), considerando las tendencias de la práctica innovadora actual y en un afán de mejorar los procesos administrativos que viven los estudiantes en su vida académica cotidiana, ha considerado ofrecer alternativas que les permitan a éstos, tener procesos digitales de vanguardia. El presente proyecto pretende implementar técnicas de reingeniería en el proceso de admisión nacional e internacional para aspirantes de nuevo ingreso de la Modalidad no escolarizada a Distancia del TecNM a través de un sistema integral de información basado en web que le permita obtener a un aspirante su ficha de ingreso.*

*PALABRAS CLAVE: aplicación web, proceso de admisión, oferta educativa.*

*ABSTRACT: Nowadays, most national and international universities offer the admission process, allowing any person the possibility of enrolling in them no matter where he/she is and without having to go to the university in person.*

*It is important to generate support strategies for higher education institutions to face the challenges left by the CO-VID-19 pandemic where this new digital work environment has been proposed and it seems that ICT can be important tools to achieve it.*

*In this sense, the Tecnológico Nacional de México (TecNM), considering the trends of the current innovative practice and in an effort to improve the administrative processes that students live in their daily academic life, has considered offering alternatives that allow them to have cutting-edge digital processes. The present project aims to implement reengineering techniques in the national and international admission process for new applicants of the TecNM's non-school distance mode through an integral web-based information system that allows an applicant to obtain his or her admission form.*

*KEYWORDS: web application, admission process, educational offerings.*

#### **INTRODUCCIÓN**

La solicitud de fichas de nuevo ingreso a las instituciones educativas representa un proceso extenso cuando hay un gran número de aspirantes, ya que surgen diversas complicaciones a lo largo del mismo, como el transportarse al lugar en donde está la institución, tiempos prolongados en filas de espera, inconvenientes en la documentación requerida, entre otros.

En México, este proceso de solicitud de fichas de admisión es más necesario específicamente en las instituciones de educación media superior y superior. En estas últimas, el proceso puede ser más complicado para aquellos estudiantes que son extranjeros o residen en otro estado y se interesen en ingresar a dicha institución.

El problema no sólo recae en los aspirantes, sino también en las personas que recaudan y administran esa información, ya que el proceso puede comenzar con solicitar información y documentación de los estudiantes, proceder con los pagos, terminando con la asignación de lugares y fechas para los exámenes de admisión. Estas actividades, aunque aparenten tener un grado bajo de dificultad, pueden tomar tiempo, gastar recursos materiales, así como ser susceptibles a errores humanos, por lo tanto, podrían ser automatizadas para llevar a cabo el proceso de mejor manera.

El Tecnológico Nacional de México (TecNM), ofrece en sus diferentes campus la modalidad no escolarizada a distancia, en la cual, jóvenes de todo el país o inclusive del extranjero pueden cursar su carrera profesional sin salir de casa. La problemática recae en cómo estos estudiantes pueden solicitar una ficha para realizar su examen de admisión y cómo será gestionada la información que se les solicite, ya que es necesario brindar datos personales y hacer entrega de documentos específicos requeridos para completar el proceso de solicitud de fichas de nuevo ingreso.

También, es necesario asignar al solicitante un campus que brinde la carrera en la que se está interesado. La solución más eficaz a está problemática es la automatización de este proceso a través de un software. La aplicación web para solicitud de fichas de nuevo ingreso de la modalidad no escolarizada a distancia del TecNM, es una aplicación web en donde los aspirantes a estudiar alguna de las carreras ofertadas en alguno de sus campus puedan registrarse y ser asignados a uno de éstos a través de un algoritmo que realiza una asignación equitativa para poder realizar el examen de admisión. La aplicación web también cuenta con un módulo administrativo, el cual permite gestionar la información registrada de los aspirantes.

#### **MATERIAL Y MÉTODOS**

Para poder desarrollar el presente proyecto, se consideraron las instalaciones del Instituto Tecnológico Superior de Teziutlán (ITST) en colaboración con el Tecnológico Nacional de México (TecNM).

El TecNM es un órgano administrativo con 254 campus, los cuales ofrecen carreras en una modalidad no escolarizada a distancia, actualmente se enfrenta con la problemática al brindar las fichas de admisión a sus aspirantes que se encuentran fuera y dentro del país, puesto que no cuentan con un sistema que permita a dichos aspirantes registrarse en línea, por esta razón, se presenta una aplicación web para automatizar el proceso de solicitud de fichas, esto quiere decir, que cualquier persona en cualquier estado o país que desee cursar una carrera universitaria en la modalidad antes mencionada en algún campus del TecNM pueda hacer uso de está herramienta web sin tener que salir de casa y obtener si ficha de admisión. El software también cuenta con dos módulos administrativos, uno de ellos permite gestionar la información registrada de los aspirantes en cada campus y el otro permite llevar el control total del sistema.

Considerando los 2 módulos administrativos, más el módulo de aspirante, la aplicación web se conforma por un total 3 módulos, los cuales se describen a continuación:

• Módulo Aspirante: Usuario que registra sus datos personales, adjunta documentos (identificación y comprobante de bachillerato), registra datos de contacto y de ubicación, da seguimiento a su solicitud de inscripción y ve resultados propios.

• Módulo Administrador de campus: Usuario asignado por el campus que está autorizado. Las actividades que debe ser capaz de realizar en el sistema son:

- 1. Registrar programas educativos virtuales.
- 2.Verificar que ha recibido pagos de aspirantes. 3.Registrar pagos.
- 4.Ver listado de aspirantes a su campus.
- 5. Ver resultados.

• Módulo Super Administrador: Usuario asignado por TecNM, que se encarga de administrar la totalidad del sistema, con todos los permisos.

Para el desarrollo del presente proyecto se utilizó Laravel que es un framework del lenguaje de programación PHP, el cual permite el desarrollo de aplicaciones web totalmente personalizadas de elevada calidad y para la base de datos MySQL debido a su simplicidad ya que soporta múltiples motores de almacenamiento y además tiene un alto rendimiento comparado con sistemas similares.

Tomando en cuenta la problemática planteada, así como la propuesta de solución se tiene la siguiente pregunta de investigación:

¿La implementación de una aplicación web agilizará el proceso de solicitud de fichas de nuevo ingreso de la modalidad no escolarizada a distancia del Tecnológico Nacional de México mejorando el proceso de admisión?

Para poder dar respuesta a la pregunta de investigación y lograr el desarrollo de un aplicación web, se seleccionó la metodología OOHDM, la cual es una metodología orientada a objetos (Ver Figura 1), tiene un proceso de desarrollo de cinco etapas donde se combinan notaciones gráficas del Lenguaje de Modelado Unificado (UML) con otras propias de la metodología[1]. Cada una

se basa en una especificación de diseño donde las notaciones de modelado se derivan de diversas técnicas como UML.

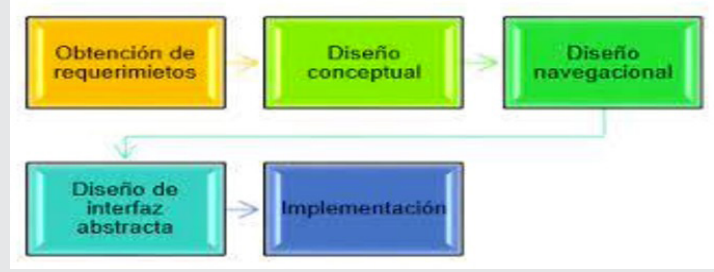

*Figura 1. Fases de la Metodología OOHDM. Fuente: Molina Ríos,2018.* 

Ingeniantes

Al aplicar esta metodología se hace el uso de meta-modelos, estos signifca que cada una de las fases crea un modelo diferente con la información necesaria, por cada etapa se generan distintos artefactos para soportar la arquitectura de software[2]. Apegándose a las fases de está metodología, se tiene lo siguiente:

#### **Fase 1. Obtención de requerimientos**

Identificación de roles y tareas: En este paso se identificaron los distintos roles que tendrán los usuarios, así como las acciones que realizarán dentro de la aplicación.

Se llevo a cabo la especificación de casos de uso: Un caso de uso es una descripción de las actividades que se deben llevar a cabo para realizar una tarea, representa la interacción entre el usuario y el sistema. En esta subetapa fue necesario reconocer las actividades relevantes y realizar un diagrama de casos de uso.

#### **Fase 2. Modelo Conceptual**

En esta etapa se lleva a cabo, según Koch (2002) un esquema conceptual representado por los objetos del dominio[3], las relaciones y colaboraciones existentes establecidas entre ellos.

El esquema de clases se compone de un conjunto de clases unidas por relaciones. Los objetos son instancias de clases. Las clases se usan en el diseño de navegación para derivar nodos y las relaciones se usan para crear enlaces.

#### **Fase 3. Diseño navegacional**

En esta etapa se consideraron las tareas que realizará el usuario en la aplicación web, se creó un modelo con clases especiales llamadas clases de navegación, utilizando nodos que son contenedores de información y utilizan un lenguaje fácil de entender, estos contienen atributos de tipo básico y enlaces que representan la navegación que puede tener un usuario y estructuras de acceso que actúan como diccionarios que le permiten encontrar información de forma rápida y eficiente, estos tres aspectos se constituyen en un contexto de navegación, cada uno especificando sus elementos, el artefacto resultante es el modelo de navegación.

#### **Fase 4. Diseño de interfaz abstracta**

Se ejecutó después de completar el proyecto de navegación para especificar las interfaces de la aplicación, estos proyectos ayudarán al usuario a percibir lo que está intentando en este punto. Para ejecutar estos proyectos utilizaremos ADV (Abstract Data View), que representan estados o interfaces y su dinamismo con la interfaz y no con la implementación[4], sin entrar en detalles como el color, la fuente o las entradas y salidas que se ofrecen al usuario.

#### **Fase 5. Implementación**

Una vez obtenidos los modelos de las etapas anteriores se continúa con la implementación, el programador elegirá un lenguaje de programación y la base de datos donde se almacenarán los datos, así como también la herramienta con la que se diseñaran las interfaces de usuario, para las fases de implementación o construcción se define la arquitectura de desarrollo, así como los diversos lenguajes de programación y herramientas que ayudan en el desarrollo de software.

#### **RESULTADOS**

Con base al desarrollo realizado se obtuvo un modelo conceptual que se vio reflejado en una base de datos centralizada, la cual permite tener los datos seguros y a disposición de los distintos usuarios de la aplicación (Ver Figura 2).

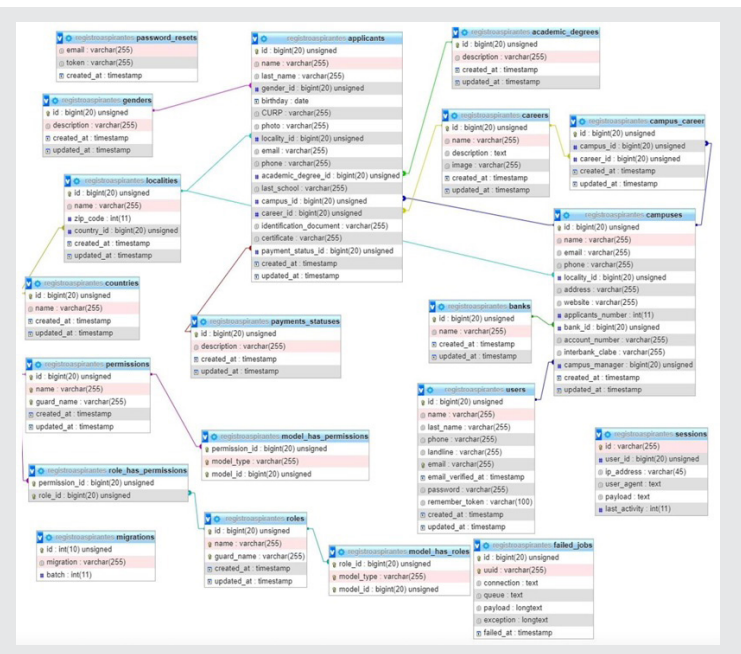

*Figura 2. Diseño de la base de datos. Fuente: Elaboración propia.*

A nivel de interfaz, se presenta la página principal de la aplicación web, la cual permitirá el acceso a la misma. También brinda información acerca de la modalidad a distancia, convocatorias vigentes, así como información del proceso de admisión (Ver Figura 3).

La primera vez que se usa la aplicación se debe hacer un registro, el cual contiene toda la información personal

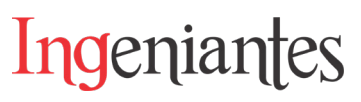

– académica del aspirante para poder continuar con el trámite de admisión (Ver Figura 4).

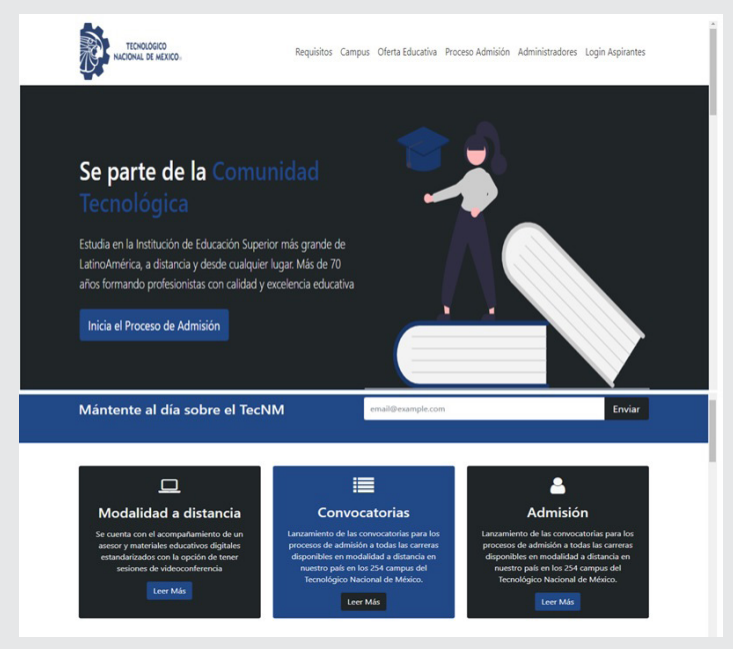

*Figura 3. Página principal de la aplicación. Fuente: Elaboración propia.*

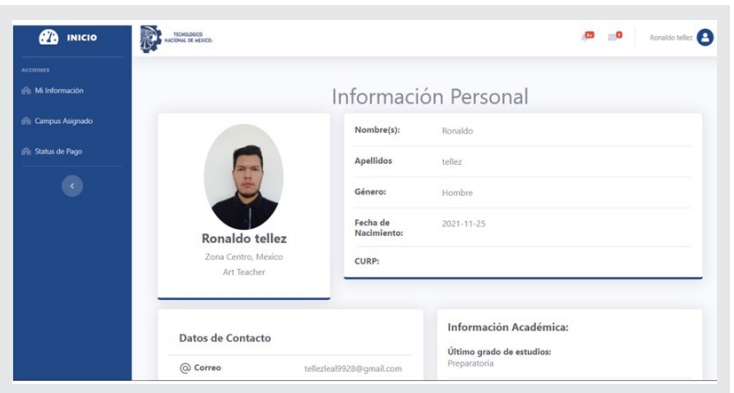

*Figura 4. Información personal-académica del aspirante. Fuente: Elaboración propia.*

El siguiente paso consiste en mostrar la oferta educativa para el aspirante para que pueda elegir la carrera que sea de su preferencia (Ver Figura 5).

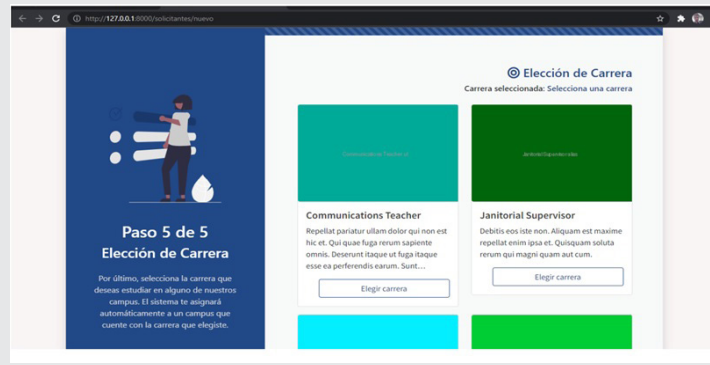

*Figura 5. Información de oferta educativa. Fuente: Elaboración propia.*

Para la asignación del campus del aspirante, se hace a través de un algoritmo que con base a la matrícula de los tecnológicos que ofertan la modalidad a distancia (Ver Figura 6).

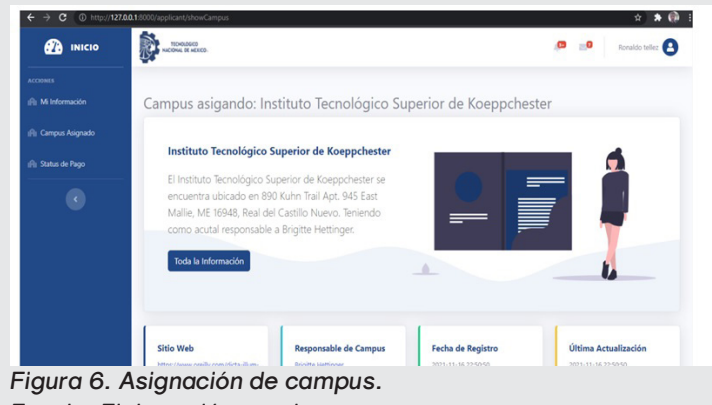

*Fuente: Elaboración propia.*

Con este antepenúltimo paso del proceso de ficha del aspirante, ya que queda en espera por la confirmación de los datos, carrera y campus para proceder la orden de pago que realiza el estudiante para poder ingresar.

Con base a las pruebas piloto, se entrevista a un grupo de personas, las cuales mencionaron que anteriormente el proceso de admisión en el TecNM era un proceso complejo ya que demoraba mucho tiempo, provocaba colas de espera incluso muchos aspirantes tenían que llegar desde muy temprano para obtener un buen lugar en la fila, algunos que provenían de otros estados de la república se les complicaba mucho este proceso más que nada por la distancia.

Con el uso de la aplicación es mucho más ágil realizar el registro para la solicitud de fichas a través del módulo que provee la aplicación ya que los aspirantes pueden realizar el registro desde su casa y así no tendrían que acudir a algún campus perteneciente al TecNM de manera física para solicitar su ficha de admisión.

#### **CONCLUSIONES**

El desarrollo de la aplicación web para solicitud de fichas de nuevo ingreso del TECNM permitirá que el proceso de admisión para estudiantes de la modalidad no escolarizada a distancia permitirá obtener su ficha de ingreso apoyándose de las Tecnologías de Información y Comunicación para poder llevar el proceso en línea, sin salir de casa y poder estar al tanto del proceso en tiempo real, conociendo desde el inicio del proceso su estatus y progreso de este.

La implementación de esta aplicación web hizo uso de algoritmos que, con base a la información de matrícula de los campus permitirá una asignación equitativa para cada campus del TecNM que ofertan la modalidad no escolarizada a distancia y con lo anterior tener matrículas más equilibradas por campus.

#### Ingeniantes Revista Ingeniantes 2022 Año 9 No. 2 Vol. 2

Para la parte administrativa que controla la aplicación, se llevará un mejor control de la información de cada estudiante, en cuanto a información, documentación entregada, pagos, lo que permitirá la mejora del proceso administrativo y una mejor toma de decisiones por tener información actualizada en tiempo real.

Es recomendable identificar todos aquellos procesos que son implementados de manera diferente en cada campus y buscar la forma de aplicarlos en formas iguales o similares para poderlos llevar a cabo con ayuda de la aplicación.

Actualmente la aplicación web se encuentra en registro ante INDAUTOR.

#### **AGRADECIMIENTOS**

Al Tecnológico Nacional de México, especialmente a Ing. Irene Nevárez Burgueño por la oportunidad y confianza de ser partícipes en la realización de este proyecto.

#### *BIBLIOGRAFÍA*

*[1] R. Soto De Giorgis, W. Palma Muñoz, y S. Roncagliolo de la Horra, Eds., Propuesta de un modelo navegacional para el desarrollo de aplicaciones basadas en OOHDM, Vol. 1, Núm. 1. IDT, 2011.*

*[2] J. Molina Ríos y M. Zea Ordóñez, "Comparación de metodologías en aplicaciones web". 2018.*

*[3] Universidad Autónoma de Bucaramanga, Ed., Construyendo Aplicaciones Web con una Metodología de Diseño Orientada a Objetos, vol. I, núm. IV. Revista Colombiana de computación, 2021.*

*[4] I. T. de Matehuala, "Metodología para el desarrollo de aplicaciones web", Programación web, 11-verano-2013. [En línea]. Disponible en: https:// programacionwebisc.wordpress.com/2-5-metodologias-para-el- desarrollo-de-aplicaciones-web/. [Consultado: 03-verano-2022].*

# **Calidad** Sistemas de Manufactura

Ingeniantes

# **Diseño de mecanismo para cabe- zal de corte de sistema de graba- do de placas para decoración de pantalones de mezclilla**

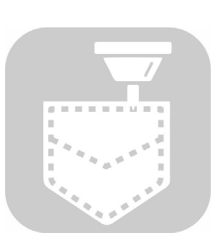

#### **Colaboración**

Alfredo Carrasco Aráoz; Luis Manuel García Martínez; Jorge Rivera Flores, Tecnológico Nacional de México / Instituto Tecnológico Superior de **Teziutlán** 

**Fecha de recepción:** 16 de noviembre de 2022 **Fecha de aceptación:** 18 de diciembre de 2022

*RESUMEN: El presente trabajo expone los resultados en el diseño del mecanismo que formará parte del cabezal de corte este tendrá la capacidad de poder realizar un movimiento basculante para poder generar cortes diagonales, el análisis de esfuerzos y deformaciones efectuados a las barras que sostendrán al cabezal de corte. El diseño del mecanismo se desarrolló utilizando la metodología de Karl T. Ulrich, el estudio se realizó mediante un análisis estático imitando la condición crítica del sistema que ocurre cuando el cortador encuentra sobre el punto medio de su recorrido ese momento, que las barras se encuentran realizando su mayor esfuerzo. El diseño y análisis se desarrolló con una herramienta CAD. Tras tres iteraciones de diseño se logra un mecanismo adecuado resolver la problemática planteada, con el uso de la impresión 3D se construyen las piezas que forman parte del cabezal de corte y se ensambla el prototipo. Los resultados tanto del análisis de esfuerzos como los obtenidos con el modelo físico permiten emitir un juicio en cuanto la viabilidad tanto técnica como tecnológica del proyecto del que forma parte el sistema diseñado.*

*PALABRAS CLAVE: Análisis de esfuerzos, Diseño mecánico, Deflexión, Impresión 3D, Robot cartesiano.*

*ABSTRACT: The present work exposes the results in the design of the mechanism that will be part of the cutting head, this will have the capacity to perform a tilting movement to be able to generate diagonal cuts and the analysis of efforts and deformations made to the bars that will support the cutting head. . The design of the mechanism was developed using the methodology of Karl T. Ulrich, the study was carried out by means of a static analysis imitating the critical condition of the system that occurs when the cutter finds that moment on the midpoint of its travel, that the bars meet doing your best. The design and analysis was developed with a CAD tool. After three design iterations, an adequate mechanism is achieved to solve the problem raised, with the use of 3D printing, the pieces that are part of the cutting head are built and the prototype is assembled. The results of both the stress analysis and those obtained with the physical model allow a judgment to be made as to the technical and technological feasibility of the project of which the designed system is a part.*

*KEYWORDS: Stress analysis, Mechanical design, Deflection, 3D printing, cartecian robot.*

#### **INTRODUCCIÓN**

La industria maquiladora textil, en particular la del ramo de la confección, predomina en la región de Teziutlán, Pue., dedicándose de forma particular a la confección de prendas fabricadas con mezclilla. Considerando las condiciones actuales, donde los fabricantes exigen mejorar continuamente los estándares de calidad, este sector requiere que los procesos se mejoren, incrementando así su productividad.

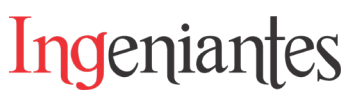

Para promover el avance de esta industria, es necesario incrementar la tecnología de los procesos productivos, sin embargo, la actualización de equipo y maquinaria resulta inviable para la mayoría de empresas por los altos costos de adquisición.

Con el desarrollo de tecnología propia los centros maquiladores podrán reducir los costos de automatizar sus actividades esto aunado a que al ser la maquinaria realizada en la región las eventuales reparaciones se realizarán con insumos de rápido acceso.

El objetivo del presente trabajo es el desarrollo de un prototipo capaz de solucionar la problemática observada en la empresa Confecciones Textiles de Teziutlán S.A. de C.V. (CONFETEX).

La problemática planteada se detectó tras una estadía en el área de lijado de pantalones, en particular en el taller que se encarga de la elaboración de las placas con las que se realiza la decoración de estas prendas. Este proceso se efectúa de forma manual, posicionando un elemento con la figura a marcar sobre la prenda, luego, mediante un proceso de lijado se desgasta la prenda de forma que se trasfiere el diseño a la tela, mediante un degradado de color, que va del tono azul característico de la prenda hasta el color blanco.

El proceso de lijado se realiza de forma rápida, por lo que las placas que realizan el grabado deben ser lo más exactas posible. Durante la estancia se observó que, para realizar un juego de dos placas, izquierda y derecha, un operario invierte en promedio ocho horas de trabajo, aunado a esto, se debe mencionar que algunos modelos requieren dos pares distintos de placas, pues llevan decoraciones en la parte superior frontal y en la parte posterior a la altura de las rodillas. El tiempo de proceso por prenda puede tomar hasta 16 horas de trabajo continuo.

Para dar solución a la problemática, se ha pensado en el diseño de un robot cartesiano de tres ejes y con cuatro grados de libertad, con el cual el tallado de las placas se realice de forma eficaz en el menor tiempo posible. Así en este trabajo, se presenta el proceso de diseño del cabezal de corte necesario para la conformación de las placas utilizadas para el lijado de la prenda, este elemento tendrá la particularidad de poder realizar cortes en el material con una inclinación de 15 grados, por lo que, debido a las características de la herramienta de corte, el cabezal deberá realizar un movimiento basculante con este mismo ángulo, tanto hacia el trente como hacia atrás. De ahí, que, para validar este mecanismo, se realizó un análisis de esfuerzos y deformaciones de las barras donde se desplazará este dispositivo.

#### **MATERIAL Y MÉTODOS**

La empresa CONFETEX se dedica a la confección de prendas de mezclilla con calidad de exportación. Dentro de las actividades que se realizan durante el proceso de fabricación de los pantalones de mezclilla, se encuentra el área de procesos en seco (dry process) en donde se encuentra el área de lijado de pantalón, para lo cual es necesario realizar moldes también llamados placas, que son utilizadas para el marcaje de decoración, o bien "bigotes" dentro del argot, estos son grabados tanto en el frente como en la parte posterior de la referida prenda.

Para realizar los moldes se utiliza placa de acrílico de 6 mm de espesor en cuya superficie se adhiere un material llamado tesamol, que es una espuma sintética que permite que los operarios la molden mediante empleo de lija. La referida placa se realiza a partir de una muestra que se emplea como estándar, generalmente es una prenda, aunque en ocasiones es una imagen de la prenda a realizarse, por lo tanto, el dispositivo planteado, tiene que realizar los cortes por medio de un disco abrasivo ya que por las características del material de base el huso de una herramienta con filo no es apropiada, razón por la cual el mecanismo deba moverse con un movimiento basculante.

El robot que se toma como base para el diseño del equipo de grabado de placa es del tipo cartesiano, que como característica principal tiene tres ejes ortogonales, y además un cuarto movimiento (Figura 1) que le permita realizar los cortes en el material descrito.

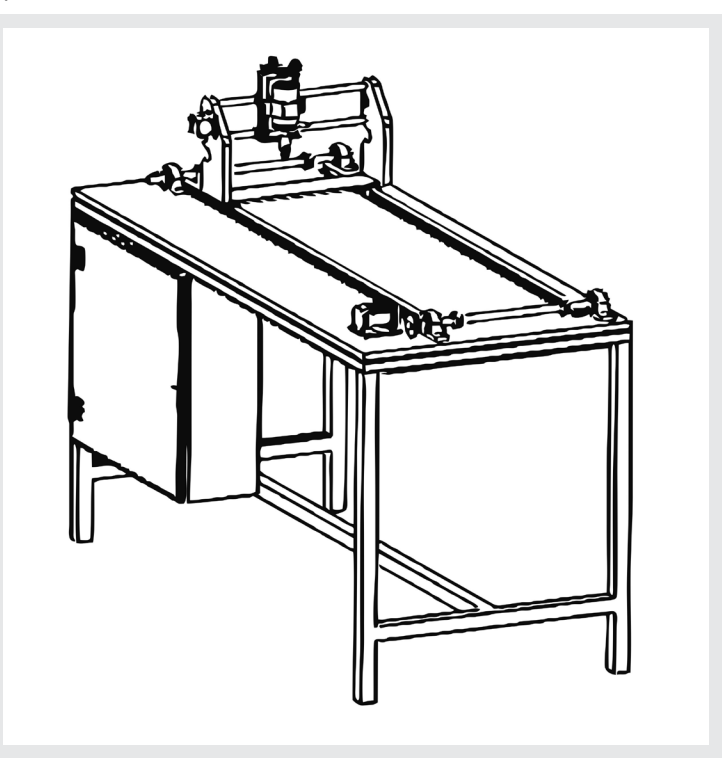

*Figura 1. Propuesta inicial del robot cartesiano de tres ejes. Fuente Propia 2022.*

En la Figura 1 se muestra la propuesta primigenia del dispositivo grabador de placas, mismo que sirve de punto de partida para el desarrollo del cabezal de corte de este trabajo.

Para el diseño de mecanismo se utilizará la Metodología de diseño del autor Karl T. Ulrich [1], la que consiste en cinco faces las que se muestran en la Figura 2.

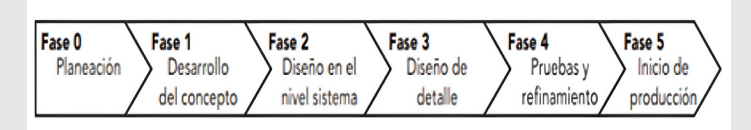

*Figura 2. Proceso de diseño autor Karl T. Ulrich, "Diseño de desarrollo de Productos"(Ulrich, 2013).*

#### **Diseño del cabezal de corte**

Ingeniantes

Un mecanismo basculante, es un dispositivo que convierte el movimiento de balanceo o rotación en movimiento alternativo, así como en orden inverso. Estos dispositivos giran provocando un par traslacional a partir de un control deslizante, que es otro eslabón giratorio en la estructura, provocando así el efecto de balanceo.

El diseño del cabezal parte de la idea básica de la Figura 3, la cual muestra un mecanismo de partida mismo que solo tiene montado el movimiento ascendente y descendente.

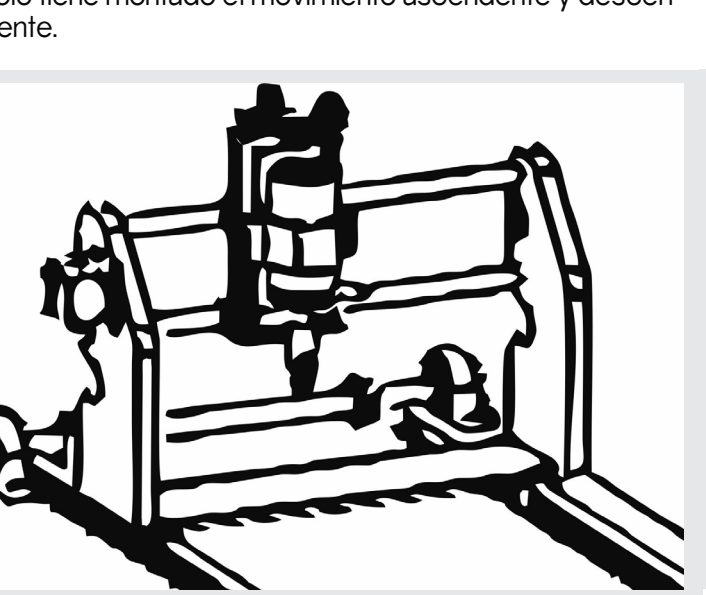

*Figura 3. Propuesta inicial del robot cartesiano de tres ejes. Fuente propia 2022.*

Considerando que el dispositivo debe bascular un ángulo de 15 grados al frente y hacia atrás se realiza una primera iteración de diseño, la cual se muestra en la Figura 4. Donde es posible observar que el movimiento angular se consigue mediate el uso de una corona y un tornillo sinfín impulsados por un motor a pasos, con la finalidad de poder controlar el ángulo de inclinación.

Las desventajas que presenta esta propuesta son principalmente, la compleja fabricación de los elementos que proporcionan el movimiento basculante y por otro lado, la condición de holgura entre partes inherentes al tipo de mecanismo, que en consecuencia, provocarían que las piezas no quedaran ajustadas, o que los movimientos se realicen con poca precisión.

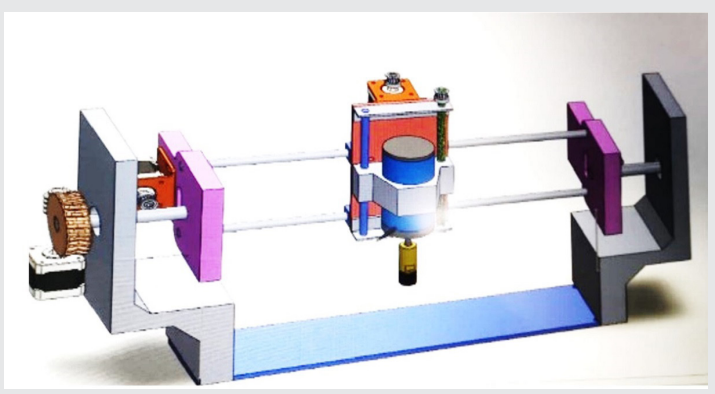

*Figura 4. Primera iteración de diseño del cabezal de corte. Fuente Propia 2022.*

La segunda iteración de diseño pretende lograr el movimiento, mediante un tren de engranajes, sin embargo, al igual que en la iteración anterior la holgura entre el acoplamiento, provocan fallas en los movimientos deseados. En esta propuesta, el error se incrementa debido a que los movimientos y la potencia, que proviene de un motor a pasos, se trasmite por engranes en serie. La Figura 5 muestra el modelo en CAD de esta propuesta.

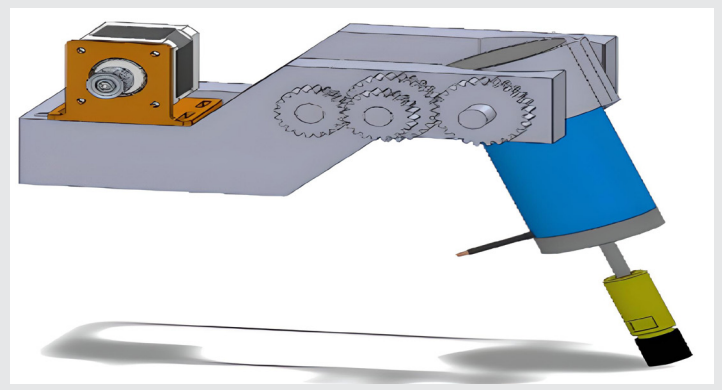

*Figura 5. Segunda iteración de diseño en el movimiento se transmite por un tren de engranes. Fuente propia 2022.*

Luego del proceso de decisión - selección, se buscó un mecanismo donde la trasmisión fuera más simple, decantándose por el uso de un tornillo de rosca cuadrada de cuatro entradas, este tipo de tornillos están diseñados para la transición de movimiento. Para eliminar el deslizamiento, se utiliza un tipo especial de tuerca. En la Figura 6 se muestra el diseño final del tornillo, este se encuentra unido directamente al motor a pasos que lo impulsará, consiguiendo con facilidad la apertura de 30 grados de arco necesaria para realizar el grabado de las placas.

La Figura 7 muestra el montaje del cabezal de corte montado sobre la estructura que se desplazará sobre los ejes, en ella se aprecia que se montará sobre guías de sección trasversal circular. Las barras se proponen de diámetro de 8 mm, construidas con acero AISI 1045.

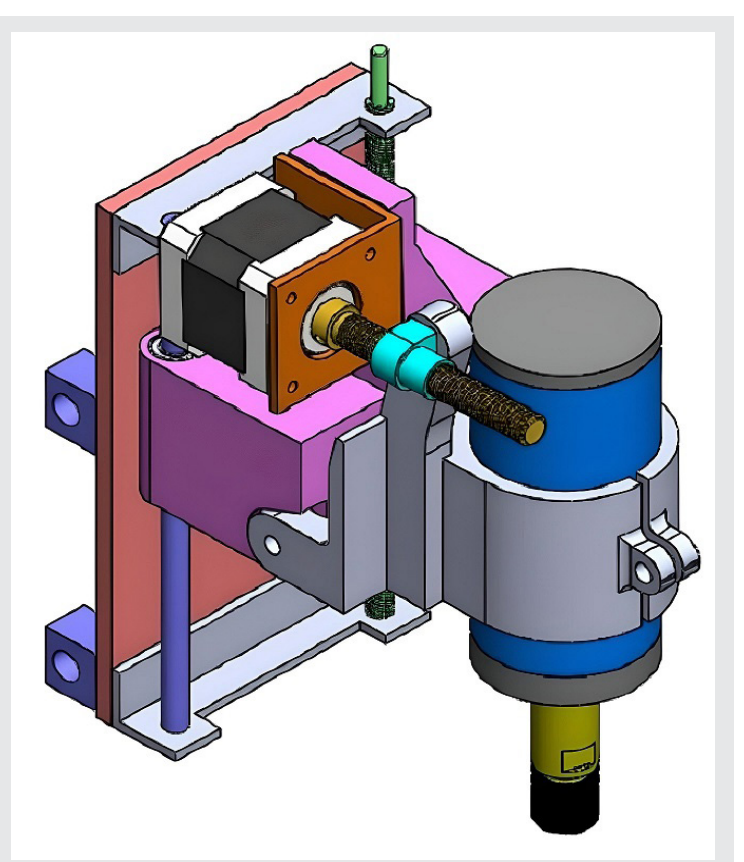

*Figura 6. Iteración final de diseño observándose el montaje del tornillo de trasmisión de potencia. Fuente propia 2022.*

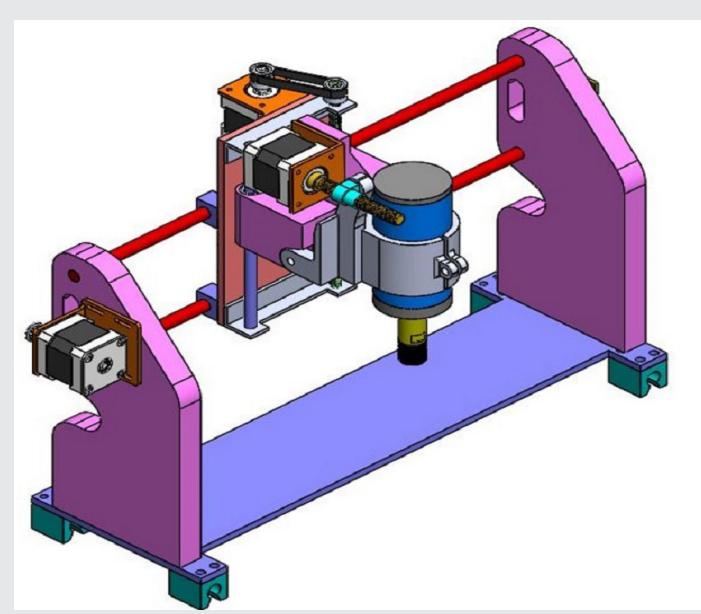

*Figura 7. Cabezal de corte montado sobre la estructura que lo soportará y desplazará sobre los ejes. Fuente propia 2022.*

#### **Análisis de esfuerzos**

Las dimensiones para realizar el ensayo de esfuerzos y deformaciones de las barras que sostendrán al cabezal de corte se tomaron del diseño en CAD del robot cartesiano, propuesto para el grabado de placas.

Las propiedades mecánicas del material utilizado para la elaboración de los ejes se exponen en la Tabla 1.

Ingeniantes

*Tabla 1. Propiedades del Material.*

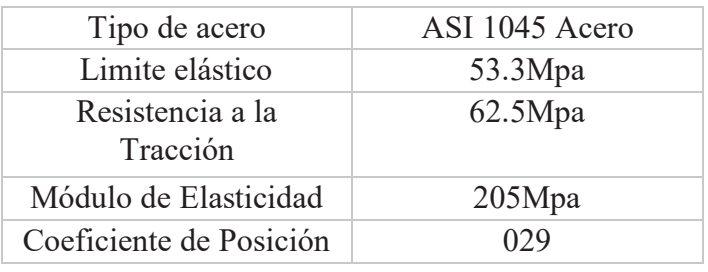

#### *Fuente propia 2022.*

Los valores de la deformación se determinarán a través un análisis estático para una barra de 40mm de longitud y una sección transversal de8 mm. Para el análisis se realizará a través de una herramienta de simulación CAD.

Dentro del análisis estático se encuentra el estudio considerando el coeficiente de Von Mises y el de deformaciones resultantes, para observar el desplazamiento vertical que sufrirá la barra cuando el cabezal se encuentre en la posición central de la barra, que es cuando la deformación es máxima.

#### **RESULTADOS**

Los resultados de las pruebas de esfuerzos y deformaciones muestran la magnitud del desplazamiento de la barra siendo esta de importancia debido a que la flexión de las barras tiene influencia en el desplazamiento del eje z del robot, si esta es relativamente grande al realizar el corte a lo largo del eje Y la altura se verá disminuida al centro de la barra generando con esto que el corte sea más profundo en esta zona.

El estudio se realizó mediante un análisis estático (Armando, L2021) (Gere & Goodho, 2015) (Celigueta 2011), aplicando como carga de prueba, aquella de mayor magnitud a la que se enfrentará el mecanismo en situaciones reales (López, Nava, & Ravasa, 2006). Esta condición ocurre cuando el cabezal de corte se encuentre en el centro de las barras [2] [3] [4].

El criterio de Von Mises de acuerdo con (Martinez, 2022), también llamado criterio de la máxima energía de distorsión es uno criterio de resistencia elástica, aplicado a materiales dúctiles, según el cual, el material no fluirá en el punto analizado siempre que la energía de distorsión por unidad de volumen en el punto no supere la energía de distorsión por unidad de volumen que se da en el momento de la fluencia en el ensayo de tracción [5].

La Figura 8 muestra los esfuerzos realizados con la Prueba de Cramer-von Mises el de una barra cargada en el centro, la magnitud de la fuerza que se utilizó fue de 25 Newtons, esta fuerza representa la mitad del peso del cabezal de corte.

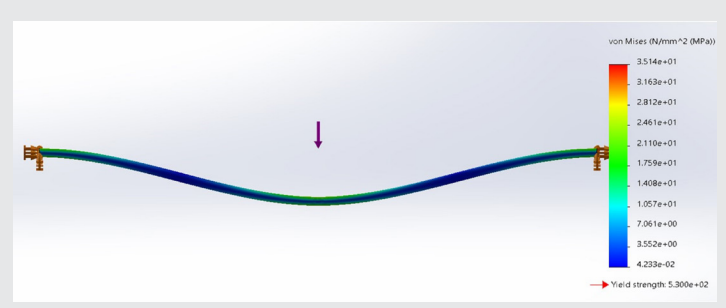

*Figura 8. Análisis de esfuerzos de von-Mises en la barra con valor máximo de 50x102 N/M2.* 

*Fuente propia 2022.*

Ingeniantes

En la Figura 9 el criterio de factor de seguridad se establece mediante la relación entre el valor del esfuerzo producido por la carga y el esfuerzo ultimo (Berr & Johnston, 2020) (García, 2020) (González 2010).

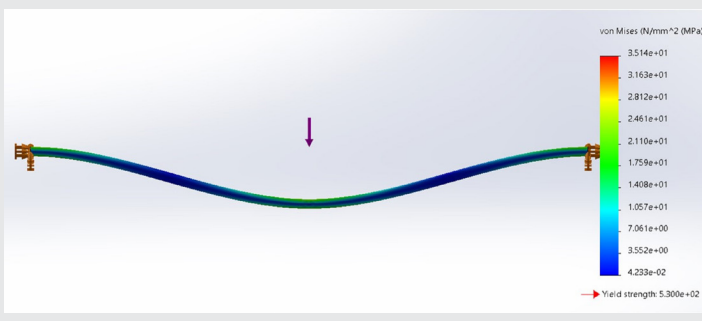

*Figura 9. Factor de seguridad con valor de 1.508. Fuente propia 2022.*

Para el cálculo de la deformación se propone el método energético (García 1971) (Gere & Goodho, 2015) (Celigueta 2011), en donde se propone una viga apoyada con una carga puntual [6] [3] [7].

La Figura 10 muestra la deformación obtenida por el software de simulación con el que se realizó la prueba el resultado es el vector que corresponde al eje Z, cuyo valor es de es 2.20483x10-4 m.

| :(-Default-) | <b>List Results</b>  |                          |              |           |                                  | $\Box$ | $\times$ |                             |
|--------------|----------------------|--------------------------|--------------|-----------|----------------------------------|--------|----------|-----------------------------|
| :sh          | Study name: Static 2 |                          |              |           |                                  |        |          |                             |
|              | Units:               | mm                       | $\checkmark$ |           | Step Number: 1                   |        |          |                             |
|              |                      |                          |              |           |                                  |        |          |                             |
|              |                      | Selected reference : N/A |              |           |                                  |        |          |                             |
|              | Node                 | $X$ (mm)                 | $Y$ (mm)     | $Z$ (mm)  | URES (mm)                        |        |          |                             |
|              | 8105                 | $-4$                     | $\circ$      | 219.635   | 2.50483e-01                      |        |          |                             |
|              | 803                  | $-3.83366$               | 1.14153      |           | 219.635 2.50483e-01              |        |          |                             |
|              | 10301                | $\overline{4}$           | 6.03983e-07  |           | 219.635 2.50481e-01              |        |          |                             |
|              | 8094                 | $-3.9582$                | 0.576792     |           | 220.334 2.50478e-01              |        |          |                             |
|              | 8104                 | $-3.9582$                | 0.576792     |           | 218.936 2.50478e-01              |        |          |                             |
|              | 322                  | 3.75877                  |              |           | -1.36808 219.635 2.50477e-01     |        |          |                             |
|              | 8093                 | $-3.9582$                | $-0.576791$  |           | 220.334 2.50467e-01              |        |          |                             |
|              | 8101                 | $-3.9582$                | $-0.576791$  |           | 218,936 2,50467e-01              |        |          |                             |
|              | 1123                 | $-3.83366$               |              |           | -1.14153 219.635 2.50462e-01     |        |          |                             |
|              | Close                |                          | Save         |           |                                  |        | Help     |                             |
|              |                      |                          |              |           |                                  |        |          |                             |
|              |                      |                          |              |           |                                  |        |          |                             |
|              |                      |                          |              |           |                                  |        |          |                             |
|              |                      |                          |              |           |                                  |        |          |                             |
|              |                      |                          |              |           |                                  |        |          |                             |
|              |                      |                          |              |           |                                  |        |          |                             |
|              |                      |                          |              |           |                                  |        |          | fational and after a fation |
|              |                      |                          |              | Location: | 8105                             |        |          |                             |
|              |                      |                          |              |           | X, Y, Z Location: - 4, 0, 220 mm |        |          |                             |
|              |                      |                          |              |           |                                  |        |          |                             |

*Figura 10. Deformación sobre la barra con valor de 0.22 mm. Fuente propia 2022.*

#### **Discusión**

El desarrollo de la propuesta presentada surge de la necesidad de contar con una máquina que permita realizar el grabado de placas para la decoración de los pantalones de mezclilla y del requerimiento de realizar cortes con un ángulo de 15 grados tanto al frente como hacia atrás.

Por lo tanto, en cabezal de corte debe tener la habilidad de realizar un movimiento basculante.

La Figura 11 muestra como el mecanismo realiza el movimiento hacia el frente permitiendo que a través del uso de una herramienta abrasiva se realicen cortes con ángulos de hasta 15 grados con respecto a la horizontal. El movimiento es realizado con el apoyo de un motor a pasos que trasmite la potencia mediante el uso de un tornillo de cuatro entradas especialmente diseñado para generar movimientos precisos, este tipo de componentes es del tipo utilizado por las impresoras 3D.

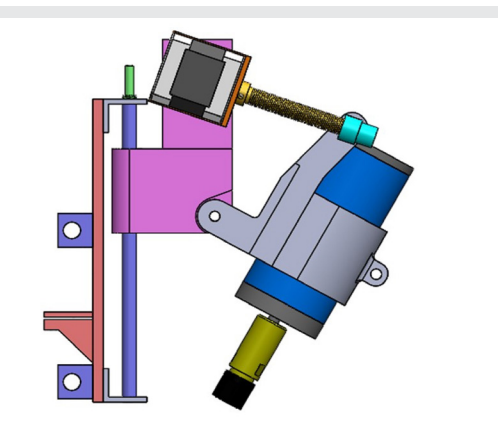

*Figura 11. Cabezal de corte mostrando la inclinación hacia el frente.* 

*Fuente propia 2022.*

Los resultados mostrados en el estudio estático realizado a las barras por donde se desplazará el cabezal ponen de manifiesto que la deformación es inferior a 0.3 mm, la cual no es crítica en el proceso de grabado. En este sentido, para el estudio solo se utilizó una barra con la mitad del peso que soportará ya que al ser dos barras que sostendrán al cortador los esfuerzos se reducen a la mitad.

Por medio de la técnica de impresión 3D se realizaron las partes que componen al sistema de corte, la Figura 12 muestra el modelo impreso en plástico PLA como se puede apreciar el resultado es concordante con el diseño realizado en el software de CAD.

La Figura 13 muestra al modelo y el montaje de los motores que le darán movimiento, así como se acoplará el motor que controlara el recorrido en el eje Z, para esto se elige una trasmisión por banda dentada y sus correspondientes poleas diseñadas para este fin; como el espesor de la espuma sintética utilizada para formar las placas es de 3 mm se utiliza un tornillo con paso de 1 mm y una relación de poleas de 1.5:1 con esto se obtienen movimientos de 0.0033 mm por paso del motor.

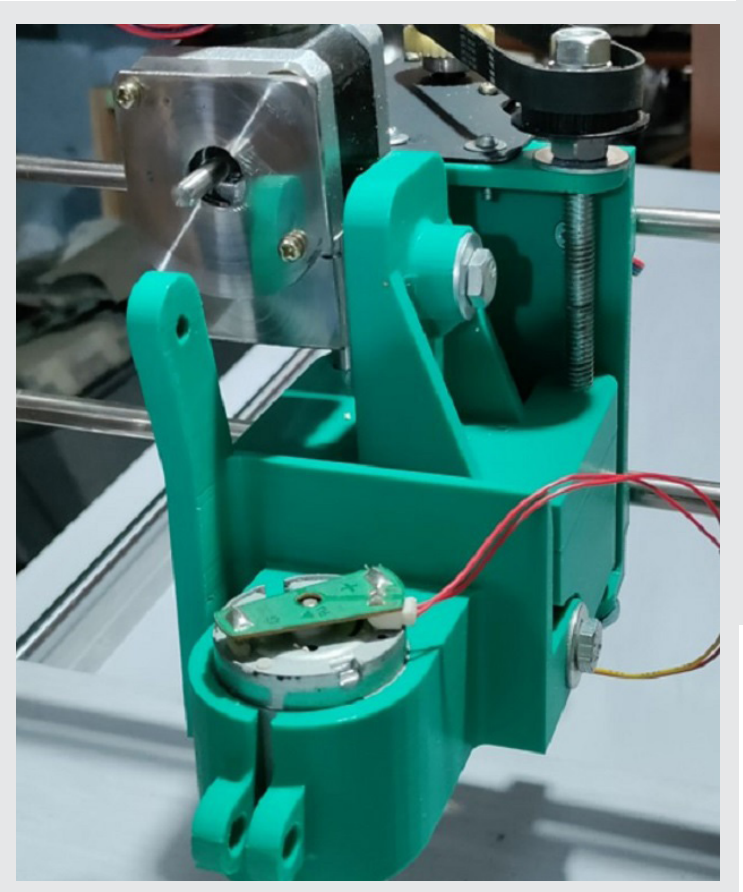

*Figura 12. Modelo realizado en PLA por medio de impresión 3D. Fuente propia 2022.*

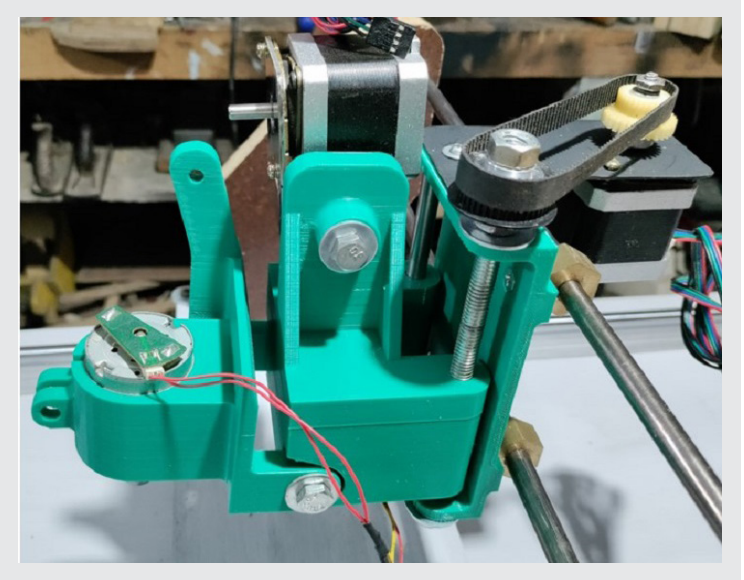

*Figura 13. Muestra el montaje de los motores y la forma en que se acopla el motor del eje Z. Fuente propia 2022.*

La Figura 14 muestra al cabezal montado sobre las barras en las cuales se desplazará.

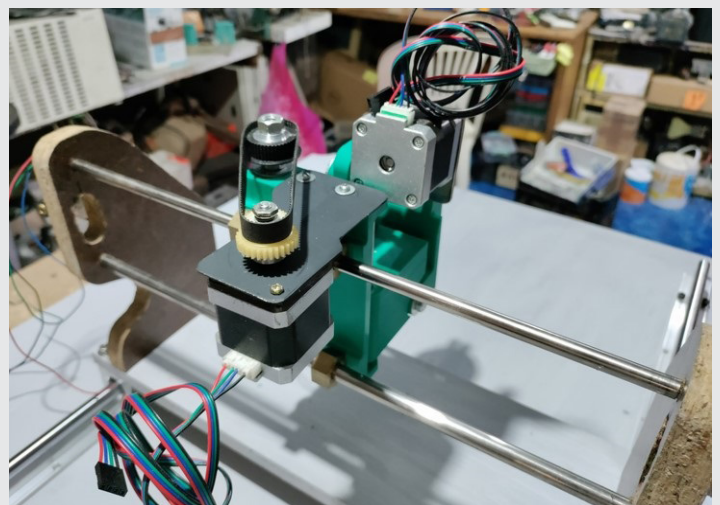

*Figura 14. Conjunto de cabezal montado sobre las barras del eje Y del robot cartesiano. Fuente propia 2022.*

#### **CONCLUSIONES**

Durante el desarrollo de este trabajo se pudo observar que la propuesta del cabezal resulto ser lo que se planeó ya que el modelo impreso cumplió de forma satisfactoria con los requerimientos planteados en el modelo CAD.

El análisis de esfuerzos realizado a las barras del eje Y del robot cartesiano que son las que sostendrán al cabezal de corte, reveló que la deformación sobre el eje de Z es de 0.22 mm, la cual se encuentra dentro de las tolerancias permitidas por el departamento de calidad de la empresa CONFETEX, por tanto, los resultados confirman la pertinencia de su uso en el prototipo del robot grabador de placas.

#### **Trabajo futuro**

Como trabajo futuro se contempla la construcción del prototipo del robot, así como el desarrollo de un algoritmo de control con el cual se realizará el control del sistema.

Se prevé además, que este sistema tenga la capacidad de generar las trayectorias de manera automática mediante el uso de técnicas de inteligencia y visión artificial, de igual forma el sistema deberá de ser capaz de ajustar el tamaño de la placa a grabar con solo indicar la talla es decir tomara los datos que tiene de una talla base y ajustarlos para la talla solicitada, finalmente tendrá la robustes el sistema para corregir cualquier posible desviación que se pudiera generar a la hora de colocar el material a grabar.

#### *BIBLIOGRAFÍA*

*[1] K. t. U. S. D. Eppinger, Diseño y desarrollo de productos, C.d. México, México: McGraw Hill, 2013.* 

*[2] A. L, «Sociedad Mexicana de Ingenieria Mecánica ANALISIS DE ESFUERZOS RESIDUALES EN*  *ELEMNTOS MECANICOS SOMETIDOS A CARGAS SIMPLES,» 14 abril 2021. [En línea]. Available: http:// somim.org.mx/articulos2010/memorias/memorias2012/articulos/pdfs/A1/A1\_156.pd. [Último acceso: 17 8 2022].*

Ingeniantes

*[3] G. J. M y G. B. j, «Mecánica de Materiales,» CEN-GAGE Learning, 2015.*

*[4] J. Celigueta, «METODOS DE ELEMENTOS FINITOS PARA ANALISIS ESTRUCTURAL,» 15 abril 2021. [En línea]. Available: https://hdl.handle.net/10171/19069. [Último acceso: 12 8 2022].*

*[5] J. Martinez, «ESFUERZOS EN VIGAS,» 2022. [En línea]. Available: https://www.researchgate.net/ profile/Jesus-Gomez-11/publication/328553519\_ES-FUERZOS\_Y\_DEFLEXIONES\_EN\_VIGAS/links/5bd3dd3c92851c6b279208d7/ESFUERZOS-Y-DE-FLEXIONES-EN-VIGAS.pdf. [Último acceso: 10 8 2022].*

*[6] R. L. García, Analisis Extructural, México: Alfaomega, 2020.* 

*[7] F. P. Berr y E. Johnston, Mecanica de materiales, México: McGraw Hill, 2020.* 

# **Calidad** Sistemas de Manufactura

Ingeniantes

# **Análisis de la influencia de géne- ro en el servicio al cliente en la zona restaurantera en Huatusco, Veracruz**

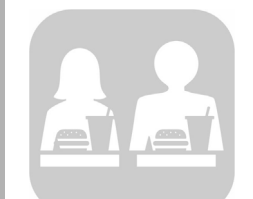

#### **Colaboración**

Rosalba Segura Nolasco; Silvia Sósol Sánchez; Raul Ponce San Juan, Tecnológico Nacional de México / Instituto Tecnológico Superior de Huatusco

**Fecha de recepción:** 16 de noviembre de 2022 **Fecha de aceptación:** 20 de diciembre de 2022

*RESUMEN: Esta investigación compara las diferencias de género, que los clientes perciben acerca de la calidad del servicio, en restaurantes de Huatusco, Veracruz, México. Se identifican y analizan los atributos de la calidad del servicio que son más estimados por género. Se aplicó un instrumento diseñado con 21 ítems que miden 5 dimensiones de servicio: infraestructura, capacidad de respuesta, políticas de venta, relación con el personal y género, con un nivel de confianza del 95%, a 105 clientes de 16 restaurantes.* 

*Los resultados obtenidos en Chi observada 16.325671 y Chi crítica 3.841458821, indican que la hipótesis nula se rechaza, por lo tanto, las variables son dependientes, confirmando la hipótesis de investigación. Es así como se confirma que "La calidad del servicio está relacionada con el género de la persona que lo otorga" así como la existencia de preferencias de género en la calidad de servicio al cliente en los restaurantes.* 

*PALABRAS CLAVE: servicio al cliente, atributos de servicio, género, estereotipos de género, restaurantes.*

*ABSTRACT: This research compares the gender differences that customers perceive about the quality of service in restaurants in Huatusco, Veracruz, Mexico. The service quality attributes that are most appreciated by gender are identified and analyzed. An instrument designed with 21 items that measure 5 dimensions of service was applied: infrastructure, responsiveness, sales policies, relationship with staff and gender, with a confidence level of 95%, to 105 customers from 16 restaurants. The results obtained in observed Chi 16.325671 and critical Chi 3.841458821, indicate that the null hypothesis is rejected, therefore, the variables are dependent, confirming the research hypothesis. Thus, it is confirmed that "Service quality is related to the gender of the person providing the service" as well as the existence of gender preferences in the quality of customer service in restaurants.*

*KEYWORDS: customer service, service attributes, gender, gender stereotypes, restaurants.* 

#### **INTRODUCCIÓN**

La investigación tiene como propósito analizar la relación de los elementos del servicio al cliente: tangibilidad, fiabilidad, capacidad de respuesta, seguridad y empatía con el género de los clientes en los restaurantes de comida.

La medición del servicio al cliente es un asunto importante para la investigación y relevante para las organizaciones en cualquier parte del mundo, además de ser una herramienta útil que coadyuva a la diferenciación del servicio. De acuerdo a Villalba [1] se demostró en un estudio que el servicio

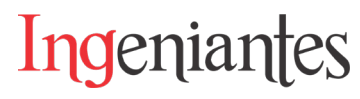

al cliente es importante en el ámbito empresarial, ya que, éste le da una posición dentro del mercado laboral logrando así satisfacer las necesidades de los clientes. Asimismo, Fan Yu [2] identifica la existencia de atributos diferenciadores en el servicio que pueden incidir directamente en la satisfacción del cliente, donde la calidad y la mejora continua pueden ser las ventajas competitivas.

El servicio al cliente es importante porque destaca algunos factores a nivel interno, donde los colaboradores influyen en la manera de organizar el servicio para que los clientes satisfagan sus expectativas, por lo cual, es importante analizar elementos relacionados con el servicio [3].

Monroy [4] menciona que en el expendio de comida los atributos más demandados son la seguridad, empatía y fiabilidad debido a que los clientes requieren servicios más personalizados.

Según el INEGI [5] en México existen 635,103 unidades económicas pertenecientes al sector restaurantero, de las cuales, 66,472 se encuentran en Veracruz; por cada platillo que se genera se activan 63 de los 83 ramos productivos del país. De lo anterior, radica la importancia de analizar los factores que se relacionan con la calidad del servicio al cliente, para el desarrollo de los restaurantes de comida. Vera y Trujillo [6] mencionan que se deben identificar puntos específicos del servicio en los restaurantes de comida para mejorar e impactar favorablemente en la percepción de los comensales. Ramírez [7] menciona que debido al aumento significativo de restaurantes y al continuo tránsito de clientes la calidad del servicio representa una pieza fundamental para la sobrevivencia de los mismos.

Asimismo, Cano [8] en su investigación identifica algunas de las expectativas y recomendaciones que los consumidores toman en cuenta para elegir un restaurante entre las cuales están: el precio, calidad y amabilidad, por lo cual, es muy importante que los restauranteros las tomen en cuenta para su mejora continua. A su vez, Enríquez [9], menciona que el servicio al cliente en restaurantes debe analizar los factores internos y externos que generan un deficiente servicio, para diseñar estrategias que contribuyan a mejorar el servicio en los restaurantes dirigidos a clase media, concluyendo que, los comensales diariamente evidencian el mal servicio que se da en los restaurantes, sin embargo, considera que la cortesía del personal es muy importante para agregar valor a cambio de lo que están pagando.

Satisfacer a los clientes es un reto para los restaurantes de comida de la zona de Huatusco ante las diferentes expectativas y percepciones que tienen las personas. Esta investigación analiza, sí el género

de la persona que atiende a los comensales tiene influencia en la calidad del servicio, con el objetivo de identificar sí existen algunas preferencias o características que se tengan que tomar en cuenta durante el servicio.

En los últimos años, los estudios de género han tomado importancia dentro de las organizaciones que analizan la igualdad de oportunidades entre mujeres y hombres; sin embargo, para el tema de calidad de servicio al cliente existen pocos estudios al respecto. Para este estudio definiremos al género según el Instituto Nacional de las Mujeres/PNUD [10].

"El género es el conjunto de ideas, creencias y atribuciones sociales, construidas en cada cultura y momento histórico, tomando como base la diferencia sexual; a partir de ello se elaboran los conceptos de "masculinidad" y "feminidad", que determinan el comportamiento, las funciones, las oportunidades, la valoración y las relaciones entre mujeres y hombres" (INMUJERES, 2007: p7). Mientras que, los estereotipos de género lo conceptualizan como: una visión generalizada o una idea preconcebida sobre los atributos, las características, los papeles que poseen o deberían poseer para desempeñar las mujeres y los hombres [10].

Uno de los pioneros en demostrar lo anterior, fue Stoller [11] en su estudio donde determina que la identidad y el comportamiento masculino o femenino se construye no por el sexo biológico, sino las expectativas sociales, ritos, costumbres y experiencias que se observan sobre el hecho de haber nacido mujeres u hombres.

Según Fischer y Arnold [12] mencionan que sí bien existen desigualdades físicas y biológicas entre mujeres y hombres, también existen diferencias de género relacionadas con las actitudes y percepciones distintas.

Por consiguiente, los estudios de género se han expandido a diferentes áreas de conocimiento, aludiendo a observar las diferencias culturales, comportamientos y expectativas que se asignan a las mujeres y los hombres.

Referente a estudios relacionados con el género y servicio al cliente se reporta un estudio exploratorio realizado por Salvador [13] en su investigación acerca del género en la calidad del servicio nos demuestra que las mujeres son más exigentes en que los empleados cumplan sus expectativas, buscan el conocimiento y la eficacia para ser atendidas, en cambio los hombres buscan un mejor precio.

Kover [14] en su investigación de género refleja que las mujeres son más conservadoras en el uso del

#### Ingeniantes Revista Ingeniantes 2022 Año 9 No. 2 Vol. 2

servicio y, por consiguiente, se comprometen más con el mismo. Del mismo modo Spathis [15] encuentra diferencias de género significativas en la percepción de la calidad. Según estos autores, los hombres valoran en primer lugar la eficacia y fiabilidad, en segundo término, la seguridad y, en tercer lugar, los elementos tangibles; las mujeres valoran más los precios, accesibilidad y seguridad.

Es importante mencionar que la presente investigación se realiza en un contexto pospandemia donde los restauranteros buscan alcanzar un número mayor de clientes mediante la satisfacción del servicio que ofrecen; lo cual los ha llevado a la disyuntiva de buscar personal femenino o masculino para mejorar la percepción de su servicio con respecto a sus clientes.

#### **MATERIAL Y MÉTODOS**

La presente investigación se realizó mediante la evaluación de la percepción con respecto al servicio, de clientes de dieciséis restaurantes; cabe mencionar que el instrumento de recolección se aplicó a personas clientes de los restaurantes, es decir, comensales que frecuentan regularmente los establecimientos del Municipio de Huatusco, Ver, México. El objeto de estudio, es decir los clientes, se analizó mediante una muestra calculada con un p valor de 0.05. (Tabla 1).

*Tabla 1. Muestra de estudio de los restaurantes del municipio de Huatusco.*

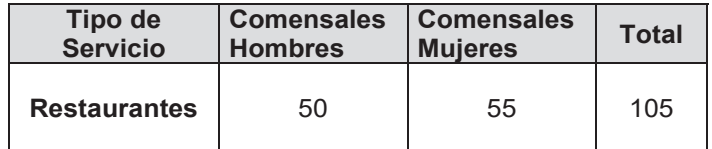

*Fuente: Elaboración propia, 2022.*

En esta investigación se diseñó un instrumento para medir la calidad del servicio al cliente, en cuanto a las preferencias del género de quién otorga el servicio en los restaurantes, con 21 ítems con 5 dimensiones: infraestructura, capacidad de respuesta, políticas de venta, relación con el personal y género, con una escala de Likert de 4 puntuaciones 1. Completamente satisfecho 2. Insatisfecho 3. Satisfecho 4. Completamente Satisfecho. Este instrumento fue validado con un alpha de cronbach con correlaciones de Pearson, con un valor 0.9339406.

La variable independiente es el género de la persona que otorga el servicio y la variable dependiente la calidad del servicio al cliente.

La pregunta de investigación fue de tipo correlacional-causal: ¿Qué relación existe en el género de la persona que otorga el servicio y la calidad del servicio al cliente de los restaurantes? Se plantearon las siguientes hipótesis:

**Hipótesis nula:** No existe influencia entre el género de las personas que otorgan el servicio y la calidad del servicio al cliente en los restaurantes de comida. **Hipótesis alterna:** Existe influencia entre el género de las personas que otorgan el servicio y la calidad del servicio en los restaurantes de comida.

La investigación incluye las gráficas de distribución y de ojiva de Chi cuadrada de las variables. Se contrastó y graficó la función inversa teórica del p valor contra Chi cuadrada de 1 grado de libertad en la dicotómica.

Además de la encuesta aplicada, se realizó un grupo focal a empresarios de los restaurantes de comida y los clientes, donde se les preguntó lo siguiente:

 1. ¿De qué sexo son las personas que comúnmente te atienden en los restaurantes?

 2. ¿Qué características consideras tienen las mujeres que te otorgan el servicio?

 3. ¿Qué características consideran tiene los hombres que te otorgan el servicio?

 4. ¿A quiénes prefieres que te atiendan, a las mujeres o los hombres?

Se desarrolló un grupo focal con los empresarios de servicios para conocer su opinión en el tema, donde se observaron sus posturas con respecto al tema del servicio al cliente y género. Los instrumentos de recolección de datos cualitativos fueron validados mediante la revisión expertos investigadores en el tema de servicio al cliente y perspectiva de género, considerando que "Al evaluar si los formularios de prueba son de dificultad similar, se pueden utilizar los juicios de expertos en un estudio para determinar la equivalencia en las áreas, complejidad del código, complejidad cognoscitiva y demanda comunicativa" [16].

#### **RESULTADOS**

La encuesta se desarrolló aplicando el cuestionario a los clientes que acudían a los restaurantes, se validó por correlación de Pearson (Tabla 2).

Se validó mediante la prueba de contraste o mejor conocida como prueba de independencia de Chi cuadrada a los dos ítems del estudio para correlacionarlos. Por lo tanto, una vez realizada la evaluación y análisis, se contrastó para generar la hipótesis siguiente: "Existe una relación directa entre la calidad del servicio con el género de la persona que lo otorga". Con las respuestas de los comensales, se procedió a desarrollar los productos lógicos para los ítems (Tabla 3).

Con las respuestas de los clientes de los restaurantes de comida, se procedió a desarrollar los productos lógicos para los ítems:

**Ítem 1:** ¿Qué tan satisfecho ésta con el género de la persona que lo atendió?

**Ítem 2:** ¿Qué tan satisfecho ésta, en cuanto a la calidad del servicio?

De la Tabla 1, se obtuvo la Tabla de frecuencias (Tabla 2) y la Tabla de valores esperados (Tabla 3):

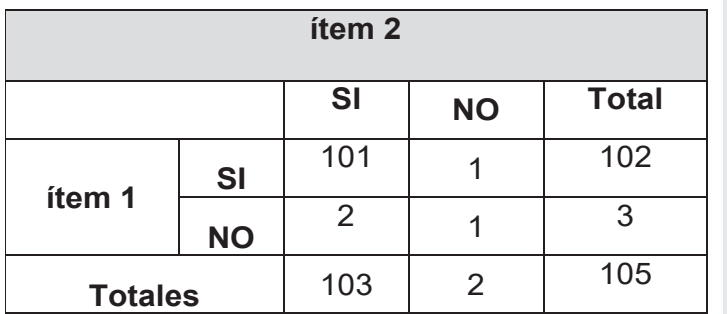

*Tabla 2. Frecuencia de los ítems 1 y 2*

*Fuente: Elaboración propia, 2022.*

#### *Tabla 3. Valores esperados de los ítems 1 y 2*

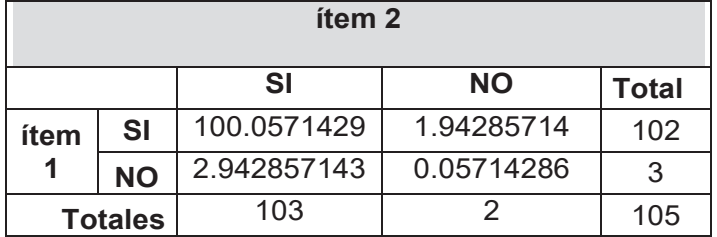

*Fuente: Elaboración propia, 2022.*

Se obtuvieron los valores para Chi calculada u observada y Chi teórica o crítica, manejando un valor de 95 % de confiabilidad. A continuación, en la Tabla 4 se presentan los resultados.

*Tabla 4. Estadísticos de prueba de ítems 1 y 2.*

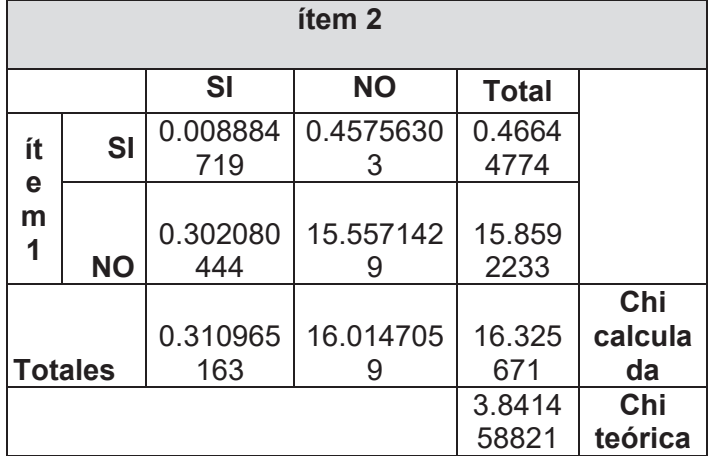

*Fuente: Elaboración propia, 2022.*

Los resultados obtenidos de la prueba de contraste con chi cuadrada se muestran en la Tabla 4, donde se observa que el estadístico de prueba de 16.325671, es mayor que el estadístico teórico de 3.84145882, por lo tanto, la hipótesis nula se rechaza, y se afirma que las variables son dependientes, confirmando así que la variable "calidad del servicio" tiene relación directa con la variable independiente "género" de la persona que otorga el servicio, por lo que se observa que en calidad del servicio aún existen preferencias de género.

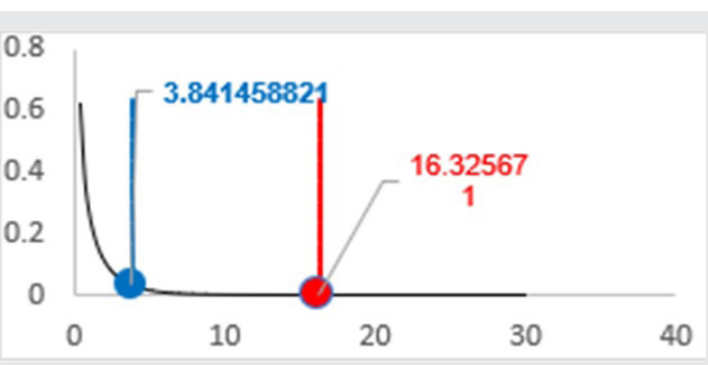

*Figura 1. Gráfico de la prueba de la función inversa de la curva normal para un grado de libertad. Fuente: Elaboración propia, 2022.*

Estadísticamente en la Figura 1 se observa que la Chi experimental es mayor que la chi teórica y fuera de la curva normal de Pearson para un grado de libertad, es decir las variables son dependientes, existe una fuerte correlación entre la calidad del servicio al cliente y el género de la persona que atiende, comprobando que el género de la persona que ofrece el servicio influye en la calidad del servicio al cliente.

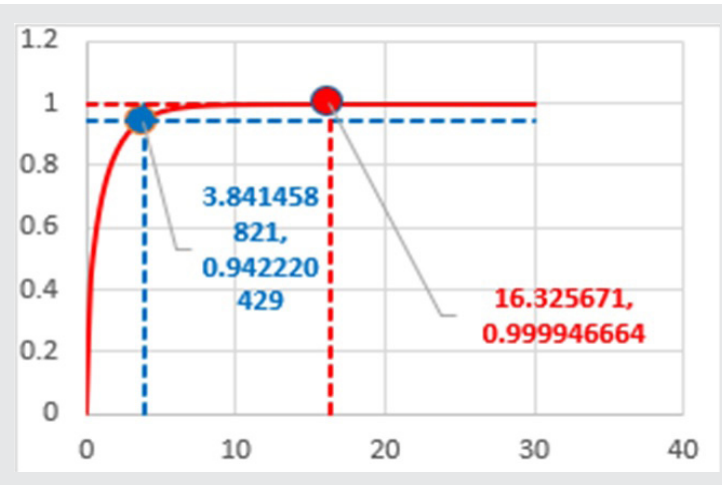

*Figura 2. Gráfico de la prueba de la función inversa. Fuente: Elaboración propia, 2022.*

Esto se interpreta como un P valor de casi 0 para la dependencia de los ítems 1 y 2 para la figura 2, donde se observa la intercepción (3.841458821, 0.942220429) para la chi teórica con el nivel de confianza de 95%, y la intercepción (16.325671, 0.999946664) para la chi experimental con un nivel confianza del 99% para la dependencia, 1% de confianza para independencia.

Los resultados se reafirman con el grupo focal realizado, donde se les preguntó a los comensales acerca de sus preferencias para ser atendidos por mujeres o por hombres destacaron que: la mayoría de los restaurantes grandes son atendidos por hombres siendo la participación mínima de las mujeres ya que, la mayoría de las veces estas se encuentran en la cocina y no tienen contacto con los clientes.

#### Ingeniantes Revista Ingeniantes 2022 Año 9 No. 2 Vol. 2

Mientras que, en los restaurantes pequeños (fondas) la mayoría de las mujeres atienden y también realizan múltiples tareas simultáneamente como: cocinar, servir, lavar platos y cobrar. La percepción de actividades y tareas tiende a feminizarse, es decir, las múltiples tareas que realizan las mujeres en el ámbito privado también se perciben en el ámbito público [17].

Los comensales resaltaron diversos atributos con respecto al género de la persona que los atendió durante el "momento de la verdad", es decir, cuando se enfrentan los clientes por primera vez al elemento humano mencionado por [18]. Entre los cuales mencionan, que los hombres son más rápidos y fuertes a la hora de servir, mientras que, las mujeres son más amables. A continuación, se presentan los resultados del grupo focal a comensales:

**Comensal 1.** "El trabajo de las mujeres en los restaurantes se hace notar, pero les falta algo, se ve muy poco, para que se haga notar más, quizás más presencia o empoderamiento en el trabajo".

**Comensal 2**. "Las mujeres son muy claras, son muy lindas y atentas, tienen la sensibilidad que el hombre no tiene".

**Comensal 3.** "Los hombres que atienden en los restaurantes son mejores, son más rápidos y casi no lo piensan y rápido te atienden, quizás por eso hay más".

Ante el desarrollo de la investigación, se identificaron diversas características que nos permiten afirmar la existencia de una variación en la percepción del servicio por parte de los comensales según el género de la persona que ofrezca el mismo; además se identificaron estereotipos de género que son atribuidos a las mujeres y hombres a la hora de atender. Asimismo, se observó que los empresarios contratan y capacitan a su personal en base al género y al tipo de servicio que van a dar, incluso algunos mencionan preferir a las mujeres por la atracción física que puedan despertar en los clientes hombres. Las diferencias de género continúan siendo altas en las empresas [19].

#### **Empresario 1:**

"Hay clientes que tal vez sientan más empatía con una mujer por sus gustos, por su forma de ser o por otras cuestiones personales, que no tendrán que ver con el servicio".

#### **Empresario 2:**

 "Un buen servicio no debe de distinguir a ninguno de sus clientes, no debe de importar el nivel socioeconómico o el género, por eso la importancia de la empatía inicial".

#### **Empresario 3:**

"Hay muchos clientes varones que están muy a gusto con una mujer que los atienda porque es un trato diferente es amable y da más confianza. Pero si la cliente es mujer, están seguras de que saben que les van entender que saben lo que quieren, en cambio con un hombre es diferente, no lo sabe".

#### **Empresario 4:**

"No creo que los hombres tengan más atención que las mujeres, no creo que sea por cuestión de género, yo creo que, porque el hombre se desplaza más rápido, porque tal vez él puede llevar algo más caliente o más pesado y a la mujer tal vez le cuesta más creo que eso es algo qué tiene que ver con la capacidad motora, un hombre puede atender más rápido y la mujer es más lenta, lo único que le faltaría entonces es irse a un curso o llevarla un curso. "Si quiero tener meseros competentes pues tendría que dar un buen curso para que las mujeres desarrollen esa capacidad, porque la tienen la capacidad, pero lo único que les falta es estar preparadas".

Finalmente, se cuestionó que el género que tienen los comensales para las personas que los atienden dependen también del género del cliente y dependen de varios atributos como la empatía que resultan importantes. Sin embargo, para los empresarios destacan preferencias de género en su personal; para ellos los que deberían de atender son los hombres debido a que consideran son más rápidos y fuertes mientras que, las mujeres consideran son más amables. Confirmando los resultados de la encuesta y del grupo focal, se corroboran los datos con lo expresado por los clientes y por los empresarios.

#### **CONCLUSIONES**

Se concluye estadísticamente que La chi de prueba es mayor que la chi teórica (16.325671 < 3.841458821); las variables calidad del servicio y género están fuertemente correlacionados, que existen preferencias de género por los clientes: los clientes masculinos prefieren ser atendidos por el género femenino en los restaurantes de la zona, sin embargo, tienen ideas preconcebidas acerca de la fuerza y rapidez que se les adjudican a los hombres, coincidiendo con los dueños de los restaurantes; consideran que los hombres son mejores. Por otra parte, las clientes femeninas, prefieren ser atendidas por otras personas del mismo género, por considerar que las mujeres pueden identificar rápidamente sus necesidades y satisfacerlas.

En cuanto a la infraestructura constituye un factor muy importante en la percepción del servicio para ambos géneros femenino y masculino, mientras que, los clientes masculinos evaluaron altamente satisfactorio al personal femenino, en lo que, respecta a las dimensiones: políticas, relación con el cliente, la capacidad de respuesta y la satisfacción en general, pero no fue así cuando los clientes masculinos evaluaron al personal masculino, los atributos fueron evaluados como poco satisfactorios.

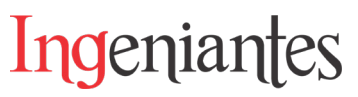

A su vez, la dimensión: capacidad de respuesta fue evaluada como altamente satisfactoria por ambos géneros, siempre y cuando quién otorgue el servicio sea mujer.

Asimismo, se pudo observar que aún se privilegia la posición masculina sobre la femenina en el sector de restaurantes, por considerar, que las mujeres tienen que "capacitarse" para ser más rápidas y fuertes a la hora de atender a los comensales, mientras que a los hombres no se les exige capacitarse para ser más "amables", de acuerdo a estereotipos otorgados por los roles de género que describen los comensales.

Se concluye que el género de los clientes y de las personas que otorgan el servicio en los restaurantes es importante, así como también los roles de género y estereotipos del género, por lo cual, es relevante tomarlos en consideración para otros estudios.

#### *BIBLIOGRAFÍA*

*[1]. Villalba (2016). Análisis de la calidad del servicio y atención al cliente en Azuca Beach, Azuca Bistro, y Q restaurant y sugerencias de mejora, (Tesis de pregrado), Pontificia Universidad Católica del Ecuador, Quito. Ecuador.*

*[2]. Fan-Yu, P., Tsu-Ming, Y., & Cheng-Yeh, T. (2018). Classifying restaurant service quality attributes by using Kano model and IPA approach. Quality Management & Business Excellence, 29, 301-328.*

*[3]. García, A. (2016) Cultura de servicio en la optimización del servicio al cliente. Revista Telos, vol. 18, núm.3, pp.381-398. fecha de Consulta 9 de agosto de 2022]. ISSN: 1317-0570. Recuperado de: https://www.redalyc.org/articulo. oa?id=99346931003.*

*[4]. Monroy, Mauro, Ceseña, Alejandro, Urcádiz, Francisco, & Cázares, Javier. (2020). Percepción de turistas nacionales y foráneos del servicio en restaurantes de Todos Santos Pueblo Mágico, México. Visión de futuro, 24(2).*

*[5].INEGI (2019) Censos económicos. México. Recuperado https://www.inegi.org.mx/programas/ ce/2019/.*

*[6]. Vera, J., & Trujillo, A. (2017). Escala mexicana de calidad en el servicio en restaurantes (emcaser). Innovar, 27(63), pp. 43-60.*

*[7]. Ramírez, A.F. (2013) Calidad del Servicio en los Restaurantes de Comida Rápida en Puerto Ordaz, Venezuela. Caso: Makumba Pizza-Café. Strategos Vol. 5 No. 10, pp. 44. Recuperado de https:// biblat.unam.mx/es/revista/strategos/articulo/ calidad-del-servicio-en-los-restaurantes-de-co-* *mida-rapida-en-puerto-ordaz-venezuela-caso-makumba-pizza-cafe.*

*[8]. Cano M. (2008). Análisis del sector restaurantero en la región de Xalapa, Veracruz, México, durante el período 2008-2009. Obtenida el 16 julio de 2022, de la página electrónica: https://www.uv.mx/ iiesca/files/2012/12/sector2010-2.pdf.*

*[9]. Enríquez, J. (2011). El servicio al cliente en restaurantes del centro de Ibarra. Estrategias de desarrollo de servicios. (tesis posgrado) universidad técnica del norte, Ibarra, Ecuador.*

*[10]. Instituto Nacional de las Mujeres/PNUD. (2004) El ABC de género en la administración pública. IN-MUJERES/PNUD. Recuperado http://cedoc.inmujeres.gob.mx/documentos\_download/100817.pdf.*

*[11]. Stoller, R. (2001). Sex and Gender: On the Development of Masculinity and Feminity. Sciencie House. NY.*

*[12]. Fischer, A. Arnold, S.J. (2001) Sex, gender identity, gender role attitudes, and consumer behaviour. Psychology and Marketing, 11, 2, pp.163-182.* 

*[13]. Salvador, M. (2007). Diferencias de género en la percepción de la calidad del servicio. Un estudio explorativo. Boletín de psicología, (89) pp. 29-45.*

*[14]. Kover, A. (1999). Okay, Women really could the special advice about investig. Fortune, 139, 6, pp. 129-132.*

*[15]. Spathis, C., Petridou, E. & Glaveli, E. (2004) Managing service quality in banks: Customers´gender effects. Managing Service Quality, 14, 1, pp.90-102.*

*[16]. Weir, C.J. (2005). Language testing and validation. An Evidence-based Approach. New York. Palgrave McMillan.*

*[17]. Márquez, Y., González, A.I. y Gutiérrez, J. (2018) Las Titulaciones de la Facultad De Educación de la Universidad De La Laguna, Un Análisis desde la Perspectiva de Género. European Scientific Journal. Vol.14, No.8, pp. 57.*

*[18]. Carlzon, J. (2005) El Momento de la Verdad. (1.ª ed.). Ediciones Díaz de Santos S.A.*

*[19]. Mellado, J.F., Reyes, E. y Méndez, A. (2018) Capital Humano y Género en la Empresa. European Scientific Journal December.Vol.14, No.35, pp 66.*

*[20]. INMUJERES (2007) ABC de Género en la Administración Pública. Obtenida el 1 de noviembre de 2007 de la página electronca: http://cedoc.inmujeres.gob.mx/documentos\_download/100903.pdf.*

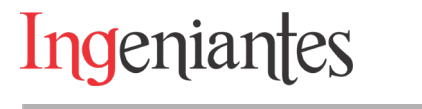

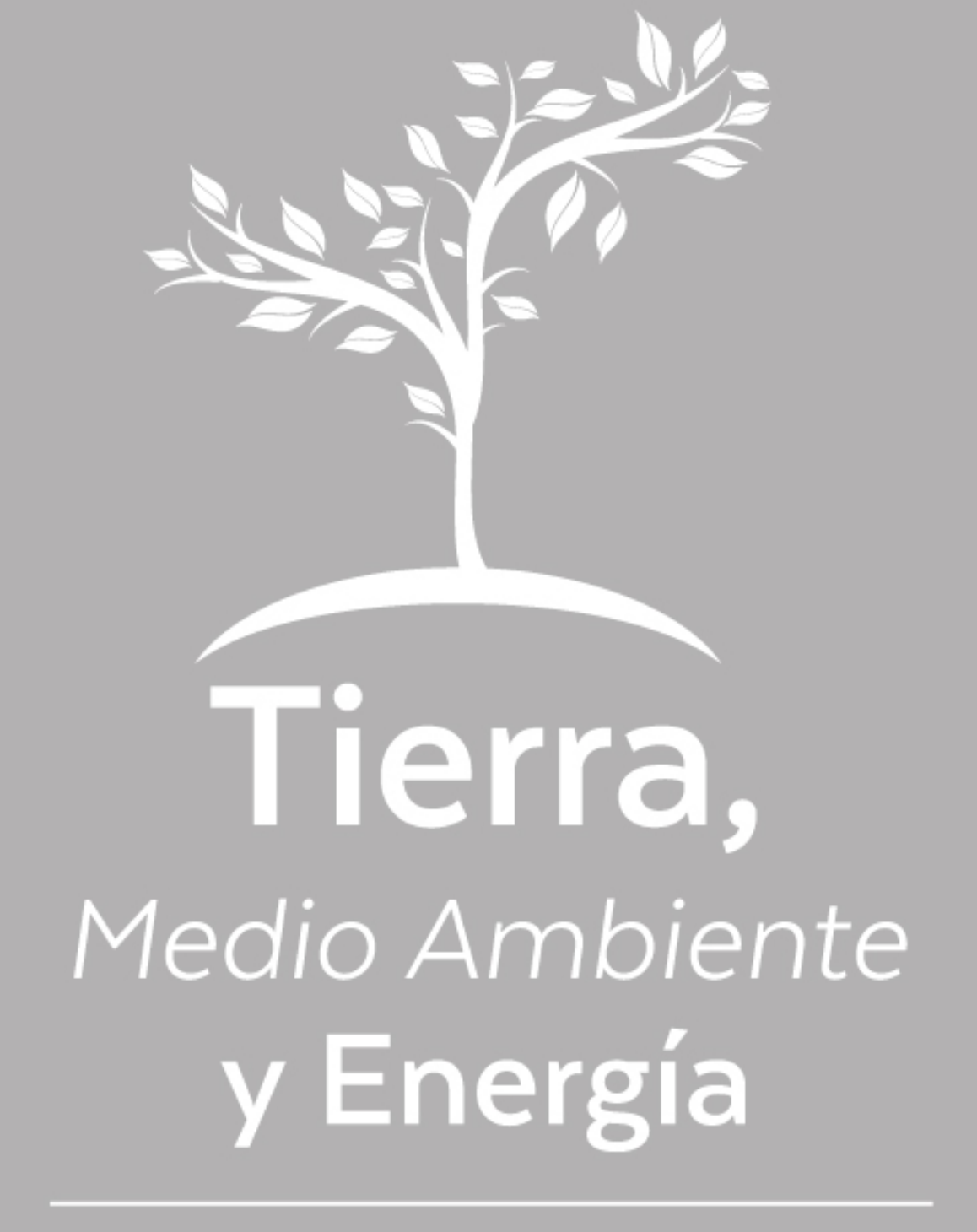

Ingeniantes Revista Ingeniantes 2022 Año 9 No. 2 Vol. 2

# **Respuesta eléctrica de una celda solar comercial con amplitud de iluminación modulada en frecuen- cia**

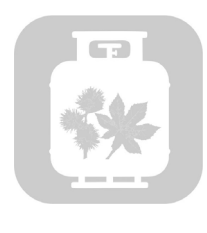

#### **Colaboración**

Mario Espinosa Tlaxcaltecatl; Josefina Pérez Tellez; Carlos Muñiz Montero; Jacob Javier Vásquez Sanjuan; Juan Antonio Arizaga Silva, Universidad Politécnica de Puebla

**Fecha de recepción:** 21 de noviembre de 2022 **Fecha de aceptación:** 15 de diciembre de 2022

*RESUMEN: El trabajo reporta el proceso de caracterización de una celda solar comercial, basado en su respuesta eléctrica bajo condición de iluminación periódicamente modulada en amplitud. La detección de fotocorriente de la celda solar se aísla del ruido externo empatando la frecuencia de modulación con la de detección. El sistema de medición se basa en un amplificador lock-in, identificando el comportamiento del sistema como un filtro pasa bajas con una frecuencia de corte de 2.69 kHz. La integración de la celda solar como fuente eléctrica al sistema muestra una frecuencia de corte de 167 Hz, esta disminución en el ancho de banda del filtro es asociada a la resistencia y capacitancia característica de la celda solar.*

*PALABRAS CLAVE: Celda solar, caracterización, respuesta en frecuencia, enganche de fase, fotoconductividad, parámetros eléctricos.*

*ABSTRACT: The work reports the characterization process of a commercial solar cell, based on its electrical response under lighting conditions periodically modulated in amplitude. The photocurrent sensing of the solar cell is isolated from external noise by matching the modulation frequency to the sensing frequency. The measurement system is based on a lock-in amplifier, identifying the behavior of the system as a low-pass filter with a cutoff frequency of 2.69 kHz. The integration of the solar cell as an electrical source to the system presents a cutoff frequency of 167 Hz, this decrease in the bandwidth of the filter is associated with the characteristic resistance and capacitance of the solar cell.*

*KEYWORDS: Solar cell, characterization, frequency response, phase lock, photoconductivity, electrical parameters*

#### **INTRODUCCIÓN**

Actualmente, las fuentes renovables de energía como las celdas solares son una alternativa ante los problemas de contaminación en el mundo por uso de combustibles fósiles. En este sentido, se generan constantemente áreas de oportunidad para nuevas aplicaciones en diversos campos, como en interiores [1], automóviles eléctricos [2][3], aplicación en comunicación [4][5], entre las más recientes. En particular en la recepción de señales ópticas se abre una oportunidad de aprovechar la infraestructura existente para la intercomunicación de áreas cercanas. Pero es necesario realizar un estudio profundo de las limitaciones tecnológicas y de método de uso. Por esta razón, en este trabajo se propone un estudio experimental de la respuesta de una celda solar con señales ópticas moduladas en amplitud, con una técnica de escaneo de frecuencias, utilizando el concepto de amarre de fase, ampliamente utilizado en caracterización de dispositivos fotovoltaicos [6][7]. Este concepto asegura la detección de la fotocorriente en un ambiente de operación real. Por lo tanto, bajo estas condicio-

#### Ingeniantes Revista Ingeniantes 2022 Año 9 No. 2 Vol. 2

nes es posible determinar la respuesta eléctrica de la celda solar bajo una iluminación modulada en amplitud con una frecuencia periódica.

#### **MATERIAL Y MÉTODOS**

#### **Equipo empleado**

El equipo utilizado en la investigación pertenece a los laboratorios de sistemas automotrices de la Universidad Politécnica de Puebla y al laboratorio de óptica del INAOE. La celda solar de la marca CcLAMP, es de 10 x 15 cm, cuenta con una máxima potencia de salida de 1.8 W, un voltaje a la potencia máxima de 5 V y una corriente a la potencia máxima de 360 mA. Un medidor de potencia óptica THORLABS PM100D con detección en frecuencias de modulación de hasta 100 kHz. Un amplificador SR510 Lock-in de Stanford Research Systems, el cual es un amplificador para detectar señales en el rango de los nano a mili volts y trabaja mediante un enganche de fase. Un generador de funciones de dos canales y con programación de parámetros de salida, el 4053B de BK PRECISION.

#### **Respuesta en intensidad de iluminación de un diodo emisor de luz**

La respuesta del diodo emisor de luz se realiza usando un sensor de silicio modelo S130C con una apertura de 9.5 mm (conectado al medidor de potencia óptica THORLABS, ver Figura 1), con detección de longitudes de onda de los 400 a 1100 nm, con un rango seleccionado de potencia de entrada de 5 nW a 5 mW.

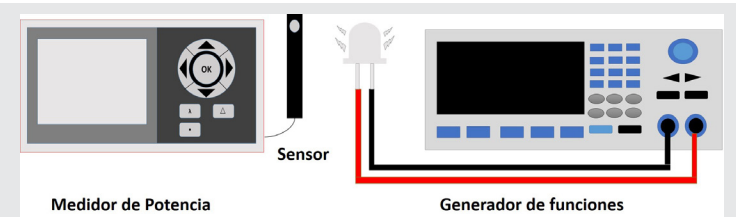

*Figura 1. Esquema experimental para determinar la potencia óptica en función a la frecuencia de modulación del diodo emisor de luz.* 

*Fuente: Elaboración propia.*

La configuración selecciona un rango de frecuencias de modulación de 10 Hz a una frecuencia máxima de 100 kHz. Adicionalmente, el módulo PM100D se puede conectar para trabajar bajo un software basado en Labview dedicado al instrumento, que permite determinar la respuesta deseada en función a la longitud de onda de interés.

#### **Respuesta en frecuencia del sistema de medición de corriente**

Al realizar mediciones en el dominio de la frecuencia es necesario asegurar la respuesta del propio sistema de medición. El ancho de banda del sistema está definido por diversos componentes, a) la impedancia de entrada del propio amplificador SR510 Lock-in, en este caso, compuesta por la capacitancia de entrada Clock-in y su resistencia de entrada  $RI_{ock-in}$ . b) por la capacitancia de los cables coaxiales Ccoax utilizados como puntas de prueba, c) por la resistencia de carga externa  $R_{Ext}$  en la entrada del amplificador, d) por la capacitancia de la celda solar  $C_{\text{cs}}$  y su resistencia característica  $R_{\text{cs}}$ . En la Figura 2 se muestra el esquema del circuito equivalente propuesto.

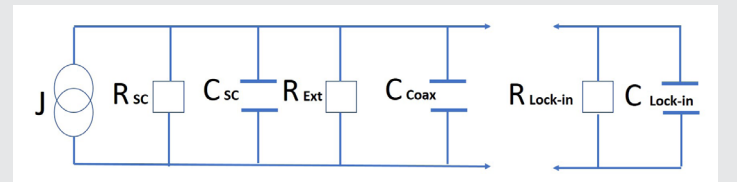

*Figura 2. Esquema del circuito eléctrico equivalente del sistema de medición (lado izquierdo) y celda solar (lado derecho).* 

*Fuente: Elaboración propia.*

La respuesta de este circuito es la de un filtro pasa bajas, con un tiempo característico *τ=RC*. El cual está determinado por el valor total de las capacitancias en paralelo *CT=Clock-in+C\_coax+C\_sc* y la resistencia total *RT -1=Rlock-in-1+RExt-1+Rsc-1*. Este tiempo está asociado a una frecuencia característica *f<sub>car</sub>*=1/2πR<sub>T</sub> C<sub>T</sub>.

En la Figura 3 se observa el esquema experimental para la caracterización del sistema de medición (sin el diodo emisor de luz, ni la celda solar, ya que la conexión es directa entre el generador y el amplificador Lock-in). En este caso, la fuente de corriente J es la señal inyectada por un generador de funciones como dispositivo alterno de excitación.

#### **Respuesta en la celda solar**

La caracterización de la celda solar consiste en determinar el comportamiento de su fotocorriente bajo la condición de iluminación modulada en amplitud en forma periódica. Un diodo emisor de luz blanca es la fuente óptica, cuya amplitud del voltaje de excitación es modulado por una señal periódica cuadrada usando un generador de funciones BK PRECISION, en respuesta el diodo emisor de luz modula la intensidad de iluminación. La fotocorriente de la celda solar es detectada por medio de un amplificador Lock-in que tiene una relación señal/ruido mayor a 50, en todas las mediciones realizadas. En la Figura 3 se muestra el esquema experimental de caracterización, donde se observa la resistencia externa utilizada para determinar la influencia de una carga resistiva en la dependencia de la celda solar en frecuencia de modulación.

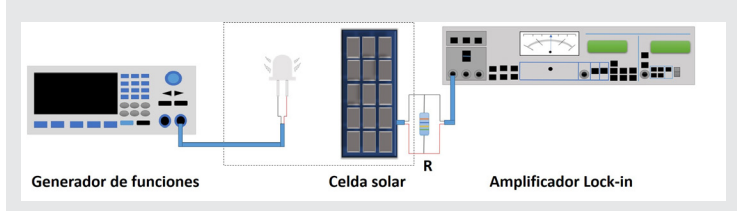

*Figura 3. Esquema experimental de caracterización de la celda sola en función de la frecuencia de modulación. Fuente: Elaboración propia.*

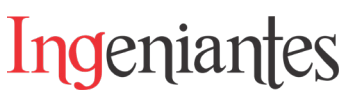

#### **RESULTADOS**

La respuesta del diodo emisor de luz en función del tiempo se observa en la Figura 4.

El periodo temporal de muestreo de un minuto es seleccionado para cubrir los diversos procedimientos experimentales de escaneo de datos de fotocorriente. la variación de la potencia óptica detectada con el medidor THORLABS muestra una amplitud aproximada de 3 µW, lo cual indica una variación del 4.7%.

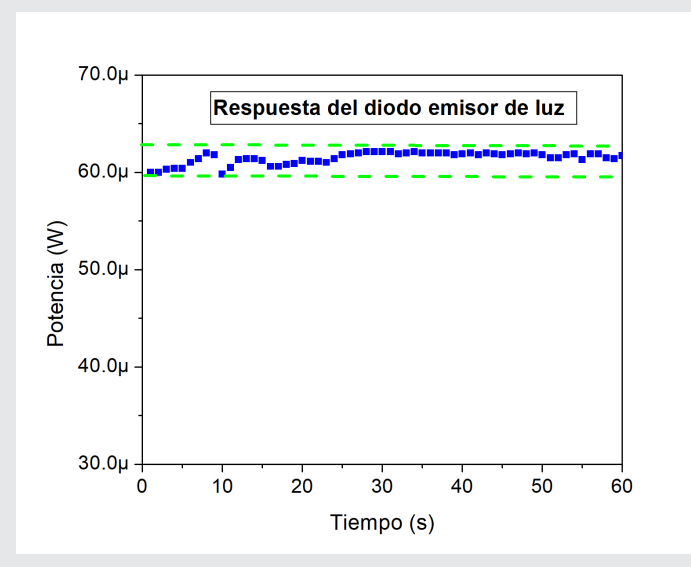

*Figura 4. Respuesta del diodo emisor de luz con un voltaje de excitación de 3.5 V, una resistencia limitadora de corriente de 200* Ω *y con una configuración de detección a una longitud de onda de 1100 nm. Fuente: Elaboración propia.*

Además, si los datos son tomados después de los 30 segundos a partir del inicio de la excitación del diodo emisor de luz, la respuesta es estable para los fines prácticos de este trabajo de caracterización (con una variación aproximada del 2%).

La respuesta del sistema de medición se observa en la Figura 5. La excitación usada es una señal periódica cuadrada de 400 mVp-p y el detector es el amplificador Lock-in. La curva muestra el comportamiento de un filtro pasa bajas con una frecuencia característica de corte a 2.69 kHz.

El comportamiento del sistema de medición sin resistencia externa (solo con RLock-in) y con resistencias externas es similar. Por lo tanto, no existe una influencia del sistema de medición por resistencia externa conectada, hasta el valor de resistencia usada de 240 Ω.

La respuesta de la celda solar en función de la frecuencia de modulación se observa en la Figura 6.

Al incrementar el voltaje de excitación al diodo emisor de luz, este emite una potencia óptica mayor, y se re-

fleja en un incremento proporcional de fotocorriente de la celda solar. Por otra parte, al escanear la fotocorriente en función de la frecuencia de modulación de la iluminación, se observa la misma frecuencia de corte (fC = 167 Hz) conforme se incrementa la potencia de iluminación sobre la celda solar.

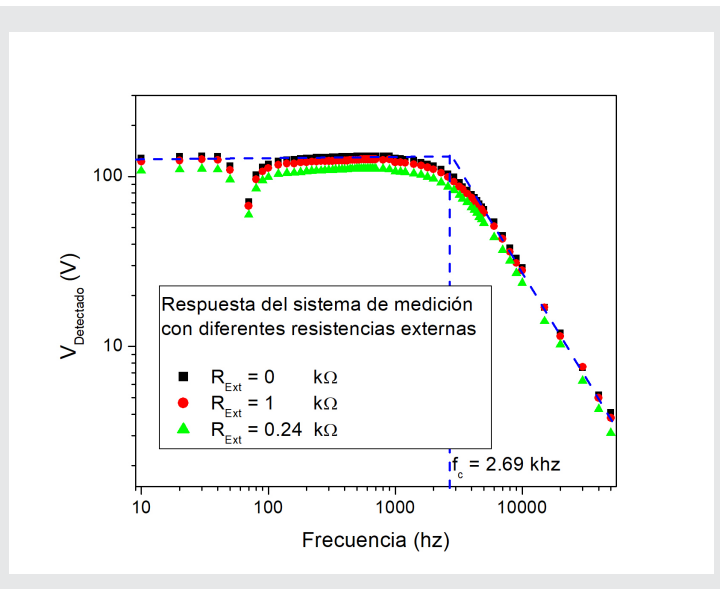

*Figura 5. Respuesta del sistema de medición, sin resistencia externa y con resistencias externas. Fuente: Elaboración propia.*

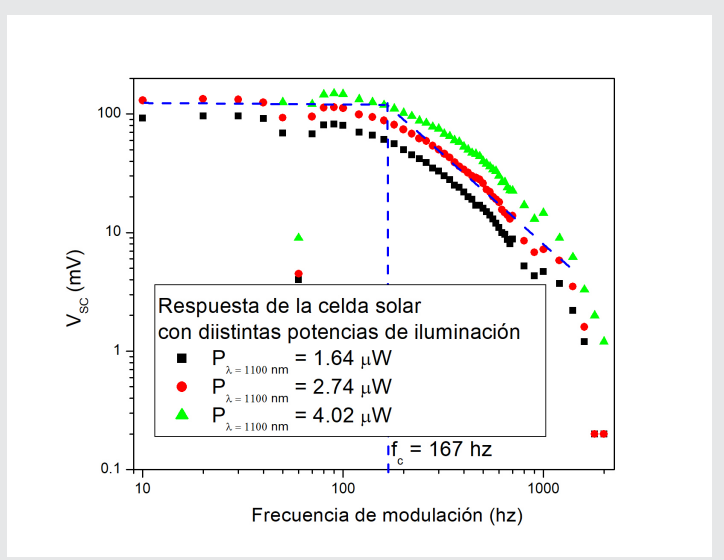

*Figura 6. Respuesta de la celda solar en función de la frecuencia de modulación. Sin resistencia externa RExt = 0, con RLock-in = 100 M*Ω*. Fuente: Elaboración propia.*

Para determinar la influencia de la resistencia externa en el comportamiento de la celda solar en función de la frecuencia de modulación, se colocan resistencia en paralelo a la salida de la celda solar y con la entrada del amplificador Lock-in.

La Figura 7 muestra el comportamiento de la amplitud de la fotocorriente al variar la resistencia externa.

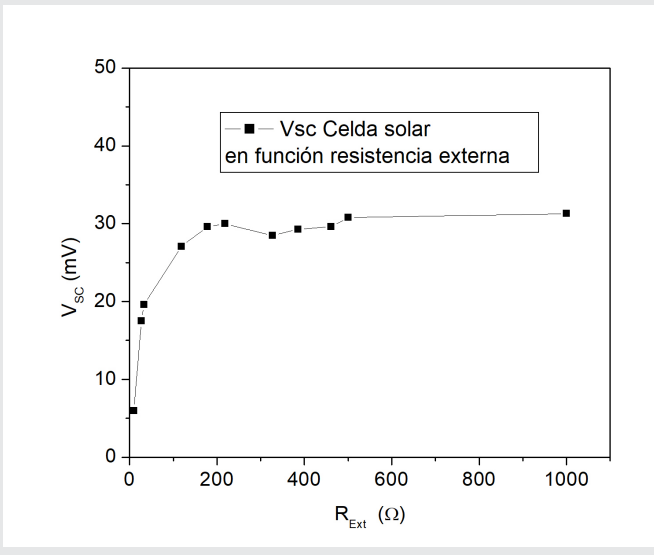

*Figura 7. Respuesta de la amplitud de fotocorriente de la celda solar en función de la resistencia externa. Frecuencia de modulación 500 Hz.* 

*Fuente: Elaboración propia.*

Para el experimento se selecciona un voltaje máximo de excitación al diodo emisor de luz de 6 vp-p debido a la saturación de entrada del amplificador Lock-in y se fijó una frecuencia de modulación de 500 Hz. El voltaje medido de la celda solar está relacionado en forma directa hasta una resistencia de 218 Ω, después se satura la amplitud del voltaje para resistencias mayores a 380 Ω. Esta saturación nos indica que la resistencia externa es la predominante, al compararla con la resistencia característica de la celda solar, la cual permanece constante, pero podría tener variación de los 10 a 10 k Ω [8], dependiendo principalmente de las condiciones de iluminación.

#### **CONCLUSIONES**

La caracterización del sistema de medición identifica una frecuencia de corte aproximada en 2.69 kHz. La cual está por arriba de la frecuencia máxima en el proceso de caracterización de la celda solar (<2 kHz), lo cual comprueba que el sistema de medición no influye en el intervalo de frecuencias características de corte escaneadas. Además, se determina que la resistencia externa conectada a la celda solar modifica la amplitud de su respuesta en fotocorriente, pero no la frecuencia de corte, la cual es la misma (167 Hz). Con punto máximo de voltaje alcanzado a la salida de la celda después de los 200 Ω. Pero con un valor de 100 Ω de la resistencia externa donde la señal comienza a crecer, alcanzando el 80% aproximado de la amplitud máxima. Este valor de resistencia óptima es un resultado similar al reportado por el grupo de investigación de Ouedraogo [9]. Con estos resultados alcanzados, se abren caminos de investigación en posibles aplicaciones de las celdas solares en transmisión y recepción de señales. Logrando definir los rangos de modulación de señales ópticas con luz blanca y el comportamiento eléctrico resultante de la celda solar. Pero es importante considerar y mejorar en aplicaciones con paneles solares las condiciones de iluminación, debido a que el tamaño de la mancha del haz debe ser proporcional al tamaño del dispositivo fotovoltaico o explorar fuentes coherentes y de mayor potencia óptica. Otro aspecto de investigación es el origen de las dependencias de las frecuencias características, que en nuestro caso lo asociamos solo a la capacitancia de la celda solar debido a que no existe variación de intensidad de iluminación promedio que afecte a la resistencia característica de la celda solar, responsable del proceso de recombinación de carga y, por lo tanto, dependiente de la intensidad de iluminación.

#### **AGRADECIMIENTOS**

A la Universidad Politécnica de Puebla y al Instituto Nacional de Astrofísica Óptica y Electrónica, por su contribución en equipo para el desarrollo de la investigación.

#### *BIBLIOGRAFÍA*

*[1] I. Mathews, S. N. Kantareddy, T. Buonassisi, and I. M. Peters, "Technology and Market Perspective for Indoor Photovoltaic Cells," Joule, vol. 3, no. 6, pp. 1415–1426, Jun. 2019.* 

*[2] C. Schuss, T. Fabritius, B. Eichberger and T. Rahkonen, "Impacts on the Output Power of Photovoltaics on Top of Electric and Hybrid Electric Vehicles," in IEEE Transactions on Instrumentation and Measurement, vol. 69, no. 5, pp. 2449- 2458, May 2020.* 

*[3] B. Commault, T. Duigou, V. Maneval, J. Gaume, F. Chabuel, and E. Voroshazi, "Overview and Perspectives for Vehicle-Integrated Photovoltaics," Applied Sciences, vol. 11, no. 24, p. 11598, Dec. 2021.*

*[4] S. Das, A. Sparks, E. Poves, S. Videv, J. Fakidis and H. Haas, "Towards Energy Neutral Wireless Communications: Photovoltaic Cells to Connect Remote Areas," Energies, vol. 12, no. 19, p. 3772, Oct. 2019.*

*[5] S. Das, A. Sparks, E. Poves, S. Videv, J. Fakidis and H. Haas, "Effect of Sunlight on Photovoltaics as Optical Wireless Communication Receivers," in Journal of Lightwave Technology, vol. 39, no. 19, pp. 6182-6190, Oct.1, 2021.*

*[6] P. Baranov, I. Zatonov, and B. B. Duc, "Dual Phase Lock-In Amplifier with Photovoltaic Modules and Quasi-Invariant Common-Mode Signal," 2022.* 

*[7] N. Chowdhury, C. A. Hossain, M. Longo, and W. Yaici, "Performance Investigation Of The Lifetime Of Solar Cell Using Surface Photovoltage*
*(Spv) Method And Efficiency Measurement," Int. J. Renew. Energy Res., vol. 11, no. 3, pp. 1403–1412, 2021.*

*[8] Dexin Li and P. H. Chou, "Maximizing efficiency of solar-powered systems by load matching," Proceedings of the 2004 International Symposium on Low Power Electronics and Design (IEEE Cat. No.04TH8758), pp. 162-167, 2004.*

*[9] A. Ouedraogo, H. Guengane, K. B. Imbga, and D. J. Bathiebo, "Analysis of external load resistance influence on the single-crystalline silicon photovoltaic module (PV)", J. Fundam. Appl. Sci., vol. 11, no. 2, pp. 663–675, Apr. 2019.*

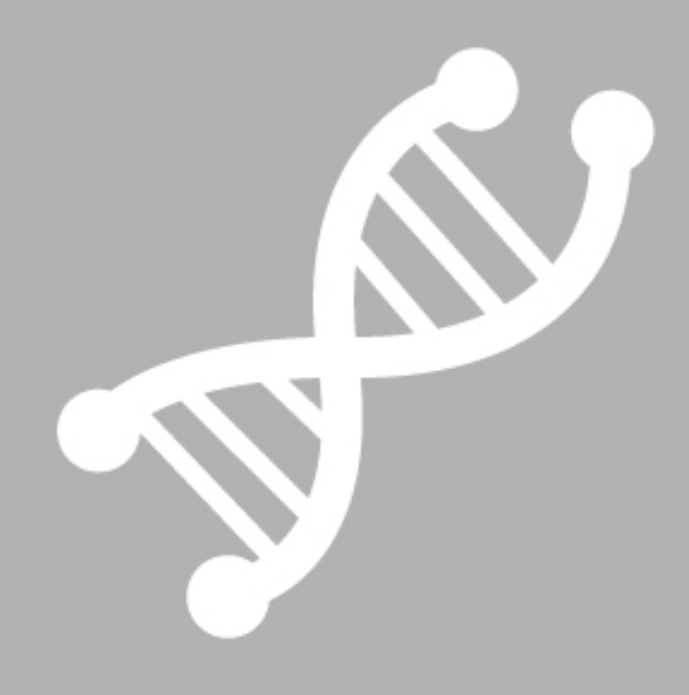

# Bioquímica **Biológicos**

Ingeniantes

## **Aprovechamiento de aserrín y reutilización de papel como sus- tituto de carbón vegetal**

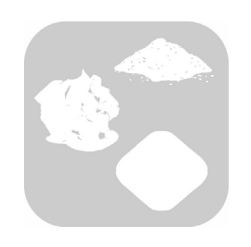

#### **Colaboración**

Bertha Yadira Elizondo Nolazco; Mayra Alejandra Muñoz Ramos; María Magdalena Martínez Ávila, Jesús Eduardo Valdés García, Instituto Tecnológico de Linares

**Fecha de recepción:** 16 de noviembre de 2022 **Fecha de aceptación:** 13 de diciembre de 2022

*RESUMEN: En este artículo se presenta la metodología básica para la obtención de un sustituto de carbón vegetal a partir del aprovechamiento de aserrín y la reutilización de papel. Analizando diferentes concentraciones de la mezcla de papel y aserrín, además de la medición de tiempo de combustión, comparándola con el carbón vegetal, verificando que aunque el carbón vegetal tiene mucha más durabilidad de braza y se concluye que Sí es posible sustituir el carbón vegetal con una mezcla comprimida de 70 % de aserrín y 30 % de papel.* 

*PALABRAS CLAVE: Aserrín, carbón vegetal, papel comprimido, Energía renovable, sustentable.*

*ABSTRACT: This article presents the basic methodology for obtaining a substitute for charcoal from the use of sawdust and the reuse of paper. Analyzing different concentrations of the mixture of paper and sawdust, in addition to the measurement of temperature and combustion time, comparing it with charcoal, verifying that although charcoal has much more durability than fathom and it is concluded that it is possible to replace charcoal vegetable with a compressed mixture of 70% sawdust and 30% paper.*

*KEYWORDS: Sawdust, charcoal, compressed paper, Renewable energy, sustainable*

#### **INTRODUCCIÓN**

El aprovechamiento de los recursos naturales hoy en día llevan a una sobreexplotación de árboles y bosques que se talan para la producción excesiva de papel y carbón generando problemas ecológicos, sociales y políticos, proyectando un estimado para el 2024 un consumo de 274,960t [1].

#### Ingeniantes Revista Ingeniantes 2022 Año 9 No. 2 Vol. 2

Con la presente investigación se brinda una alternativa sustentable, en el que contrario a las prácticas tradicionales, en ésta se recurre al reúso y conversión de material como el aserrín y papel en un sustituto parcial o total de carbón vegetal, estableciendo como hipótesis que si es posible sustituir el carbón vegetal, en base a los tratamientos analizados.

El carbón vegetal es un biocombustible que se produce como consecuencia de una combustión incompleta de la madera, por medio de un proceso de pirólisis [2].

Según la Organización de las Naciones Unidas para la Agricultura y la Alimentación (FAO), más del 50% de la madera de los bosques en todo el mundo se utiliza para la producción de energía [3].

El carbón es un mejor combustible, ya que presenta la gran ventaja frente a la madera (como la leña o las astillas), debido a que no es atacable por microorganismos al ser un material prácticamente inerte [4].

La producción y consumo de carbón vegetal en México, es un factor sociocultural, que ha cobrado relevancia en la última década, ver Figura 1; en la región noreste del país se acostumbra utilizarlo como recreativo para las carnes asadas, este proyecto se desarrolló en el estado de Nuevo León en el municipio de Linares.

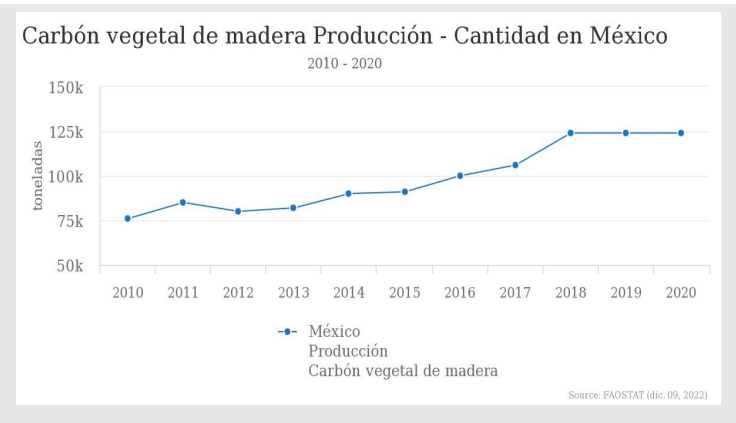

*Figura 1. Producción de carbón vegetal en México 2010-2020. Fuente: FAOSTAT.*

El aprovechamiento de los recursos forestales ha sido objeto de un intenso debate en los últimos años tanto en el ámbito nacional como internacional, donde se ha expresado la enorme preocupación por la acelerada deforestación de los bosques, lo que ha llevado a tomar medidas unilaterales al prohibir el comercio de maderas y productos forestales [6].

El aserrín, que sale como residuo y a lo que hoy se le llama de esta manera mañana puede ser materia prima, si adquiere valor en el mercado, la cantidad de este residuo en los aserraderos de México es aproximadamente de 450 kg. diarios, de papel y cartón que se deja de utilizar principalmente en las escuelas y oficinas es de aproximadamente 6000 kg. diarios. La producción de aserrín en México, ha ido en aumento durante la última década. Por ello la necesidad de utilizarlo como fuente de energía. Ver Figura 2 y 3.

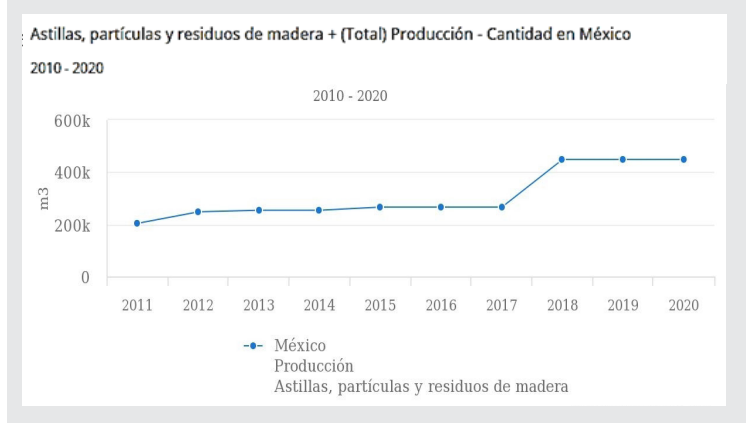

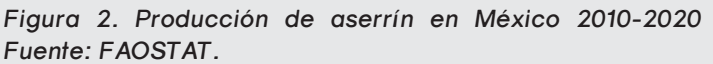

Además de aserrín la propuesta es la mezcla con "papel de desecho" del cual según la CONAFOR, se estima que una persona gasta en promedio al año 55 kg de papel, lo que significa que la población completa consume 5.6 toneladas anuales [7]. México ocupa el sexto lugar a nivel mundial de consumo de papel [8].

El consumo de papel en México, ha ido en aumento durante la última década. Por ello la necesidad de reutilizarlo como fuente de energía. Ver Figura 3.

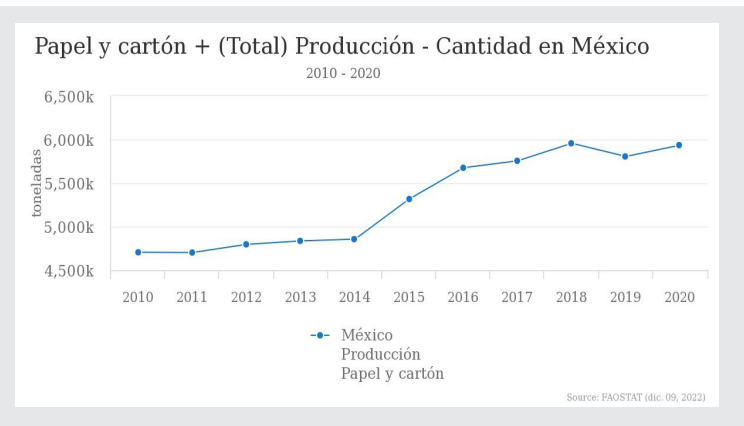

*Figura 3. Consumo de papel y cartón en México 2010-2020. Fuente: FAOSTAT.*

Por lo tanto si se juntan el papel con el aserrín, dichos elementos en las proporciones adecuadas, se logra hacer un producto que sustituya parcial o totalmente el carbón vegetal y así contribuir a la disminución de la tala de árboles que se realiza para esta finalidad.

#### Revista Ingeniantes 2022 Año 9 No. 2 Vol. 2

#### **MATERIALES Y MÉTODOS**

La alternativa que se presenta en este trabajo, está enfocada en concientizar a la población, principalmente a las nuevas generaciones, de contribuir a un equilibrio sustentable mediante el uso y transformación de productos alternativos sostenibles de manera responsable. Para ello se investiga la posibilidad de sustituir el carbón vegetal, con un producto que está elaborado con aserrín y papel de desecho utilizado o reutilizado, disponible para ser reciclado, con la ayuda de equipo como trituradora de papel, tamiz y prensa.

El proceso para elaborar esta alternativa de sustituir el carbón vegetal es relativamente sencillo aunque podemos destacar que se necesita tiempo suficiente.

El papel se tritura, se sumerge en el agua, dejar reposar durante 48 horas, posteriormente se mezcla con la porción de aserrín, se pasa por el tamiz, presionando lo suficiente para exprimir la mayor cantidad de agua posible, a continuación se moldea manualmente en formas de esferas, ya teniendo todas las esferas, se deja secar a temperatura ambiente durante aproximadamente 72 horas o bien, utilizar un horno con temperatura controlada de 60°C durante aproximadamente 8 horas.

El método de investigación utilizado es completamente al azar realizando cinco tratamientos para la producción y tres repeticiones cada uno para la combustión, dando un total de quince muestras analizadas en tiempos de braza. Ver Tabla 1. Esto nos permitió observar el comportamiento en las distintas proporciones y así evaluar finalmente la concentración más óptima para la sustitución del carbón vegetal.

#### *Tabla 1. Tratamientos.*

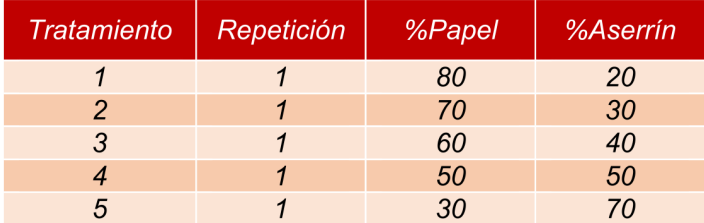

#### *Fuente: Elaboración propia.*

En la Figura 4 se puede apreciar una muestra de la propuesta para sustituto de carbón vegetal, dicha muestra representa al tratamiento cuatro de la presente investigación.

Cabe mencionar que la apariencia es en color blanco, con el aserrín adherido como si fuera alguna galleta, dulce o alimento empanizado; a mayor cantidad de aserrín, mejor apariencia comparada con el carbón la diferencia más significativa es el color. Figura 4.

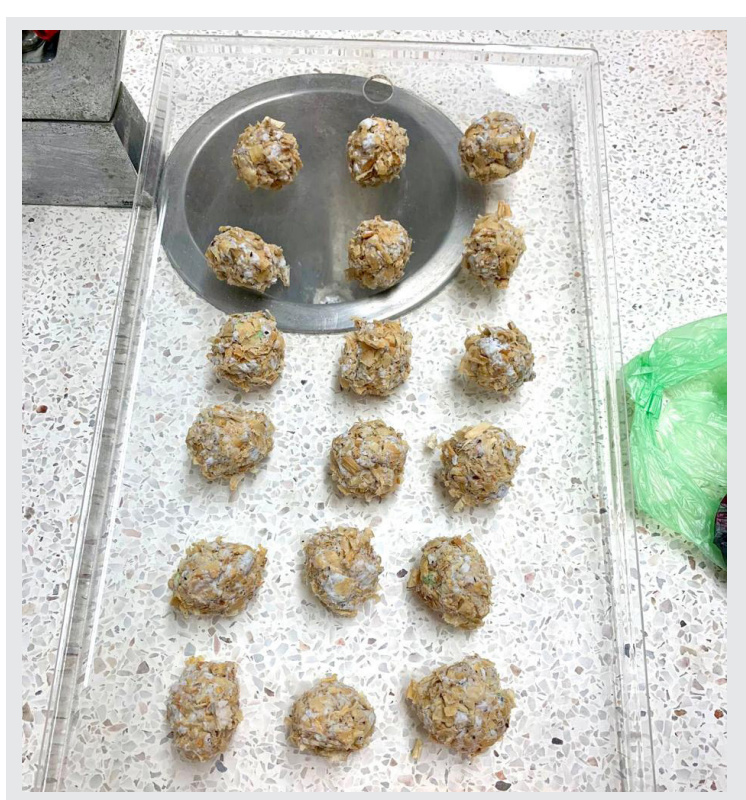

Ingeniantes

*Figura 4. Muestra de la apariencia de la alternativa para sustituir el carbón.* 

#### *Fuente: Elaboración propia.*

#### **RESULTADOS**

Con el diseño experimental completamente al azar, con 5 tratamientos de producción y 3 repeticiones de combustión de cada uno, los resultados del rendimiento en peso, del producto terminado son los que se muestran en la Tabla 2, en donde se puede apreciar el rendimiento del tratamiento 1 fue mayor que los demás, por lo que el aprovechamiento de la materia prima utilizada, es mayor en este tratamiento, sin embargo la variación entre ellos no es significativa; cabe mencionar que más adelante se presentan los resultados obtenidos en la medición de los tiempos de combustión de cada una de las muestras analizadas.

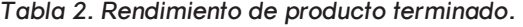

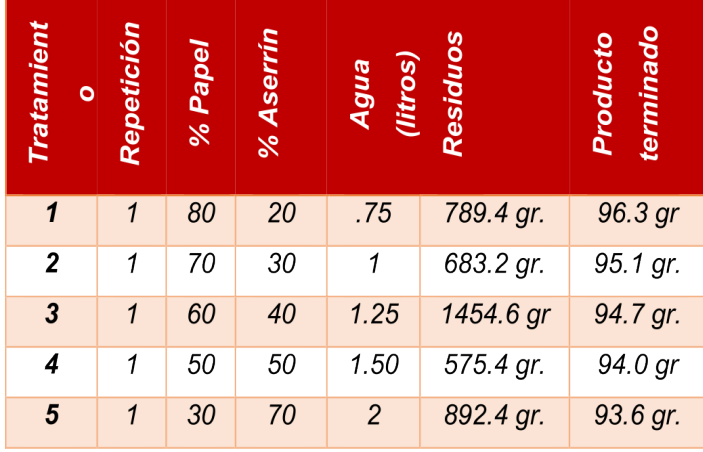

*Fuente: Elaboración propia.*

Así mismo se logró medir el tiempo de combustión total, el tiempo que tarda en encender y el tiempo que dura la braza, la cual es la que realmente se aprovecha como fuente de calor o de energía alternativa. Ver Tabla 3.

*Tabla 3. Tiempo de combustión.* 

Ingeniantes

| Tratamiento              | Repetición     | Tiempo para<br>encender | Tiempo de<br><b>braza</b> |
|--------------------------|----------------|-------------------------|---------------------------|
| $\overline{1}$           | $\overline{1}$ | 5 min                   | 14.28 min                 |
| $\overline{\mathcal{L}}$ | $\overline{c}$ | 4.30 min                | 13.37 min                 |
| $\overline{1}$           | 3              | 6.00 min                | 13.50 min                 |
| $\overline{c}$           | $\mathcal{I}$  | 8.00 min                | 13.22 min                 |
| $\overline{2}$           | $\overline{2}$ | $7.45$ min              | 13.34 min                 |
| $\overline{c}$           | 3              | 7.57 min                | 13.15 min                 |
| $\overline{3}$           | $\overline{1}$ | 3.00 min                | 13.02 min                 |
| 3                        | $\overline{2}$ | $2.36$ min              | 12.49 min                 |
| 3                        | 3              | $2.57$ min              | 12.26 min                 |
| $\overline{4}$           | $\overline{1}$ | 3.15 min                | 12.13 min                 |
| $\overline{4}$           | $\overline{c}$ | 3.38 min                | 11,50 min                 |
| $\overline{4}$           | 3              | $2.39$ min              | 11.48 min                 |
| 5                        | $\mathbf{1}$   | 1.13 min                | 17.33 min                 |
| 5                        | $\overline{2}$ | 1.32 min                | 16.48 min                 |
| 5                        | 3              | $1.27$ min              | 17.52 min                 |

*Fuente: Elaboración propia.*

Después del análisis de los resultados obtenidos en las dos Tablas anteriores, se observa que el tratamiento 1 tiene mayor rendimiento de producto terminado en comparación con el tiempo de combustión, en donde el tratamiento 5 fue el de mayor tiempo. Se puede mencionar que a mayor contenido de papel, menor tiempo de combustión.

El carbón vegetal tardó 14 min en encender, 20 min en hacerse braza y el total de braza fue de 1:26:13. una hora, veintiséis minutos y trece segundos, con ello claramente se ve que es más eficiente en cuanto a peso-durabilidad de combustión en comparación con la propuesta de sustituto de carbón, sin embargo el tratamiento 5 (70% aserrín – 30% papel) que fue el más eficiente de los investigados en este trabajo, que es lo que se busca para lograr sustituir el carbón vegetal, comprobando que sí es posible sustituir el carbón de manera parcial como fuente de calor, Figura 5.

Esto permite observar el comportamiento en las distintas proporciones y así evaluar finalmente la concentración más óptima para la combustión del producto haciendo énfasis de que se presenta una variante de la temperatura y condiciones de secado, que repercute en los resultados obtenidos, no así en la propuesta establecida.

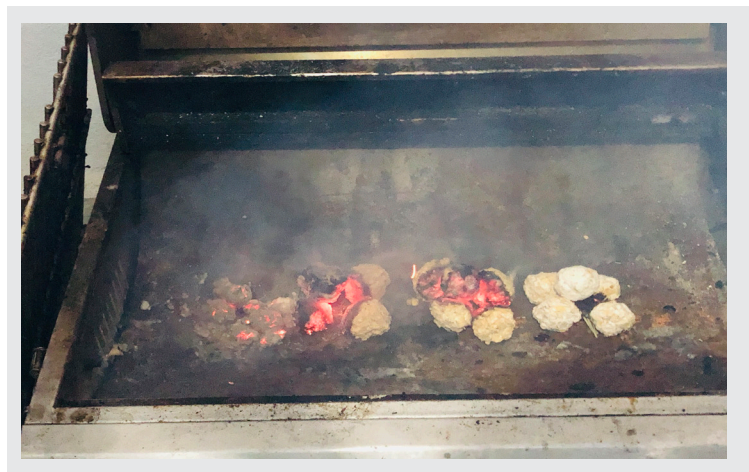

*Figura 5. Combustión de la alternativa de carbón vegetal.*

La braza que hace el carbón vegetal, si bien es de más durabilidad superior al que se propone en esta investigación, es idéntica al del sustituto propuesto en este trabajo. Figura 6.

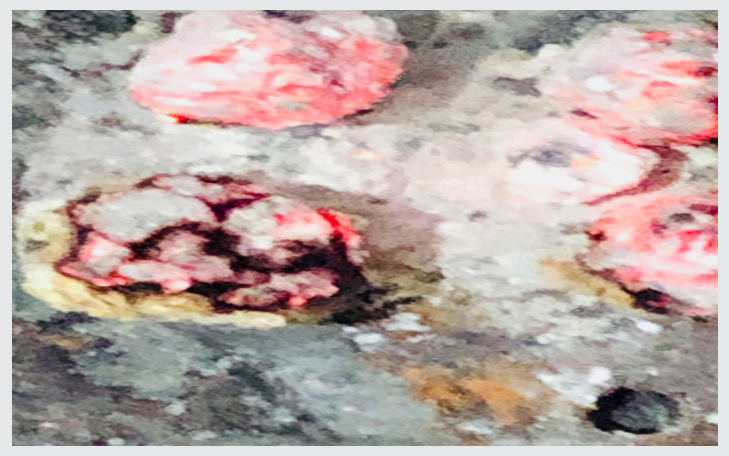

*Figura 6. Braza del sustituto de carbón vegetal.*

#### **CONCLUSIONES**

Está comprobada la hipótesis que es posible sustituir parcial o totalmente el carbón vegetal, utilizando o reutilizando el aserrín con papel comprimido, en cualquiera de las propuestas presentadas en este trabajo, sin embargo aunque ya se está trabajando en ello, aún no está determinada la cantidad de

carbón a sustituir sin afectar la eficiencia del mismo. Por otro lado tenemos que el tratamiento 1 (80% papel-20% aserrín) es el de mayor rendimiento en cuanto a peso de producto terminado, es decir se aprovecha más material.

Con esta alternativa se contribuye a un equilibrio ecológico, garantizando la disminución de prácticas como la tala de árboles, así como el desecho de papel y aserrín, que pueden ser reutilizados.

Destacamos que a través de la utilización de las propuestas presentadas para sustituir el carbón vegetal, se disminuye la cantidad de detergentes utilizados en la limpieza involucrada en la manipulación del mismo ya que su elaboración no involucra la combustión parcial, por lo tanto no deja residuos ni manchas en quienes lo utilizan.

#### *BIBLIOGRAFÍA*

*[1] Arias Chalico, T. Acceso: 10 de Noviembre de 2022.https://rembio.org.mx. Obtenido de https://rembio.org.mx:file:///C:/Users/Admin/ Downloads/Carbon%20 vegetal.pdf.*

*[2] Hernández-Hernández, M., Palma-López, D. J., Salgado-García, S., Palma Cancino, D. J., Rincón-Ramírez, J. A., Hidalgo-Moreno, C. I., y Cuanalo-De La Cerda, H. (2020). Carbón vegetal como mejorador de un Acrisol cultivado con caña de azúcar (Saccharum spp.). Agro Productividad, 13(5). https://doi.org/10.32854/agrop. vi.1607.*

*[3] Nabukalu, C., y Gieré, R. (2019). Charcoal as an Energy Resource: Global Trade, Production and Socioeconomic Practices Observed in Uganda. 8(4), 183. https://doi.org/10.3390/resources8040183.*

*[4] Barbaran, P. M. C. (2019). Caracterización de la producción y comercialización de carbón vegetal en el distrito de Manantay, Coronel Portillo – Ucayali. Universidad Nacional de Ucayali, Pucallpa, Peru. Tesis. 84 p.*

*[5] FAOSTAT. (2020). Producción forestal y comercio. Acceso: 13 de diciembre 2021 https:// www.fao.org/faostat/es/#data/FO/visualize* 

*[6] Carrillo, N., Hernández, A. & Castellanos-Potenciano, B.P.(2021) El comercio del carbón vegetal y su transitar hacia la bioeconomía en México. Revista de Investigación y Transferencia en Bioeconomía Circular y Sostenible N*º*2.*

*[7] CONAFOR, Comisión Nacional Forestal (2021). Apoyos 2021: Programa apoyos para el desarrollo forestal sustentable. Gobierno de Mé-* *xico. Acceso: 4 de Noviembre de 2022. https:// www.gob.mx/conafor/acciones-y-programas/ apoyos-conafor.*

Ingeniantes

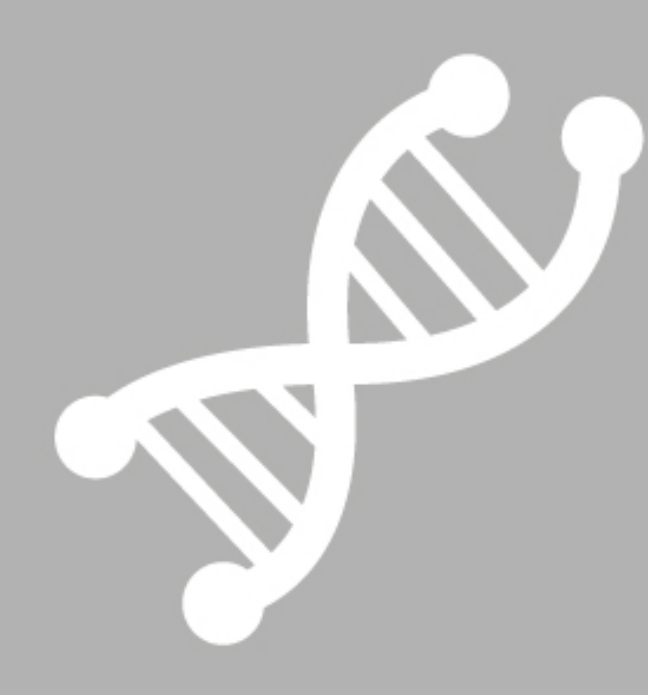

# Bioquímica **Biológicos**

Ingeniantes

## **Materiales híbridos de grenetina reforzada con grafenos decorados con Au, Ag y Cu, obtenidos por aspersión**

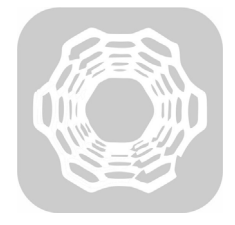

#### **Colaboración**

Lexli Ortega-Rosas; Edgar García-Hernández; Cinthya Dinorah Arrieta-González; Alfredo Olarte-Paredes; Areli Marlén Salgado-Delgado, Tecnológico Nacional de México / Instituto Tecnológico de Zacatepec

**Fecha de recepción:** 17 de noviembre de 2022 **Fecha de aceptación:** 18 de diciembre de 2022

*RESUMEN: En este trabajo de investigación se presentan los avances más recientes en el desarrollo de nuevos materiales híbridos, formulados a base de grenetina y grafenos, decorados con partículas de Au, Ag y Cu, adicionando también glicerol como agente plastificante. Para la preparación de la solución formadora de película, se utilizó un equipo de baño ultrasónico, para mejorar la exfoliación y dispersión del grafeno. La solución formadora de película (SFP) fue aplicada por la técnica de aspersión, utilizando un mini aerógrafo. Se realizaron ocho aspersiones sobre una bolsa polietileno, en una base firme. A todos los materiales obtenidos, se les ha evaluado su espesor promedio, se les ha caracterizado por espectroscopia infrarroja con transformada de Fourier (FTIR-ATR), se les ha analizado su morfología por microscopia electrónica de barrido (SEM) y se les han realizado pruebas de solubilidad en agua. Los resultados obtenidos hasta ahora, para los 6 materiales híbridos, de acuerdo con lo reportado en la literatura, permite pensar que son candidatos potenciales para ser utilizados como recubrimientos para protección de otros materiales o en el desarrollo de sensores para la detección de gases.*

*PALABRAS CLAVE: Biopolímeros, grafeno decorado, grenetina, materiales híbridos, películas.*

*ABSTRACT: This research paper presents the most recent advances in the development of new hybrid materials, formulated based on gelatin and graphene, decorated with Au, Ag and Cu particles, also adding glycerol as a plasticizing agent. For the preparation of the film-forming solution, ultrasonic bath equipment was used to improve the exfoliation and dispersion of graphene. The film-forming solution (SFP) was applied by the spray technique, using a mini airbrush. Eight sprays were made on a polyethylene bag, on a firm base. All the materials obtained, their average thickness has been evaluated, they have been characterized by Fourier transform infrared spectroscopy (FTIR-ATR), their morphology has been analyzed by scanning electron microscopy (SEM) and they have been carried out. water solubility tests. The results obtained so far for the 6 hybrid materials, according to what has been reported in the literature, allow us to think that they are potential candidates to be used as coatings to protect other materials or in the development of sensors for gas detection.*

*KEYWORDS: biopolymers, decorated graphene, gelatin, hybrid materials, films.*

#### **INTRODUCCIÓN**

En las últimas décadas, con el desarrollo de la nanotecnología, se han fabricado una gran cantidad de materiales híbridos, utilizando nanomateriales de carbono (NMC), debido a sus propiedades únicas como su capacidad antimicrobiana, capacidad de administración y liberación de fármacos, sus propiedades biotecnológicas, biosensoriales y también su capacidad para mejorar significativamente las propiedades mecánicas de biopolímeros como polisacáridos, proteínas y polímeros biodegradables, utilizando concentraciones por debajo del 6% con respecto al biopolímero [1]. Sin embargo, una limitación de los NMC es su aglomeración, debido a las interacciones intermoleculares de Van der Waals y a las interacciones dipolo-dipolo [2].

#### Ingeniantes Revista Ingeniantes 2022 Año 9 No. 2 Vol. 2

Por otro lado, en los últimos años, una de las áreas de gran interés a nivel mundial, es la producción de materiales híbridos, utilizando un biopolímero como fase continua y nanomateriales de grafeno como fase dispersa, para su aplicación en diferentes campos, tales como adsorción y separación de compuestos orgánicos e inorgánicos, degradación fotocatalítica de materias orgánicas, desinfección y compuestos antimicrobianos, almacenamiento y producción de hidrógeno, biosensores electroquímicos, etc. [3].

Por lo anterior, en el presente trabajo se obtuvieron nuevos materiales híbridos formulados a base de grenetina comercial, reforzados con grafenos reducido decorados con oro, plata, cobre, adicionando glicerol como agente plastificante y utilizando la técnica de aspersión para la formación de una película. Con la finalidad de caracterizar las propiedades de los materiales obtenidos, se utilizó la técnica de caracterización de espectroscopia de infrarrojo con transformada de Fourier, para analizar las señales de los modos de vibración de los grupos funcionales de los componentes. La morfología y compatibilidad de los materiales fue analizada por microscopía electrónica de barrido, se evaluó también la solubilidad en agua y se determinaron los espesores de cada película. Los resultados de la caracterización sirvieron para comparar las propiedades entre las diferentes formulaciones y también con respecto a una película de grenetina sin grafeno.

#### **MATERIAL Y MÉTODOS Materiales**

Para la elaboración de los materiales híbridos se utilizó como matriz biopolimérica la grenetina de grado alimenticio marca "Duche" y 3 tipos de grafenos reducidos, decorados con Au, Ag y Cu (ver Figura 1). Como disolvente alcohol etílico y agua destilada en una relación 1:1. Además, se utilizó glicerol como agente plastificante.

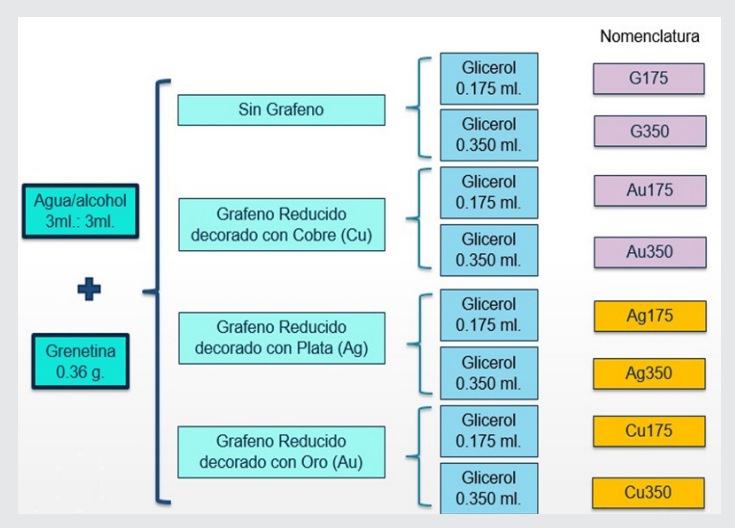

*Figura 1. Matriz de Trabajo. Fuente: Elaboración propia.*

#### **Obtención de los materiales híbridos**

Para la solución formadora de película (SFP), se adicionaron 6 ml de una solución 1:1 (V/V) etanol: agua en un matraz Erlenmeyer y se adicionaron 0.0125 g de grafeno decorado. 0.36 g de grenetina comercial y glicerol (0.175 y 0.350 ml), esta mezcla se mantuvo 2 horas en un baño ultrasónico marca Elmasonic S 30 H, a una temperatura de 50°C y una frecuencia de 60 Hz, hasta obtener una suspensión homogénea.

En una base firme de acero inoxidable se pegó una bolsa de polietileno de baja densidad, y con ayuda de una cinta masking, se hicieron moldes de 1 cm de ancho por 10 cm de largo, esto con el fin de poder desprender con facilidad los materiales híbridos.

La solución formadora de película (SFP) se vació inmediatamente en un mini aerógrafo para obtener los materiales híbridos. Se aplicaron ocho capas de la SFP, dejando lapsos de 1 minuto entre cada capa aplicada. Los materiales se mantuvieron a 30°C, se desprendieron de la bolsa de polietileno, después de 14 horas y se almacenaron en bolsas de polietileno para su posterior caracterización. Por cada 6 ml de SFP se obtuvieron 6 películas de 10 cm de largo por 1 cm de ancho.

#### **Espesores de los materiales híbridos**

Para determinar el espesor promedio de los materiales híbridos, se realizaron 10 mediciones aleatorias, utilizando un Micrómetro Digimatic IP65 MITU-TOYO, modelo MDC-1" MJ, con un error permisible de ± 0.00005".

#### **Caracterización por FTIR-ATR**

Las Biopelículas obtenidas se analizaron mediante espectroscopia infrarroja con Transformada de Fourier en el espectrómetro marca Perkin Elmer Spectrum Two con software Spectrum® y ATR. Los espectros se obtuvieron en el modo de transmitancia, en un intervalo de 4000 a 550 cm-1, con una resolución de 4 cm-1 y 16 barridos, utilizando el accesorio de Reflectancia Total Atenuada (ATR).

#### **Caracterización por SEM**

Se determinó la morfología de los materiales utilizando una muestra de cada película, a cada una se le realizó un recubrimiento con oro, para después observar las muestras en un microscopio electrónico de barrido (marca JEOL modelo JSM-6010LA), utilizando 3 Kv y magnificaciones de 500x, 1,000x, 5,000x y 10,000x.

#### **Prueba de solubilidad en agua**

Para la determinación del porcentaje de solubilidad en agua de los materiales, se utilizó la norma ASTM D 570-98, para lo cual, se utilizaron dos muestras de cada formulación con dimensiones de 2X2 cm (C. L. Weller, 2006). Las muestras se pesaron y se colocaron en viales de plástico de 50 ml, posteriormente se

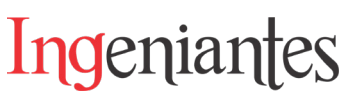

adicionaron 30 ml de agua desionizada en cada vial y se dejaron en reposo durante 24 horas a 21.4 °C. Al concluir el tiempo, se realizó la decantación del agua de los viales y los residuos de cada vial se colocaron en una charola de aluminio, la cual se llevó a una estufa para su secado durante 24 horas a 100 °C. Finalmente, las muestras secas se pesaron y se procedió a realizar el calculó el porcentaje de solubilidad.

#### **RESULTADOS**

El aspecto de los materiales obtenidos, se muestran en la Tabla 1.

*Tabla 1. Materiales obtenidos.*

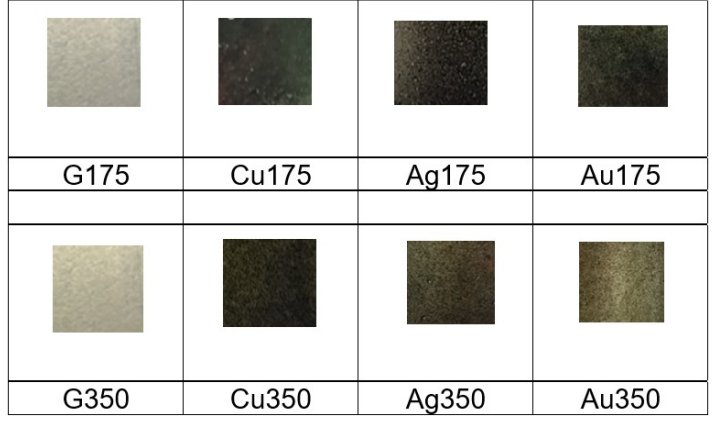

*Fuente: Elaboración propia.*

#### **Espesores de los materiales híbridos**

Los espesores obtenidos, se muestran en la Tabla 2 y la Figura 2.

*Tabla 2. Espesor promedio de los materiales obtenidos.*

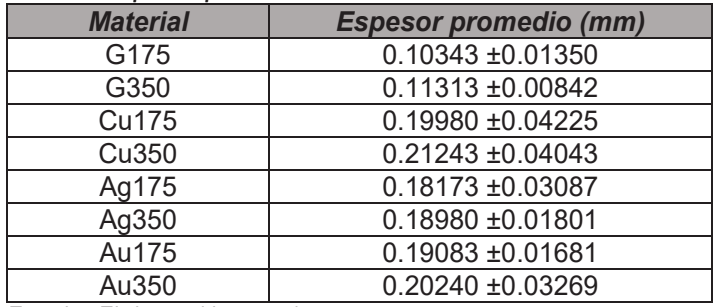

*Fuente: Elaboración propia.*

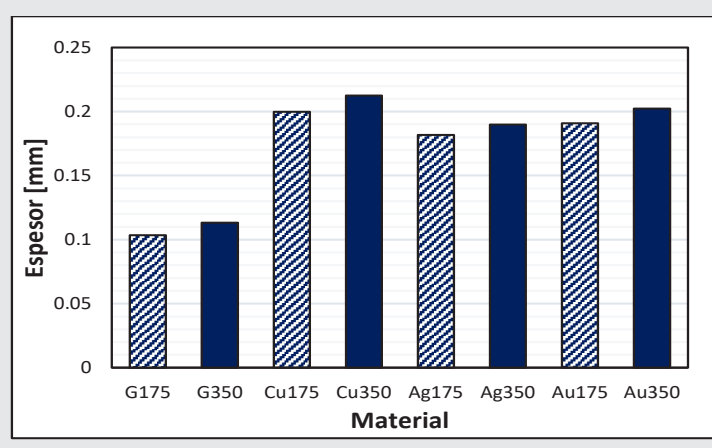

*Figura 2. Espesores de los materiales híbridos obtenidos. Fuente: Elaboración propia.*

Se puede observar que las películas de grenetina sin grafeno, tienen espesores menores. la diferencia promedio entre los espesores de los materiales con grafeno y sin grafeno es de 0.08 mm. También se aprecia que los materiales con mayor cantidad de glicerol tienen espesores ligeramente más grandes que sus análogos con menor cantidad.

#### **Caracterización por FTIR-ATR**

En la Figura 3, se muestran los espectros de FTIR de la grenetina y de los materiales híbridos.

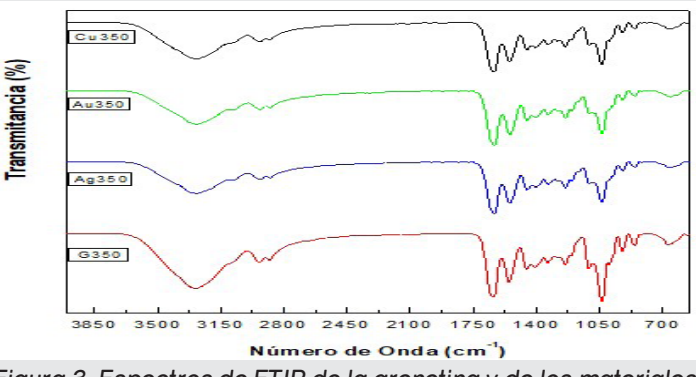

*Figura 3. Espectros de FTIR de la grenetina y de los materiales híbridos obtenidos.* 

*Fuente: Elaboración propia.*

Se puede observar que predominan las señales de los grupos funcionales de la grenetina. De 3,000 a 3,500 cm-1, se observa el estiramiento del O-H, en 2,900 a 2,999 cm-1, se observan los estiramientos asimétricos y simétricos de los enlaces C-H, en la región de la huella dactilar, que comprende de los 2,000 a 500 cm-1, se observan las siguientes señales: 1629 cm-1, que corresponde al estiramiento del C=O, presente en la grenetina y los grafenos, a 1,523 cm-1, se observa la flexión del enlace N-H de la grenetina y a 1,430 cm<sup>-1</sup> el estiramiento simétrico de grupos -COOH) y C-N. También se observa la señal entre 1,600-1,660 cm-1, que corresponde a los enlaces C=C aromáticos, presentes en los grafenos.

#### **Caracterización por SEM**

Los resultados obtenidos por el análisis SEM se muestran en las Figuras 4 y 5. Las micrografías de la Figura 4, muestran las secciones de corte transversal para los materiales sin grafeno, G175 (Figura 4A) y G350 (Figura 4B), ambas a 5,000X. Es posible observar la disposición laminar, que corresponde con las 8 aspersiones realizadas para su formulación.

En la Figura 5 se muestran las secciones de corte transversal para los materiales híbridos Cu350 (Figura 5A), Ag350 (Figura 5B) y Au350 (Figura 5C), a 1000X. Se puede observar que el espesor del material C350, es mayor que las de los materiales Ag350 y Au350, lo que está acorde con lo observado en la caracterización del espesor de los materiales, de hecho, el material Cu350, es el de mayor espesor de todos los

#### Ingeniantes Revista Ingeniantes 2022 Año 9 No. 2 Vol. 2

materiales obtenidos, seguido después por el material Au350 (ver Figura 2). Se observa también que, el grafeno permite una mayor compatibilidad en el material obtenido, pues a diferencia de los materiales G175 y G350, en ellos no es posible apreciar las láminas de cada aspersión realizada para su obtención. Se observa en el material Au350, la presencia de huecos o poros, esto puede deberse a que la solución formadora de este material presenta la mayor viscosidad, comparada con las soluciones formadoras de los demás materiales, y es posible que, durante el proceso de dispersión en el ultrasonido, hayan quedado atrapadas unas microburbujas de aire, provocando así esta morfología en el material obtenido.

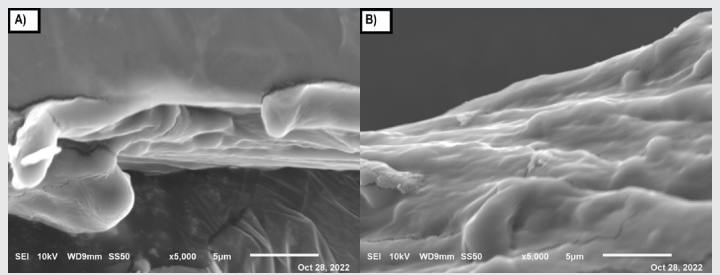

*Figura 4. Micrografías de la sección transversal del material A) G175 y B) G350, a 5,000X. Fuente: Elaboración propia.*

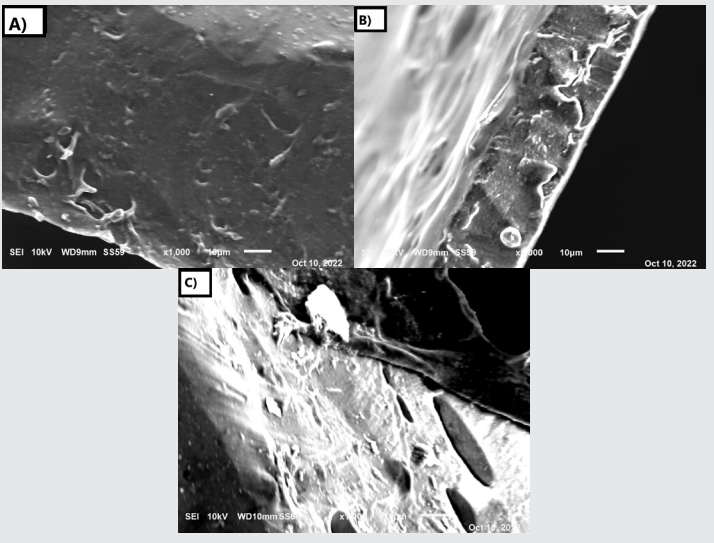

*Figura 5. Micrografías a 1,000X de las secciones transversales de los materiales híbridos: A) Cu350, B) Ag350 y C) Au350. Fuente: Elaboración propia.*

#### **Prueba de solubilidad en agua de los materiales híbridos**

La Tabla 3 y la Figura 6, muestran los porcentajes promedios de solubilidad en agua, obtenidos para todos los materiales.

Los resultados de esta prueba, muestran que, el material más soluble en agua, es el G175, el cual no contiene grafeno y contiene la menor cantidad de glicerol en su formulación. La adición de grafenos disminuye de manera significativa el porcentaje de solubilidad en agua para todos los materiales. También se observa

que, al incrementar la concentración de glicerol en los materiales G350, Ag350 y Au350, hay una disminución en su porcentaje de solubilidad en agua, lo que no ocurre para el material Cu350, ya que este presenta el mismo porcentaje de solubilidad que el G350. El material menos soluble en agua, es el Cu175.

*Tabla 3. Resultados de solubilidad*

|                 |                                     | <b>Solubilidad</b>                |           |                                     |  |
|-----------------|-------------------------------------|-----------------------------------|-----------|-------------------------------------|--|
| <b>Material</b> | <b>Peso</b><br><i>inicial</i><br>Wi | <b>Peso</b><br><b>Final</b><br>Wf | $W_i-W_f$ | $\frac{0}{0}$<br><b>Solubilidad</b> |  |
| G175            | 0.0162                              | 0.0011                            | 0.0151    | 93.2099                             |  |
| G350            | 0.0167                              | 0.0059                            | 0.0108    | 64.6707                             |  |
| <b>Cu175</b>    | 0.0270                              | 0.0149                            | 0.0121    | 44.8148                             |  |
| Cu350           | 0.0401                              | 0.0141                            | 0.0260    | 64.8379                             |  |
| Ag175           | 0.0231                              | 0.0096                            | 0.0135    | 58.4416                             |  |
| Ag350           | 0.0176                              | 0.0092                            | 0.0084    | 47.7273                             |  |
| Au175           | 0.0245                              | 0.0110                            | 0.0135    | 55.1020                             |  |
| Au350           | 0.0285                              | 0.0130                            | 0.0155    | 54.3860                             |  |

*Fuente: Elaboración propia.*

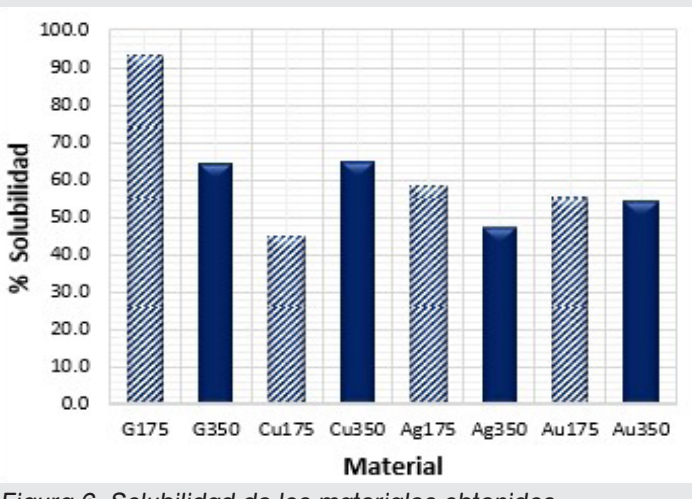

*Figura 6. Solubilidad de los materiales obtenidos. Fuente: Elaboración propia.*

#### **CONCLUSIONES**

Se lograron obtener 6 materiales híbridos de grafeno decorado con Cu, Ag y Au, en una matriz de grenetina comercial, con dos concentraciones diferentes de glicerol, como agente plastificante, y dos biopelículas de referencia, de grenetina y glicerol, sin la adición de grafeno.

Los materiales obtenidos presentaron espesores por debajo de 0.22 mm, siendo los materiales sin grafeno en su composición, los materiales más delgados, mientras que, el material Cu350, fue el más grueso.

La caracterización por FTIR mostró que predominan las señales características de la grenetina, esto debido a que esta representa el 96.56% de la composición del material, con respecto al grafeno.

Por SEM se pudo observar que, los materiales con grafeno en su composición, presentan una mayor homogeneidad y compatibilidad, pues a diferencia de los materiales sin grafeno, en estos no se observó el arreglo laminar generado por cada aspersión.

Los resultados de solubilidad en agua, mostraron que, los materiales menos solubles son aquellos con grafeno en su composición y con mayor concentración de glicerol, obteniendo que, el material más soluble es el G175 con un 93.2099% de solubilidad y el menos soluble es el Cu175, con 44.8148% de solubilidad.

Los resultados obtenidos hasta ahora, permiten afirmar que, es viable obtener materiales híbridos homogéneos, de grenetina comercial y grafenos decorados con Cu, Ag y Au, por la técnica de aspersión, utilizando, además, muy bajas concentraciones de estos, lo que permitiría tener costos bajos en la producción de estos materiales.

Un área potencial de aplicación de estos materiales híbridos es en el desarrollo de sensores para la detección de gases y también como películas de protección anticorrosiva y antimicrobiana de otros materiales.

#### **AGRADECIMIENTOS**

Se extiende un agradecimiento al TecNM / Instituto Tecnológico de Zacatepec, por permitir el uso de sus instalaciones para la elaboración de este proyecto y al CONACYT por la beca otorgada bajo el programa Maestría en Ciencias de la Ingeniería, para el desarrollo del estudio de posgrado.

#### *BIBLIOGRAFÍA*

*[1] Azizi-Lalabadi, M., & Jafari, S. M. (2021). Bio-nanocomposites of graphene with biopolymers; fabrication, properties, and applications. Advances in Colloid and Interface Science, 292. https://doi.org/10.1016/j.cis.2021.102416.*

*[2] Punetha VD, Rana S, Yoo HJ, Chaurasia A, McLeskey Jr JT, Ramasamy MS, et al. Functionalization of carbon nanomaterials for advanced polymer nanocomposites: a comparison study between CNT and graphene. Prog Polym Sci. 2017;67:1–47.*

*[3] Pachaiappan, R., Rajendran, S., Show, P. L., Manavalan, K., & Naushad, M. (2021). Metal/me-* *tal oxide nanocomposites for bactericidal effect: A review. Chemosphere, 272(xxxx),128607.*

Ingeniantes

*[4] Balandin AA, Ghosh S, BaoW, Calizo I, Teweldebrhan D,Miao F, et al. Superior termal conductivity of single-layer graphene. Nano Lett. 2008;8:902–7.*

*[5] Barra, A., Santos, J. D. C., Silva, M. R. F., Nunes, C., Ruiz-Hitzky, E., Gonçalves, I., Yildirim, S., Ferreira, P., & Marques, P. A. A. P. (2020). Graphene derivatives in biopolymer-based composites for food packaging applications. Nanomaterials, 10(10),1–32. https://doi.org/10.3390/ nano10102077.*

*[6] Bolotin KI, Sikes KJ, Jiang Z, Klima M, Fudenberg G, Hone J, et al. Ultrahigh electron mobility in suspended graphene. Solid State Commun. 2008;146:351–5.*

*[7] ChoiW, Lahiri I, Seelaboyina R, Kang YS. Synthesis of graphene and its applications: a review. Crit Rev Solid State Mater Sci. 2010;35:52–71.*

*[8] Díez-Pascual, A. M., & Luceño-Sánchez, J. A. (2021). Antibacterial activity of polymer nanocompositos incorporating graphene and its derivatives: A state of art. Polymers, 13(13).* 

*[9] Du Y, Dong N, Zhang M, Zhu K, Na R, Zhang S, et al. Covalent functionalization of graphene oxide with porphyrin and porphyrin incorporated polymers for optical limiting. Phys Chem Chem Phys. 2017;19:2252–60.*

*[10] Eigler S. Graphene. An introduction to the fundamentals and industrial applications edited by Madhuri Sharon and Maheshwar Sharon. Angew Chem Int Ed. 2016;55:5122.*

*[11] Kroto HW, Heath JR, O'Brien SC, Curl RF, Smalley RE. C60: buckminsterfullerene. Nature. 1985;318:162–3.*

*[12] Lijima S. Helical microtubules of graphitic carbon. Nature. 1991;354:56–8.*

*[13] Liu W-W, Chai S-P, Mohamed AR, Hashim U. Snthesis and characterization of graphene and carbon nanotubes: a review on the past and recent developments. J Ind Eng Chem. 2014;20:1171–85.* 

*[14] Madni A, Noreen S, Maqbool I, Rehman F, Batool A, Kashif PM, et al. Graphenebased nanocomposites: synthesis and their theranostic applications. J Drug Target. 2018;26:858–83.*

*[15] Rajabi H, Jafari SM, Feizi J, Ghorbani M, Mohajeri SA. Preparation and characterization of 3D graphene oxide nanostructures embedded with nanocomplexes of chitosan-gum Arabic biopolymers. Int J Biol Macromol. 2020;162:163–74.*

Ingeniantes

*[16] Rocha C, Rummeli M, Ibrahim I, Sevincli H, Bonnert F, Kunstmamn J, et al. Tailoring the physical properties of graphene. In: ChoiW, Lee JW, editors. Graphene: Synthesis and applications. Nanom aterials and their applications. Boca Raton: CRC Press; 2012.*

*[17] Shinohara H, Tiwari A. Graphene: An introduction to the fundamentals and industrial applications. John Wiley & Sons; 2015.*

*[18] Xiong R, Hu K, Grant AM, Ma R, XuW, Lu C, et al. Ultrarobust transparent cellulose nanocrystal-graphene membranes with high electrical conductivity. Adv Mater. 2016;28:1501–9.*

*[19] Xu B, Yue S, Sui Z, Zhang X, Hou S, Cao G, et al. What is the choice for supercapacitors: graphene or graphene oxide? Energ Environ Sci. 2011;4: 2826–30.*

*[20] Yin PT, Shah S, Chhowalla M, Lee K-B. Design, synthesis, and characterization of graphene–nanoparticle hybrid materials for bioapplications. Chem Rev. 2015; 115:2483–531.*

*[21] Zhao H, Ding R, Zhao X, Li Y, Qu L, Pei H, et al. Graphene-based nanomaterials for drug and/ or gene delivery, bioimaging, and tissue engineering. Drug Discov Today. 2017;22:1302–17.*

*[22] Zhu Y, Murali S, Cai W, Li X, Suk JW, Potts JR, et al. Graphene and graphene oxide: synthesis, properties, and applications. Adv Mater. 2010;22:3906–24.*

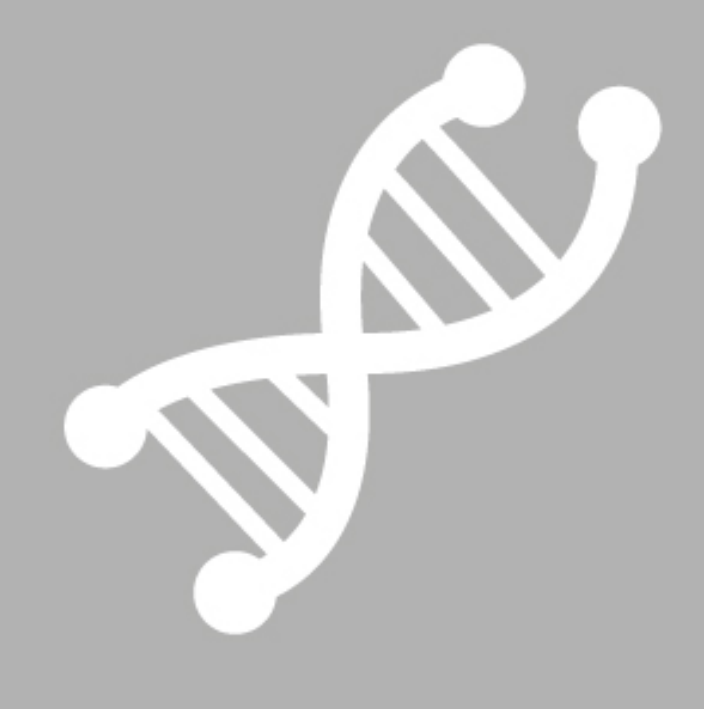

# Bioquímica **Biológicos**

Ingeniantes

## **Formulación de biopelículas a base de celulosa de cáscara de aloe vera y carboximetilcelulosa**

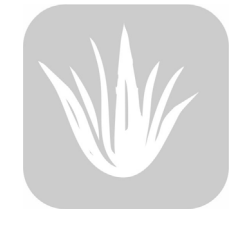

#### **Colaboración**

Oscar Juárez Vidal; Edgar García Hernández, Tecnológico Nacional de México / Instituto Tecnológico de Zacatepec; Celeste Santamaría Juárez, Benemérita Universidad Autónoma de Puebla; Cinthya Dinorah Arrieta González, Tecnológico Nacional de México / Instituto Tecnológico de Zacatepec; Juana Deisy Santamaría Juárez, Benemérita Universidad Autónoma de Puebla

**Fecha de recepción:** 17 de noviembre de 2022 **Fecha de aceptación:** 19 de diciembre de 2022

*ABSTRACT: This investigation allowed the characterization of the aloe vera rind obtained from the company Flor de Aloe S.A de C.V located in Tlaxcalancingo in the state of Puebla, Mexico and the extraction of cellulose for the formulation of thin biofilms. Aloe vera rind presented a percentage of moisture and ashes of 89.54*±*0.40% and 1.85*±*0.08% respectively. The quantification of macrominerals Ca, K, Mg and Na was carried out by AAS. The analysis by FTIR-ATR showed the presence of characteristic signals to the molecules of cellulose, hemicellulose and lignin. A design of 2k experiments was carried out with K = 3 for the process of alkaline delignification of the biomass, where the maximum extraction of lignin was 0.199 g/L, under conditions of 50 mL of NaOH at 4% (RL), 5 g of rind (RS) and 5 h in constant stirring at 70 °C. The cellulose obtained was solubilized in Schweizer reagent to generate biofilms with a diameter of 9 cm, thickness of 197*±*11 µm and weight of 1.44*±*0.14 g.*

*KEYWORDS: aloe vera, biomass, biopolymer, delignification alkaline, Schweizer´s reagent.*

#### **INTRODUCCIÓN**

En la actualidad, el desarrollar nuevos materiales, basados en biopolímeros, que sustituyan a los polímeros derivados del petróleo, ha sido un gran desafío [1, 2, 3], ya que los biopolímeros se deben aislar de la biomasa y se deben realizar formulaciones que permitan obtener materiales, con propiedades adecuadas para la aplicación deseada, con la gran ventaja de que estos tienen un bajo impacto ambiental en su manejo y acumulación [4]. Estos materiales desarrollados a partir de biopolímeros, pueden ser ampliamente utilizados en diversas áreas como la salud, envasado y recubrimiento de alimentos, por mencionar algunos.

*RESUMEN: En esta investigación se realizó la caracterización de la cáscara de aloe vera obtenida de la empresa Flor de Aloe S.A de C.V., ubicada en Tlaxcalancingo, estado de Puebla, México y la extracción de celulosa, para la formulación de biopelículas delgadas. La cáscara de aloe vera presentó un porcentaje de humedad y cenizas de 89.54* ±*0.40% y 1.85* ±*0.08% respectivamente. La cuantificación de macrominerales Ca, K, Mg y Na se llevó a cabo por AAS. El análisis por FTIR-ATR mostró la presencia de las señales características de la celulosa, hemicelulosa y lignina. Se realizó un diseño de experimentos 2k , con K = 3, para el proceso de deslignificación alcalina de la biomasa, en donde la máxima extracción de lignina fue de 0.199 g/L, en condiciones de 50 mL de NaOH al 4% (RL), 5 g de cascara (RS) y 5 h en agitación constante a 70 °C. La celulosa obtenida se solubilizó en reactivo de Schweizer para generar biopelículas de diámetro de 9 cm, espesor de 197*  ±*11 µm y peso de 1.44* ±*0.14 g.*

*PALABRAS CLAVE: aloe vera, biomasa, biopelículas, deslignificación alcalina, reactivo de Schweizer.*

Por otro lado, la industrialización de especies vegetales, como el aloe vera, producen grandes cantidades de residuos lignocelulósicos, que son acumulados, quemados y arrojados a vertederos [5], lo que resulta en grave contaminación al medio ambiente y pérdida de materia o recursos. Se estima que, en México, cada semana una sola empresa procesa alrededor de 15 toneladas de aloe vera, de las cuales el 60 por ciento corresponde a la cáscara [6] a lo largo del proceso de despulpamiento para la comercialización de productos con su pulpa. La acumulación de este residuo en el suelo provoca su infertilidad, debido a su pH ácido, emisión de gases tóxicos como metano (CH<sub>4</sub>) y ácido sulfhídrico (H<sub>2</sub>S) y además propicia, la generación de fauna nociva [7, 8]. Este tipo de residuo agroindustrial se clasifica como biomasa lignocelulósica residual. Uno de los usos que se ha reporteado para esta biomasa residual, es como materia prima para la extracción de celulosa, hemicelulosa y lignina [9].

La celulosa es un compuesto orgánico del tipo lineal que está formado por unidades de monosacáridos de glucosa, es decir, se trata de un homopolisacárido compuesto por unidades de D-glucopiranosa, unidas mediante enlaces β-1,4-glucosídicos [10]. La celulosa, se considera como el biopolímero más abundante que puede ser extraído de diversas fuentes de biomasa como maderas, pajas, hojas, tallos, cáscaras, entre otras [11, 12, 13, 14]. La principal ventaja que brinda la celulosa sobre los polímeros sintéticos es su biodegradabilidad [15, 16], siendo esta, una de las principales propiedades para desarrollar nuevos materiales, con gran valor agregado. Como se mencionó previamente, la cáscara de aloe vera, es un residuo agroindustrial lignocelulósico abundante, generado por las empresas dedicadas al cultivo y explotación comercial de esta planta. Su estructura está compuesta por 57.72% de celulosa, 16.39% de hemicelulosa y 13.73% de lignina, lo que la hace, una excelente materia prima para la extracción de celulosa.

Por lo tanto, el objetivo del presente trabajo fue, formular biopelículas por el método de casting, utilizando celulosa extraída de la cáscara de aloe vera mediante un pretratamiento alcalino. Además de caracterizar la cáscara de aloe vera por porcentaje de humedad y cenizas, espectrofotometría de absorción atómica (AAS) y FTIR-ATR y evaluar el efecto del pretratamiento de deslignificación alcalino en la extracción de la celulosa. Contribuyendo así, en la sostenibilidad ambiental, al desarrollar un nuevo material generado a partir de celulosa extraída de residuos agroindustriales.

#### **MATERIAL Y MÉTODOS**

En todos los experimentos se utilizó como materia prima, la cáscara de aloe vera obtenida de la empresa Flor de Aloe S.A de C.V ubicada en Tlaxcalancingo en el estado de Puebla, México (19°01´44´ N, 98°16´30´´ O). Los reactivos utilizados fueron: hidróxido de sodio (NaOH, 97%, Meyer), lignina (99%, Sigma-Aldrich), ácido clorhídrico (HCl, 37%, Emsure), ácido acético glacial (CH3COOH, 99.7%. J.T.Baker), hipoclorito de sodio (NaClO), Sulfato cúprico pentahidratado (CuSO<sub>4</sub> 5H<sub>2</sub>O, ≤100%, Química mercurio), hidróxido de amonio (NH4OH, 30% Meyer), ácido sulfúrico (H<sub>4</sub>SO<sub>4</sub>, 95%, Meyer), glicerol (C<sub>3</sub>H<sub>8</sub>O<sub>3</sub>, 99%, Sigma-Aldrich), carboximetilcelulosa (CMC, 95%, Meyer), celulosa (≤100%, Sigma-Aldrich).

Ingeniantes

Una muestra de 20 kg se tomó de la línea de producción del proceso de despulpamiento de la penca de aloe vera y se almacenó durante un día a 4°C. La cáscara de aloe vera se secó a temperatura ambiente y se almacenó en bolsas oscuras de polipropileno para su caracterización. La cáscara fue triturada en un molino de mano y luego se tamizó en un juego de tamices de números de malla 20 (841 µm), 60 (250 µm), 80 (177 µm), 100 (149 µm) y 200(74 µm).

#### **Caracterización de la cáscara de aloe vera**

Se determinó el porcentaje de humedad y el contenido de cenizas a partir de las normas TAPPI T412 orm-16 y TAPPI T211 om-02 respectivamente. Se cuantificó la presencia de macrominerales: Ca, Na, Mg, K por espectrofotometría de absorción atómica (AAS), con accesorio de atomización por flama (AAnalyst 400, Perkin Elmer). Se llevó a cabo una digestión ácida por triplicado, colocando 5 g de cáscara en un matraz Erlenmeyer de 500 mL con 50 mL de HNO<sub>3</sub> concentrado, a una temperatura 80°C. Se realizaron las curvas de calibración, para cada uno de los elementos analizados, empleando concentraciones de 10, 20, 30, 40 y 50 ppm a partir del estándar STD-AA TEST MIX (PerkinElmer).

#### **Deslignificación de la cáscara de aloe vera**

Como primera etapa, se estudió la variabilidad de la remoción de lignina. Se aplicó un diseño factorial 2k con k=3, las variables para este procedimiento fueron: el tiempo (**t**) de tratamiento, relación líquido (**RL**) de NaOH al 4% y relación sólido (**RS**) de cáscara de aloe vera tamizada (Tabla 1). Los estudios se realizaron a una temperatura de 70°C y una velocidad de agitación de 800 rpm. Para la cuantificación de lignina se construyó una curva de calibración λ(max)= 251 nm, utilizando un estándar de lignina a 0.02, 0.04, 0.06, 0.08 y 0.1 g/L en un espectrofotómetro de UV-Vis (Lambda 25, Perkin Elmer).

Al finalizar el tratamiento de deslignificación se realizó un lavado con agua destilada y un lavado con solución de CH<sub>3</sub>COOH al 1.08%, hasta alcanzar un pH de 6 a 7. Se aplicó un pretratamiento de hidrólisis ácida con HCl al 0.05N a 70°C por 2 h y blanqueamiento con NaClO al 1.12% por 4 h (Figura 1).

*Tabla 1. Matriz de diseño experimental. Tabla 1. Matriz de diseño experimental.*

Ingeniantes

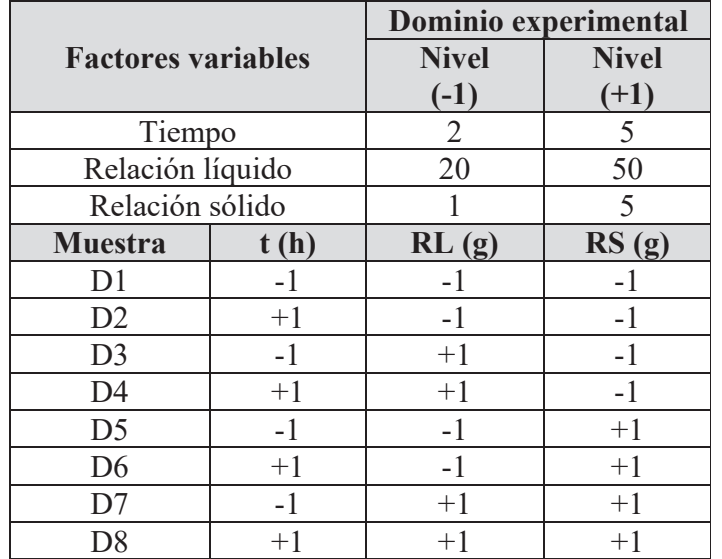

*Fuente: Elaboración propia. Fuente Elaboración propia.*

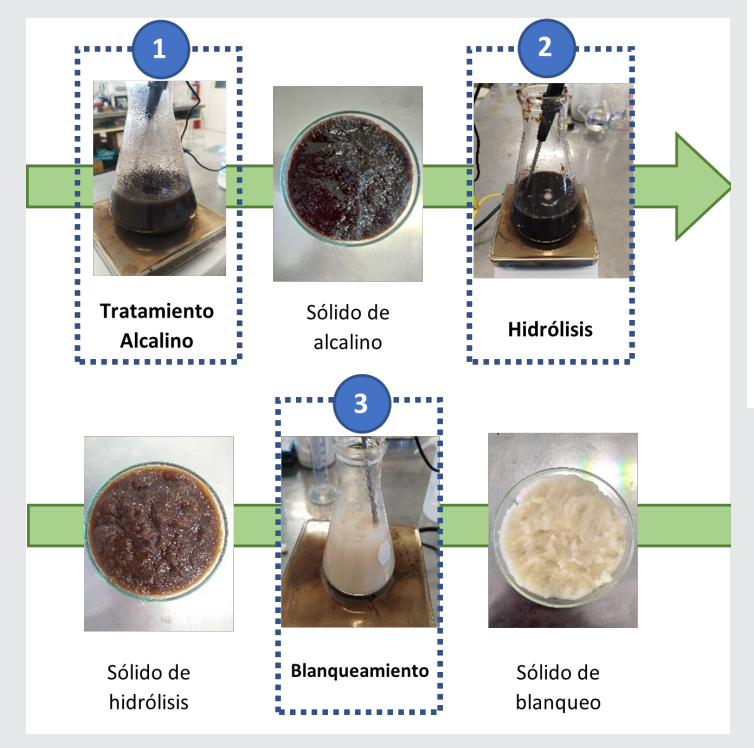

*Figura 1. Proceso de extracción de celulosa de cáscara de Aloe vera.* 

*Fuente: Elaboración propia.*

#### **Elaboración de biopelículas de celulosa**

Para disolver la celulosa en agua se siguieron los siguientes pasos: (1) se preparó el reactivo de Schweizer [16] disolviendo 5 g de CuSO<sub>4</sub> 5H<sub>2</sub>O y 0.8 g de NaOH en 90 mL de agua, obteniéndose 2.5 g de precipitado de color verdoso (CuOH), este precipitado se aforó en 50 mL de NH4OH hasta obtener una solución homogénea. (2) Se disolvieron 10 g de celulosa en la solución obtenida en el paso 1. (3) se mezcló la solución del paso 2 en 100 mL de H<sub>2</sub>SO<sub>4</sub> al 10%, con agitación, durante 10 minutos, obteniéndose una solución viscosa incolora. Esta

solución se filtró y se obtuvo un gel (celulosa) el cual se secó en un horno durante 45 minutos a 75°C.

Para la formación de las biopelículas se prepararon soluciones acuosas a 20 mL con celulosa tratada con el reactivo de Schweizer al 1.5, 3.0, 4.5 y 9% (m/V). A cada solución se le adicionaron 0.6 g de carboximetilcelulosa, se mantuvieron en agitación durante 60 minutos para formar un gel al cual se le agrego 1 mL de glicerol. El gel/glicerol se trató en un baño de ultrasonidos a 40 kHz durante 60 minutos. Las películas se formaron por el método de casting, colocando el gel en moldes circulares de vidrio con diámetro 9 cm y se trataron térmicamente a temperatura de 75°C por 45 minutos para remover el solvente.

#### **Caracterización de materiales**

Las biopelículas fueron analizadas por FTIR-ATR, el análisis se realizó en un espectrómetro Perkin Elmer modelo Spectrum Two, operado en el intervalo de numero de onda de 650 cm-1 a 4000 cm-1.

#### **RESULTADOS**

#### **Caracterización de la cáscara de aloe vera**

Se determinó que el porcentaje de humedad de la cáscara de aloe vera procesada en base húmeda contiene 89.54±0.40% de agua. El porcentaje de cenizas fue de 1.85±0.08%, valor por arriba de lo reportado en la literatura de 0.43±0.01% lo cual se atribuye a las condiciones de cultivo [17]. La cáscara molida y tamizada, se muestra en la Figura 2. Se puede observar la homogeneidad del tamaño de partícula, lo cual es adecuado para ser utilizada en el diseño de experimentos.

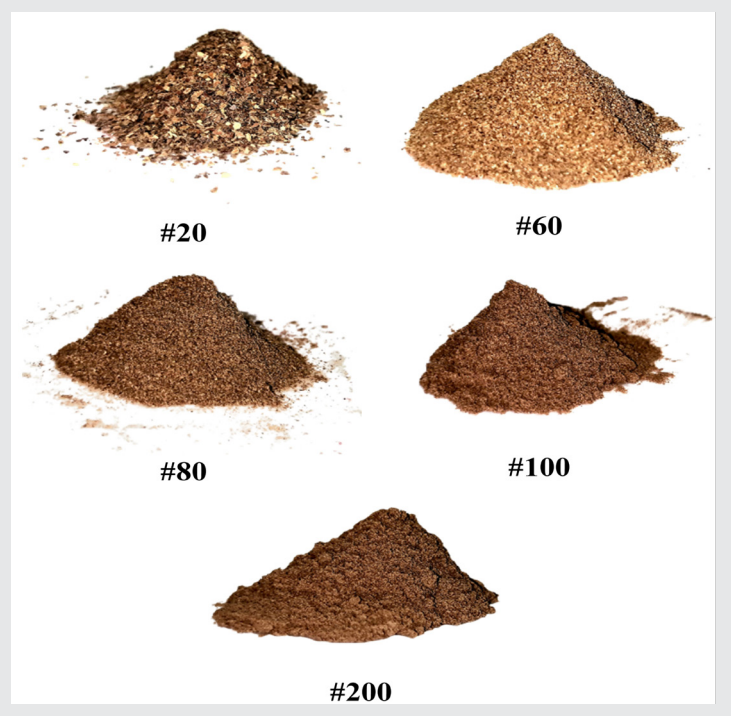

*Figura 2. Tamizados de cáscara de Aloe vera. Fuente: Elaboración propia.*

En la Figura 3, se muestran las curvas de calibración para la cuantificación de los macrominerales por AAS. Las curvas de calibración para cada uno de los elementos a cinco puntos de concentración a 10, 20, 30, 40 y 50 ppm, mostraron factores de correlación de 0.971 para el Ca (Figura 3a), 0.959 para el Mg (Figura 3b), 0.999 para el K (Figura 3c) y 0.972 para el Na (Figura 3d).

La cuantificación de los macrominerales fue de 3,222.50 mg/kg para Na, 2500.00 mg/kg para Ca, 2441.25 mg/ kg para Mg y 181.00 mg/kg para K. El elemento Na fue el más abundante en la composición de la cáscara, este parámetro depende de las condiciones del terreno donde se cultiva [17].

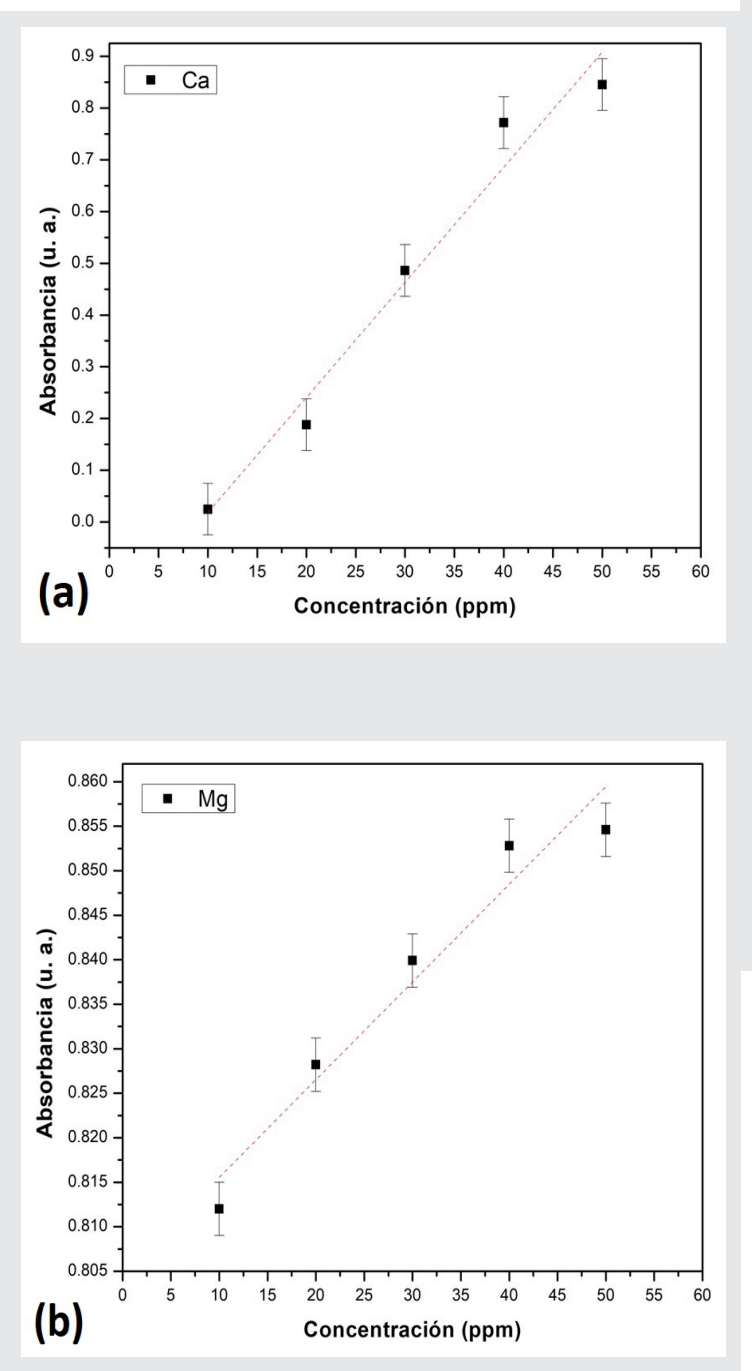

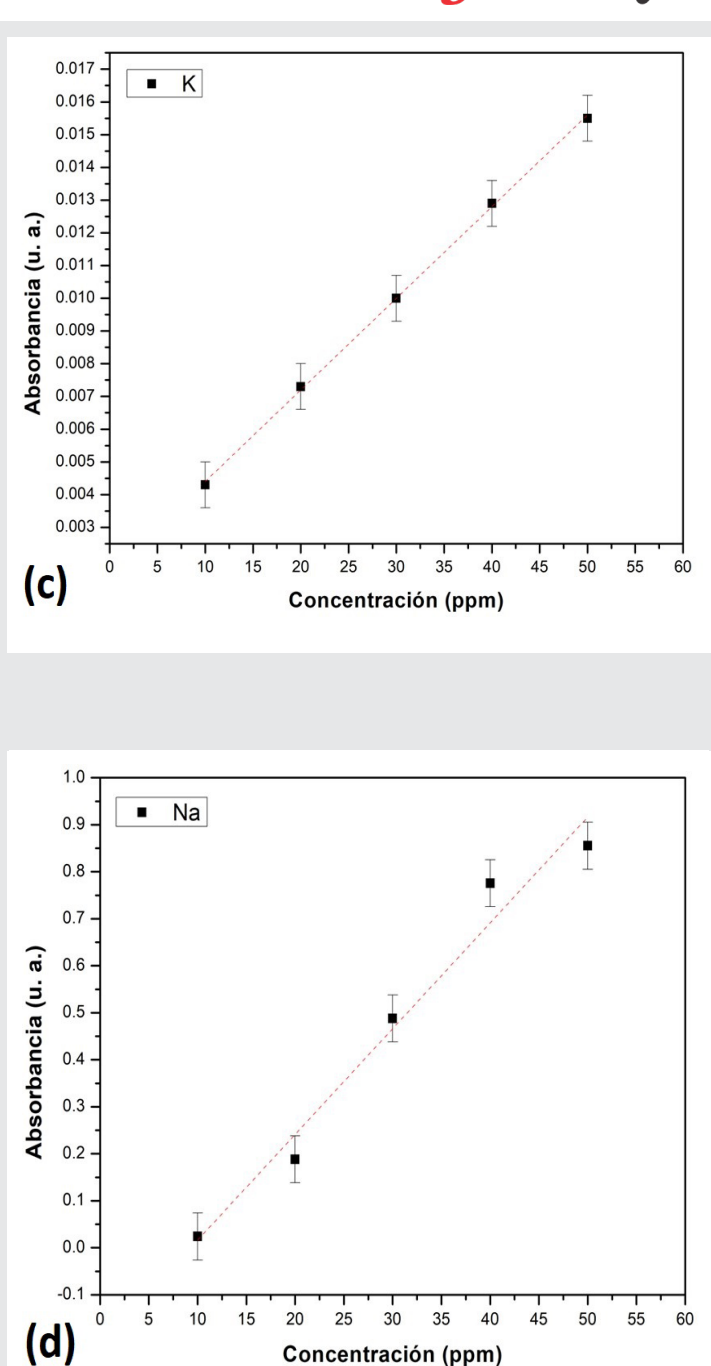

*Figura 3. Curvas de calibración para macrominerales. Fuente: Elaboración propia.*

El resultado que se obtuvo del análisis por espectroscopia de FTIR-ATR de la biomasa de cáscara de aloe vera, comparada con los estándares de celulosa, hemicelulosa y lignina se muestra en el espectro de infrarrojo de la Figura 4. La presencia de señales en 3296 cm-1 asociada a la vibración de estiramiento del enlace O-H, en conjunto con las señales a 1424 cm-1 y 656 cm-1 que pertenecen a la flexión dentro y fuera del plano del -OH. En 2914 cm-1 se observa la vibración de los estiramientos asimétricos y simétricos de los enlaces C-H. Las señales que sobresalen en 1057 cm-1 se asocian al estiramiento del enlace C-O del grupo éter, esta señal se identifica como el estiramiento del enlace glucosí-

dico presente en la molécula de celulosa [10]. Se puede apreciar que estos tres biopolímeros se encuentra contenidos en la cáscara de aloe vera.

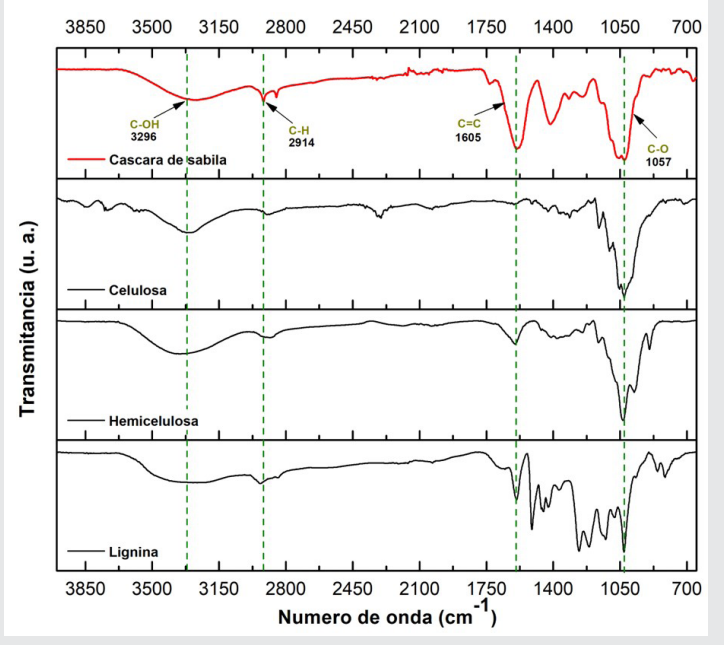

*Figura 4. Espectros FTIR de la cascara de Aloe vera y estándares de celulosa, hemicelulosa y lignina. Fuente: Elaboración propia.*

#### **Deslignificación de la cáscara de Aloe vera**

La combinación de los factores propuestos para el diseño de experimentos, dio un total de ocho experimentos. La variable de respuesta que se consideró fue la concentración de lignina (Tabla 2). La técnica de espectroscopia de UV-Vis, fue adecuada para la cuantificación de lignina, ya que las fracciones líquidas recuperadas después de la aplicación de la deslignificación alcalina mostraron una coloración oscura, esto como resultado de la reacción química de la lignina en el medio alcalino, como consecuencia de la activación de sus grupos cromóforos y oxidación de grupos fenólicos [18]. En la Figura 5, se muestran los grupos cromóforos de la lignina.

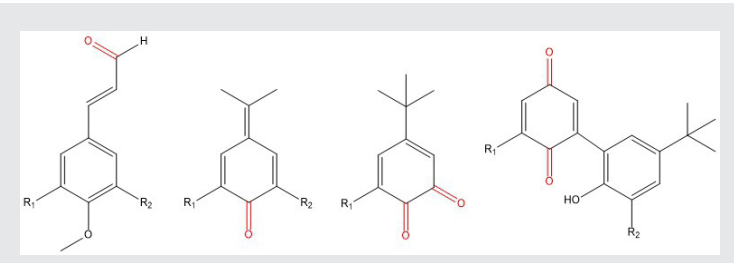

*Figura 5. Grupos cromóforos de lignina. Fuente: Elaboración propia.*

En la Figura 6, se muestra el barrido con el estándar de lignina, en la región de 800 a 200 nm por espectroscopia de UV-Vis, se encontró que, los picos máximos de adsorción λ(max) aparecen a 217, 251 y 341 nm. Se identificaron las transiciones electrónicas π→π<sup>\*</sup> y n→π<sup>\*</sup>,

presentes en compuestos insaturados de conjugación y heteroátomos, como es el caso del grupo carbonilo característico de los grupos cromóforos de la lignina.

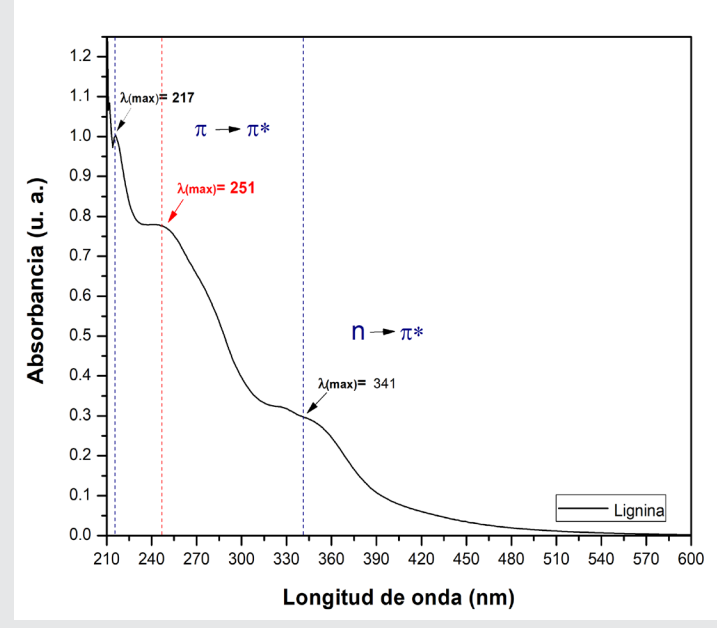

*Figura 6. Espectro UV-Vis de estándar de lignina. Fuente: Elaboración propia.*

La curva de calibración a  $λ$ (max) = 251 nm se muestra en la Figura 7, definida por la ecuación y=30.271x+0.2031, con factor de correlación de 0.998.

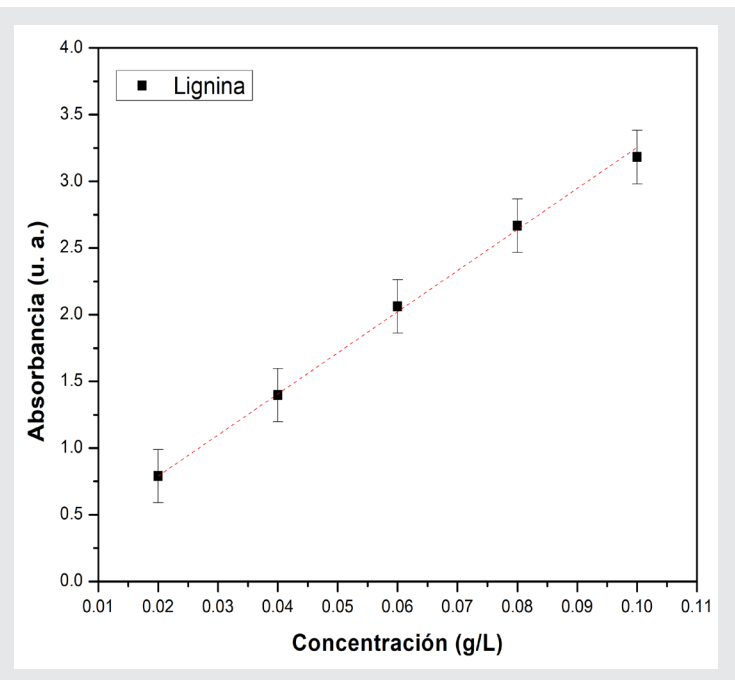

*Figura 7. Curva de calibración de estándar de lignina. Fuente: Elaboración propia.*

En la Tabla 2, se muestra la matriz del diseño de experimentos con los resultados para la variable de respuesta para cada una de las combinaciones de los factores.

El tratamiento D8 mostró la mayor concentración de remoción de lignina (0.199 g/L) a condiciones de 5 h de t, 50 mL de RL y 5 g de RS.

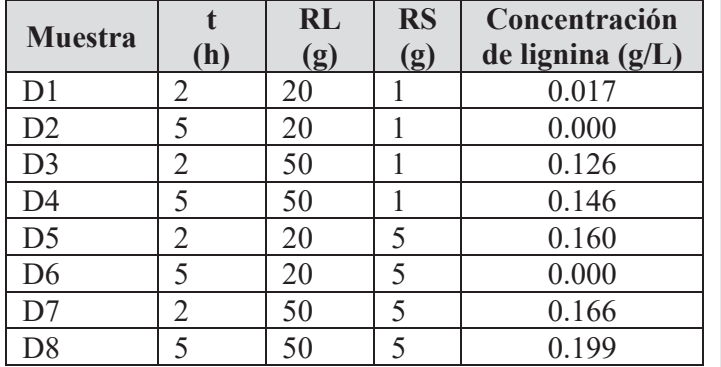

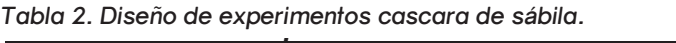

*Fuente Elaboración propia. Fuente: Elaboración propia.*

La interacción entre las variables de entrada elegidas y su influencia independiente en el proceso de deslignificación para la remoción de lignina, fue representado gráficamente por gráficos de superficie de respuesta 3D. En la Figura 8, se evalúan las variables de proceso en la cuantificación de lignina removida en fase liquida.

De acuerdo con la Figura 8a, cuando se aumentó la RL y t, la concentración de lignina, aumentó hasta la máxima concentración cuantificada, disminuyendo gradualmente a menor concentración de RS de cáscara en la RL. En el gráfico de la Figura 8b se analizó la interacción entre la RS y t. Se encontró que a menor t y mayor RS se da un aumento significativo de 0.166 g/L de concentración de lignina, el caso contario se da a mayor t y menor RL. En el gráfico de la Figura 8c, se analizó la RS y RL, se observa que la mayor concentración de lignina se da a mayor RS y RL, perteneciente al tratamiento D8 con la mayor concentración de lignina en 0.199 g/L así mismo se observa que puntos intermedios entre la RS y RL da valores intermedios de concentración de lignina.

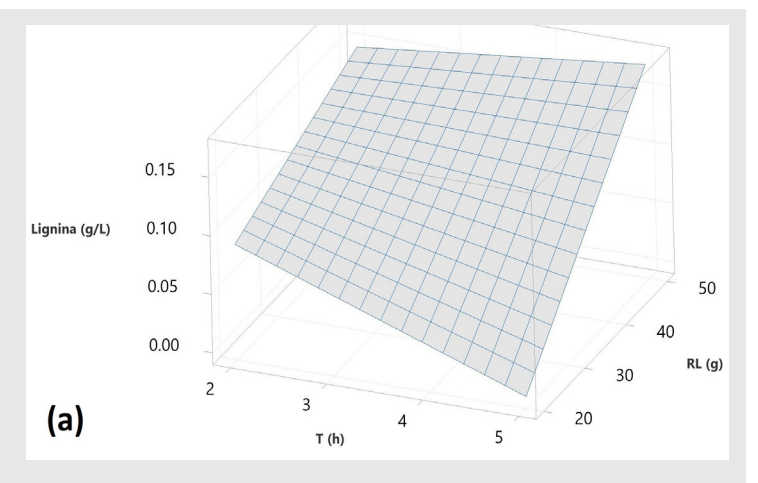

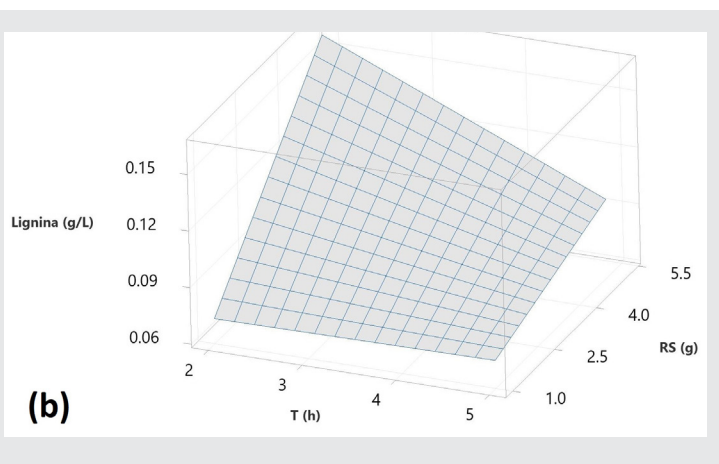

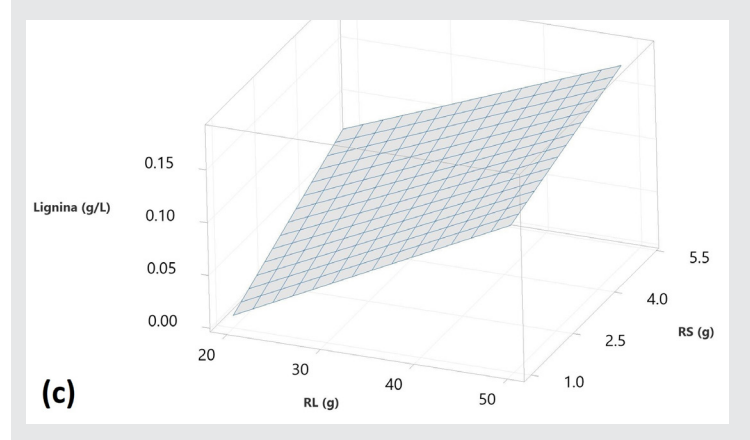

*Figura 8. Superficie de respuesta de pretratamiento de deslignificación de cáscara de Aloe vera. Fuente: Elaboración propia.*

Para verificar los cambios químicos en la cáscara de aloe vera, debido a los tratamientos aplicados para la extracción de la celulosa, se llevó a cabo la caracterización por FTIR-ATR. En la Figura 9, se muestra el espectro de FTIR para cada uno de los tratamientos utilizados. Se puede observar que el espectro de FTIR que corresponde a la última etapa de la extracción (Figura 9d), muestra picos más intensos para las vibraciones del enlace O-H, en 3329 cm-1 y 1417 cm-1. Hay una disminución de la señal a 1610 cm-1, que corresponde a la vibración del estiramiento de los enlaces C=C del anillo aromático de la lignina, lo cual indica que todavía se cuenta con lignina presente al final de este tratamiento. Por otro lado, la señal a 1750 cm-1 que corresponde a los enlaces C=O presentes en la hemicelulosa, desaparece por completo desde el tratamiento alcalino.

#### **Elaboración de biopelículas**

La formulación de las biopelículas se dividió en dos etapas. En la primera se formuló una matriz para las biopelículas como se observa en la Tabla 3, se determinó la formulación adecuada a partir de una solución acuosa con CMC y glicerol en condiciones fijas de agitación a

#### Revista Ingeniantes 2022 Año 9 No. 2 Vol. 2

500 rpm y temperatura de 50 °C, obteniendo una mezcla homogénea y muy viscosa.

Ingeniantes

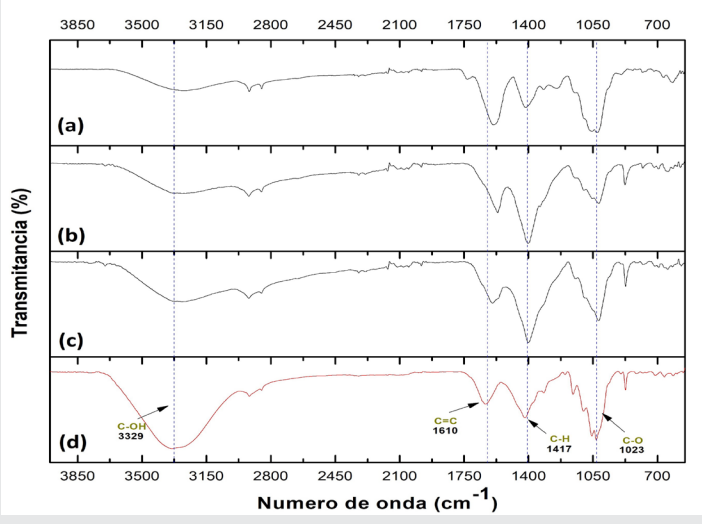

*Figura 9. Espectros de FTIR de (a) Cáscara de Aloe vera seca; (b) Cáscara después de tratamiento con NaOH; (c) Cáscara después de tratamiento con HCl; (d) Celulosa de aloe vera después de blanqueamiento con NaClO. Fuente: Elaboración propia.*

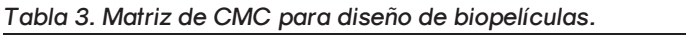

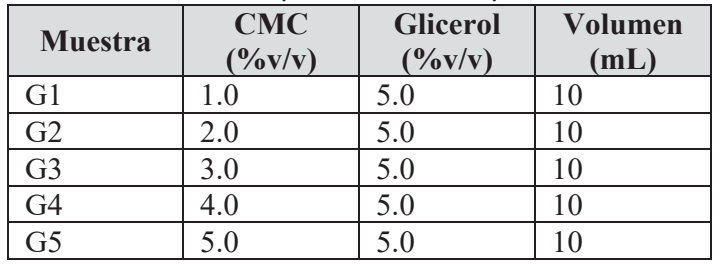

*Fuente: Elaboración propia. Fuente: Elaboración propia.*

En la segunda etapa de la formación de las biopelículas se tomó como base la mejor formulación obtenida en la primera etapa (G3), la cual mostró mejor desprendimiento y dispersión de la CMC. En esta segunda etapa se realizó la incorporación de la celulosa extraída, después de haber efectuado el tratamiento de solubilidad con el reactivo de Schweizer. La matriz de elaboración de las biopelículas se muestra en la Tabla 4.

| <b>Muestra</b> | <b>Celulosa</b><br>$(\frac{9}{6} \text{ p/v})$ | <b>CMC</b><br>$(\frac{6}{9})$ | <b>Glicerol</b><br>$(\frac{9}{6} \text{ V/v})$ | Volumen<br>(mL) |
|----------------|------------------------------------------------|-------------------------------|------------------------------------------------|-----------------|
| H1             |                                                | 3.0                           | 5.0                                            | 20.0            |
| H2             | 3.0                                            | 3.0                           | 5.0                                            | 20.0            |
| H <sub>3</sub> | 4.5                                            | 3.0                           | 5.0                                            | 20.0            |
| H4             | 9.0                                            | 3.0                           | 5.0                                            | 20.0            |

*Tabla 4. Experimentos para efecto de la celulosa. Tabla 4. Experimentos para efecto de la celulosa.*

*Fuente Elaboración propia. Fuente: Elaboración propia.*

Se formularon cuatro biopelículas variando solamente la concentración de celulosa, las cuales fueron removidas de la caja Petri de 9 cm de diámetro, que se utilizó como molde, sin ningún problema.

En la Figura 10, se observan las biopelículas obtenidas, las cuales presentaron las siguientes medidas promedio: espesores de 197 $\pm$ 11 µm y pesos de 1.44  $\pm$ 0.14 g. Se observa que, a mayor concentración de celulosa, la biopelícula presenta partículas de celulosa que no se lograron disolver.

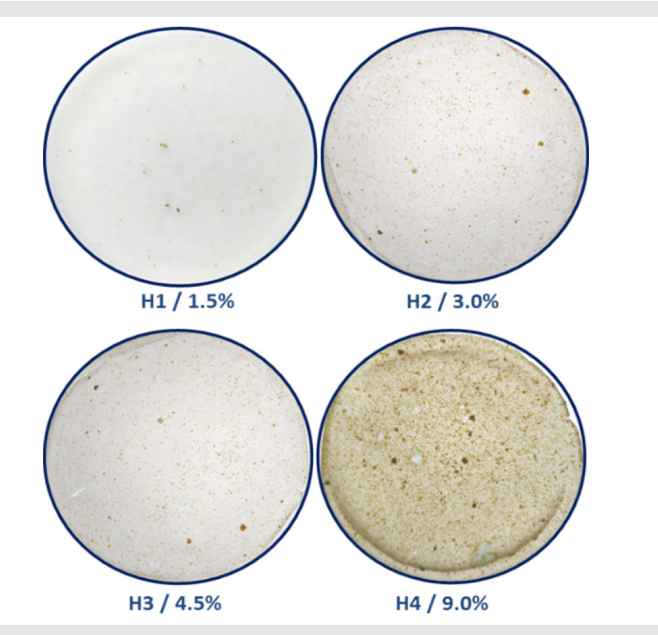

*Figura 10. Biopelículas a diferente concentración de celulosa. Fuente: Elaboración propia.*

#### **CONCLUSIONES**

La caracterización de porcentaje de humedad y cenizas de la cáscara de aloe vera, proporcionada por la empresa Flor de Aloe S.A de C.V., mostró que la cáscara contiene 89.54  $\pm$  0.40% de humedad y 1.85 ± 0.08% de cenizas. Por AAS se determinó que, la cáscara contiene 3222.50 mg/kg de Na, 2,500.00 mg/kg de Ca, 2,441.25 mg/kg de Mg y 181.00 mg/kg de K. Mediante el uso de estándares, se determinó la presencia de celulosa, hemicelulosa y lignina en la cáscara de aloe vera. Los resultados de FTIR, mostraron que la celulosa extraída contiene trazas de lignina, pero la hemicelulosa se logró remover por completo desde el tratamiento alcalino.

Se obtuvieron 4 biopelículas de carboximetilcelulosa y celulosa extraída de cáscaras de aloe vera, las cuales tienen buena apariencia y se observó que, a mayor concentración de celulosa, hay presencia de partículas de celulosa sin disolver, sin embargo, estas partículas podrían servir como agente reforzante para mejorar las propiedades mecánicas de esfuerzo a la tensión.

#### **AGRADECIMIENTOS**

Al Tecnológico Nacional de México / Instituto Tecnológico Zacatepec (ITZ) y a la Benemérita Universidad Autónoma de Puebla (BUAP) por contribuir en el uso de sus instalaciones para la realización de este proyecto, así como al Consejo Nacional de Ciencia y Tecnología (CONACYT) por su apoyo otorgado bajo el programa 005081-Maestría en Ciencias de la Ingeniería, para el desarrollo de estudio de posgrado.

Revista Ingeniantes 2022 Año 9 No. 2 Vol. 2

#### *BIBLIOGRAFÍA*

*[1] Ali, S., Elsamahy, T., Abdelkarim, E., Tohamy, R., Kornaros, M., Ruiz, H., Zhao, T., Li, F., Sun, J. (2022). Biowastes for biodegradable bioplastics production and end-of-life scenarios in circular bioeconomy and biorefinery concept. Bioresource Technology, 363, 127869.*

*[2] Gu, F., Liu, H. (2020). Hydroxyl radicals-mediated oxidative cleavage of the glycosidic bond in cellobiose by copper catalysts and its application to low-temperature depolymerization of cellulose. Chinese Journal of Catalysis, 41, 1073–1080.*

*[3] Kartal, F., Ozveren, U. (2021). An improved machine learning approach to estimate hemicellulose, cellulose, and lignin in biomass. Carbohydrate Polymer Technologies and Applications, 2, 100148.*

*[4] Bigliardi, S., Toro, R., Chiralt, A. (2019). Using lignocellulosic fractions of coffee husk to improve properties of compatibilised starch-PLA blend films. Food Packaging and Shelf Life, 22, 100423.*

*[5] Janaswamy, S., Yadav, M., Hoque, M., Bhattarai, S., Ahmed, S. (2022). Cellulosic fraction from agricultural biomass as a viable alternative for plastics and plastic products. Industrial Crops & Products, 179, 114692.*

*[6] Beluns, S., Gaidukovs, S., Platnieks, O., Gaidukova, G., Mierina, I., Grase, L., Starkova, O., Brazdausks, P., Thakur, V. (2021). From Wood and Hemp Biomass Wastes to Sustainable Nanocellulose Foams. Industrial Crops and Products, 179, 113780.*

*[7] Domínguez, N., Vazquez, I., Perez, J., Chanes, S., Gonzalez, S., Domínguez, G., Febles, V., López, F. (2012). Aloe vera gel: structure, chemical composition, processing, biological activity and importance in pharmaceutical and food industry. Revista mexicana de ingeniería química, 11(1), 23–43.*

*[8] Quintal, S., Oyosa, L., Pereira, S., Cortez, J., Muñoz, G. (2010). Sabila (Aloe vera) solid wastes as support and substrate for Solid State Fermentations. Special Abstracts / Journal of Biotechnology, 150S, S1–S576.*

*[9] Cheng, S., Panthapulakkal, S., Sain, M., Asiri, A. (2014). Aloe vera Rind Cellulose Nanofibers-Reinforced Films. Journal Appl. Polymer Science, 131, 40592.*

*[10] Balaji, A., Nagarajan, K. (2017). Characterization of alkali treated and untreated new cellulosic fiber from Saharan aloe vera cactus leaves. Carbohydrate Polymers, 174, 200–208.*

*[11] Barana, D., Salanti, A., Orlandi, M., Alia, D., Zoia, L. (2016). Biorefinery process for the simultaneous recovery of lignin, hemicelluloses, cellulose nanocrystals and silica from rice husk and Arundo donax. Industrial Crops and Products, 86, 31–39.*

Ingeniantes

*[12] Kathirselvam, M., Kumaravel, A., Arthanarieswaran, V., Saravanakumar, S. (2019). Isolation and characterization of cellulose fibers from Thespesia populnea barks: A study on physicochemical and structural properties. International Journal of Biological Macromolecules, 129, 396–406.*

*[13] Ye, H., Zhang, Y., Yu, Z., Mu, J. (2018). Effects of cellulose, hemicellulose, and lignin on the morphology and mechanical properties of metakaolin-based geopolymer. Construction and Building Materials, 173,10–16.*

*[14] Liang, Y., Zhu, H., Wanga, L., He, H., Wang, S. (2020). Biocompatible smart cellulose nanofibres for sustained drug release via pH and temperature dual-responsive mechanism. Carbohydrate Polymers, 249, 116876.*

*[15] Peil, S., Gojzewski, H., Wurm, F. (2022). Reversible Acetalization of Cellulose: A Platform for Bio-based Materials with Adjustable Properties and Biodegradation. Chemical Engineering Journal, 139280.*

*[16] Santika, M., Lubis, M., Harahap, M., Afrida, E., Ginting M. (2018). Production of Bioplastic from Avocado Seed Starch as Matrix and Microcrystalline Cellulose from Sugar Palm Fibers with Schweizer's Reagent as Solvent. Asian Journal of Chemistry, 30, 1051-1056.*

*[17] Torres, G., Marulanda, J., Villa, R. (2020). Descripción de la calidad fisicoquímica de los residuos de sabila (aloe vera) (L.) Burm. f., Revista de investigación universidad del Quindío, 32, 16-21.*

*[18] Suarez, A., Bullon, J. (2020). LIGNINA: Generalidades, Métodos de obtención y Aplicaciones. Cuaderno FIRP S315-B, 2, 1-19.*

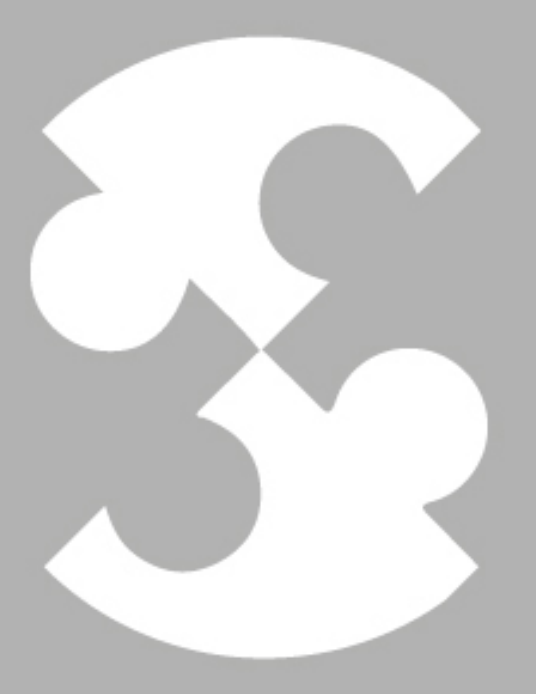

## Multidisciplinario e ingenierías

Ingeniantes

## **Construcción y modelación de un nuevo diseño propuesto de inter- cambiador de calor agua-aire tipo serpentín**

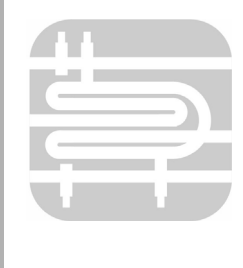

#### **Colaboración**

Juan Manuel Juárez Rodríguez; Vicente Flores Lara; Marcos Bedolla Hernández,Tecnológico Nacional de México / Instituto Tecnológico de Apizaco

**Fecha de recepción:** 14 de noviembre de 2022 **Fecha de aceptación:** 18 de diciembre de 2022

*RESUMEN: En el presente artículo se realizó la construcción y modelación de un intercambiador de calor agua-aire, construido a partir de un serpentín de tubería galvanizada incrustado en el interior de un tanque cilíndrico, en el interior del serpentín se implementó nervaduras transversales para generar un patrón de flujo que aumente el coeficiente convectivo interno, el cálculo de los coeficientes de transferencia de calor se obtuvo por medio de correlaciones que involucran el efecto de la rugosidad. Los valores de temperaturas del agua y aire se obtuvieron a partir de ecuaciones de balance de energía en estado no estacionario, definidos como un sistema cerrado y un sistema abierto respectivamente. Los resultados obtenidos de forma analítica demuestran un aumento del coeficiente de transferencia de calor interno de 6.7 veces mayor que cuando se utiliza un tubo liso, a partir de ello, se calcularon los coeficientes globales, lo cual permitió obtener una aproximación cercana de los valores de temperaturas del intercambiador de calor.*

*PALABRAS CLAVE: Convección, calor, energía, flujo, Intercambiador, transferencia de calor.*

*ABSTRACT: In this paper the construction and modeling of a water-air heat exchanger was carried out, built from a galvanized pipe coil embedded inside a cylindrical tank, inside the coil transverse ribs were implemented to generate a flow pattern that increases the internal convective coefficient, the calculation of the heat transfer coefficients was obtained by correlations involving the effect of roughness. The values of water and air temperatures were obtained from non-steady state energy balance equations, defined as a closed system and an open system, respectively. The results obtained analytically show an increase in the internal heat transfer coefficient of 6.7 times greater than when using a smooth tube, from which the global coefficients were calculated, which allowed obtaining a close approximation of the heat exchanger temperature values.*

*KEYWORDS: Convection, heat, energy, flow, exchanger, heat transfer.*

#### **INTRODUCCIÓN**

Los intercambiadores de calor son dispositivos útiles para la transferencia de calor, su rendimiento depende de características propias como, la geometría, el material de construcción, el tipo de configuración, entre otras, también, depende de condiciones de operación, por ejemplo, velocidades de trabajo de los flujos involucrados, flujos másicos y temperaturas, [1]. La mejoría en la transferencia de calor en un intercambiador se realiza por medio de la optimización de los coeficientes de transferencia de calor, lo cual permite reducir el área de intercambio de energía.

La aplicación de estos dispositivos es muy amplia en la industria, tales como, procesos químicos, en ingeniería eléctrica, ingeniería medioambiental, en refrigeración y en industrias alimenticias, [2]. Los intercambiadores de calor son equipos qué intercambian energía calorífica en el cual involucran a dos fluidos separados por una pared sólida, para que ocurra este intercambio de energía

#### Ingeniantes Revista Ingeniantes 2022 Año 9 No. 2 Vol. 2

es necesario que exista un gradiente de temperatura, en donde la energía tendrá una dirección desde el flujo con la temperatura mayor hacia el flujo con la temperatura menor.

De acuerdo con investigaciones como [3], [4], [5], la aplicación de insertos, aletas, o nervaduras en la tubería son generalmente utilizados en intercambiadores de calor que involucran flujos de baja capacidad térmica, como por ejemplo en intercambiadores liquido-gas, donde las nervaduras se implementan en el lado del flujo de gas, la finalidad que tienen es aumentar la transferencia de calor mejorando la turbulencia del fluido en movimiento, sin embargo, existe una mayor pérdida de presión comparado con tubos lisos.

Por otra parte, en [6] se realizó el estudio de un tubo con costillas transversales de alturas desiguales, donde experimentó con cuatro configuraciones distintas, esto le permitió seleccionar la que presenta un mejor rendimiento, el uso de las costillas es un ejemplo de rugosidad artificial aplicada para el mejoramiento de la transferencia de calor ya que, el uso de ellas permite el rompimiento de la capa límite desarrollada dentro de las tuberías.

De acuerdo a lo anterior, en este trabajo se realiza la construcción de un intercambiador de calor tipo serpentín utilizando nervaduras para provocar un patrón de flujo que beneficie la transferencia de calor, se estudia analítica y experimental su desempeño térmico a través de números adimensionales que involucran el fenómeno de rozamiento en superficies rugosas.

#### **MATERIAL Y MÉTODOS Metodología**

#### **1.Construcción de intercambiador.**

El intercambiador de calor se construyó con dos partes principales (AyB), tanque de almacenamiento de agua y serpentín respectivamente Figura 1. El tanque es cilíndrico con una longitud 1.22 m y un diámetro de 0.46 m, (medidas internas) el volumen interno del tanque es de 202.7 L, el volumen que ocupa el serpentín en el interior del tanque es de 14.6 L  $\rightarrow$  0.0146 m<sup>3</sup>, dando un volumen aproximado total de agua de 188 L  $\rightarrow$  0.188 m<sup>3</sup>. .

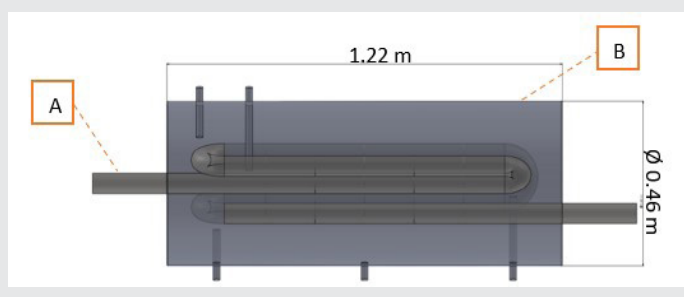

*Figura 1. Modelo de intercambiador de calor en estudio. Fuente: Elaboración propia.*

El serpentín se construyó de lámina galvanizada en calibre 20 (0.95mm de espesor), en una configuración de 5 pasos tipo cruz, se observa en la vista lateral (C), con separación de centro a centro de 0.10 m, la longitud total del serpentín que se encuentra en el interior del tanque es de 5.12 m, Figura 2, también, tiene una relación de concentricidad respecto al tanque, se puede ver en la Figura 1. El diámetro interno *Di* del serpentín es 0.059375 m y el diámetro externo *De* es de 0.060325 m y el área de selección transversal *Ac* es de 27.6883x10-4 *m*2.

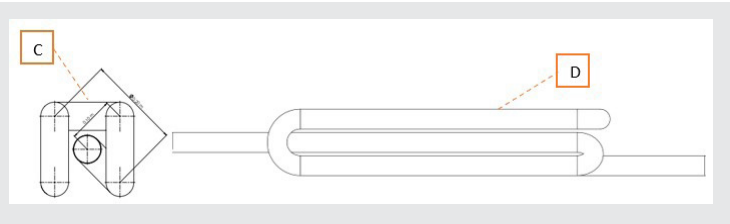

*Figura 2. Geometría del serpentín. Fuente: Elaboración propia.*

En el interior del serpentín fluye aire el cual aumentará su temperatura en la dirección del flujo, y para mejorar el aumento en su temperatura se implementó rugosidad artificial mediante nervaduras transversales Figura 3, el material utilizado fue de lámina galvanizada en calibre 20 (E), las dimensiones son de 0.03 m (**altura h**), por 0.2 m de ancho con una separación entre cada una de 0.15 m (**separación P**), para su instalación, en el tubo se realizaron cortes transversales de longitud y espesor de la nervadura, posteriormente se insertaron, y finalmente se aplicó soldadura eléctrica para fijar la nervadura y sellar la tubería. El efecto que tiene la rugosidad en la superficie por la colocación de las nervaduras, mejora la transferencia de calor por convección y es debido en principio, por la formación de un patrón de flujo turbulento y en consecuencia al desprendimiento de la capa límite por efecto de la formación del patrón de flujo [7].

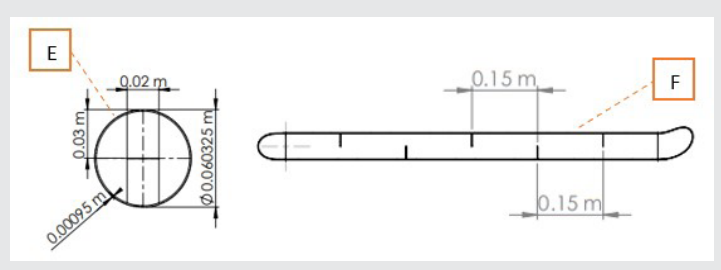

*Figura 3. Rugosidad artificial mediante nervaduras trasversales en el interior del serpentín. Fuente: Elaboración propia.*

En la Figura 4 se observa una representación simplificada del intercambiador de calor, donde se visualizan los fluidos involucrados, coeficientes convectivos y áreas superficiales en el sistema, el agua cubrirá por completo al serpentín en un espacio confinado.

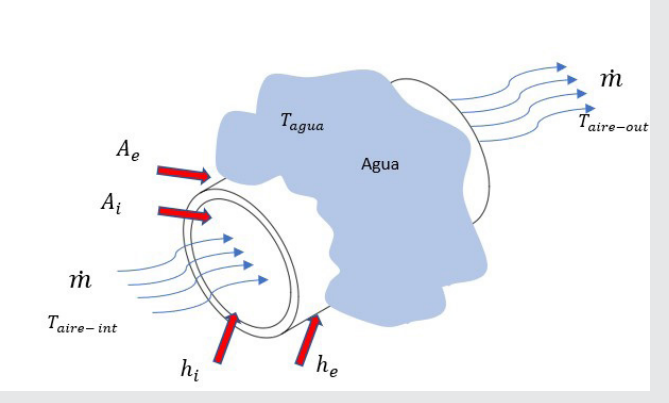

*Figura 4. Modelo de intercambiador de calor simplificado. Fuente: Elaboración propia.*

#### **2. Marco Teórico**

**2.1 Tasa de transferencia de calor en un intercambiador de calor.**

La razón de transferencia de calor se expresa mediante una analogía de la ley de enfriamiento de Newton [8]

$$
\dot{Q} = U A_s \Delta T_{ml} \qquad \qquad \text{Ec. (1)}
$$

Donde:

*U* =Coeficiente global de transferencia de calor

 $(W/(m^{20}C))$  $A_s =$ Área superficial (m<sup>2</sup>)

∆T*ml*= Diferencia de temperatura media logarítmica entre el agua y el aire (°C)

#### **2.2 Diferencia de temperatura media logarítmica**

Un método utilizado para el análisis de intercambiadores de calor es el método LMTD por sus siglas en inglés (Logarithmic Mean Temperature Difference) [9]. Este método en particular aplica al intercambiador de calor propuesto, esto considerando que en instantes de tiempo pequeños la temperatura del agua no varía respecto al tiempo, se utiliza para conocer la diferencia de temperatura entre al agua y el aire, y es debido a que la temperatura del aire si varia en la dirección del flujo. La expresión particular de la LMTD del intercambiador de calor se define mediante la ecuación (2).

$$
\Delta T_{ml} = \frac{(T_{agua} - T_{aire-out}) - (T_{agua} - T_{aire-int})}{\ln((T_{agua} - T_{aire-out}) / (T_{agua} - T_{aire-int})})}
$$
 EC. (2)

#### **2.3 Flujo de calor en el intercambiador**

En la Figura 5 se muestra la dirección que tiene el flujo de calor en el intercambiador, que va desde el agua hacia el aire.

**2.4 Coeficientes globales de transferencia de calor** El coeficiente global de transferencia de calor U es un parámetro muy importante para determinar la tasa de transferencia de calor en un intercambiador de calor, definido por la ecuación (3), en un intercambiador de calor también se tienen coeficientes globales de transferencia de calor interno y externo (Ui,Ue) y se definen mediante las siguientes ecuaciones (4 y 5).

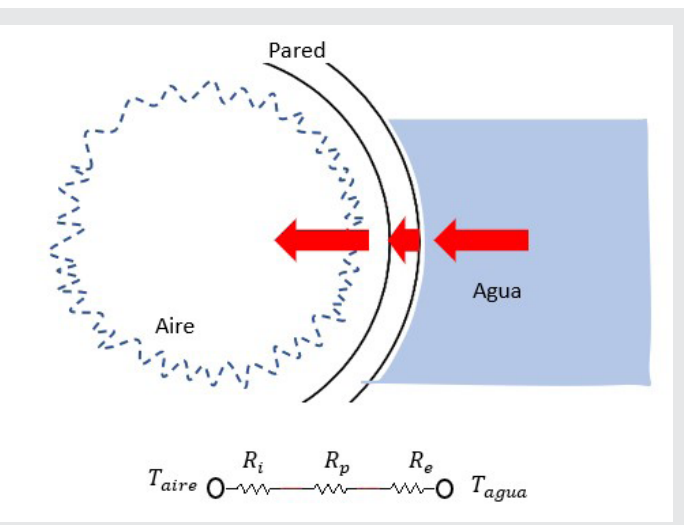

*Figura 5. Dirección de flujo de calor. Fuente: Elaboración propia.*

$$
\frac{1}{v} = \frac{1}{h_i} + \frac{1}{h_e} + \frac{s}{k}
$$
 EC. (3)

$$
U_i = \frac{1}{1/h_i + [A_i \ln(r_e/r_i)/2\pi k L] + A_i/A_e h_e}
$$
 EC. (4)

$$
U_e = \frac{1}{A_e / A_i h_i + [A_i \ln(r_e / r_i) / 2\pi k L] + 1/h_e}
$$
 EC. (5)

Donde:

*U* =Coeficiente global de transferencia de calor *hi*=Coeficiente convectivo lado del aire (*W/m*<sup>2</sup> *∙ °C*) *he*= Coeficiente convectivo lado del agua (*W/m*<sup>2</sup> *∙* °*C*)  $A_i$ , $A_e$  =Área interna y externa respectivamente (m<sup>2</sup>) *k* = Conductividad térmica del Tubo (*W/m ∙ °C*) *L* = Longitud total del tubo (*m*)

*s* = Espesor de la tubería (*m*)

#### **2.5 Convección natural, lado del agua**

Para calcular el coeficiente de transferencia de calor se realiza por medio de una correlación para cilindros horizontales, esta permite obtener el número adimensional Nusselt promedio, ecuación (10), una vez calculado, es posible determinar el coeficiente de convección externo *he*, esta ecuación involucra el producto de dos números adimensionales, número Grashof y número Prandtl, siendo este producto otro número adimensional llamado Raleigh, los coeficientes C y m se obtienen por medio de Tablas que dependen del valor de Raleigh.

$$
\overline{Nu}_f = C\big(Gr_f Pr_f\big)^m \qquad \qquad \text{Ec. (6)}
$$

El subíndice f, hace referencia a que las propiedades se evalúan a temperatura de película, obtenida mediante la ecuación (7).

$$
T_f = \frac{T_{agua} + T_{pared}}{2}
$$
 Ec. (7)

 $T_f$  = Temperatura de película (°C)

*Tagua* =Temperatura del agua (°C)

*TPared* =Temperatura de la pared del serpentín (°C)

Donde:

#### Ingeniantes Revista Ingeniantes 2022 Año 9 No. 2 Vol. 2

por medio de las ecuaciones (12) y (13).

$$
Pr = \frac{c_{P}\mu}{k} = \frac{v}{\alpha}
$$
 EC. (8)

$$
Gr = \frac{\beta g L^3 \Delta T \rho^2}{\mu^2}
$$
 EC. (9)

 $C_p$  = Calor específico del agua (J/kg  $^{\circ}$ C) *μ* = Viscosidad Dinámica del agua (kg/m *∙* s) *k* = Conductividad térmica del del agua (W/m °C) *β* = Coeficiente de expansión volumétrica (1/°C)  $g =$  Gravedad (m/s<sup>2</sup>) *L* = longitud del serpentín (m)  $\rho$  = Densidad del agua (kg/m $^3$ ) *∆T* = *(Tagua - Tpared)* → Diferencia de temperatura del agua

#### y de pared del serpentín (°C)

#### **2.6 Análisis de rugosidad y coeficiente convectivo interno**

Para determinar el tamaño de grano equivalente se utiliza la siguiente expresión.

$$
k_s = h \exp[3.4 - 3.7(p/h)^{-0.73}] \qquad \text{Ec. (10)}
$$

Siendo:

$$
k_s
$$
 = Tamaño de grano equivalente (m)

*h* = Altura de la nervadura (m)

*p* = Distancia entre cada nervadura (m)

El tamaño de grano adimensional se define como:

$$
ks^{+} = \frac{u_b k_s}{v} \left(\frac{f}{8}\right)^{1/2}
$$
 EC. (11)

Siendo: *ks+* = Tamaño de grano adimensional  $u_b$  = Velocidad del flujo de aire (m/s) *f* = Factor de fricción *v* = viscosidad cinemática del aire (m*<sup>2</sup>* /s)

La altura adimensional de la nervadura puede determinarse a partir de la siguiente expresión

$$
h^+ = (ks^+/ks)h \qquad \qquad \text{Ec. (12)}
$$

Siendo;

*h+* = altura adimensional de nervadura.

Cuando la condición del flujo es totalmente rugosa se utiliza la ecuación de Nikuradse para determinar el factor de fricción en el interior de la tubería, definida como:

$$
f = \left(1.74 \ln \frac{D_i}{ks} + 2.28\right)^{-2}
$$
 EC. (13)

Siendo:

*f* = Factor de fricción *Di* = Diámetro interno de la tubería (m) *ks* =Tamaño de grano equivalente (m)

La transferencia de calor se ve afectada por el efecto de la rugosidad, [7] para determinar la transferencia de

El número Prandtl y el numero Grashof se determinan calor en una tubería Dipprey propone la siguiente correlación para el cálculo del número Stanton.  $\overline{14}$ 

$$
St = \frac{f/8}{0.9 + (f/8)^{1/2}[g(h^+, Pr) - 7.65]}
$$
EC. (14)

El número Nusselt se determina a partir de la siguiente correlación, se utiliza para flujos en conductos donde está involucrado el factor de fricción [10], correlación de Gnielinski.

$$
Nu = \frac{(f/8)(Re_{D_i} - 1000)Pr}{1 + 12.7(f/8)^{1/2}(Pr^{(2/3)} - 1)}
$$
 EC. (15)

Siendo:

*ReDi* =Número de Reynolds

Para determinar las pérdidas de presión por unidad de área se utiliza la siguiente ecuación:

$$
\frac{dP}{dx} = (f/D_i)(1/2)\rho u_b^2
$$
 EC. (16)

La obtención del coeficiente convectivo interno es por medio del número Stanton, un coeficiente adimensional que se relaciona con el numero Nusselt.

$$
St = \frac{Nu}{Re \cdot Pr} = \frac{h_c}{\rho c_P u_b}
$$
 EC. (17)

Siendo:

*hC*=coeficiente convectivo

#### **2.7 Balances de energía, estado no estacionario**

El agua se encuentra en un sistema cerrado y la transferencia de calor será por convección natural desde el agua hacia las paredes del serpentín, una consideración que se toma para facilitar el análisis es que el flujo está completamente mezclado en todo el tanque, por lo tanto la temperatura del agua será homogénea en todo el volumen, siendo así que la temperatura del agua solo varia respecto al tiempo y no respecto a la posición [11], por tal motivo el balance de energía del lado del agua es a través de un proceso de estado no estacionario para un sistema cerrado en donde se considera que no existirán pérdidas de calor del sistema con el medio ambiente Ec. 18.

$$
\frac{dT_{agua}}{dt} = -\left(\frac{U_e A_e}{M_{agua} C_{Pagua}}\right) (T_{agua} - T_{aire})
$$
 EC. (18)

El balance de energía que representa el comportamiento de la temperatura respecto al tiempo del lado del aire se escribe como un sistema abierto en estado no estacionario, una consideración que se debe tomar es que no existirá variación del flujo másico en la salida respecto a la entrada, por lo tanto, debe ser un flujo másico constante [11]. La ecuación general de balance de energía en estado transitorio de un sistema abierto se escribe como:

$$
\frac{d T_{air}}{dt} = \left(\frac{\dot{m}}{M_{air}}\right) \left(T_{aire-int} - T_{aire}\right) + \left(\frac{U_l A_l}{M \, C_{Pair}}\right) \left(T_{agua} - T_{aire}\right) \qquad \qquad \text{EC. (19)}
$$

#### **3. Pruebas experimentales**

Para el modelo experimental, se recubrió el tanque con un aislante térmico de fibra de vidrio de 2 ½ pulgadas de espesor y se cortó en la parte superior un agujero circular de tal forma que permitiera el acceso para la colocación de los termopares de medición de temperatura del agua y paredes del serpentín. De igual manera se colocó un termopar en la entrada y salida del serpentín para medir la temperatura de ingreso del aire y su temperatura de salida ver Figura 6.

La velocidad del flujo de aire se mantuvo constante con un valor de 2.1 m/s.

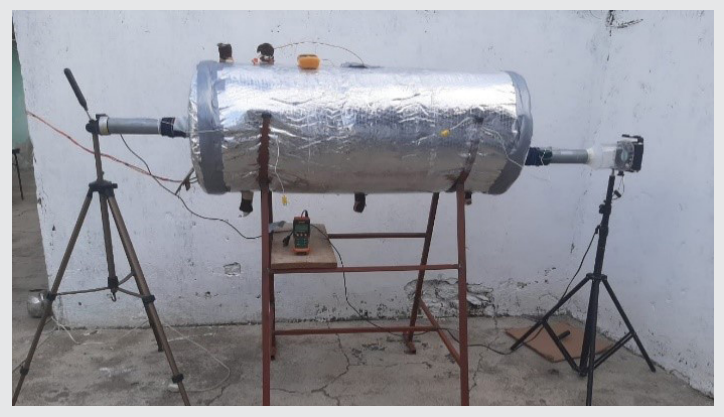

*Figura 6. Modelo físico de intercambiador de calor agua aire. Fuente: Elaboración propia.*

#### **RESULTADOS**

En la Figura 7 se muestran los datos obtenidos del modelo experimental, en donde se hizo pasar un flujo de aire de 0.005961 kg/s a través del serpentín con una velocidad constante a la entrada de 2.1 m/s durante 30600 s (8.5 horas), la temperatura de ingreso del aire se mantiene en valor promedio de 16.355 °C, la temperatura del agua al comienzo del experimento con  $t = 0$  s es de 78.5°C, y al finalizar con un tiempo  $t = 30600$  s es de 67.6 °C.

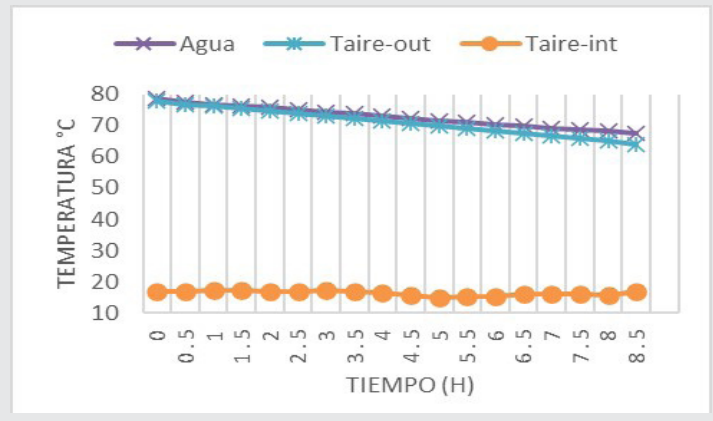

*Figura 7. Comportamiento térmico del agua y del aire respecto al tiempo.* 

#### *Fuente: Elaboración propia.*

En la Tabla 1 se muestran los valores obtenidos de los números adimensionales que influyen en la transferencia de calor por convección natural, el valor obtenido del coeficiente conflictivo (*he=443.688 (W/m2 °C*).

Ingeniantes

*Tabla 1. Números adimensionales obtenidos para el cálculo de*  he *del modelo experimental.*

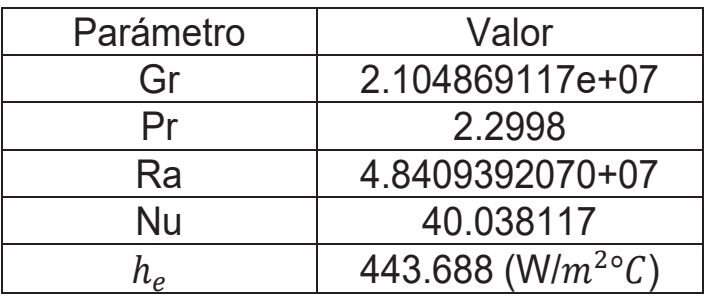

*Fuente: Elaboración propia.*

En la Tabla 2, se muestra el tamaño de grano equivalente de rugosidad, el tamaño adimensional y la altura adimensional de la nervadura, también parámetros como el factor de fricción del aire con las paredes del tubo y el coeficiente convectivo interno *hi*.

#### *Tabla 2. Parámetros de Rugosidad.*

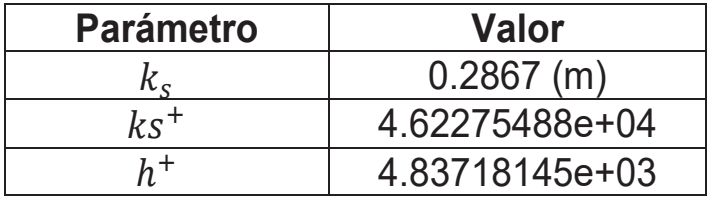

*Fuente: Elaboración propia.*

En la Tabla 3 se hace una comparación de los números dimensionales que influyen en la transferencia de calor por convección en el lado interno del serpentín, en esta Tabla se puede evidenciar que gracias al efecto de la rugosidad el coeficiente de transferencia de calor *hi* aumenta aproximadamente 6.7 veces más que cuando se tiene un tubo liso, sin embargo, la caída de presión también se ve afectada por el efecto que tiene la rugosidad.

*Tabla 3. Datos comparativos de un tubo liso Vs un tubo rugoso.* 

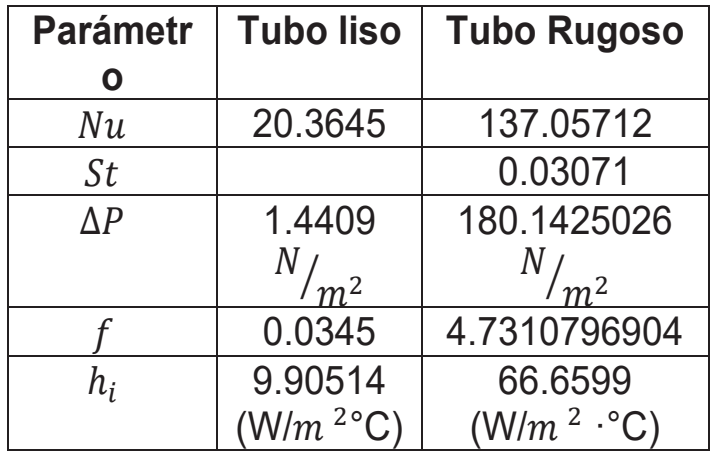

*Fuente: Elaboración propia.*

#### Ingeniantes Revista Ingeniantes 2022 Año 9 No. 2 Vol. 2

En la Tabla 4. se muestran los resultados de los coeficientes globales de transferencia obtenidos.

*Tabla 4. Coeficientes globales de transferencia de calor del intercambiador propuesto.* 

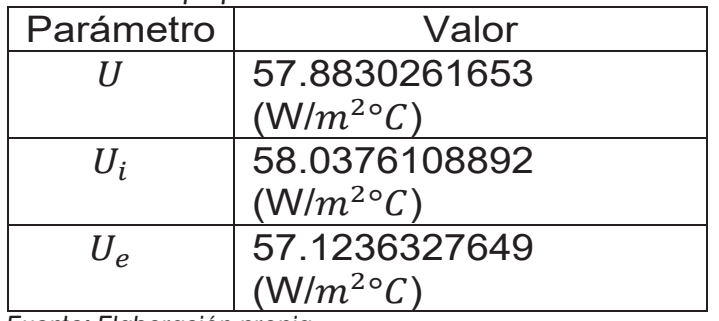

*Fuente: Elaboración propia.*

Finalmente, en la Figura 8, se realiza una comparación de los valores de la temperatura del agua y del aire con datos obtenidos del modelo experimental y datos calculados por medio de las ecuaciones descritas en este documento.

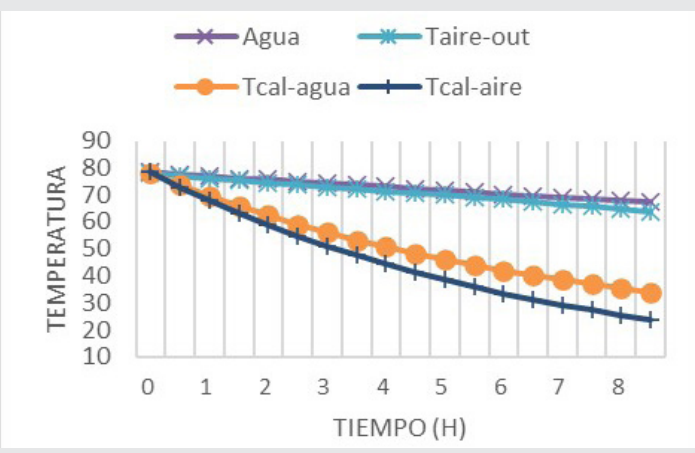

*Figura 8. Comparación de los valores de temperaturas respecto al tiempo del modelo experimental y los valores calculados. Fuente: Elaboración propia.*

#### **CONCLUSIONES**

Se construyó un modelo de intercambiador de calor propuesto con superficies rugosas en el interior del serpentín, los coeficientes de transferencia de calor se determinaron mediante correlaciones empíricas de convección natural para el lado del agua, y por convección forzada acompañada de análisis de rugosidad para el lado del aire, todo esto utilizando valores de datos experimentales, los resultados obtenidos del análisis de rugosidad muestran un beneficio en el coeficiente de transferencia de calor interno ya que comparándolo con el coeficiente de transferencia en un tubo liso tiene un aumento de aproximadamente 6.7 veces. Finalmente se realizó una comparación del comportamiento de las temperaturas del modelo experimental con las temperaturas calculadas, donde se observa que los valores no se aproximan en este primer cálculo, sin embargo, se pueden mejorar con la optimización de los coeficientes de transferencia de calor. También es importante mencionar la necesidad de realizar más

pruebas experimentales que permitan obtener más información para tener mejores resultados.

#### *BIBLIOGRAFÍA*

*[1] A. Pérez Sánchez, G. I. Valero Almanza, E. Ranero González y E. J. Pérez Sánchez, «Diseño térmico de un intercambiador de calor de doble tubo aleteado para el enfriamiento de metanol,» Nexo Nexo Revista Científica, vol. 34, n° 02, pp. 636-660, 2021.* 

*[2] A. Pérez Sánchez, E. Ranero González, E. Pérez Sánchez, N. Liaño Abascal y C. Gastamiza Sicilia, «Diseño térmico de un intercambiador de calor de tubo y coraza para el enfriamiento de metanol,» Nexo Revista Científica, vol. 33, n° 02, pp. 753-776, 2020.* 

*[3] S. Gradziel y K. Majewski , «Experimental Determination of the Friction Factor in a Tube with Internal Helical Ribs,» Energies, vol. 12, n° 2, 2019.* 

*[4] . K. Natthaporn, M. Kittinan, N. Chayut y K. Takeishi, «Effect of Inclined Ribs on Heat Transfer Coefficient in Stationary Square Chanel,» Theoretical & Applied Mechanics Letters, vol. 6, pp. 1-8, 2017.* 

*[5] N. Zheng, P. Liu, F. Shan, Z. Liu y W. Liu, «Effects of rib arrangements on the flow pattern and heat transfer in an internally ribbed heat exchanger tube,» International Journal of Thermal Sciences, vol. 101, pp. 93-105, 2016.* 

*[6] M. H. Ahmed, «Investigation of the Heat Transfer and Pressure Drop In Tubes with Transverse Ribs of Zigzag Configurations,» Applied Sciences, vol. 12, n° 11, 2022.* 

*[7] A. F. Mills y C. F. M. Coimbra, Basic Heat and Mass Transfer, Temporal Publishing, LLC, 2015.* 

*[8] M. Delgadillo, V. Benítez, M. Bárcenas y M. Vaca, «Construcción y caracterización de un intercambiador de calor prototipo para fines educativos,» Coloquio de Investigación Multidiciplinaria , vol. 7, n° 1, pp. 1239- 1246, 2019.* 

*[9] B. N. Hernández-Elías,, . C. O. Ríos-Orozco, J. A. Escobedo-Bretado, I. R. Martín-Domínguez y M. . A. Cervantes-Mata, «Determinación del coeficiente global de transferencia de calor de un intercambiador de calor compacto para su aplicación en calor solar para procesos industriales,» Memorias del XXXII Congreso Nacional de Termodinámica, pp. 321-333, 2017.* 

*[10] T. L. Bergman, A. S. Lavine, F. P. Incropera y D. P. Dewitt, Introduction to Heat Transfer, JOHN WILEY & SONS, INC., 2011.* 

*[11] R. M. Felder y R. W. Rousseau, Principios Elemetales de los Procesos Quimicos, México , D.F.: LIMUSA, S.A. d e C.V., 2004.* 

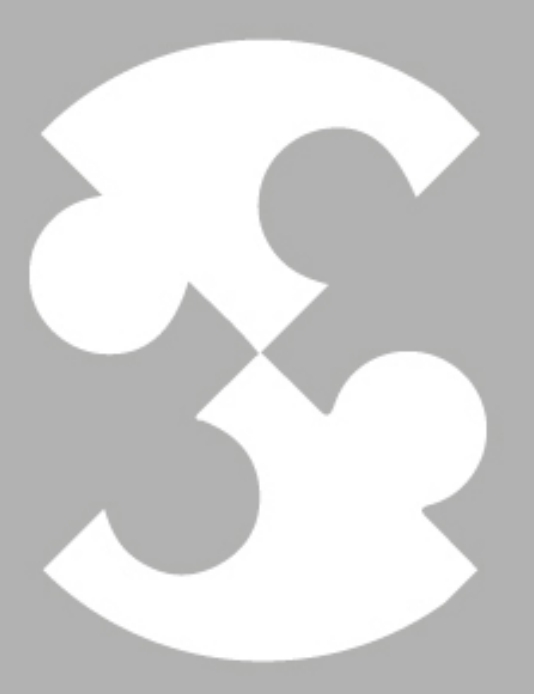

## Multidisciplinario e ingenierías

Ingeniantes

## **Protocolo MQTT para conectivi- dad del sistema electrónico de un robot colaborativo**

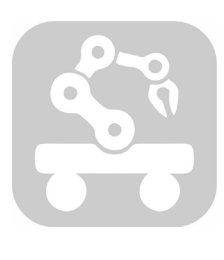

#### **Colaboración**

Mariana Natalia Ibarra Bonilla; Raúl Eusebio Grande, Tecnológico Nacional de México / Instituto Tecnológico Superior de Atlixco

**Fecha de recepción:** 15 de noviembre de 2022 **Fecha de aceptación:** 17 de diciembre de 2022

*El avance actual de las tecnologías y comunicaciones ha introducido una nueva tendencia en la industria inteligente que está generando que los robots y los humanos colaboren juntos, mediante los Robots Colaborativos (Cobots), en la que el Internet de las Cosas (IoT) ha presentado arquitecturas de conectividad entre varios dispositivos con resultados prometedores. El presente artículo describe el desarrollo de una arquitectura de conexión basada en el protocolo MQTT, en la que se conectan como dispositivos unas tarjetas de desarrollo que incorporan un microcontrolador ARM que transmiten los datos obtenidos de un sensor hacia un servidor. Los resultados han sido satisfactorios y han demostrado oportunidades para su aplicación en un ecosistema de robots colaborativos educativos.*

*PALABRAS CLAVE: ARM, cobots, comunicación, IoT, microcontrolador, MQTT.*

*ABSTRACT: The current advancement of technologies and communications has introduced a new trend in the smart industry in which robots and humans work together, through Collaborative Robots (Cobots), in which the Internet of Things (IoT) has presented connectivity architectures between multiple devices with promising results. This paper describes the development of a connection architecture based on the MQTT protocol, in which development board that incorporate an ARM microcontroller are connected as devices that transmit the data obtained from a sensor to a server. The results have been satisfactory and have shown opportunities for its application in an ecosystem of collaborative educational robots.*

*KEYWORDS: ARM, cobots, communication, IoT, microcontroller, MQTT.*

#### **INTRODUCCIÓN**

A partir de la Cuarta Revolución Industrial o Industria 4.0 los Robots Colaborativos, conocidos como Cobots se han introducido de forma masiva dentro de los procesos industriales. Los Cobots son sistemas diseñados para desempeñar funciones complementarias a las que realiza un operador humano dentro de un ambiente industrial o de trabajo. Las tareas de estos robots deben realizarse de manera segura para los humanos, es por ello que integran sensores y sistemas de seguridad avanzados que eviten posibles colisiones que puedan dañar al obrero. Estos robots generalmente son fabricados en forma de brazos robóticos que se incluyen dentro de las cadenas de manufactura de las industrias, pero con

la diferencia de estos robots no emplean barreras de protección lo que permite una interacción más directa con el operador humano ampliando de esta manera las posibilidades de ejecutar una tarea con múltiples estrategias. Por ello, una de las razones de su éxito es la combinación de fuerza y resistencia del robot con la destreza y flexibilidad del humano [1].

Los Cobots se han incluido en procesos que integran la interconexión de diferentes dispositivos [2, 3]. En este aspecto, las tecnologías del Internet de las Cosas (IoT) proporcionan grandes beneficios frente a las redes convencionales, debido a que se basan en protocolos de bajo consumo energético y alta seguridad [4]. Por consiguiente, en la industria se busca que los Cobots dentro de la cadena de producción se conecten a una red de datos centralizados, con el fin de poder monitorear su desempeño, sincronizar sus movimientos e incluso comandar a distancia en tiempo real. Por tal razón, un protocolo de comunicación industrial que ha tomado relevancia debido a que alcanza rápidamente la comunicación automática entre varios dispositivos es MQTT. El protocolo MQTT usa un paquete de datos de menor tamaño que otros protocolos, por lo que aumenta la velocidad de transmisión de datos o la baja latencia [5]. MQTT es usado en aplicaciones de Máquina a Máquina (Machine to Machine, M2M) y Máquina a Nube (Machine to Cloud, M2C) [6, 7], así como también en aplicaciones de agricultura inteligente para el monitoreo del clima o del aire [8, 9, 10]. MQTT también se puede usar en aplicaciones para la adquisición de datos y brinda mayores beneficios que el protocolo HTTP [11, 12].

El objetivo de este artículo es presentar un sistema de conectividad inalámbrica y el protocolo MQTT, mediante la infraestructura de la red de telefonía celular. Esta red presenta el beneficio de cobertura a nivel nacional, así como disponibilidad continúa las 24 horas del día. Así mismo se presenta un esquema de 3 dispositivos inalámbricos basados en el chip SIM7000 del fabricante SIMCOM. A través de este módulo se despliega un esquema de comunicación celular para establecer una micro-red de colaboración entre máquina-humano. Inicialmente se estableció un servidor llamado: Broker, mediante el que se recibe y almacena información proveniente de los dispositivos. La información recabada de los dispositivos corresponde a las variables climáticas: temperatura, humedad relativa y presión atmosférica. Si bien este tipo de información no está directamente relacionada con el funcionamiento de los Cobots, sirvió para probar la estabilidad de la micro-red implementada. Este protocolo y la infraestructura utilizada en el presente trabajo, se emplea posteriormente para intercomunicar los sistemas de Cobots dentro de un laboratorio escolar. Esta propuesta propone una comunicación confiable y precisa, lo cual es necesario para su aplicación con los Cobots.

#### **MATERIALES Y MÉTODOS**

#### **Comunicación por el protocolo MQTT**

El protocolo MQTT, del inglés Message Queing Telemetry Transport, es un protocolo estándar para IoT y M2M que tiene el objetivo de ofrecer una plataforma de comunicación ligera basada en el modelo de publicación-suscripción (Pubsub). Los sistemas Pubsub tienen tres componentes principales: publicista, suscriptores y un bróker (servidor). Los publicistas son los sensores y dispositivos que se conectan al bróker para enviar sus datos. Los suscriptores son aplicaciones o dispositivos que están interesados en cierto tema o tópico, por lo que se conectan al bróker para mantenerse informados cada vez que se reciben nuevos datos. Los brokers clasifican los datos en temas y los envía a los suscriptores interesados en esos temas. Un dispositivo puede comportarse como publicista y suscriptor al mismo tiempo, publicando para ciertos temas y suscribiéndose a otros, el término cliente-MQTT se usa para distinguir los publicistas/ suscriptores de otros brokers [13].

Ingeniantes

La Figura 1 muestra un ejemplo de tres clientes-MQTT que se comunican entre sí a través de un bróker-MQ-TT usando el modelo publicación-suscripción.

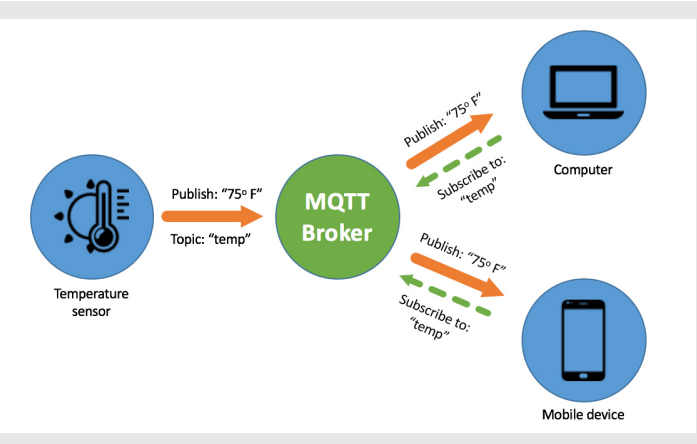

*Figura 1. Modelo de publicación/suscripción MQTT entre sensor y dispositivos.*

*Fuente: Recuperado de [14].*

El sensor de temperatura (cliente) publica la temperatura actual en el tema "temp". Los clientes, computadora y dispositivo móvil, reciben la lectura de la temperatura porque están suscritos al tema "temp". El bróker dirige las conexiones y la comunicación de los mensajes. Es importante aclarar entonces, que bajo un esquema MQTT todos los clientes pueden publicar en cualquier tema; pero solamente los dispositivos que estén suscritos a un tema específico recibirán las actualizaciones de datos o información de los clientes que publiquen en este tema.

#### **Módulo de comunicación SIM7000**

El SIM7000, mostrado en la Figura 2, es un dispositivo de comunicaciones inalámbrica para infraestructura celular, orientado a aplicaciones M2M como: rastreo

#### Ingeniantes Revista Ingeniantes 2022 Año 9 No. 2 Vol. 2

o seguimiento de activos, monitoreo remoto, y sensado inteligente. No permite comunicación por voz debido a la naturaleza de sus aplicaciones, sin embargo, sí permite una amplia variedad de protocolos de comunicación M2M. En la Tabla 1 se muestra un resumen de sus características más importantes. Se puede alimentar en un rango de 3.0 a 4.3 V, lo que permite utilizar baterías como alimentación principal. Su consumo en un estado de inactividad es de 11mA y de hasta 7uA cuando se encuentra apagado. El consumo pico por un breve lapso de tiempo, cuando está en operatividad máxima, puede sobrepasar los 1000mA dependiendo las condiciones de enlace de con las antenas.

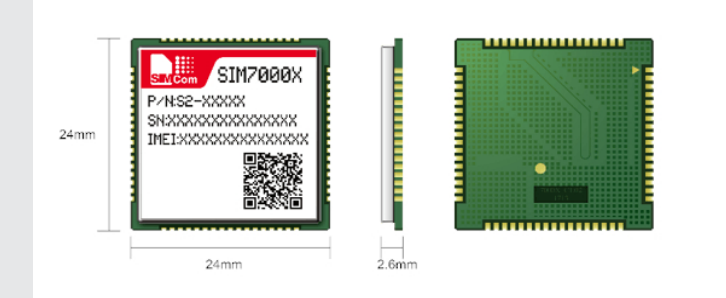

*Figura 2. Dispositivo SIM7000 del fabricante SIMCOM en un encapsulado LCC de 68pines SMD. Fuente: Recuperado de [15].*

La empresa que fabrica este dispositivo es SIMCOM y ha sacado al mercado diferentes versiones de la serie, que se pueden identificar mediante una letra mayúscula al final de la matrícula. De manera que el SIM7000G es la versión global de la empresa, diseñado para que pueda ser desplegado en cualquier parte del mundo, la serie SIM7000A es la versión orientada al continente americano. La versión global tiene la capacidad para comunicarse en los estándares CAT-M1 y CAT-NBIoT que corresponden a tecnologías desarrolladas para IoT de bajo consumo.

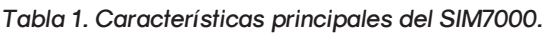

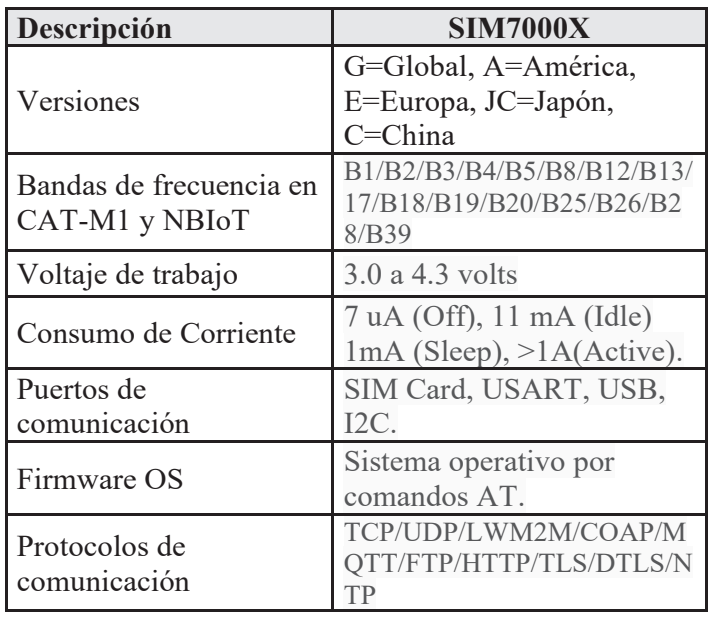

El módulo integra un sistema operativo (OS) basado en comandos AT y a través de este se puede controlar el comportamiento completo del dispositivo. Los comandos son enviados mediante protocolo serial asíncrono: 8 bits de datos, 1 bit de inicio y 1 bit de paro. El módulo posee un puerto serial físico RS-232 dedicado para dicho propósito a 9600 o 115200 baud/s. La comunicación con el módulo es mediante una cadena de caracteres ASCII iniciando siempre con la palabra "AT+" seguido del nemónico del comando correspondiente [16].

El dispositivo es comercializado por medio de diferentes plataformas electrónicas, como el que se muestra en la Figura 3 y fuez el que se utilizó en el presente trabajo. Esta plataforma es de manufactura china y contiene el sistema básico de entradas y salidas para que pueda ser integrado a un microcontrolador. Este permite insertar el chip SIM-celular para obtener el servicio del operador. También tiene el puerto serial disponible mediante pines macho para su conexión al exterior.

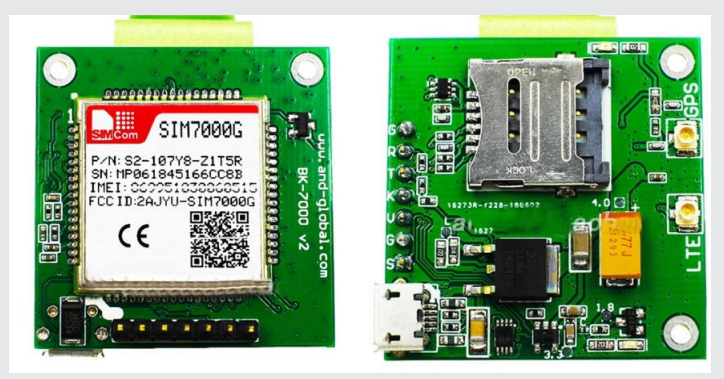

*Figura 3. Módulo de desarrollo SIM7000G Breakout LTE Kit. Fuente: Recuperado de [17].*

#### **Tarjeta de desarrollo Ophyra**

La Figura 4 presenta a la tarjeta Ophyra, la cual es una plataforma de desarrollo creada para proyectos electrónicos de alto desempeño, diseñada y construida por la empresa mexicana Intesc Electrónicos & Embebidos. La tarjeta está diseñada con el microcontrolador STM32F407VGT6 de STMicroelectronics. Este microcontrolador integra un ARM Cortex-M4® de 32 bits a 168MHz que ofrece características especiales, con lo cual se busca reducir el tiempo en la ejecución de tareas y además se puede programar en lenguaje C y Python. La Tabla 2 presenta las principales características de la tarjeta Ophyra que son útiles para este proyecto [19].

#### **Descripción de la propuesta de conexión**

El esquema general de conectividad que se propone en este proyecto se muestra en la Figura 5, donde los elementos que componen cada dispositivo se presentan en el esquema de la Figura 6. El dispositivo consiste en la conexión del módulo SIM7000G con la tarjeta de

*Fuente: Elaboración propia*

#### Revista Ingeniantes 2022 Año 9 No. 2 Vol. 2

## Ingeniantes

desarrollo Ophyra a través del puerto serial configurado a 115200 baud/s. El objetivo del sistema de cada dispositivo es adquirir datos del sensor BME280 integrado en la tarjeta Ophyra. Este sensor puede medir temperatura, humedad relativa y presión atmosférica. Los datos se obtienen mediante el protocolo de comunicación I2C a 400 Kb/s. La tarjeta ofrece una completa integración con el sensor y mediante librerías genéricas escritas en lenguaje en C se realiza la adquisición de las mediciones. El microcontrolador ARM-STM32F407 es el encargado de leer al sensor y controlar el módulo de comunicación SIM7000. Para controlar este último fue necesario crear una librería extensa con los principales comandos AT de enlace, telecomunicación y protocolo MQTT, y así enviar los datos recabados del sensor hacia el servidor o Broker-MQTT.

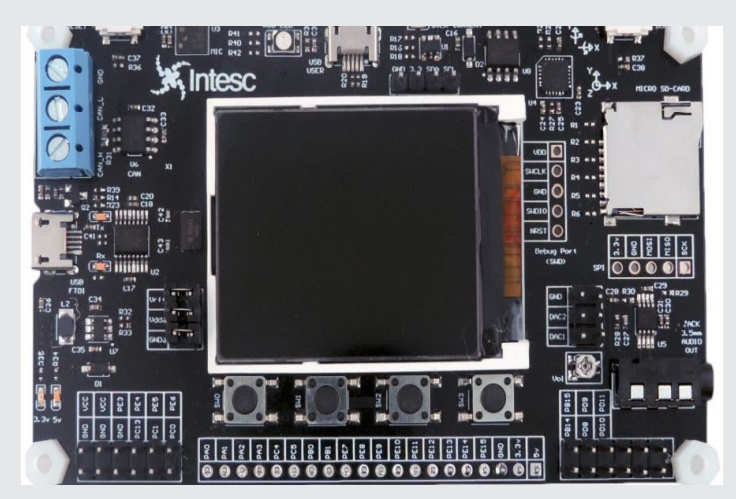

*Figura 4. Tarjeta de desarrollo Ophyra. Fuente: Recuperado de [19].*

*Tabla 2. Características principales de Ophyra.* 

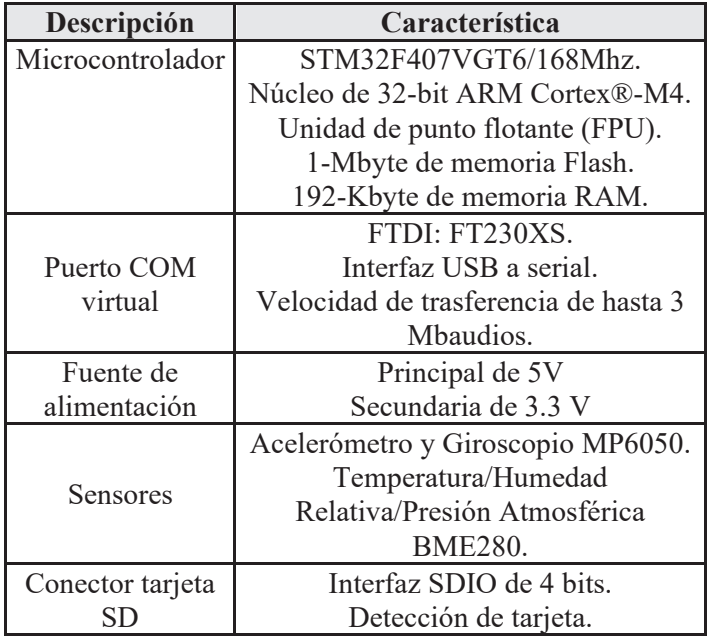

*Fuente: Elaboración propia con información recuperada de [19].*

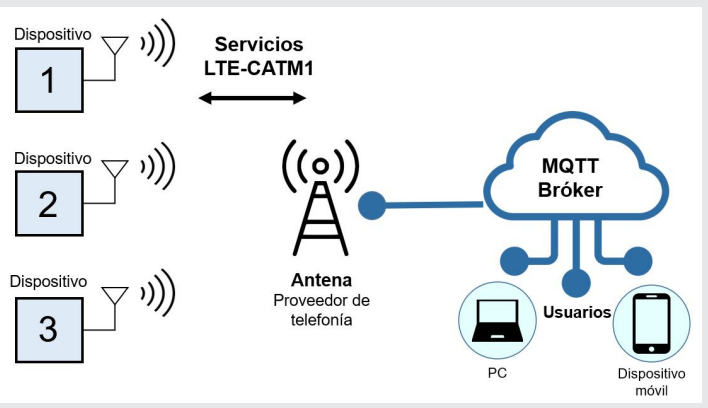

*Figura 5. Esquema general de la propuesta de conexión. Fuente: Elaboración propia.*

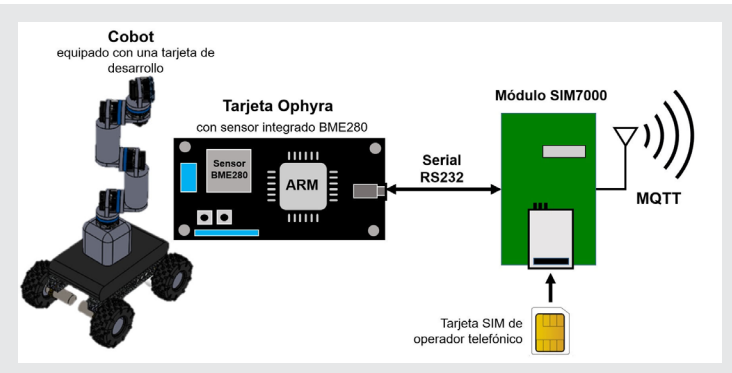

*Figura 6. Esquema general de conexión para cada dispositivo. Fuente: Elaboración propia.*

Es importante mencionar que un objetivo en progreso es que los componentes que conforman cada dispositivo se monten respectivamente en la base de un robot colaborativo, de tal manera que estos se conecten al Broker y se esté monitoreando su desempeño para sincronizar sus movimientos. El diseño del Cobot propuesto consiste en un brazo robot de 6 GDL, basado en el MyCobot-Robot de la empresa Elephant Robotic [19], donde cada articulación corresponde a un sistema de engranes planetarios. El diseño CAD en SolidWorks de este Cobot se visualiza en la Figura 7 y es importante mencionar que la construcción de tres de estos se encuentra en progreso.

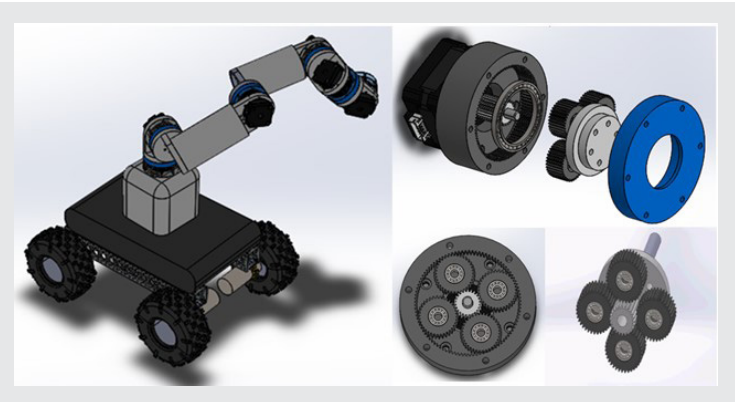

*Figura 7. Diseño CAD del Cobot móvil en SolidWorks. Fuente: Elaboración propia.*

Para validar el esquema de conexión propuesto, el módulo SIM7000 primero se enlaza a las antenas de telefonía celular mediante los servicios de LTE-CATM1. Posteriormente, inicia un enlace mediante el protocolo MQTT para establecer una comunicación bidireccional con el Broker-MQTT. Una vez establecida la comunicación el microcontrolador principal envía una cadena corta de información conformada por los datos del sensor, la fecha y la hora. En total se activaron tres dispositivos idénticos al mismo tiempo. Estos dispositivos fueron programados con la capacidad para suscribirse y publicar a los temas del Broker-MQTT. El Broker-MQTT propuesto, es un servicio internacional llamado MyQT-THub [20] que provee diferentes planes de servicios, configurables por el usuario. La plataforma MyQTTHub provee de un plan gratuito cuyas características principales se presentan la Tabla 3 y que fue el que se utilizó en este trabajo.

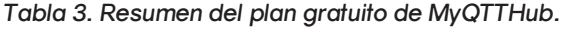

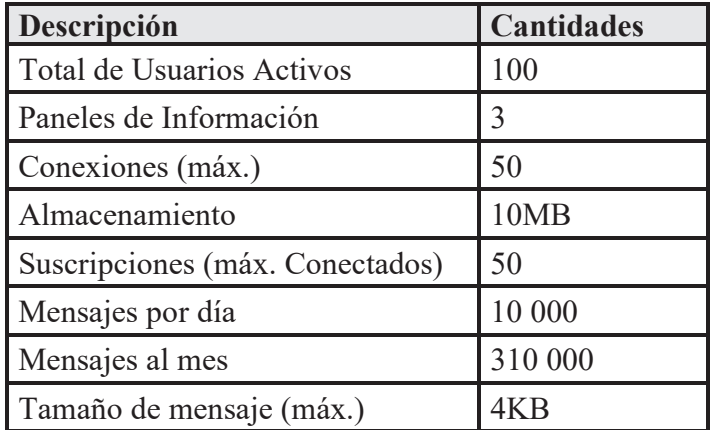

*Fuente: Elaboración propia con información recuperada de [20].*

En este plan el usuario puede configurar o dar de alta los dispositivos que se conectarán a él, mediante un token o key como contraseña y hasta 100 diferentes contraseñas. También se pueden crear los temas donde los dispositivos se suscriben o publicarán sin límite de temas, pero se debe tener en cuenta que solamente se aceptarán 50 suscripciones al mismo tiempo. El máximo de mensajes que se pueden enviar en este plan es de 10000, con una longitud máxima de 4 kB cada mensaje.

Para este proyecto se configuraron en total tres temas, denominados: Configuración, Tareas y Datos. Los primeros dos son para que cada dispositivo pueda recibir comandos de configuración y de tareas a desempeñar, por lo tanto, los dispositivos deben suscribirse a éstos siempre que establecen comunicación con el Broker-MQTT. El tema Datos es creado para que todos los sistemas publiquen sus datos sensados. Para evaluar la viabilidad de una red de dispositivos por celular, los dispositivos fueron separados y puestos en diferentes edificios del Instituto Tecnológico Superior de Atlixco, donde fueron llevadas a cabo las pruebas.

#### **RESULTADOS**

Las pruebas consistieron en establecer enlace con el Broker-MQTT de manera automática por parte de los tres dispositivos. En cada uno de ellos se configuró una ventana de tiempo entre cada mensaje, de manera que cada dispositivo se enciende por un lapso de 5 minutos. Durante este tiempo los dispositivos pueden enviar y recibir información, y posteriormente se duermen por un lapso de 30 minutos. Con ello se alcanzó un total de 144 mensajes por día. La longitud máxima de cada mensaje fue de 50 Bytes, sin tomar en cuenta los metadatos que se generan al establecer comunicación con el Broker-MQTT.

La cadena de datos enviada consiste de una cabecera que señala el nombre del sensor que envía la información, seguido de los datos de temperatura (°C), humedad relativa (%), presión atmosférica (hPa), fecha y hora. En la cadena se utiliza el carácter ASCII de la coma como separador de datos. A continuación, se muestra un ejemplo de la cadena enviada por cada dispositivo:

#### **DISPX,25.5,70.0,790.6,dd/mm/aa,hr/min**

Todos los dispositivos enviaron información con un desfase de tiempo promedio de 40 s. entre cada dispositivo, esto se debe a que cada dispositivo se despierta a la hora establecida, pero el tiempo que requieren para establecer enlace con la antena es aleatorio. Los dispositivos pueden recibir información del Broker-MQTT al suscribirse a los temas "Configuración" y "Tareas". Durante las pruebas un usuario encargado del sistema puede reconfigurar el reloj interno de cada dispositivo mediante una cadena de datos con el comando correspondiente. Los comandos que se implementaron para el proyecto se muestran en la Tabla 4. Se debe tomar en cuenta que estos comandos se envían a través del Tema "Configuración" y todos los dispositivos suscritos al tema pueden recibir el comando. Sin embargo, únicamente el dispositivo que coincide con el identificador es el que ejecuta y responde al comando. La cadena de respuesta que envía el dispositivo se puede observar en la última fila de la Tabla 4. Esta respuesta es enviada al tema "Configuración". El tema "Tareas" es empleado para asignar tareas simples a cada dispositivo. De manera que sí un dispositivo recibe una tarea a realizar durante el tiempo que se encuentra activo este debe realizarla antes de apagarse. Los comandos previstos para las tareas se muestran en la Tabla 5.

Las respuestas a estas tareas son enviadas al tema de "Datos" con la estructura de cadena de datos ya establecido previamente. Si un dispositivo recibe una tarea de muestreo para un solo sensor, este responderá con una cadena de datos, omitiendo los datos no requeridos.
Revista Ingeniantes 2022 Año 9 No. 2 Vol. 2

*Tabla 4. Comandos creados para Configuración.*

| Cadena enviada              | Descripción           |
|-----------------------------|-----------------------|
| DISPX,reloj,dd/mm/aa,hr/min | Configura la fecha y  |
|                             | hora del dispositivo. |
| DISPX, off/on, Temperatura  | Permite apagar la     |
|                             | lectura de un sensor  |
|                             | en particular (Temp,  |
|                             | Hum, Pres).           |
| DISPX, ventana, mm, mm      | Configura la ventana  |
|                             | de tiempo (en         |
|                             | minutos) que          |
|                             | permanecerá           |
|                             | encendido y apagado.  |
| DISPX, iden, DIPSY          | Permite cambiar el    |
|                             | nombre de             |
|                             | identificación de un  |
|                             | dispositivo.          |
| DISPX,com,OK                | Respuesta del         |
|                             | dispositivo con el    |
|                             | comando (com)         |
|                             | ejecutado y un OK.    |

*Fuente: Elaboración propia.* 

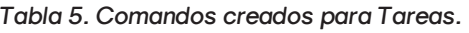

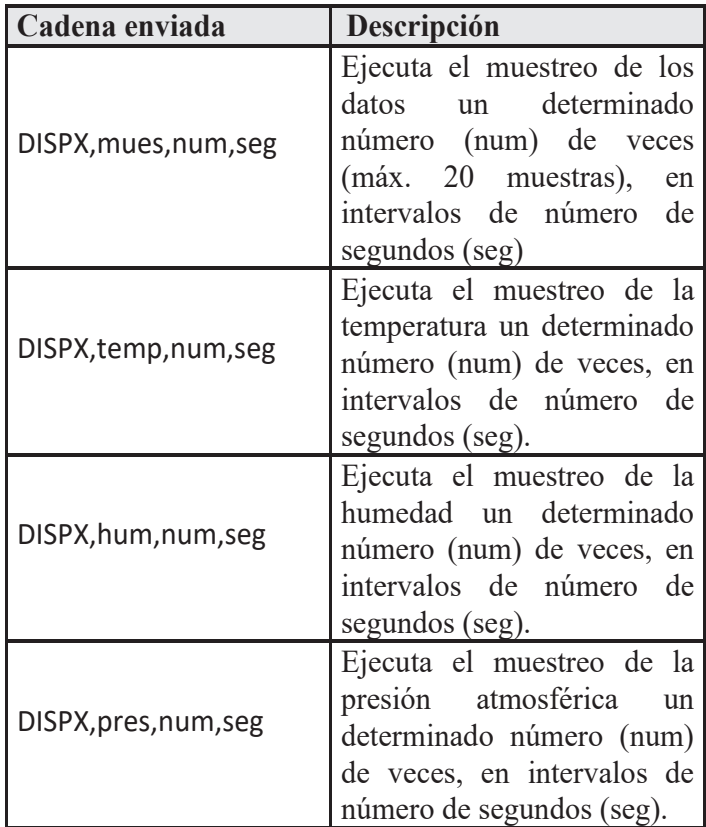

*Fuente: Elaboración propia.* 

Las Figuras 8, 9 y 10 presentan las gráficas de los datos almacenados en el Broker-MQTT de las variables ambientales. Durante la recepción de los datos se detectaron tres eventos en los que el dispositivo 1 y el 2 no enviaron datos dentro de la ventana de tiempo. No fue posible establecer con precisión cual fue la falla exacta, pero se cree que se debe a que ocurrieron durante una hora en la que las condiciones del clima registraron lluvias y nubosidad densa en la región. Y se considera que estas condiciones pudieron contribuir a una desconexión temporal por parte del proveedor de servicio de telefonía celular.

Ingeniantes

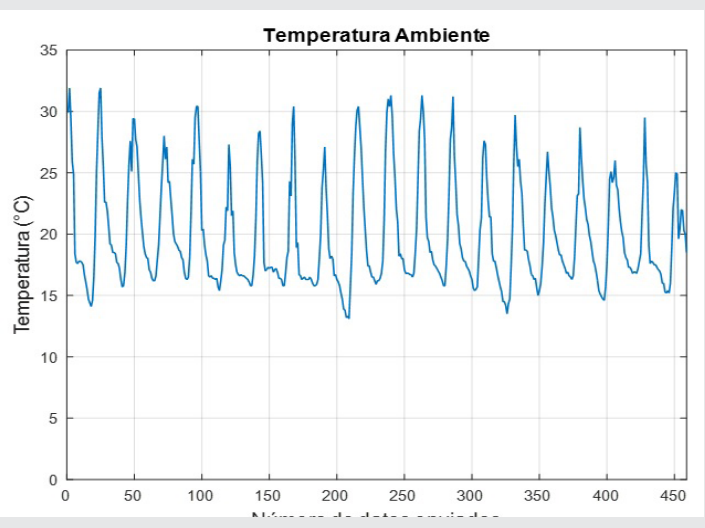

*Figura 8. Gráfica de los datos de temperatura almacenados en el Broker-MQTT durante 1 mes con 460 datos, donde cada onda representa la temperatura registrada en 1 día. Fuente: Elaboración propia.*

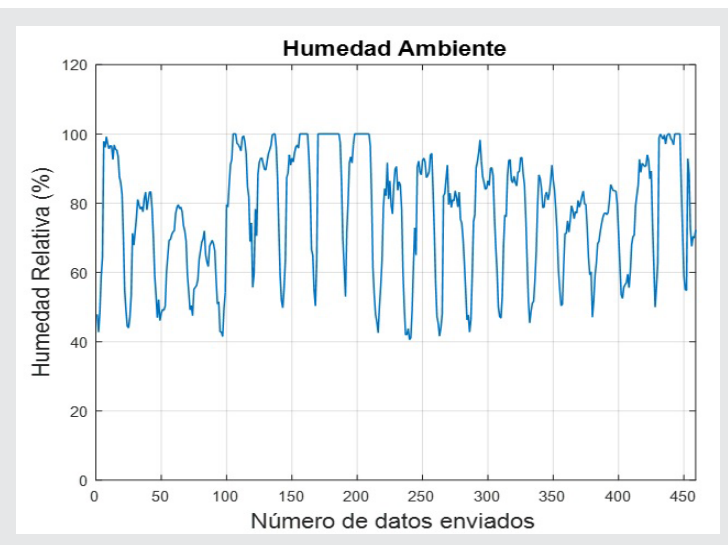

*Figura 9. Gráfica de los datos de humedad relativa almacenados en el Broker-MQTT durante 1 mes con 460 datos. Fuente: Elaboración propia.*

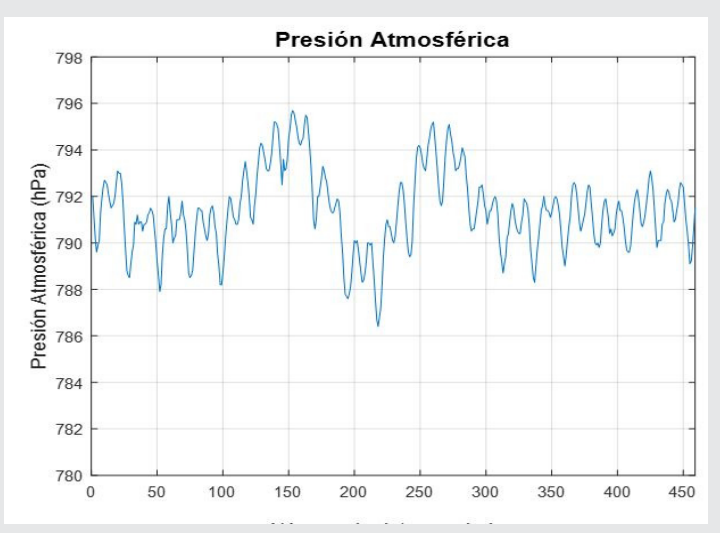

*Figura 10. Gráfica de los datos de presión atmosférica almacenados en el Broker-MQTT durante 1 mes con 460 datos. Fuente: Elaboración propia.*

Todos los dispositivos respondieron y realizaron las tareas de muestreo asignadas por el servidor. Las tareas asignadas solamente se programaron una vez por día, y con un máximo de 20 muestras por cada sensor, esto con el fin de no sobrepasar el número de mensajes máximo que el Broker-MQTT permite por día. Las configuraciones se realizaron 1 vez cada 15 días, con el fin de modificar el reloj interno de los dispositivos. En ninguno de los casos, fue necesario reconfigurar la ventana de tiempo de cada dispositivo.

Con respecto a las conexiones físicas, cada dispositivo se alimenta con una batería de Li-Ion, con una carga de 10000 mAhr. Esto permitió una autonomía de 1 mes de pruebas continuas en cada dispositivo. Cada dispositivo se encendió unas 1440 veces durante el mes, lo que permite inferir que el consumo promedio del dispositivo por cada evento de encendido fue de 6.9 mA.

Se adquirieron chips SIM de tres proveedores de telefonía celular diferentes disponibles en México (Telcel, AT&T y Movistar) con el fin de evaluar cuál de estos presenta la mejor infraestructura y estabilidad de sus servicios IoT. Cada chip fue instalado en un dispositivo. Se pudo notar que el servicio de prepago de la compañía Telcel no permite la recuperación de la hora y fecha correctamente. Los 3 eventos en donde no se enviaron datos, correspondieron a los dispositivos que tenía instalados los chips de AT&T y Movistar.

El enlace solamente se pudo realizar mediante el estándar LTE-CATM1, por lo que el estándar LTE-NBIoT no fue posible probarlo. Esto se debió a que en el momento de realizar las pruebas los tres proveedores únicamente ofrecen los servicios de IoT mediante el estándar CATM1.

#### **CONCLUSIONES**

Este artículo presentó una propuesta para comunicar dispositivos a través del protocolo MQTT. Este trabajo en particular corresponde a una de las etapas de desarrollo de un proyecto de investigación, el cual consiste en desarrollar un ecosistema de robots móviles colaborativos que se interconecten entre sí y ejecuten aplicaciones educativas. Por lo que la propuesta de comunicación presentada en este trabajo es apropiada para que los profesores expliquen sobre las aplicaciones de la Industria 4.0 y del IoT en sistemas educativos.

Las pruebas de evaluación se realizaron utilizando la tarjeta de desarrollo Ophyra como un dispositivo de conexión. Se eligió esta tarjeta porque incorpora un microcontrolador ARM y este será la unidad central de control con la que se equipará cada Cobot. Los resultados que se obtuvieron demostraron que todos los dispositivos respondieron y realizaron las tareas de muestro asignadas por el servidor; por lo que el progreso obtenido es la base para continuar con el proyecto de investigación aplicado a los Cobots.

#### *BIBLIOGRAFÍA*

*[1] Aliev, K., Antonelli, D., Awouda, A., & Chiabert, P. (2019). Key performance indicators integrating collaborative and mobile robots in the factory networks. In Working Conference on Virtual Enterprises (pp. 635-642). Springer, Cham.*

*[2] Kianoush, S., Savazzi, S., Beschi, M., Sigg, S., & Rampa, V. (2020). A multisensory edge-cloud platform for opportunistic radio sensing in cobot environments. IEEE Internet of Things Journal, 8(2), 1154-1168.*

*[3] Sivan, M., Hagari, G., & Baranwal, E. (2021). Cobots for FinTech. In 2021 International Conference on Electrical, Computer, Communications and Mechatronics Engineering (ICECCME) (pp. 1-4). Mauritius, Mauritius.*

*[4] González, D. E., Verdugo, A. C., Escobar, L. F., y Loza, D.C. (2018). Implementation of an IoT Architecture based on MQTT for a Multi-Robot System. In 2018 IEEE Third Ecuador Technical Chapters Meeting (ETCM) (pp. 1-6). Cuenca, Ecuador.*

*[5] Garcia, C. A., Montalvo-Lopez, W., & Garcia, M. V. (2020). Human-robot collaboration based on cyber-physical production system and MQTT. Procedia manufacturing, 42, 315-321.*

*[6] Mishra, B. y Kertesz, A. (2020). The use of MQTT in M2M and IoT systems: A survey. IEEE Access, 8, 201071-201086.*

*[7] Köksal, Ö. y Tekinerdogan, B. (2017). Feature-driven domain analysis of session layer proto-*

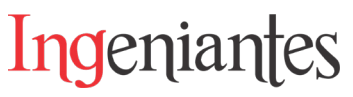

*cols of internet of things. In 2017 IEEE International Congress on Internet of Things (ICIOT) (pp. 105- 112). Honolulu, HI, USA.*

*[8] Bauer, J., y Aschenbruck, N. (2017). Measuring and adapting MQTT in cellular networks for collaborative smart farming. In 2017 IEEE 42nd conference on local computer networks (LCN) (pp. 294- 302). Singapore.*

*[9] Pooja, S., Uday, D. V., Nagesh, U. B., & Talekar, S. G. (2017). Application of MQTT protocol for real time weather monitoring and precision farming. In 2017 International Conference on Electrical, Electronics, Communication, Computer, and Optimization Techniques (ICEECCOT) (pp. 1-6). Mysuru, India.*

*[10] Hapsari, A. A., Hajamydeen, A. I., Vresdian, D. J., Manfaluthy, M., Prameswono, L., & Yusuf, E. (2019, December). Real time indoor air quality monitoring system based on IoT using MQTT and wireless sensor network. In 2019 IEEE 6th International Conference on Engineering Technologies and Applied Sciences (ICETAS) (pp. 1-7). Kuala Lumpur, Malaysia.*

*[11] Atmoko, R. A., Riantini, R., y Hasin, M. K. (2017). IoT real time data acquisition using MQTT protocol. In Journal of Physics: Conference Series, 853(1), 1-6. IOP Publishing.*

*[12] Atmoko, R. A., y Yang, D. (2018). Online monitoring & controlling industrial arm robot using MQTT protocol. In 2018 IEEE International Conference on Robotics, Biomimetics, and Intelligent Computational Systems (Robionetics) (pp. 12-16). Bandung, Indonesia.*

*[13] Ayerra González, A. (2021). Integración de robot colaborativo en sistema de fabricación flexible en el contexto de la Industria 4.0. Obtenida el 15 de septiembre de 2022, de la página electrónica: https://addi.ehu.es/handle/10810/53936.*

*[14] Brenman L. (2018). API Builder and MQTT for IoT. Obtenida el 10 de septiembre de 2022, de la página electrónica: https://blog.axway.com/product-insights/amplify-platform/api-builder/apibuilder-and-mqtt-for-iot-part-1.*

*[15] SIMCOM Wireless Solution (2022). SIM7000X. Obtenida el 1 de agosto de 2022, de la página electrónica: https://www.simcom.com/product/ SIM7000X.html.*

*[16] SIMCOM Wireless Solution (2019). SIM700 Serie AT Command Manual v1.06. Obtenida el 1 de agosto de 2022, de la página electrónica: https:// www.simcom.com/product/SIM7000X.html.*

*[17] Aliexpress (2022). NB IoT módulo SIM7000G Breakout LTE SIM7000G Kits. Obtenida el 18 de septiembre de 2022, de la página electrónica: https://es.aliexpress.com/item/1005002837681411. html.*

*[18] Intesc Electronics & Embbebed (2022). Manual de Usuario de Ophyra. Obtenida el 17 de septiembre de 2022, de la página electrónica: https://intesc.mx/wp-content/uploads/2021/08/ManualOphyraRevE.pdf.*

*[19] MyCobot280 (2022). Obtenida el 20 de septiembre de 2022, de la página electrónica: https:// www.elephantrobotics.com/en/mycobot-en/.*

*[20] MyQttHub.com (2022). Planes MyQttHub.com. Obtenida el 1 de agosto de 2022, de la página electrónica: https://myqtthub.com/.*

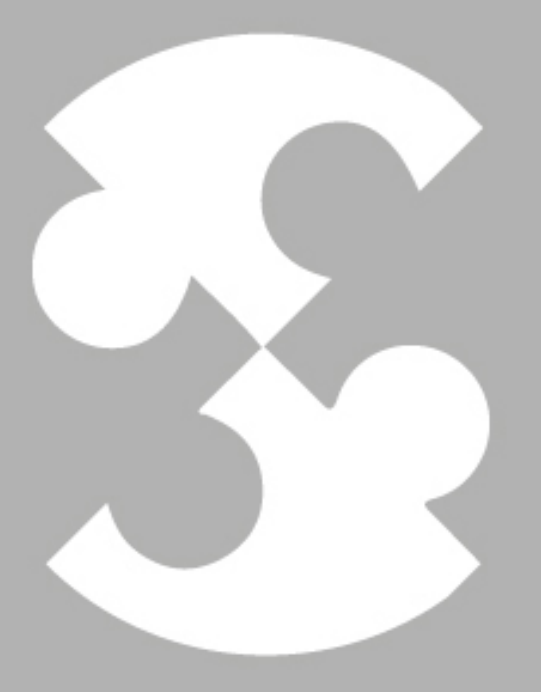

# Multidisciplinario e ingenierías

Ingeniantes

# **Aplicación de pruebas no des- tructivas para la evaluación y diag- nóstico de la integridad mecánica en caldera acuotubular**

*RESUMEN: La filosofía de integridad mecánica está enfocada a asegurar que los equipos críticos de una empresa sean diseñados, fabricados, instalados, operados, mantenidos y desechados bajo ciertos lineamientos o parámetros para evitar fallos, daños ambientales, daños al personal y minimizar los gastos económicos en la gestión de estos.*

*Es por esta razón que esta investigación propone desarrollar un diagnóstico y evaluación de la condición mecánica actual de una caldera de tipo acuotubular, esto mediante la aplicación de mantenimiento predictivo, específicamente con la implementación de pruebas no destructivas a todos los componentes que la conforman, lo cual coadyuve a determinar (con base a los resultados obtenidos) las acciones necesarias con respecto a su mantenimiento u operación.* 

*Los resultados obtenidos refieren que no existen signos de deterioro crítico que pudiesen poner en riesgo la seguridad del personal o del proceso en el que está involucrado, es decir, no fueron detectados defectos o fallos potenciales mediante las técnicas aplicadas.* 

*Por último, se concluye que la caldera en cuestión puede continuar en operación siempre y cuando se respeten las condiciones de diseño y operación para la que fue fabricada.* 

*PALABRAS CLAVE: condición mecánica, diagnóstico, equipos críticos, fallos potenciales, mantenimiento predictivo, seguridad industrial.* 

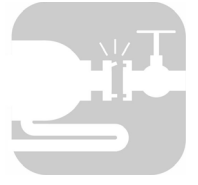

#### **Colaboración**

Mario Alberto Alva Mahé; Yodaira Borroto Pentón Tecnológico Nacional de México / Instituto Tecnológico Superior de Misantla; Aramis Alfonso Llanes; Universidad Central "Marta Abreu" de Las Villas, Santa Clara, Cuba, David Reyes González, Tecnológico Nacional de México / Instituto Tecnológico Superior de Misantla

**Fecha de recepción:** 17 de noviembre de 2022 **Fecha de aceptación:** 21 de diciembre de 2022

*ABSTRACT: The mechanical integrity philosophy is focused on ensuring that the critical equipment of a company is designed, manufactured, installed, operated, maintained, and disposed of under certain guidelines or parameters to avoid*  failures, environmental damage, and damage to personnel *and minimize economic costs in their management.*

*It is for this reason that this research proposes to develop a diagnosis and evaluation of the current mechanical condition of a water-tube type boiler, through the application of predictive maintenance, specifically with the implementation of non-destructive tests to all the components that make it up, which helps to determine (based on the results obtained) the necessary actions regarding its maintenance or operation.* 

*The results obtained indicate that there are no signs of critical deterioration that could jeopardize the safety of personnel or the process in which it is involved, i.e., no defects or potential failures were detected by means of the techniques applied.* 

*Finally, it is concluded that the boiler in question can continue in operation as long as the design and operating conditions for which it was manufactured are respected.* 

*KEYWORDS: mechanical condition, diagnosis, critical equipment, potential failures, predictive maintenance, industrial safety.*

#### **INTRODUCCIÓN**

La generación de vapor a escala industrial cuenta con más de 200 años de historia. El primer siglo se caracteriza exclusivamente por calderas comparables con las actuales calderas pirotubulares cuya característica principal reside en que en el interior de los tubos se trasladan los gases de la combustión, años más tarde comenzó la fabricación de las calderas acuotubulares, las

cuales en el interior de sus tubos contienen el agua que se va a producir en vapor [1].

Las calderas acuotubulares han evolucionado desde la alimentación de pequeños trenes de vapor y motores de vapor fijos, hasta convertirse en la fuerza motriz de procesos altamente exigentes con capacidad para ofrecer potencias muy significativas, por lo que en la actualidad este tipo de equipos son fundamentales en medianas y grandes empresas. Es por esta razón que estos equipos se consideran críticos [2].

Con base a lo mencionado con anterioridad es importante señalar que se debe optar por estrategias de mantenimiento que sean las adecuadas para el correcto funcionamiento de estas. Un fallo o algún evento inesperado que provoque el paro de estos equipos puede provocar un paro total de producción provocando pérdidas mayores que pudiesen haber sido evitadas.

Es por esta razón que hoy en día sobresale la necesidad de invertir en su mantenimiento del tipo predictivo, el cual se basa en servicios de seguimiento estudiando los síntomas de falla para predecir la ocurrencia de las mismas, midiendo y analizando los cambios en las variables estudiadas, lo cual proporcione la información necesaria para determinar aquellas acciones futuras de mantenimiento teniendo en cuenta su condición actual [3].

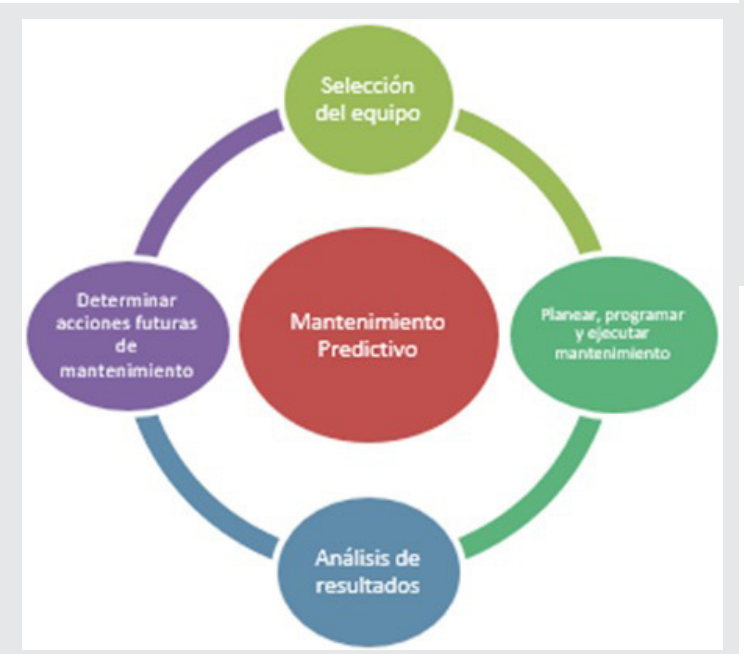

*Figura 1. Metodología general para la implementación del Mantenimiento Predictivo.*

*Fuente. Elaboración propia.* 

En la Figura 1 que se presenta a continuación se ejemplifica el procedimiento o metodología general en la aplicación del mantenimiento predictivo.

Unas de las herramientas de apoyo para este tipo de mantenimiento se conocen como pruebas no destructivas (PNDs) cuya función principal es la identificación y caracterización de daños o defectos en la superficie y el interior de los materiales sin dañar físicamente o químicamente el material que se está evaluando [4].

Dada la necesidad de una empresa nacional por conocer el estatus de una de sus calderas, el objetivo general de esta investigación es evaluar la integridad mecánica de una caldera acuotubular mediante la aplicación de pruebas no destructivas.

#### **MATERIAL Y MÉTODOS**

La información expresada en este artículo se considera técnico, ya que permite demostrar resultados prácticos del área involucrada y a su vez, se describen las acciones, métodos o pruebas realizadas para la evaluación de la integridad mecánica de la caldera desde el punto de vista de su condición actual, posterior a estar en servicio a partir de su puesta en marcha.

#### **Metodología**

Para el cumplimiento del objetivo de la investigación, se determinaron las siguientes fases mostradas en la Figura 2.

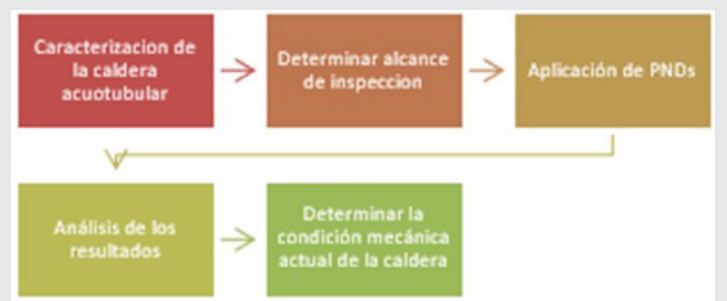

*Figura 2. Metodología para evaluar la condición mecánica de la caldera.*

*Fuente. Elaboración propia.*

#### **Fase 1: Caracterización de la caldera acuotubular**

La caldera objeto de estudio pertenece al proceso de generación de electricidad propia de la planta, por lo que el vapor generado es enviado o trasladado a una turbina para hacer la conversión de la energía mecánica a eléctrica.

Antes de iniciar el diagnóstico del equipo es necesario conocer sus condiciones de diseño, en la Tabla 1 se muestran algunos parámetros de la misma.

A su vez es importante conocer el funcionamiento de cada uno de sus elementos, por lo que a continuación se presentan las características operativas de cada uno de ellos:

 **• Tubería del Hogar:** Es aquella que se encuentra con la radiación directa de la flama producida por el quemador, es ahí donde se concentra la mayor transferencia de calor, provocando que el agua interna de los tubos cambie su fase de estado líquido a gaseoso (vapor saturado).

 **• Tubería del sobrecalentador:** Tiene como finalidad aumentar la temperatura de salida del vapor superando su temperatura de saturación. De esta manera se obtiene un vapor sobrecalentado a alta temperatura con las condiciones óptimas para ser trasladado a la turbina.

 **• Economizador:** Es un elemento que precalienta el agua antes de ingresar a la caldera, con la finalidad de obtener mayor eficiencia energética, en esta área se aprovechan los gases calientes de la combustión antes de salir a la atmósfera por la chimenea.

 **• Domo superior:** Es el área en donde se concentra el vapor antes de ser enviado al proceso en el que se está involucrado.

 **• Domo inferior:** Es el área en donde se van depositando todas las impurezas existentes en el agua de alimentación, en este elemento existe una válvula que sirve como purga para la salida de los mismos.

 **• Accesorios extra:** Válvulas que permiten el paso de vapor, agua, combustible. Aislamiento externo de la caldera que permite evitar pérdidas de calor que afecte el rendimiento óptimo del equipo.

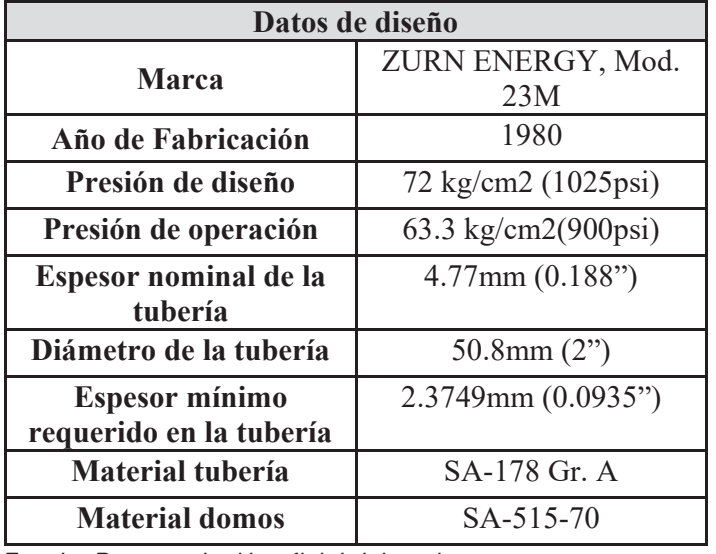

*Tabla 1. Parámetros de la caldera acuotubular* 

*Fuente: Documentación oficial del equipo.* 

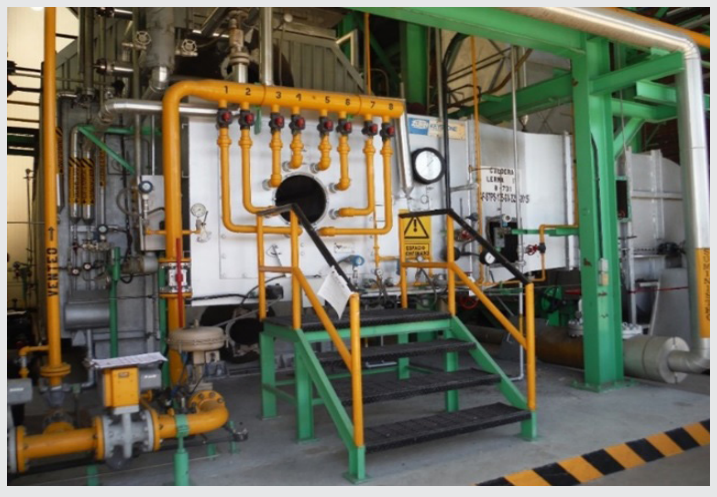

*Figura 3. Vista Frontal (lado quemador). Fuente. Elaboración propia.*

En la figura 3 se muestra una imagen de la vista frontal de la caldera.

Ingeniantes

#### **Fase 2: Determinar alcance de inspección**

Para determinar el alcance de inspección se efectuó una revisión tanto en campo como de la documentación disponible para identificar aquellas zonas y/o áreas críticas del equipo.

Con base a lo anterior se determinaron las siguientes acciones de inspección:

**Tubería del Hogar:** Inspección visual, medición de espesores con ultrasonido y réplicas metalográficas.

**Tubería del sobrecalentador:** Inspección visual, medición de espesores con ultrasonido y réplicas metalográficas.

**Tubería del economizador:** Inspección visual y medición de espesores con ultrasonido.

**Domo superior:** Inspección visual, medición de espesores con ultrasonido, réplicas metalográficas, partículas magnéticas en soldaduras y medición de durezas.

**Domo inferior:** Inspección visual, medición de espesores con ultrasonido, réplicas metalográficas, partículas magnéticas en soldaduras y medición de durezas.

Accesorios externos (válvulas, tuberías, aislamiento, etc.): Inspección visual.

#### **Etapa 3: Aplicación de las pruebas no destructivas (PNDs)**

La aplicación de las pruebas se realizó siguiendo los procedimientos técnicos de la empresa tomando en cuenta las consideraciones establecidas en el código de la American Society of Mechanical Engineers (ASME) y lo estipulado en la American Society For Nondestructive Testing (ASNT).

A continuación, se presentan los tipos de ensayos o análisis realizados:

**Inspección visual:** consiste en la detección de aquellos defectos que son visibles con el ojo humano, a su vez se pueden implementar dispositivos o herramientas para lograr ver en aquellas zonas que se encuentran inaccesibles, mediante esta técnica las indicaciones que pueden ser detectadas son: deformaciones, grietas, poros, desgaste, cavitación, decoloraciones, corrosión, etc., así como el control dimensional [5].

**Medición de espesores por ultrasonido:** se utiliza un equipo electrónico especializado que consiste en medir el tiempo que tarda una onda ultrasónica en entrar y salir de un objeto sólido.

El espesor de la tubería se determina midiendo el tiempo que la onda tarda en ir y regresar de un extremo al otro, teniendo en cuenta la velocidad de propagación del sonido dentro del material analizado [6].

La aplicación de este método permitió conocer si los espesores de la tubería se encuentran por encima de los mínimos establecidos en los cálculos de diseño.

**Réplicas metalográficas:** consisten en estudiar los posibles cambios en la microestructura de determinados componentes y materiales, es decir, determinar daños y defectos sufridos durante un proceso de fabricación o sometidos a un determinado servicio, sin necesidad de su destrucción [7].

**Partículas magnéticas:** se fundamenta en aplicar un campo magnético de la zona a ensayar, luego, la superficie se recubre con pequeñas partículas magnéticas se utiliza para detectar grietas en la superficie de materiales ferromagnéticos [8].

**Medición de durezas:** radican en determinar en qué condición se encuentra el material ensayado respecto a la resistencia a la deformación permanente original y así evaluar si el material en cuestión aun continua con las propiedades mecánicas adecuadas para seguir en operación o trabajo [9].

#### **RESULTADOS**

De acuerdo con los ensayos o técnicas aplicadas a cada uno de los componentes del equipo, los resultados son los siguientes:

Visualmente no se detectaron zonas con corrosión, erosión, fracturas, ampollas, deformaciones o depósitos adheridos en pared interna de la tubería y domos Figura 4.

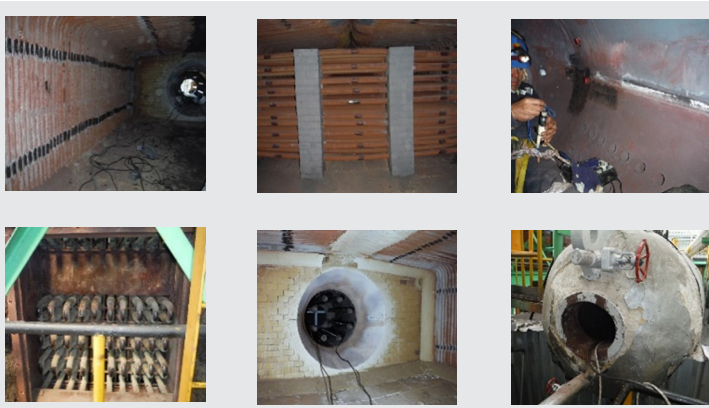

*Fuente. Elaboración propia. Figura 4: Componentes evaluados. Fuente. Elaboración propia.*

Por su parte para aceptar o rechazar los resultados de la aplicación de partículas magnéticas, el código ASME establece que cualquier indicación lineal mayor a 1.5mm (1/16") se considera relevante y por consiguiente debe ser rechazada, sin embargo, durante esta inspección no fueron detectadas indicaciones lineales relevantes de ningún tamaño.

Los ensayos metalográficos de la tubería se muestran en la Figura 5, cuyos resultados indican que su estado actual aún se considera aceptables, es decir, no se aprecian crecimiento de granos críticos o precipitación de carburos a límite de grado, lo cual provocaría una disminución considerable a las propiedades mecánicas de la tubería.

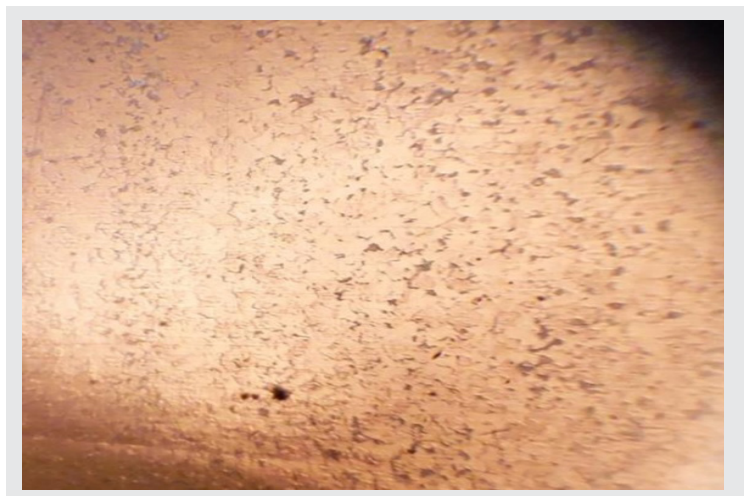

*Figura 5: Microestructura Tubería (SA-178 Gr. A). Fuente. Elaboración propia.*

Así mismo en la Figura 6 se muestra la composición microestructural de los domos, en el cual se observa una estructura típica de perlita en matriz ferrítica en una condición aún aceptable.

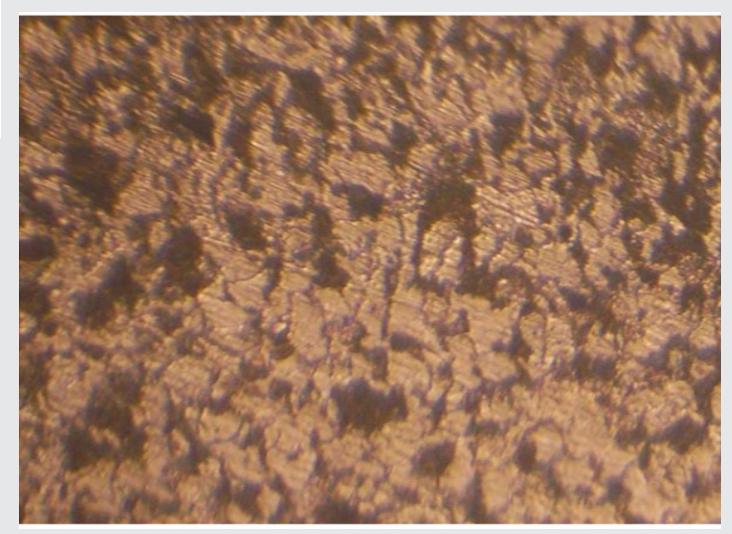

*Figura 6: Microestructura Domos (SA-515-70).*

Los ensayos de dureza indican que la resistencia a la tracción o a la deformación permanente aún son aceptables tanto en la tubería como en domos Tabla 2.

Por último, en la Tabla 3 se muestra un resumen de los resultados en la medición de espesores.

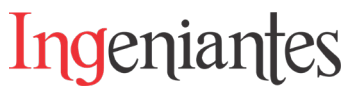

*Tabla 2. Resultados medición de durezas.* 

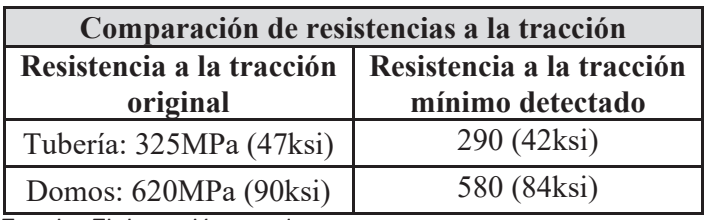

*Fuente. Elaboración propia.*

*Tabla 3. Resultados de espesores.*

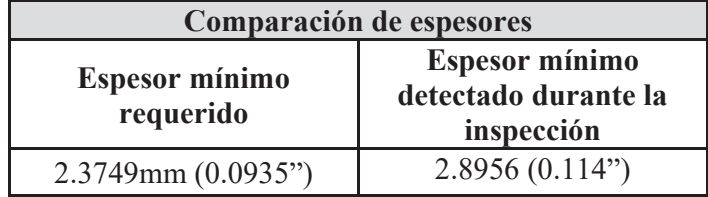

*Fuente. Elaboración propia.*

Con base a lo anterior se puede establecer que los espesores detectados son superiores que los espesores de mínimos requeridos por su diseño.

#### **CONCLUSIONES**

En general, la condición mecánica de los componentes y materiales que conforman la caldera objeto de estudio se consideran aceptables, lo anterior con respecto a los resultados obtenidos y los requerimientos estipulados en los códigos de diseño e inspección, aunado a la normativa nacional. Por lo que puede continuar en operación siempre y cuando se respeten los parámetros de trabajo establecidos por el fabricante de este equipo.

#### **AGRADECIMIENTOS**

Al programa de Maestría en Ingeniería Industrial del Tecnológico Nacional de México (TECNM), Campus Misantla, Veracruz y al Consejo Nacional de Ciencia y Tecnología (CONACYT) por el apoyo económico brindado durante este periodo.

#### *BIBLIOGRAFÍA*

*[1] E. Franz, "Comparativa de caldera pirotubular y caldera acuotubular," Gunzenhausen, Alemania, 2018. [Online]. Available: https://xdoc.mx/documents/ comparativa-de-caldera-pirotubular-y-caldera-acuotubular-5f45743db8771*

*[2] "Calderas Acuotubulares," Babcock Wanson, 2014. [Online]. Available: https://www.babcock-wanson.com/es/productos/calderas-de-vapor-industriales/calderas-acuotubulares/.*

*[3] E. Dounce Villanueva, Productividad en el mantenimiento industrial, 1ra ed. Mexico, 2014.*

*[4] S. K. Dwivedi, M. Vishwakarma, and P. A. Soni, "Advances and Researches on Non Destructive Testing: A Review," Mater. Today Proc., vol. 5, no. 2, pp. 3690–3698, 2018, doi: 10.1016/j.matpr.2017.11.620.*

*[5] L. F. Buenaño Moyano, E. M. Castillo Cárdenas, B. A. Cuaical Angulo, and C. A. Padilla Padilla, "Ensayos no destructivos y rehabilitación de elevadores de vehículos ferroviarios," Cienc. Digit., vol. 3, no. 1, pp. 283–302, 2019, doi: 10.33262/cienciadigital.v3i1.295.*

*[6] E. Villarreal, E. A. Celedón, C. A. Buendía, and L. A. García, "Medidor De Espesores Para Materiales Metálicos Usando Ultrasonido," Umbral científico, vol. 14, pp. 130–142, 2009, [Online]. Available: www.redalyc. org/articulo.oa?id=30415059012.*

*[7] C. & I. SCI, "Replicas Metalograficas," 2022. https://scisa.es/replicas-metalograficas/.*

*[8] "Nondestructive inspection and structural health monitoring of aerospace materials," Introd. to Aerosp. Mater., pp. 534–557, 2012, doi: 10.1533/9780857095152.534.*

*[9] M. Ortiz Domínguez, "¿Como se mide la dureza de un material?," Universidad Autonoma del Estado de Hidalgo, pp. 1–6, 2022. [Online]. Available: https:// www.uaeh.edu.mx/divulgacion-ciencia/dureza-material/index.html.*

# **Localización de un centro de transferencia de residuos sólidos urbanos en el municipio de Mar- tínez de la Torre, Veracruz, Méxi- co, utilizando mapas de calor y centro de gravedad**

*RESUMEN: El uso de rellenos sanitarios se ha convertido en México en una técnica de eliminación de residuos sólidos urbanos (RSU) que no causa molestia ni peligro para la salud y seguridad pública. Sin embargo, en Martínez de la Torre, Veracruz, se cuenta con un relleno sanitario que ha sobrepasado su capacidad, convirtiéndose en un tiradero a cielo abierto (TCA), por lo tanto, este ha sido clausurado debido al incumplimiento de la NOM-083-SEMARNAT-2003 en su apartado "7. Características constructivas y operativas del sitio de disposición final".*

*Debido a lo anterior la Procuraduría del Medio Ambiente (PMA) busca desaparecer los TCA para su posterior remediación y realizar actividades para una gestión adecuada de los RSU. El Plan de Gestión Estatal elaborado por la PMA se lleva a cabo con base en el reordenamiento regional ecológico de rellenos sanitarios y Centros de Transferencia de Residuos (CTR). Los CTR tienen la característica de no almacenar los desechos, lo que exige que siempre haya un vehículo de transferencia en condiciones de recibir los residuos de los recolectores.* 

*El objetivo de este artículo es especificar la localización óptima de un Centro de Transferencia de RSU utilizando mapas de calor, desarrollado a través de un algoritmo en Python.*

*PALABRAS CLAVE: Localización, CTR, Mapas de calor, Python and RSU.*

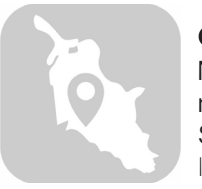

#### **Colaboración**

Mónica Gutiérrez Hernández; Saúl Antonio Rivera González; Yodaira Borroto Pentón; Luis Carlos Sandoval Herazo, Tecnológico Nacional de México / Instituto Tecnológico Superior de Misantla.

**Fecha de recepción:** 16 de noviembre de 2022 **Fecha de aceptación:** 21 de diciembre de 2022

*ABSTRACT: The use of landfills in Mexico has become a technique of urban solid waste disposal (MSW) that does not cause discomfort or danger to public health and safety. However, in Martínez de la Torre, Veracruz, there is a sanitary landfill that has exceeded its capacity, becoming an open-pit landfill (TCA), therefore, this has been closed due to non-compliance with the NOM-083-SEMARNAT-2003 in its section "7. Constructive and operational features of the final disposal site".*

*Due to the above, the Office of the Environment seeks to eliminate open dumps (OD) for subsequent remediation and carry out activities for proper management of MSW. The State Management Plan developed by WFP is based on the ecological regional reordering of landfills and Waste Transfer Centres (WTCs). WTCs have the characteristic of not storing waste, which requires that there is always a transfer vehicle in a position to receive waste from collectors.*

*The objective of this article is to specify the optimal location of the RSU transfer station using heat maps and the gravity center algorithm through Python.*

*KEYWORDS: Location, WTCs, Heatmaps, Python y MSW.*

#### **INTRODUCCIÓN**

La gestión de los Residuos Sólidos Urbanos (RSU) presenta un desafío cada vez más complejo y creciente en términos globales. La disposición de RSU en basureros genera lixiviados, un líquido altamente contaminante que puede dar lugar a la contaminación del suelo y de cuerpos de agua, provocando su deterioro, representando un riesgo potencial para los ecosistemas y seres vivos, incluyendo asentamientos urbanos [1].

Para 2020, la generación de RSU per cápita fue de 0.944 kilogramos por habitante por día, reporta el "Diagnóstico Básico para la Gestión Integral de los Residuos 2020", es decir, se generaron 120,128 toneladas de RSU al día en México. El Estado de México 16,739 t/d y la Ciudad de México son las entidades juntas que producen al día una de cada cinco toneladas en el País, seguidos de Jalisco con 7,961 t/d, Veracruz con 7813 t/d y Guanajuato con 6,031 t/d [2].

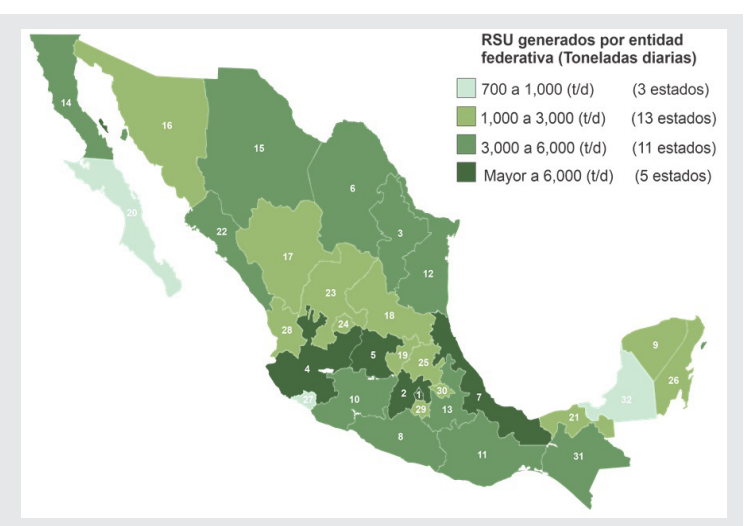

*Figura 1. Generación de RSU por entidad federativa. Fuente: Elaboración propia, basado en el diagnóstico básico para la gestión integral de los residuos, 2020.*

En el estado de Veracruz, se estiman 150 Sitios Disposición Final (SDF) de los cuales la PMA reporta 25 Rellenos Sanitarios (RS) en operación, de los cuales sólo 5 operan con la normativa vigente. De acuerdo a la Ley General de Prevención y Gestión Integral de los Residuos (LGPGIR) se plantea dejar de operar los TCA y construir RS que constituyen una infraestructura idónea para el confinamiento, tanto por razones de salud pública como ambientales, y de conservación de los recursos naturales debido a que se han encontrado hasta 200 compuestos diferentes, algunos de ellos tóxicos y cancerígenos [3].

Actualmente en el país en materia de legislación ambiental la Norma Oficial Mexicana NOM-083-SE-MARNAT-2003, indica las especificaciones de protección ambiental para un sitio de disposición final

de residuos sólidos urbanos y de manejo especial [4].

Ingeniantes

Se destaca la necesidad de utilizar tecnologías eficientes para la gestión de RSU. El escenario actual en México muestra deficiencias relacionadas con el monitoreo de rellenos sanitarios en operación. En México el 87% de los tiraderos de basura son a cielo abierto y sólo 13% son rellenos sanitarios, según datos del Instituto Nacional de Geografía e Informática.

Como parte de las acciones que realiza la Procuraduría Estatal de Protección al Medio Ambiente (PMA), el día 14 de octubre de 2021 se realizó una orden de inspección, derivada de una denuncia ciudadana al Municipio de Martínez de la Torre, Veracruz, con el objetivo de verificar el cumplimiento de las normas ambientales en el sitio de disposición final de este lugar. En Martínez de la Torre, se cuenta con un relleno sanitario que ha sobrepasado su capacidad, convirtiéndose en un tiradero a cielo abierto (TCA), por lo tanto, este ha sido clausurado debido al incumplimiento de las normas ambientales.

Con el fin de disminuir la contaminación del aire, agua y suelo, la PMA elaboró el "Plan de gestión estatal de residuos sólidos urbanos y de manejo especial" [6], el cual busca desaparecer los TCA para su posterior remediación y realizar actividades para una gestión adecuada de los RSU. El Plan de Gestión Estatal se lleva a cabo con base en el reordenamiento regional ecológico de rellenos sanitarios y Centros de Transferencia de Residuos (CTR).

Los CTR se utilizan para el tratamiento de materiales y su recuperación, así como la transferencia de residuos sólidos de un vehículo de recolección a otro con una carga útil mayor para su transporte a un sitio de disposición final o a una instalación de reciclaje para su tratamiento en lugares como centros, incineradores, compostaje, etc [5].

La localización de una planta como parte del diseño de la cadena de suministro es una decisión de naturaleza estratégica, vista como un compromiso de recursos a largo plazo y, por lo general, no muy flexible [7]. Existen diversos métodos a utilizar cuando se piensa en la localización de un sitio. Para este fin intervienen diversos factores, por ello es de suma importancia justificar el método que se utilizará para determinar la ubicación óptima de la estación de transferencia.

#### **MATERIAL Y MÉTODOS**

Consultando la literatura, existen diversos métodos y procedimientos para tomar la decisión de en donde se debe localizar un sitio, sin embargo, dentro de los más significativos, se encuentran los métodos analíticos y heurísticos.

En los métodos analíticos, los modelos desarrollados se conforman de la información basada en relaciones cuantitativas (frecuencias, patrones, promedios y correlaciones [8]) entre los factores considerados. Los métodos heurísticos, por otro lado, tienen en cuenta la evaluación de distintos factores de localización, como la simulación, mapas de calor y método de centro de gravedad [7].

Para determinar la localización óptima de la estación de transferencia y cumplir con el objetivo de este artículo se utilizarán mapas de calor y el algoritmo de centro de gravedad desarrollado a través de Python.

#### **Centro de gravedad**

El algoritmo asociado a este procedimiento tiene en cuenta el origen (donde se recibe el producto) y el destino (donde se dirige el producto). Para Medina & Hernández [9] estas relaciones dependen de la distancia recorrida y de la cantidad o peso del material transferido hacia la instalación. Por lo tanto, se necesita encontrar un punto central que minimice el costo promedio total de transporte (TTC).

Se supone que este costo es proporcional al costo (por unidad de transporte), al volumen transportado y la distancia recorrida. Según Medina & Hernández [9], estos se pueden determinar de la siguiente manera:

$$
CTT = \Sigma c_i v_i d_i
$$
 EC. (1)

Donde:

 $c_i$  = es el costo unitario de transporte correspondiente al punto i.

 $v_i$  = es el volumen o peso de material transportado desde o hacia i.

*di* = es la distancia entre el punto i y el lugar donde se encuentra la instalación.

#### **Heatmaps o mapas de calor**

Los mapas de calor como concepto no son nuevos, el mapa de densidad de demanda de calor de 1987 para la ciudad de Sheffield en el Reino Unido se produjo utilizando datos de radiación de sensores remotos. El objetivo era planificar un lugar para una estación de cogeneración, cuyo calor se puede utilizar para el suministro de calor centralizado [10].

Los heatmaps o mapas de calor siguen siendo representaciones gráficas que utilizan colores, de diferentes parámetros que se analizan en un campo o espacio específicos [11].

#### **Lenguaje de programación**

Un lenguaje de programación es un lenguaje utilizado para controlar el comportamiento de una máquina, especialmente una computadora. Consta de reglas sintácticas y semánticas que definen su estructura y el significado de sus elementos [12].

Python se considera un lenguaje multiparadigma debido a sus capacidades de programación funcional, imperativa y orientada a objetos [13].

A continuación, se muestra en la Fig. 2 un esquema de los pasos a seguir de la metodología propuesta por Salazar [14] para establecer la localización óptima de un sitio, utilizando mapas de calor y el algoritmo de centro de gravedad a través de Python.

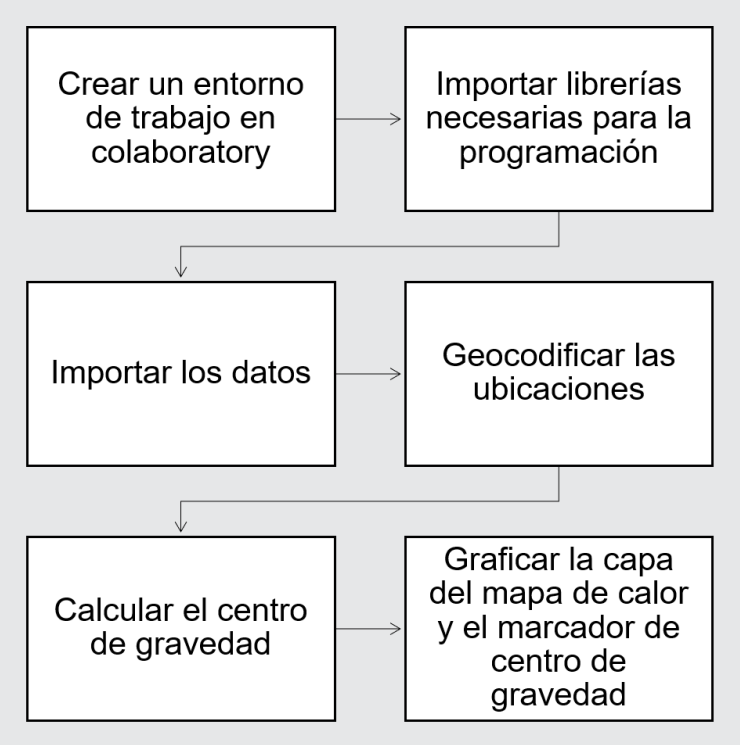

*Figura 2. Diagrama de metodología.*

*Fuente: Elaboración propia basada en la metodología de localización de Salazar, 2021.*

#### **Crear un entorno de trabajo en colaboratory**

Colaboratory es un producto de Google Research. Permite a cualquier usuario escribir y ejecutar código arbitrario de Python en el navegador. Es especialmente adecuado para tareas de aprendizaje automático, análisis de datos y educación.

Importar librerías necesarias para la programación Geopy, Statistics, Folium, y Numpy, son librerías que conjuntamente permiten geocodificar varias ubicaciones, hallar medidas centrales como soporte de los modelos, graficar sobre un sistema de geolocalización, emplear la capa de mapas de calor y georeferenciar el centro de gravedad del modelo, así como efectuar operaciones matriciales en Python.

Pandas es un paquete de Python que proporciona estructuras de datos rápidas, y flexibles, diseñadas

para que el trabajo con datos estructurados y de series de tiempo sea fácil e intuitivo.

#### **Importar los datos**

Una de las ventajas de utilizar Python, es su capacidad de integrarse con cualquier fuente de datos. En el caso de este estudio, toda la información se encuentra en un archivo de Excel.

#### **Geocodificar las ubicaciones**

Para este paso se utilizará el servicio de la librería Geopy (Llamado Nominatim), el cual puede geocodificar las ubicaciones propuestas.

#### **Calcular el centro de gravedad, graficar la capa del mapa de calor y el marcador de centro de gravedad**

Para este paso se deberán tener los datos ordenados, ya que la base del algoritmo son las coordenadas, además se utilizará la librería folium que permite la graficación sobre un sistema de geolocalización. Para todo ello se deberán calcular la media de las latitudes y las longitudes para centrar el mapa.

#### **RESULTADOS**

En la Tabla 1 se muestran las ubicaciones propuestas para la localización de la estación de transferencia de RSU, la cual fue importada al modelo desarrollado en Python.

#### *Tabla 1. Datos comparativos.*

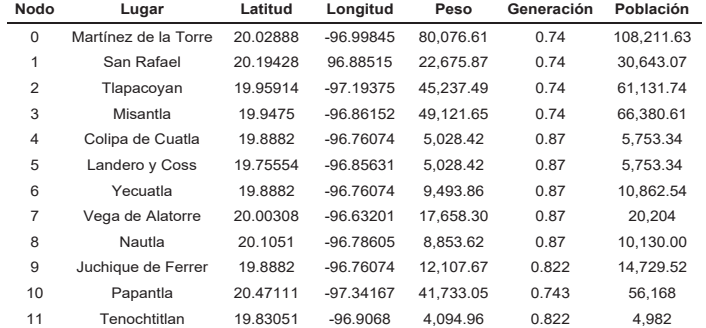

*Fuente: Elaboración propia.*

Al ejecutar el modelo desarrollado por completo, se muestran en las figuras 3, 4 y 5 los siguientes mapas de calor, en los cuales se permiten tener diversas visualizaciones de densidad. Los centros de gravedad son ubicados en tres sitios (Ver Figura 3), 1) El tiradero de Papantla; 2) El ejido San Pedro Buenavista, Atzalan, Ver.; 3) La Palma, Misantla, Ver.

Entre más calor haya en el sitio, este será el idóneo para la instalación de la estación de transferencia de RSU. El mayor calor que existe en el mapa se encuentra en el municipio de Martínez de la Torre, Veracruz, por lo que este sería la ubicación óptima. Se puede mostrar en las visualizaciones de ubicación que en el resto de los sitios propuestos se encuentra un color tenuemente morado, y entre menos se capte el color, significa que no se considera apta la ubicación para la instalación de la CTR.

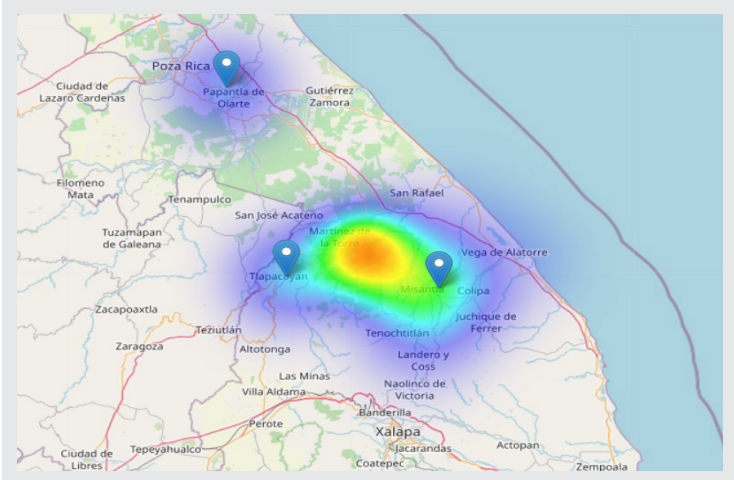

*Fig. 3 Visualización de las ubicaciones. Fuente: Elaboración propia.*

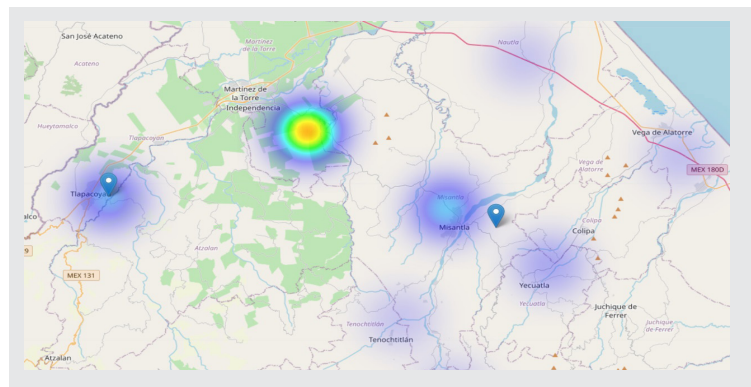

*Fig. 4 Visualización de las ubicaciones más cercanas. Fuente: Elaboración propia.*

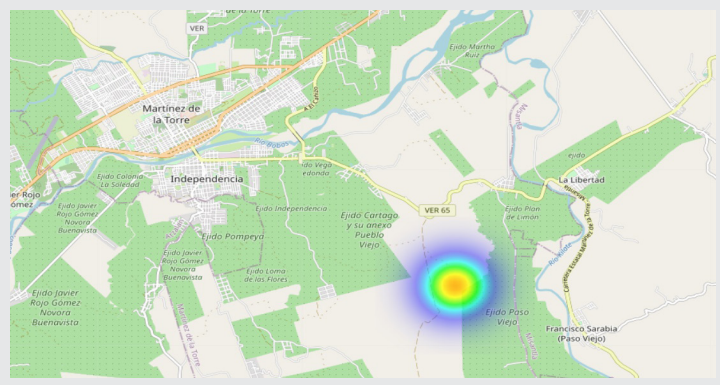

*Fig. 5 Visualización de la ubicación exacta. Fuente: Elaboración propia.*

#### **CONCLUSIONES**

En el presente documento, se presenta evidencia para establecer la localización de un Centro de Transferencia de RSU. Se ha desarrollado un modelo en lenguaje de programación Python utilizando mapas de calor y centros de gravedad, el cual determina que Martínez de la Torre es la mejor opción basado en el mapa de calor. Sin embargo, el modelo de centro de gravedad estuvo diseñado para poder

encontrar hasta 4 clusters o ubicaciones óptimas. Debido a la cantidad de municipios solo se determinó 3 posibles ubicaciones con base a sus coordenadas geográficas, pesos y distancias. La selección de un sitio óptimo tiene criterios de optimización, sin embargo, también se encuentran otro tipo de variables a considerar de índole ambiental y legal.

Es decir, este tipo de proyectos deben cumplir con las especificaciones dadas en la NORMA Oficial Mexicana NOM-083-SEMARNAT-2003, contar con la acreditación del predio para realizar convenios con gobierno del estado y ser evaluados para una Manifestación de Impacto Ambiental. Cabe recalcar que la aceptación social de este tipo de proyectos debe ser unánime.

Ha sido de vital importancia encontrar la localización idónea del CTR, ya que el manejo de la misma disminuye los costos de transporte por tonelada por día, desgaste de vehículos, combustible, entre otros. Los Centros de Transferencia no solamente disminuyen los costos, sino que también se realizan otras actividades de aprovechamiento de materiales que generan un ingreso para el mantenimiento de dicho Centro de Transferencia.

#### *BIBLIOGRAFÍA*

*[1] M. Costa, R. G. de S. M. Alfaia, & J. C. Campos (2019), "Landfill leachate treatment in Brazil – An overview,". Journal of Environmental Management, 232, pp. 110–116, DOI: 10.1016/j.jenvman.2018.11.006.*

*[2] SEMARNAT (2020), Diagnóstico básico para la gestión integral de residuos 2020. CDMX, MX: INECC.*

*[3] A. Fernández (2006), "Contaminación por lixiviados". Consumer.*

*[4] SEMARNAT (2003), "NORMA Oficial Mexicana NOM-083-SEMARNAT-2003". Diario Oficial de la Federación, México.*

*[5] T. Eshet, M. G. Baron, M. Shechter & O. Ayalon (2007), "Measuring Externalities of Waste Transfer Stations in Israel Using Hedonic Pricing". Waste Management, vol. 27, (5) pp. 614- 625, DOI: 10.1016/j.wasman.2006.03.021.*

*[6] Secretaría de Medio Ambiente (2020), "Plan de Gestión Estatal de Residuos Sólidos Urbanos y de Manejo Especial de la Procuraduría Estatal de Protección al Medio Ambiente". Gobierno del estado de Veracruz.*

*[7] M. Travadelo, A. Bortoluzzi, M. Maina, A. Justo & N. Micheloud (2016), "Localización de planta*  *de empaque asociativa de productores frutícolas del centro de Santa Fe, Argentina" Agroalimentaria, vol. 23, (44) pp. 123-131, ISSN: 1316-0354.*

*[8] Santander Universidades (2021) "Investigación cualitativa y cuantitativa: características, ventajas y limitaciones".*

*[9] J. G. Medina, R. Hernández (2004), "Localización de instalaciones. Un enfoque cuantitativo". Conciencia tecnológica. ISSN: 1405-5597.*

*[10] P. Curran, & T. Hobson (1987), "Landsat MSS imagery to estimate residential heat-load density". Environment and Planning A, volume 19, pages 1597-1610, DOI: 10.1068/a191597.*

*[11] S. Banchini (2019), "Los 'heatmaps' o mapas de calor en el geomarketing". Investigación y Marketing, España, N°.145.*

*[12] P. D. Cumba (2012), "Análisis de python con django frente a ruby on rails para desarrollo ágil de aplicaciones web". Caso de práctica: Dech, Riobamba.*

*[13] I. Challenger, Y. Díaz & R. A. Becerra (2014), "El lenguaje de programación Python". Ciencias Holguín, vol. XX, núm. 2, abril-junio, 2014, pp. 1-13. E-ISSN: 1027-2127.*

*[14] B. Salazar (2021), "Mapas de calor y Algoritmo de Centro de Gravedad utilizando Python" Ingeniería Industrial Online.* 

# Bioquímica **Biológicos** Ingeniantes

# **Evaluación de coagulantes natura- les como tratamiento primario al- ternativo en las aguas residuales del ITSMT**

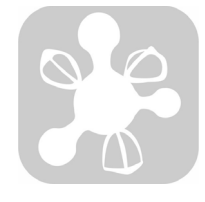

#### **Colaboración**

Miguel Ángel López-Ramírez; Mario Rafael Aguilar-Rodríguez; Gerardo González-Gómez, Tecnológico Nacional de México / Instituto Tecnológico Superior de Martínez de la Torre; Fernando Alberto Hernández-Guevara, Tecnológico Nacional de México / Instituto Tecnológico Superior de Misantla

**Fecha de recepción:** 17 de noviembre de 2022 **Fecha de aceptación:** 19 de diciembre de 2022

*RESUMEN: La contaminación de los cuerpos de agua es uno de los problemas del siglo XXI y esto se debe a que la disposición final de las de las aguas residuales se hace de manera directa y sin tratamiento. La presente investigación tuvo como objetivo evaluar la eficiencia de remoción de turbidez en las aguas residuales proveniente del ITS de Martínez de la Torre tomando como referencia el coagulante químico sulfato de aluminio y como coagulantes alternos el polvo de la semilla Moringa Oleífera y el gel de Aloe Vera. Los resultados obtenidos demuestran que al verter la misma cantidad de sulfato de Aluminio y Moringa Oleífera no muestra diferencia estadística significativa en la remoción, sin embargo, el sulfato de aluminio obtuvo el mejor rendimiento siendo de 98% y la Moringa Oleífera alcanzó un 84% con respecto a la remoción de turbidez, no obstante, el Aloe Vera obtuvo rendimientos bajos consiguiendo una remoción máxima del 31%.*

*PALABRAS CLAVE: contaminación, cuerpos de agua, tratamiento, remoción, turbidez, coagulantes alternos.*

*ABSTRACT: The contamination of bodies of water is one of the problems of the 21st century and this is due to the fact that the final disposal of wastewater is done directly and without treatment. The objective of this investigation was to evaluate the efficiency of turbidity removal in wastewater from the ITS of Martínez de la Torre taking as reference the chemical coagulant aluminum sulfate and as alternate coagulants the powder of the Moringa Oleífera seed and the Aloe gel. vera. The results obtained show that when pouring the same amount of aluminum sulfate and Moringa Oleífera does not show significant statistical difference in removal, however, aluminum sulfate obtained the best performance being 98% and Moringa Oleífera reached 84% with Regarding the removal of turbidity, however, Aloe Vera obtained low yields, achieving a maximum removal of 31%.*

*KEYWORDS: pollution, water bodies, treatment, removal, turbidity, alternate coagulants.*

#### **INTRODUCCIÓN**

Uno de los problemas actuales es la falta de disponibilidad del agua devido a la creciente contaminación, esto derivado de las fuentes puntuales de contaminación de las empresas y municipios, las cuales están causando problemas ambientales, por lo que se han desarrollado tecnologías para el tratamiento de estas, para su remediación y transformación en efluentes con características apropiadas para su descarga en cuerpos hídricos; sin embargo, la coagulación y floculación son procesos que pueden mejorar potencialmente las propiedades físicas y químicas del agua tratada [1]. Específicamente, la remoción de sólidos en suspensión se puede

lograr mediante la adición de coagulantes; aunque se ha determinado que el uso de coagulantes de origen químico está asociado a elevados costos de adquisición, producción de grandes volúmenes de lodo y alteración del pH del agua tratada [2].

Los procesos de coagulación y floculación se realizan con coagulantes químicos o naturales, que son añadidos a las aguas residuales con el fin de desestabilizar partículas coloidales y formar grandes flóculos a través de la agregación de partículas. En este sentido, los coagulantes sintéticos mayormente utilizados para el tratamiento del agua son las sales de hierro y aluminio, debido a su elevada efectividad y bajo costo; no obstante, la exposición al aluminio tiene efectos negativos en la salud de las personas, así como daños ambientales [3]. Por lo tanto, la falta de agua potable en las ciudades y los países en crecimiento se entiende como un diario más amplio en todo el mundo aumentará constantemente porque es necesario encontrar opciones de reemplazo modernas y efectivas para poder innovar y mejorar el consumo y las condiciones adecuadas [4]. Razón por la cual, se estudian alternativas naturales y amigables con el medio ambiente, de modo que los coagulantes naturales se presentan como una alternativa viable, debido a que son biodegradables, de bajo costo y se encuentran abundantemente en la tierra; estos pueden ser desde semillas hasta cáscaras de frutas [5].

La Moringa Oleífera Lam es una planta perteneciente a la familia Moringaceae, compuesta por un solo género (Moringa) y 14 especies [6]. Las propiedades coagulantes de la semilla de Moringa son atribuidas a la presencia de proteínas solubles que actúan como polielectrolito catiónico [7], en tanto que el mecanismo de desestabilización es atribuido a la adsorción y neutralización de cargas [8]. Diversos investigadores han demostrado su aplicación tanto para la clarificación de agua potable como para el tratamiento de aguas residuales [9, 10].

Con respecto al Aloe Vera diversos investigadores lo han ocupado con el fin depurar aguas que tienen partículas sólidas suspendidas, empleando el gel de Aloe Vera como coagulante de origen natural, contribuyendo de forma eficiente en el proceso de floculación [11]. El autor Diestra, R. en el 2019 [12], en su trabajo de investigación "Efecto de la concentración de Aloe vera (Sábila) y tiempo de floculación en la remoción de Sólidos suspendidos y materia orgánica biodegradable de aguas residuales municipales sector el Cerrillo, Santiago de Chuco" tuvo el objetivo de estimar la remoción de materia orgánica biodegradable y sólidos suspendidos totales en aguas residuales municipales utilizando el gel de sábila y el tiempo de floculación, a nivel de laboratorio evaluado mediante la prueba de jarras, donde se consideró concentraciones de Aloe Vera y tiempo de floculación que difieren en dos niveles, para valores de 2000 ppm y 3000 ppm a 20 y 25 minutos respectivamente.

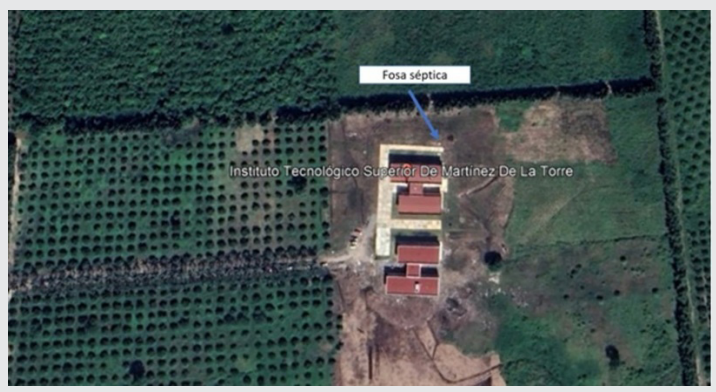

*Figura 1. Instituto Tecnológico Superior de Martínez de la Torre. Fuente: Elaboración propia.*

Derivado de lo anterior el presente estudio tuvo como objetivo evaluar la remoción de la turbidez, utilizando 3 tipos de tratamientos, siendo el primero de estos la aplicación del Sulfato de Aluminio como coagulante químico y como tratamientos alternativos el polvo de Moringa Oleífera y el gel de Aloe Vera a nivel laboratorio a 1000 mL. en pruebas de jarras en condiciones controladas, esto con la finalidad de proponer un posible tratamiento alternativo para las aguas residuales generadas en el ITS de Martínez de la Torre y disminuir la contaminación que estas puedan provocar a la biota y al sector educativo que se encuentra laborando y estudiando en las instalaciones donde no se cuenta con instalaciones de plantas de tratamiento de ningún tipo.

#### **MATERIAL Y MÉTODOS**

#### **Ubicación**

La experimentación se realizó en el Instituto Tecnológico Superior de Martínez de la Torre (Figura 1) se encuentra ubicado en las coordenadas 20.0542, -97.0300, en el municipio de Martínez de la Torre, ubicado entre aproximadamente a 730 metros de la carretera a Banderilla y 230 metros del río Filobobos, exactamente en el laboratorio de Ciencias Básicas, ahí mismo en la Figura 1 se muestra la ubicación de la fosa séptica donde se tomaron las muestras pertinentes para la experimentación.

#### **Experimentación**

Esta investigación se realizó por medio de un diseño experimental haciendo uso de análisis estadísticos de datos, los cuales consistieron en realizar test de jarras al agua de descarga usando diferentes dosis de los tres coagulantes, para determinar la mejor dosis aplicada de cada uno de los coagulantes estudiados.

#### **Caracterización del agua residual**

Se caracterizó el agua residual procedente del ITS de Martínez de la Torre, la cual es depositada en la fosa séptica ubicada en la parte trasera de las instalaciones.

Los análisis con respecto a la caracterización se realizaron con la finalidad de conocer las condiciones inicia-

les en las que se encuentra el agua, la cual es el objeto de estudio de esta investigación. Las muestras se caracterizaron en cuanto a pH, Conductividad, Turbidez, Sólidos Disueltos Totales y Sólidos Sedimentables.

#### **Pre-Tratamiento**

Posterior a la caracterización se realizó la prueba de jarras esto por triplicado con el equipo marca Griffin con la finalidad de evaluar en distintas proporciones (30%, 60% y 90% m/v) los coagulantes naturales Moringa Oleífera en polvo y Aloe Vera en gel en un tiempo de 15 minutos, distribuidos en 5 minutos a una velocidad de 120 rpm y a 60 rpm para el crecimiento de flóculos en 10 minutos en muestras de 1 L (Figura 2).

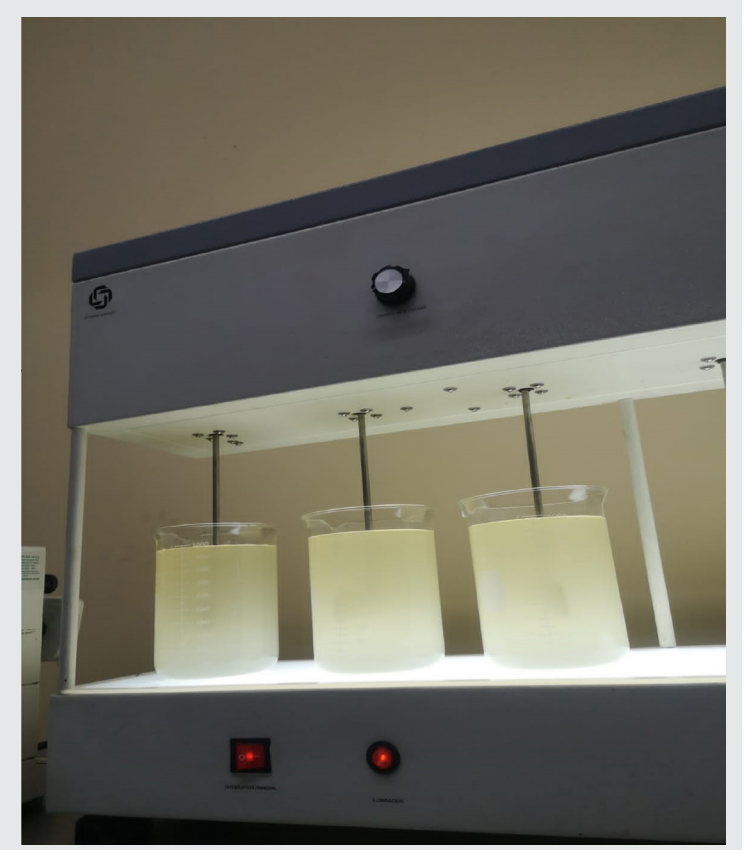

*Figura 2. Proceso de coagulación-floculación. Fuente: Elaboración propia.*

Después de los resultados obtenidos de acorde a la caracterización se procedió a realizar la medición de parámetros como pH y conductividad con un equipo multiparamétrico marca Conductronic y medición de turbidez con el equipo Hatch 2100AN.

#### **Obtención del coagulante natural**

Para la obtención del polvo de la semilla Moringa Oleífera se realizó a un secado constante mediante un horno de secado de convección forzada marca OVEN durante 48 horas hasta llegar a peso constante, posterior a esto se retiró la cáscara de la semilla y consecutivamente se trituró con un mortero de porcelana y tamizado a 1 mm, ambos procesos se realizaron de forma manual.

Respecto a la extracción del gel de Aloe Vera se obtuvo separando el gel de la corteza, para luego ser cortado en trozos pequeños; dicho gel se pasó por un proceso artesanal de separación de sólidos utilizando un colador tradicional y así obtener el líquido que actúa como coagulante natural para las aguas residuales urbanas ya que dicho líquido obtenido es el utilizado como clarificante.

Para la determinación de los análisis estadísticos se realizaron pruebas de medias con un 95% grado de confianza mediante el método de Dunnet utilizando como comparativa central la dosis óptima del blanco (Sulfato de Aluminio).

#### **RESULTADOS**

#### **Caracterización del agua residual**

Con respecto a los muestreos realizados durante los meses de febrero – agosto se obtuvieron los siguientes resultados:

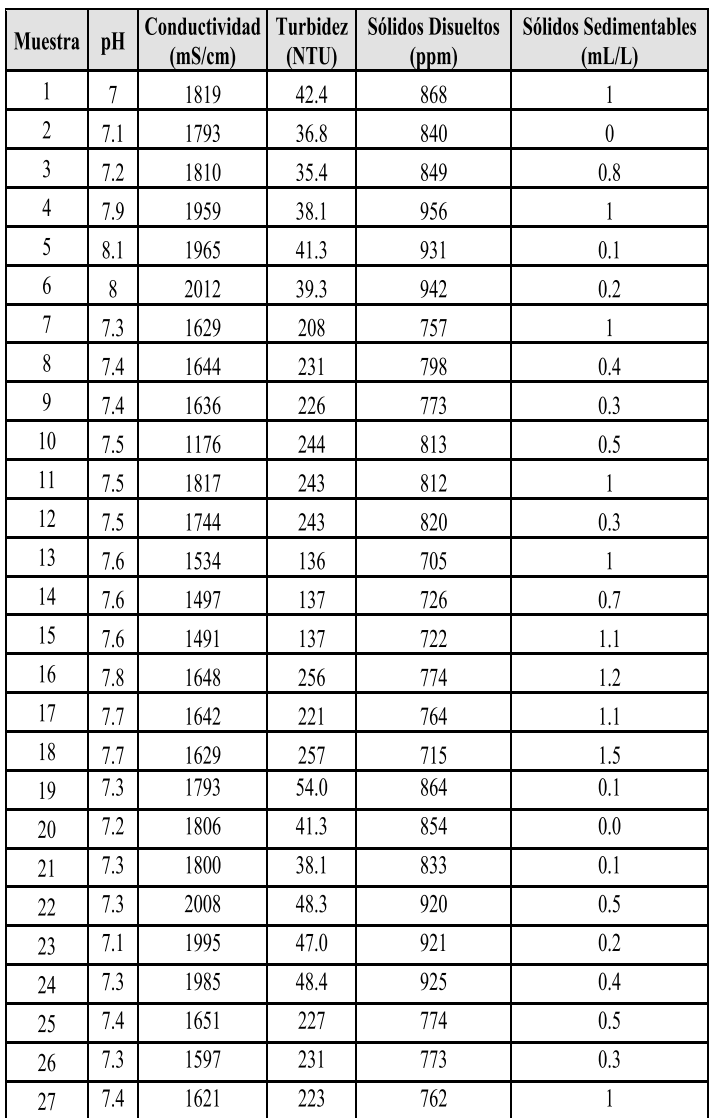

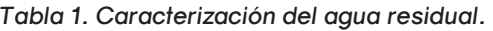

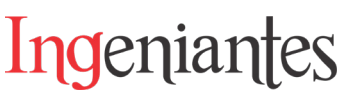

#### **Valores Representativos:**

pH (Unidades de pH): Promedio 7.46, Valor Alto 8.0, Valor Bajo 7.0, Desviación Estándar: 0.2748

Conductividad (mS cm-1): Promedio 1729.67, Valor Alto 2012, Valor Bajo 1176, Desviación Estándar: 194.5484

Turbidez (NTU): Promedio 138.16, Valor Alto 257, Valor Bajo 35.4, Desviación Estándar: 92.6274

Sólidos Disueltos Totales (ppm): Promedio 821.89, Valor Alto 956, Valor Bajo 705, Desviación Estándar: 74.9468

Sólidos Sedimentables (mL L-1): Promedio 0.60, Valor Alto 1.5, Valor Bajo 0, Desviación Estándar: 0.4319

Posterior a esto se realizó el proceso de coagulación-floculación afectando a los parámetros de la siguiente manera:

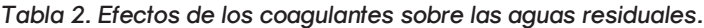

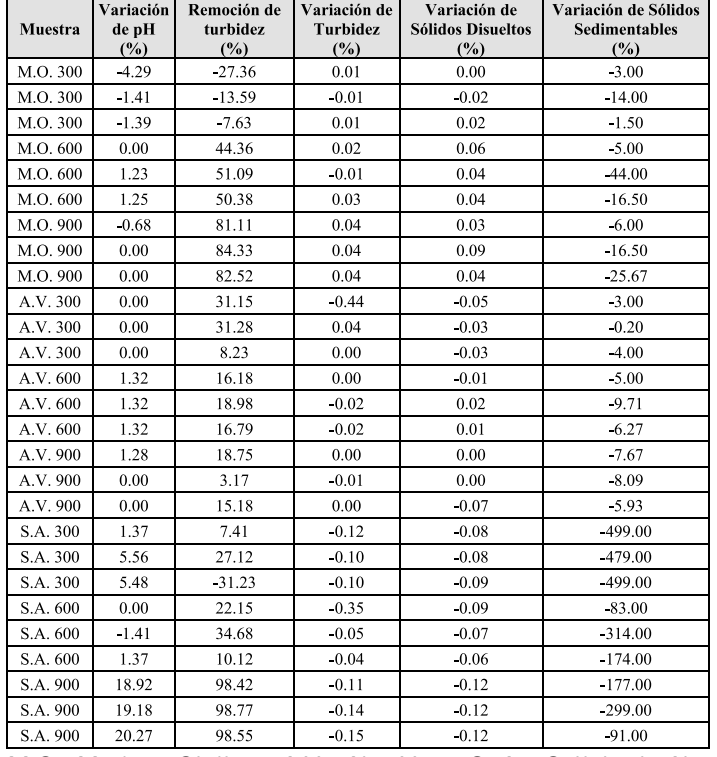

*M.O.=Moringa Oleífera; A.V.=Aloe Vera; S. A.= Sulfato de Aluminio; 300= 300 ppm; 600= 600 ppm; 900 = 900 ppm.*

Como se visualiza en la Tabla 2, las variaciones de pH son menores al 6% excepto en la aplicación del sulfato de aluminio a 900 ppm donde la variación del pH es cercana al 20% acidificando el agua hasta un pH de 5.9, dichos resultados obtenidos son parecidos a los de Galindo en el 2018 [4], ya que, durante su experimentación, durante el proceso de coagulación-floculación de las aguas residuales se presento acidificación en el 60% de los casos.

Respecto a la turbidez podemos observar que se obtuvieron resultados similares acorde a Meza-Leones et

al., 2018 [13] los cuales alcanzaron un 96% de remoción con el coagulante químico (sulfato de aluminio) y respecto al uso de los coagulantes naturales la Moringa Oleífera presentó la mayor remoción del 84% siendo similar a lo reportado por Cevallox-Coox et al., en el 2022 [14].

Posterior a esto se procedió a realizar un análisis ANO-VA para validar si hay diferencias significativas entre el uso de estos.

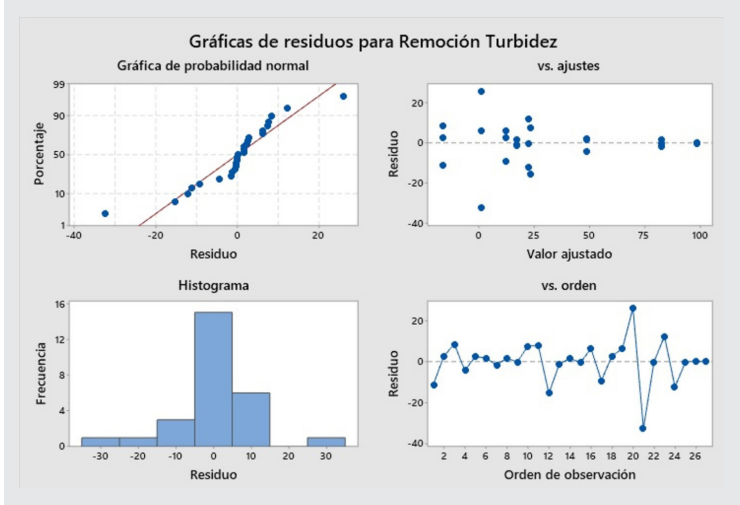

*Figura 3. Proceso de coagulación-floculación. Fuente: Elaboración propia.*

Como se observa en la Figura 3, los parámetros residuales con respecto a la turbidez son óptimos mostrando en las 4 gráficas tendencias "Normales", por lo que se procede a realizar una comparación de media por Dunnett al 95% utilizando el parámetro de Sulfato de Aluminio a 900 ppm, ya que este parámetro es el de mayor eficiencia por el tratamiento típico (blanco).

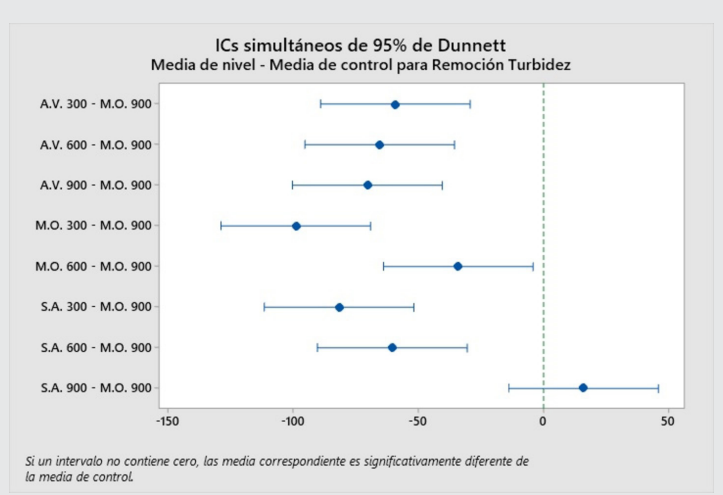

*Figura 4. Pruebas de media a partir de Dunnett con Sulfato de Aluminio a 900 pm.*

*Fuente: Elaboración propia.*

Como se observa en la Figura 4, que es la prueba estadística de media con respecto al sulfato de aluminio a 900 ppm por Dunnett al 95% el tratamiento con Morin-

ga Oleífera a 900 ppm alcanza la misma eficiencia de manera estadística con respecto al blanco.

García-Arellano en el 2019 [15] menciona que respecto al pH obtuvo variación de este parámetro con el sulfato de aluminio, los cuales concuerdan con los resultados obtenidos en esta investigación como se observa en la Tabla 2, el pH con este reactivo químico lo afecta.

De acuerdo a la remoción de turbidez la Moringa Oleífera obtuvo mejores resultados como se observa en la Tabla 2, los cuales alcanzan hasta un 84%, resultados similares a los obtenidos por Mejía-Carrilo et al., en el 2020 [16] con un 84.4% con una cantidad del polvo de 800 ppm como coagulante. No hubo alteraciones importantes de pH con el uso del coagulante natural, a comparación de cuando se usó el coagulante inorgánico. Estos resultados indican que usando el polvo de la Moringa Oleífera no hay necesidad de ajuste del pH posterior a la coagulación, similar comportamiento fue reportado por Ndabigengesere y Narasiah [16, 17].

La similitud de resultados enfocándose en el uso del coagulante tuvo correlación con el trabajo realizado López et al., 2016 [18], ya que la presente investigación obtuvo valores similares al 31% alcanzados por los investigadores mencionados.

#### **CONCLUSIONES**

La remoción del parámetro la turbidez con la aplicación de la Moringa Oleífera en polvo obtuvo la misma eficiencia de manera estadística de acuerdo a la remoción máxima reportada con la aplicación del sulfato de aluminio a la misma concentración (900 ppm), respecto a las pruebas de Dunnet al 95%.

A pesar de que el Sulfato de Aluminio demostró ser más eficiente como se observa en la Tabla 2, derivado que alcanzó hasta un 98% de remoción de turbidez cambia el pH del agua en 1 unidad, mientras que el uso del Moringa Oleífera como coagulante no perturba este parámetro logrando hasta una remoción del 84%.

En general el uso de coagulantes naturales permite una remoción óptima de turbidez disminuyendo los efectos adversos que producen los coagulantes químicos y produciendo lodos libres de aluminio.

Se recomienda estudiar el aprovechamiento de los subproductos de la extracción de la semilla de Moringa Oleífera, así como la disposición o aprovechamiento de lodos debería ser objeto de estudio en futuras investigaciones.

#### **AGRADECIMIENTOS**

Se agradece al Tecnológico Nacional de México por su apoyo a este proyecto con financiamiento con clave de registro 13554.22-PD.

#### *BIBLIOGRAFÍA*

*[1] Sagastegui, V. (2019). Implementación de sistemas de coagulación-floculación en el tratamiento químico del agua de bombeo, en la empresa pesquera Exalmar S.A. Tesis magistral. Escuela de posgrado de la Universidad Nacional de Trujillo, Trujillo, Perú.*

*[2] Choque-Quispe, D., Choque-Quispe, Y. Solano-Reynoso, A.M., Ramos Pacheco, B. (2018). Capacidad floculante de coagulantes naturales en el tratamiento de agua. Tecnología Química 38(2), 298-309.*

*[3] Sciban, M., Klasnja, M., Antov, M., Skrbic, B. (2001). Removal of Water Turbidity by Natural Coagulants Obtained from Chestnut and Acorn. Bioresource Technology, 100(24), 6639-6643.* 

*[4] Galindo, G. (2018). Determinación de la dosis óptima de sulfato de aluminio granulado tipo b en la planta de tratamiento de agua potable Yurajhuanca – EMAPA PASCO" granulado tipo b en la planta de tratamiento de agua. Tesis de Licenciatura. Universidad Nacional Daniel Alcides Carrión, Cerro de Pasco, Perú.*

*[5] Carrasquero, S., Montiel Flores, S., Faría Perche, E. D., Parra Ferrer, P. M., Marin Leal, J. C., Díaz Montiel, A. R. (2017). Efectividad de coagulantes obtenidos de residuos de papa (Sonalum tuberosum) y plátano (Musa paradisiaca) en la clarificación de aguas. Revista Facultad De Ciencias Básicas, 13(2), 90-99.*

*[6] Pritchard, M., Craven, T., Mkandawire, T., Edmondson, A. S., O'neill, J. G. (2010). A comparison between Moringa oleifera and chemical coagulants in the purification of drinking water – An alternative sustainable solution for developing countries. Physics and Chemistry of the Earth, Parts A/B/C, 35(13-14), 798-805.*

*[7] Kwaambwa, H. M., Rennie, A. R. (2011). Interactions of surfactants with a water treatment protein from Moringa oleifera seeds in solution studied by zeta-potential and light scattering measurements. Biopolymers, 97(4), 209-218.* 

*[8] Bongiovani, M. C., Camacho, F. P., Nishi, L., Coldebella, P. F., Valverde, K. C., Vieira, A. M., Bergamasco, R. (2014). Improvement of the coagulation/flocculation process using a combination of Moringa oleifera lam with anionic polymer in water treatment. Environmental Technology. 35(17), 2227-2236.*

*[9] Keogh, M. B., Elmusharaf, K., Borde, P., Mc-Guigan, K.G. (2017). Evaluation of the natural coa-*

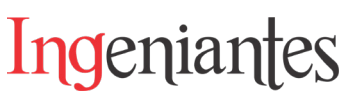

*gulant Moringa oleifera as a pretreatment for SO-DIS in contaminated turbid water. Solar Energy, 158, 448-454.*

*[10] Choumane, F.Z., Benguella, B., Maachou, B., Saadi, N. (2017). Valorisation of a bioflocculant and hydroxyapatites as coagulationflocculation adjuvants in wastewater treatment of the steppe in the wilaya of Saida (Algeria). Ecological Engineering, 107, 152- 159.*

*[11] Hurtado-Pérez, A. M. (2019). Polisacáridos del Gel Aloe Vera L. como floculante en tratamiento de aguas. Tesis. Universidad Nacional San Antonio Abad del Cusco. Informe Mundial de las Naciones Unidas sobre el Desarrollo de los Recursos.*

*[12] Diestra, R. (2019). Efecto de la concentración de Aloe vera (sábila) y tiempo de floculación en la remoción de Sólidos suspendidos y materia orgánica biodegradable de aguas residuales municipales sector Cerillo, Santiago de Chuco.Tesis. Universidad Nacional de Trujillo.*

*[13] Meza-Leones, M., Riaños-Donado, K., Mercado-Martínez, I., Olivero-Verbel, R., Jurado-Eraso, M. (2018). Evaluación del poder coagulante del sulfato de aluminio y las semillas de Moringa oleífera en el proceso de clarificación del agua de la ciénaga de Malambo-Atlántico. Revista UIS Ingenierías, 17(2), 95-104.*

*[14] Cevallos-Cooxa, N. N., Burgos-Brionesa, G. A., Córdova-Mosqueraa, A. Evaluación de la eficacia de coagulantes sintéticos y naturales en el tratamiento de aguas residuales generadas en la producción de harina de pescado. Publicaciones en Ciencia y Tecnología, 16(2), 54-68.*

*[15] García-Arellano, J. (2019). Eficiencia del sulfato de aluminio y Aloe Vera en la turbidez del agua de San Roque de Cumbaza, 2019. Tesis de Licenciatura. Universidad César Vallejo, Tarapoto, Perú.*

*[16] Mejía Carrillo, P. W., Urquia Collantes, K., Cabello Torres, R. J., Valdiviezo Gonzales, L. G. (2020). Evaluación de la Moringa oleifera en el tratamiento de aguas con alta turbidez y carga orgánica. Ingeniería del Agua, 24(2), 119-127.*

*[17] Ndabigengesere, A., Narasiah, K. S. (1998). Quality of Water Treated by Coagulation Using Moringa oleifera Seeds. Water Research: 32(3), 781-791.*

*[18] López-Aranda, M. A., Canché-Uuh J. A., Guevara-Franco J. L., Oropeza-García N. (2016).* 

*Remoción de la turbidez en muestras sintéticas mediante coagulación- floculación y filtración utilizando materiales naturales. 3er Congreso Nacional AMICA- Villahermosa Tabasco.*

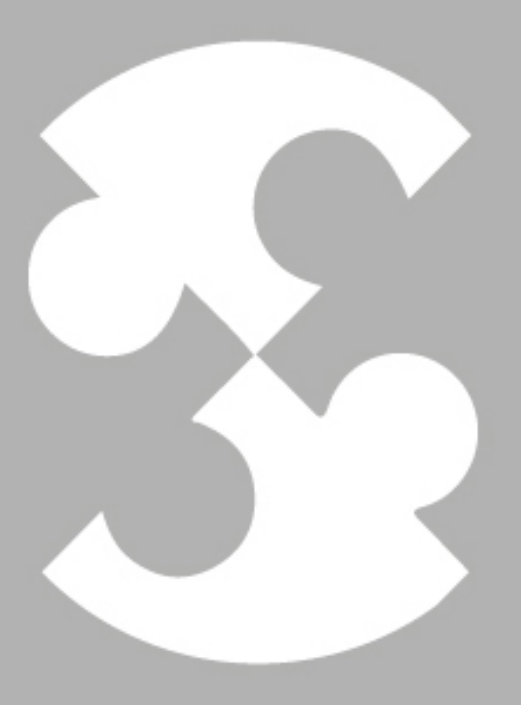

# Multidisciplinario e ingenierías Ingeniantes

# **Implementando un esquema de firmado digital para archivos utili- zando infraestructura de clave pública**

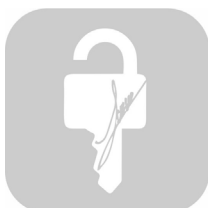

#### **Colaboración**

Yanet Castrejón Hernández; Mario Humberto Tiburcio Zúñiga; Norma Josefina Ontiveros Hernández; Sócrates Espinoza Salgado; Jesús Ángel Peña Ramírez, Tecnológico Nacional de México/Instituto Tecnológico de Zacatepec

**Fecha de recepción:** 14 de noviembre de 2022 **Fecha de aceptación:** 18 de diciembre de 2022

*RESUMEN: Con el avance de las nuevas tecnologías como lo son el Internet, el correo electrónico, etc., se ha tenido que desarrollar nuevos sistemas de criptografía y cada vez es más importante ofrecer métodos seguros que garanticen la integridad y la autenticidad de la información. En este artículo se explica un método de clave pública que es en el que se basa el sistema de cartografía para garantizar la validez de las llaves combinado con el uso de una clave privada, proveyendo la confianza necesaria para que se lleve a cabo la comunicación entre quienes corresponda.* 

*Un tercer ente debe garantizar la validez de las llaves proveyendo la confianza necesaria para realizar la comunicación. La Public Key Infrastructure (PKI), Infraestructura de Clave Pública se basa en un modelo de confianza, donde uno de sus componentes es la Autoridad de Certificación, en el cual los usuarios confían que las claves públicas gestionadas por dicha PKI son auténticas.*

*PALABRAS CLAVE: Autoridad Certificadora, Certificado Digital, Clave Pública, Firma Digital, PKI.*

*ABSTRACT: With the advancement of new technologies such as the Internet, email, etc., new cryptography systems have had to be developed and it is increasingly important to offer secure methods that guarantee the integrity and authenticity of the information. This article explains a public key method that is the one on which the mapping system is based to guarantee the validity of the keys combined with the use of a private key, providing the necessary trust for communication between who corresponds.*

*A third entity must guarantee the validity of the keys, providing the necessary confidence to carry out the communication. The Public Key Infrastructure (PKI), Public Key Infrastructure is based on a trust model, where one of its components is the Certification Authority, in which users trust that the public keys managed by said PKI are authentic.*

*KEYWORDS: Certification Authority, Digital Signature, Public Key, Digital Certificate, PKI.*

#### **INTRODUCCIÓN Firmado digital**

El cifrado significa que el contenido de un documento se restringe mediante el uso de llaves. Hay distintos sistemas criptográficos: la criptografía simétrica y la criptografía asimétrica [1]. Actualmente, algunas empresas han incorporado herramientas tecnológicas para llevar a cabo sus procesos, esto ha originado un mayor intercambio de datos y se hace necesario proteger la información, ya que han surgido proble-

mas como la suplantación de identidad, modificación de mensajes, así es como la criptografía se vuelve importante [2].

Existen diversos mecanismos para la autenticación de documentos, uno de ellos es la Infraestructura de Clave Pública. Por lo tanto; al implementar una Infraestructura de Clave Pública (PKI), como mecanismo de seguridad para la autenticación de documentos electrónicos firmados por el personal y las autoridades, entonces los documentos emitidos podrán ser validados a través del sistema Web CertITZ, garantizando la autenticación, confidencialidad, el no repudio y la integridad. [3], [4], consiguiendo así la garantía de alcanzar el objetivo de proporcionar la confianza necesaria para que se lleve a cabo la comunicación entre quienes corresponda.

#### **Problemática de investigación**

En la actualidad, cada vez es más importante la integridad y la autenticidad de la información. Muchas empresas utilizan la tecnología para automatizar y agilizar sus procesos internos, dejando a un lado la gestión de documentos, descuidando la seguridad y el cifrado de los mismos.

Aún cuando en la criptografía, se tiene ciertos elementos de seguridad como la confidencialidad, surge el problema de suplantación de identidad. Este problema se resuelve con llaves públicas que identifiquen indubitadamente a las partes que se comunican.

#### **MATERIAL Y MÉTODOS**

#### **Criptografía simétrica y asimétrica**

La criptografía simétrica utiliza una clave para codificar y decodificar [5].

Véase en la Figura 1: Criptografía Simétrica, donde se encuentra el usuario Pedro que es el emisor y Ana como receptor, antes de comunicar el mensaje se ponen de acuerdo sobre la clave que van a utilizar, cuando Pedro al cifrar el mensaje y Ana al recibir el mensaje, esté lo descifrará con la misma clave que acordaron.

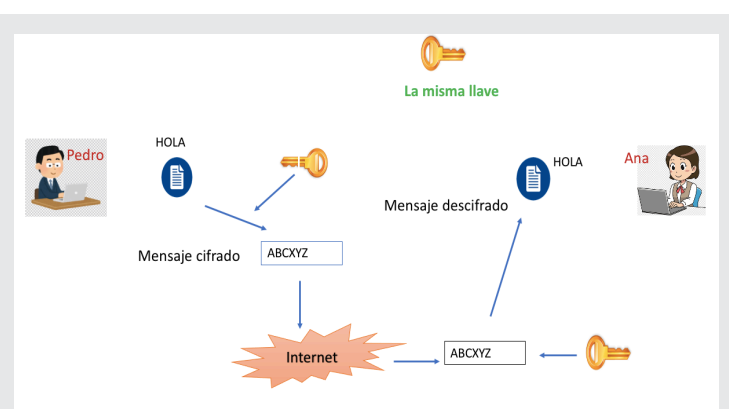

*Figura 1. Criptografía Simétrica. Fuente: https://isohub.org/criptografia-iso-27001*

En la criptografía asimétrica debe existir una clave pública conocida por todo el mundo y una clave privada que debe conocerla solo el propietario. Es decir, cualquier persona puede cifrar un mensaje con la clave pública, pero solo el propietario de la clave privada puede descifrarlo [6].

En la Figura 2: Criptografía Asimétrica, se muestran dos llaves, una pública y una privada, donde la pública debe ser conocida y a disposición de todo el mundo y está se usa para encriptar el mensaje, en cuanto a la llave privada solo es exclusiva y conocida por el titular y es la que se usa para firmar electrónicamente.

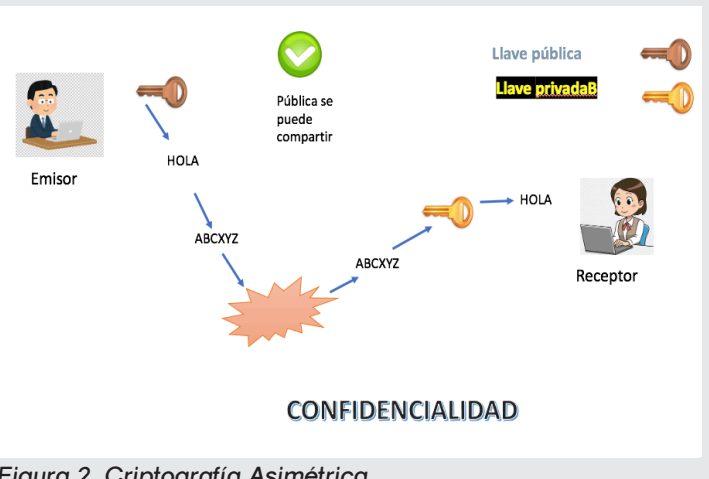

*Figura 2. Criptografía Asimétrica. Fuente: https://isohub.org/criptografia-iso-27001/).*

La criptografía asimétrica es una de las más fiables especialmente por la incorporación de algoritmos de firma digital que avalan la identidad del firmante y la integridad de un mensaje.

#### **Firma digital**

El concepto de firma digital es similar al proceso de cifrado, con la llave pública se implementa el concepto de firma digital, véase en la Figura 3.

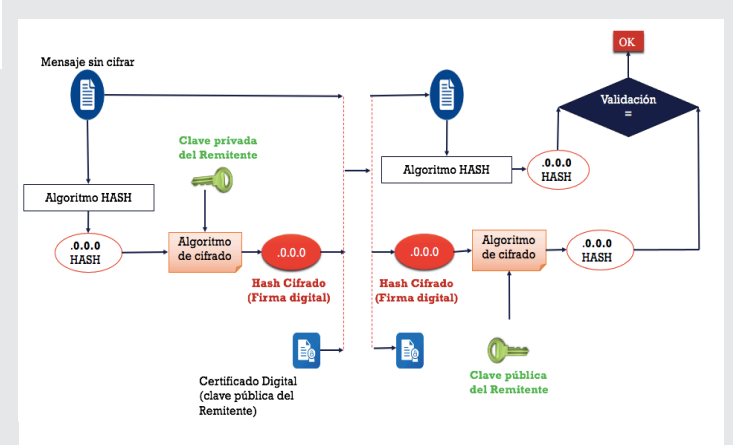

*Figura 3. Firma Digital. Fuente: https://www.researchgate.net/publication/317121299.*

- El emisor calcula el hash \* del mensaje original (Msj) y lo cifra con su llave privada.

- El emisor envía el Msj junto con la firma del hash al receptor.

- El receptor, a través de la llave pública del emisor, descifra el hash que ha recibido cifrado.

- El receptor, una vez descifrado, obtiene un hash.

- El receptor calcula el hash del mensaje Msj y si coincide con el hash obtenido al descifrar, se considera el mensaje como auténtico. Si no fuera así, entonces significa que ha sido modificado.

El uso de la función de hash o resumen y el resultado al aplicar este algoritmo es la huella digital, este resultado tiene la misma longitud de bits, una característica importante que no puede haber dos resúmenes iguales que vengan de dos mensajes diferentes y otro punto importante es que no es reversible, es decir no se puede obtener el mensaje original a partir del resumen.

#### **Infraestructura de clave pública**

Una Infraestructura de Clave Pública es una combinación de hardware, software, políticas y procedimiento de seguridad. Este sistema, permite vincular las llaves públicas con sus respectivas entidades. De este modo, un organismo externo en el cual confían las partes implicadas garantiza que una llave pública pertenece a una entidad. Las operaciones criptográficas de clave pública utilizan unos algoritmos de cifrado conocidos y accesibles para todos. Por eso, la seguridad proporcionada por la tecnología PKI, está mayormente ligada a la privacidad de la llave privada y las políticas de seguridad aplicada.

La principal característica de la tecnología PKI es la gestión y distribución de llaves públicas, la cual es llevada a cabo por una Autoridad Certificadora (AC). En sentido general se basa en un modelo de confianza, en el cual los usuarios confían que las llaves públicas gestionadas por dicha PKI son auténticas (ADAMS & LLOYD, 2002).

En la Figura 4, se muestran los componentes del modelo PKI.

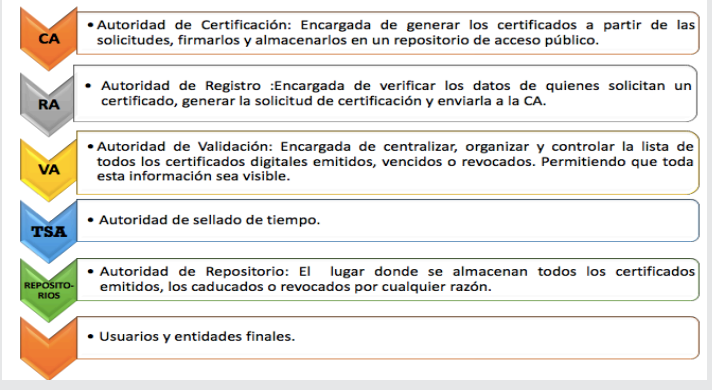

*Figura 4. Componentes PKI. Fuente: Elaboración propia.*

Los componentes de una infraestructura de claves públicas pueden variar de acuerdo a su implementación, para ello se van a definir funciones:

#### **Autoridad de Certificación (CA)**

1. Generar Certificados. En primera instancia la **CA** emite su propio certificado firmado por sí mismo (self signed). 2. Revocar Certificado. La **CA** puede revocar un certificado que el emisor ha solicitado previamente a través de la RA, muestra el estado en que se encuentran dichas solicitudes. Permite filtrar por solicitudes aceptadas, en trámite o simplemente mostrar todos los certificados del sistema. Se encarga de actualizar la Tabla de certificados de la base de datos.

3. Aceptar / Denegar. Es la encargada de aprobar o denegar las solicitudes que la RA le transmite sobre la creación de certificados.

4. Gestionar CRL. Se encarga de crear una nueva lista de revocación

5. Cifrar Documentos. Cifrar el contenido de los documentos.

#### **Autoridad de Verificación (VA)**

1. Información Certificado.

2. Consultar CRL. Muestra las listas CRL, así como los certificados revocados.

3. Búsqueda de Certificados Revocados.

#### **Autoridad de Registro (RA)**

1. Gestión Solicitud Certificados. Se encargará de gestionar las solicitudes recibidas de los usuarios para la solicitud de certificados.

2. Gestión revocación Certificados. Se encargará de gestionar las solicitudes de revocación de certificados recibidas por los usuarios.

3. Gestión ciclo vida certificados.

#### **Usuario**

- 1. Solicitar Certificado.
- 2. Solicitar Revocar Certificado.
- 3. Visualizar documentos cifrados.
- 4. Envío de documentos cifrados y firmados.

#### **RESULTADOS**

Es recomendable utilizar PKI para la firma digital de archivos, y la arquitectura tendría que ser como se muestra en la Figura 5.

Los puntos importantes a seguir. El usuario **E** quiere comunicarse de manera segura con el usuario **R**, se requiere tener un mecanismo para garantizar el no repudio, la confidencialidad, la autenticación.

1. Donde el usuario **E** crea una solicitud de certificado a la **RA**.

2. La **RA** autoriza la asociación entre una llave pública y el titular de un certificado, luego la Autoridad de Registro envía una solicitud a la **CA** para la aprobación de políticas y para ser firmado.

3. El resultado de la firma del certificado es enviado de vuelta al usuario **E** a través de la Autoridad de Registro.

4. En esta parte el emisor puede notificar que su llave pública es confiable.

5. El receptor pregunta a la **VA** el estado de la certificación, en ocasiones el receptor pregunta directamente a la **CA**, para así obtener la llave pública del emisor.

6. Al tener ambas llaves públicas pueden iniciar a comunicarse de manera segura.

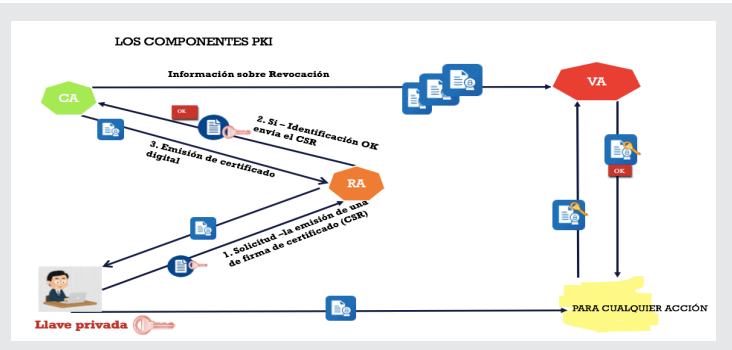

*Figura 5. Uso del certificado.* 

*Fuente: https://es.wikipedia.org/wiki/Infraestructura\_de\_clave\_p%C3%BAblica.*

Datos importantes que se consideran para la implementación:

#### **1. Es importante definir los componentes que se van a utilizar como usuarios especiales.**

• La **CA** (Autoridad de Certificación) que es el núcleo de la **PKI**, de la cual se va a encargar de la creación de certificados revocación, crear las listas de revocación, cifrar y firmar los mensajes confidenciales para que solo el usuario al que va dirigido pueda verlo.

• La RA (Autoridad de Registro) que se va a encargar de ser el intermediario con el usuario y la **CA**. La **RA** gestionará las solicitudes de certificados, la gestión de altas, bajas y modificaciones, verificará que cumpla con todos los requisitos y le hará a su vez la solicitud a la **CA** para que genere el certificado.

• La **VA** (Autoridad de Verificación), tendrá que comprobar si un certificado se encuentra revocado o no. Aquí, si un certificado esta revocado significa que no se podría utilizar su clave pública para cifrar ya que la relación de confianza entre el titular del certificado y dicha clave ha sido destruida y no se tendrían las garantías de seguridad que otorga un certificado que no está revocado.

• El titular del certificado debe tener bajo su poder y responsabilidad la clave privada, y su clave pública deberá estar en un repositorio. Un titular al perder su clave privada le podrían suplantar la identidad, es por

ello que existe la revocación. Un documento digital que contiene la clave pública junto con todos los datos del titular, todo ello es firmado por una Autoridad de Certificadora, que es una tercera entidad de confianza que segura que la clave pública si corresponde con los datos del titular.

• También en importante que se defina el tipo de algoritmo a utilizar, lo recomendado es el **RSA** (Rivest, Shamir y Adleman) que es un sistema criptográfico de clave pública que fue desarrollado en el año de 1979, y que hace uso de la factorización de números enteros y es válido tanto para cifrar como para firmar digitalmente [7], [8].

• El **RSA** Permite cifrar con la clave pública y descifrar con la clave privada.

• El **DSA** (Digital Signature Algorithm, en español Algoritmo de Firma Digital) se utiliza como un algoritmo de firma digital pero no se utiliza para cifrar datos.

- Definir las políticas de generación de claves como el periodo de validez y los datos personales del titular.
- Tener una herramienta para recoger entropía.

Con lo anterior se puede ir adaptando a las necesidades.

#### **CONCLUSIONES**

Se concluye que la creciente digitalización en los diferentes sectores educativos, sociales e industriales ha resultado una necesidad de verificación digital para proteger la infraestructura empresarial, donde la autenticación es un factor importante, y al usar la Infraestructura de Clave Pública se garantiza la autenticidad del emisor, la integridad, la confiabilidad y el no repudio.

Sin embargo, la falta de conocimiento sobre soluciones **PKI** en las empresas y la introducción de autoridades de certificación privada son factores que se espera que obstaculicen el crecimiento del mercado, por lo tanto, es importante conocer dicha arquitectura o temas relacionados.

Se propone como trabajo futuro que se encripten archivos de forma masiva para agilizar los tiempos de validación.

#### *BIBLIOGRAFÍA*

*[1] Maiorano A. H., (2009). "Criptografía: Técnicas de desarrollo para profesionales" 1ra. Ed. Buenos Aires: Alfaomega Grupo Editor Argentino.*

*[2] Pino Caballero G., (2002). "Introducción a la criptografía" Textos Universitarios / Ra-Ma Series Segunda edición, ilustrada, EditorRa-Ma S.A. Editorial y Publicaciones.*

*[3] Adams, C. S. L., (2002). "Understanding PKI: Concepts, Standards, and Deployment Considerations", 2 edn, Addison Wesley, USA.*

*[4] Ortega T. J., López Guerrero M. Á., García del Castillo Crespo E. C., (2005). "Introducción a la criptografía. Historia y actualidad", Ed. Universidad Castilla La Mancha.*

*[5] Lucena López, M. J., (2010). "Criptogra-fía y Seguridad en Computadores.", (http://sertel.upc. edu/tdatos/Libros/Lucena.pdf).*

*[6] Joshi, M. & Karkade, R., (2015). Network Security with Cryptography. International Journal of Computer Scien-ce and Mobile Computing, 4(1), 201-204. Recuperado de https://www.ijcsmc.com/ docs/papers/January2015/V4I1201544.pdf.*

*[7] Barco C. G., (2007). "Bases matematicas de la criptografía de clave asimétrica: la aritmética modular y la clave RSA." Vector, anual 2007, págs. 59+. Gale OneFile: Informe Académico link.gale.com/apps/doc/A258052730/IFME?u=anon*~*5de27ffb&sid=googleScholar&xid=d4fae378. Consultado el 30 de noviembre de 2022.*

*[8] Wolfgag W., (2010). "Una introducción a la criptografía de clave pública." Segunda Edición. Ediciones Uninorte.* 

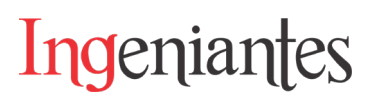

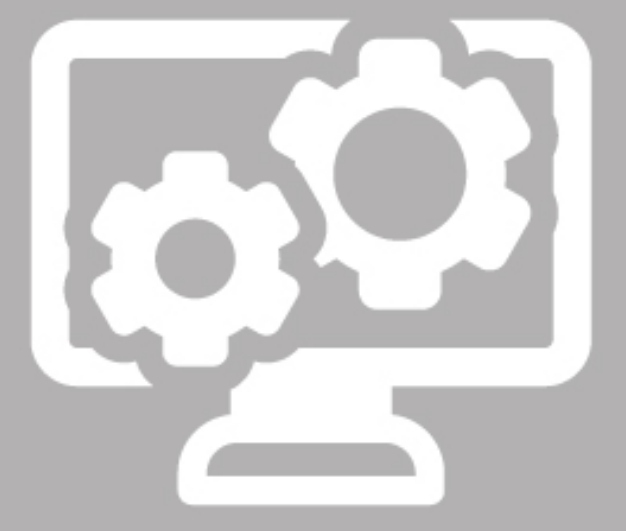

# Ciencias de la Computación

Ingeniantes

# **Desarrollo de un sistema basado en software para la identificación automática de especies marinas**

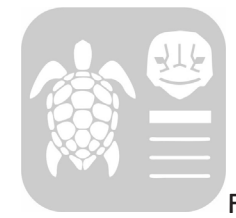

#### **Colaboración**

Marco Antonio Vivar Olvera, Benemérita Universidad Autónoma de Puebla; Eduardo Vázquez Santacruz, Universidad Autónoma Metropolitana

**Fecha de recepción:** 16 de noviembre de 2022 **Fecha de aceptación:** 21 de diciembre de 2022

*RESUMEN: Hasta el momento, se han utilizado diferentes métodos de identificación y reconocimiento biológico, que en su gran mayoría refiere al uso de técnicas invasivas. En este proyecto nos centramos en trabajar con especies marinas, de tal forma que se busca implementar un sistema de identificación automático de tortugas y peces basado en algoritmos de Inteligencia Artificial con el objetivo de coadyuvar en la conservación y uso de forma sostenible de los recursos marinos.*

*Para la construcción de este primer prototipo del sistema referido se usaron clasificadores Haar Cascades, método definido por Viola y Jones, el cual es un enfoque clásico basado en aprendizaje de máquinas utilizado para detectar objetos, en donde el entrenamiento se realiza con imágenes positivas y negativas. A grandes rasgos el proceso que se siguió para el desarrollo del sistema fue preparar el conjunto de datos de entrenamiento, posteriormente con base en las muestras de este conjunto referido se entrenó el modelo del clasificador en cascada, finalmente se utilizó el clasificador para ejecutar nuestro sistema basado en software de inteligencia artificial para la detección automática de especies marinas, específicamente tortugas y peces.*

*PALABRAS CLAVE: aprendizaje automático, clasificadores haar cascade, detección de objetos, inteligencia artificial, visión artificial.*

*ABSTRACT: So far, different methods of identification and biological recognition have been used, where the vast majority refer to the use of invasive techniques. In this project we focus on working with marine species, in such a way that it seeks to implement a system of automatic identification of turtles and fish based on Artificial Intelligence algorithms to support the cause of conserving and sustainably using marine resources.*

*Haar Cascades classifiers, a method defined by Viola and Jones, which is a classic approach based on machine learning, where training is done with positive and negative images. In general the process that was followed by us for the development of the system was to prepare the training data set, then based on the samples of this referred set the model of the cascading classifier was trained, finally the classifier was used to run our system based on artificial intelligence software for automatic detection of marine species, specifically turtles and fish.*

*KEYWORDS: artificial intelligence, haar cascade classifier, object detection, machine learning, machine vision.*

#### **INTRODUCCIÓN**

La presente investigación brinda una solución tecnológica para contribuir con el propósito catorce de los objetivos de desarrollo sostenible (ODS), los cuales fueron adoptados por las Naciones Unidas en 2015 como un llamamiento universal para poner fin a la pobreza, proteger el planeta y garantizar que para el año 2030 todas las personas disfruten de paz y prosperidad [1]. Esta solución en prototipo que sugerimos consiste en un sistema de reconocimiento automático de especies marinas, el cual también podrá ayudar en el monitoreo no invasivo de la biodiversidad a través de algoritmos de aprendizaje de máquinas y otros de inteligencia artificial.

Machine Learning o aprendizaje de máquinas es la disciplina dentro del campo de la inteligencia artificial, se relaciona con las subcategorías de la ya mencionada IA; la subcategoría en la que se basa este artículo es la visión y el método utilizado nos ayuda en la detección de objetos, nuestros objetos son las especies marinas.

#### **MATERIAL Y MÉTODOS**

Durante el desarrollo de esta investigación se ha requerido el uso de una serie de herramientas que fueron de gran ayuda para la realización del proyecto; la cuales son: Visual Studio Code, Cascade Trainer GUI, Python 3.10.5 y OpenCV.

#### **Solución Propuesta**

Para la elaboración del sistema de identificación automática de especies marinas para el caso de tortugas y peces, tenemos dos opciones para entrenar nuestro modelo inherente, el uso de Haar Cascade o Redes Neuronales Convolucionales (CNN). Las detecciones de Haar Cascades son más rápidas, pero menos precisas, mientras que las de CNN son más lentas, pero más precisas.

En este trabajo se usará el método de clasificación Haar Cascades (técnica de clasificación de cascada definida por Viola y Jones [2]) que es un enfoque clásico, ya que no hace uso de aprendizaje profundo (Deep Learning) al contrario de las CNN que sí lo hace (lo que implica más demanda de recursos computacionales). Además, este método que se aplica en este proyecto, es ideal para nuestros objetivos ya que vamos a trabajar con conjuntos de datos no muy grandes. En la Figura 1 se muestra a grandes rasgos el proceso que se sigue para la implementación del sistema referido.

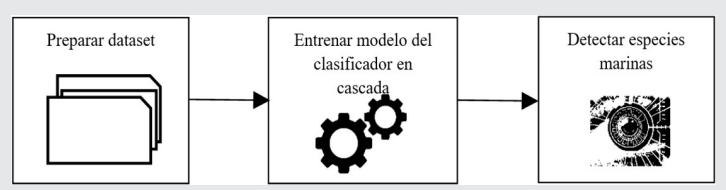

*Figura 1. Pasos realizados para implementar el sistema de identificación.*

 *Fuente: Elaboración propia.*

#### **Preparación de datos de entrenamiento**

A continuación, se detallan los pasos que fueron aplicados para preparar los datos útiles en el entrenamiento de los algoritmos de reconocimiento de peces y tortugas.

#### **1. Crear conjunto de datos**

Para poder hacer el entrenamiento de nuestro clasificador es necesario tener tres conjuntos de datos, los cuales están conformados por imágenes, en un bloque se contiene información de los peces que se desean detectar (conjunto de muestras positivas) con un total de 50 elementos, otro bloque no contiene la

especie (peces) que se desea detectar (conjunto de muestras negativas) pero sí tiene un total de 50 registros de otro tipo de información. El último conjunto de datos contiene información de la especie que se desea detectar pero que no está en el conjunto de muestras positivas, este conjunto lo denominamos como las fotos de un video en formato "mp4" y/o imágenes en formato "jpg" (conjunto de prueba), tal y como se muestra en la Figura 2.

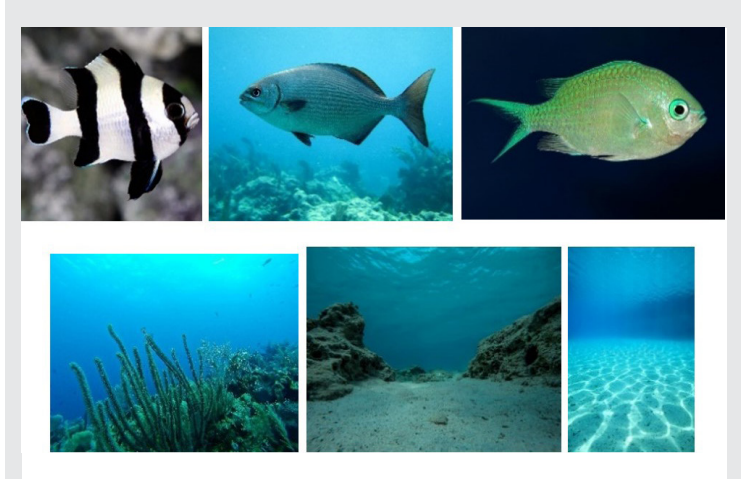

Figura 2. Ejemplo del conjunto de muestras positivas y negati-*Fuente: https://www.researchgate.net/publication/317121299 vas, respectivamente.*

*Fuente: Elaboración propia.*

#### **2. Preprocesar imágenes del conjunto de datos**

Para proceder con nuestra construcción de un prototipo para reconocer peces y tortugas, en una primera etapa es importante considerar que las imágenes deben de ser del mismo tamaño contemplando además que sean lo más pequeñas posibles para que las etapas de entrenamiento y pruebas no impliquen muchos recursos computacionales, por lo tanto, se deben redimensionar; al final se obtienen imágenes de tamaño de 100 x 100. De igual manera, con el objetivo de facilitar el entrenamiento, se aplica a las imágenes escala de grises y con esto concluye el preprocesamiento de información. Véase la Figura 3.

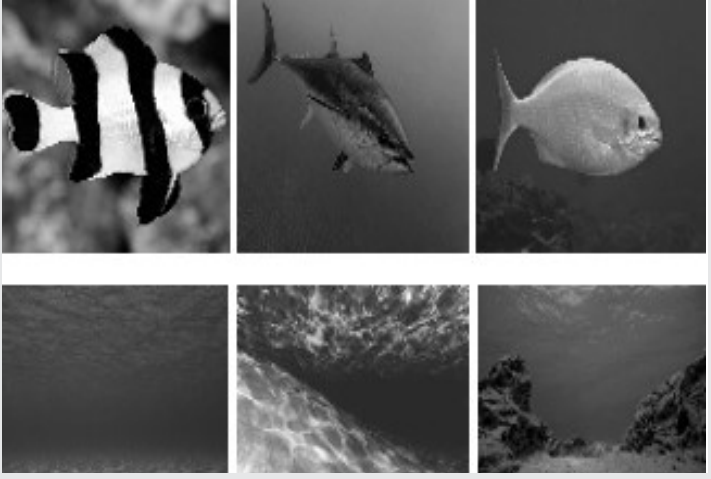

*Figura 3. Ejemplo de imágenes preprocesadas. Fuente: https://www.researchgate.net/publication/317121299 Elaboración propia.*

#### **3. Ampliación del tamaño de conjuntos de datos**

Finalmente, para tener listo nuestro conjunto de datos, es necesario aumentar la cantidad de imágenes disponibles, entonces se procede a aplicar el efecto de espejo (cv2.flip) para obtener el doble de imágenes que se tenían previamente. Posteriormente, a estas imágenes se les aplicará rotaciones con diferentes ángulos (-60°, -40°, -20°, 20°,40°, 60°) y obtenemos la cantidad de imágenes ampliada en un 600%, más las que teníamos. Tal y como se muestra en la Figura 4, para demostración se tiene el caso de ampliación de datos en el que por cada imagen se obtienen 13 adicionales.

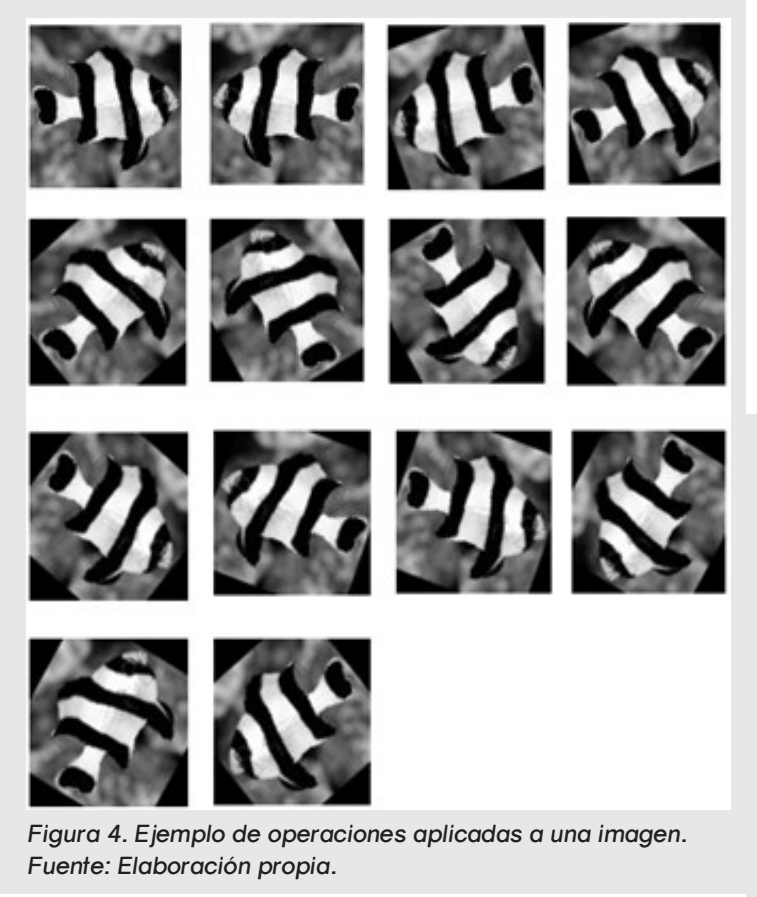

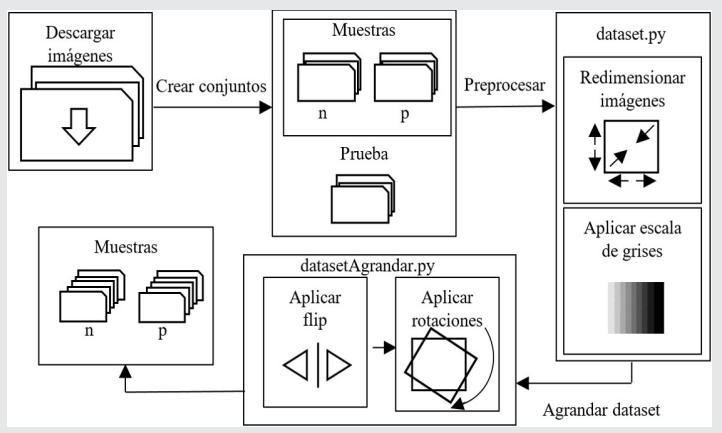

*Figura 5. Pasos realizados para preparar los datos de entrenamiento.* 

*Fuente: Elaboración propia.*

En la Figura 5 se muestran gráficamente los pasos que se siguieron para conformar el conjunto de datos, listo para ser usado en el entrenamiento.

Ingeniantes

#### **Entrenamiento de un clasificador en cascada**

Para ejecutar el entrenamiento se utilizará la herramienta de software "Cascade Trainer GUI" y como se describió anteriormente, en este punto se debe contar con los conjuntos de imágenes muestra (negativo y positivo), teniendo en cuenta que el negativo debe ser mayor que el positivo, si es que el conjunto de datos es relativamente grande de lo contrario se puede tener el mismo volumen de datos, ya que el software antes mencionado se debe cargar con esta proporción de muestras o de otro modo podrá fallar el entrenamiento y mostrará un error aludiendo a un número insuficiente de muestras o algún otro tipo de error. Lo anterior se observó al estar realizando varias pruebas con diferentes conjuntos de datos de diferentes tamaños.

Primeramente, con el objetivo de seleccionar las muestras se indicará el porcentaje a tomar del conjunto muestra de imágenes positivas y el número de imágenes negativas que están en la muestra negativa, véase la Figura 6.

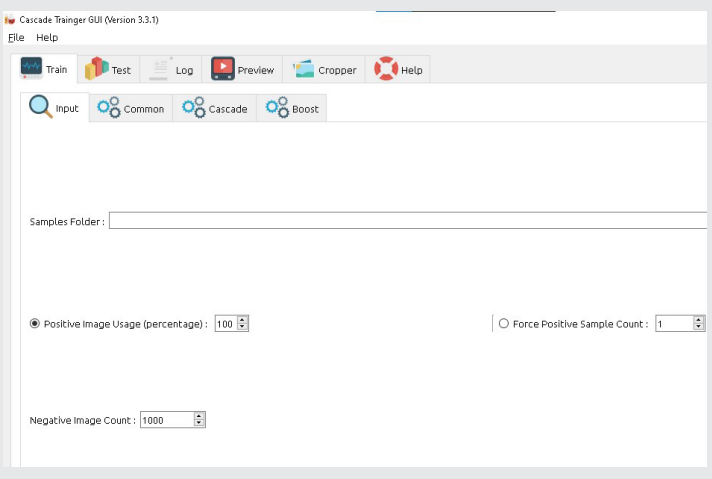

*Figura 3: Firma Digital 6. Interfaz para seleccionar muestras de entrenamiento. Fuente: https://www.researchgate.net/publication/317121299 Elaboración propia.*

Además, se determinan varios valores del número de etapas con el objetivo de obtener diferentes modelos como resultado del entrenamiento y así observar las diferencias, véase la Figura 7.

Posteriormente, se establecerá el ancho y la altura de la muestra por lo que es importante no configurar estos parámetros con tamaños muy grandes ya que el entrenamiento y la detección podrían ser procedimientos lentos. En este caso se configurará con 30X30, así mantenemos la relación de aspecto de nuestras imágenes puesto que en un principio en el preprocesamiento las dejamos con un tamaño de 100X100. Véase la Figura 8.

#### Revista Ingeniantes 2022 Año 9 No. 2 Vol. 2

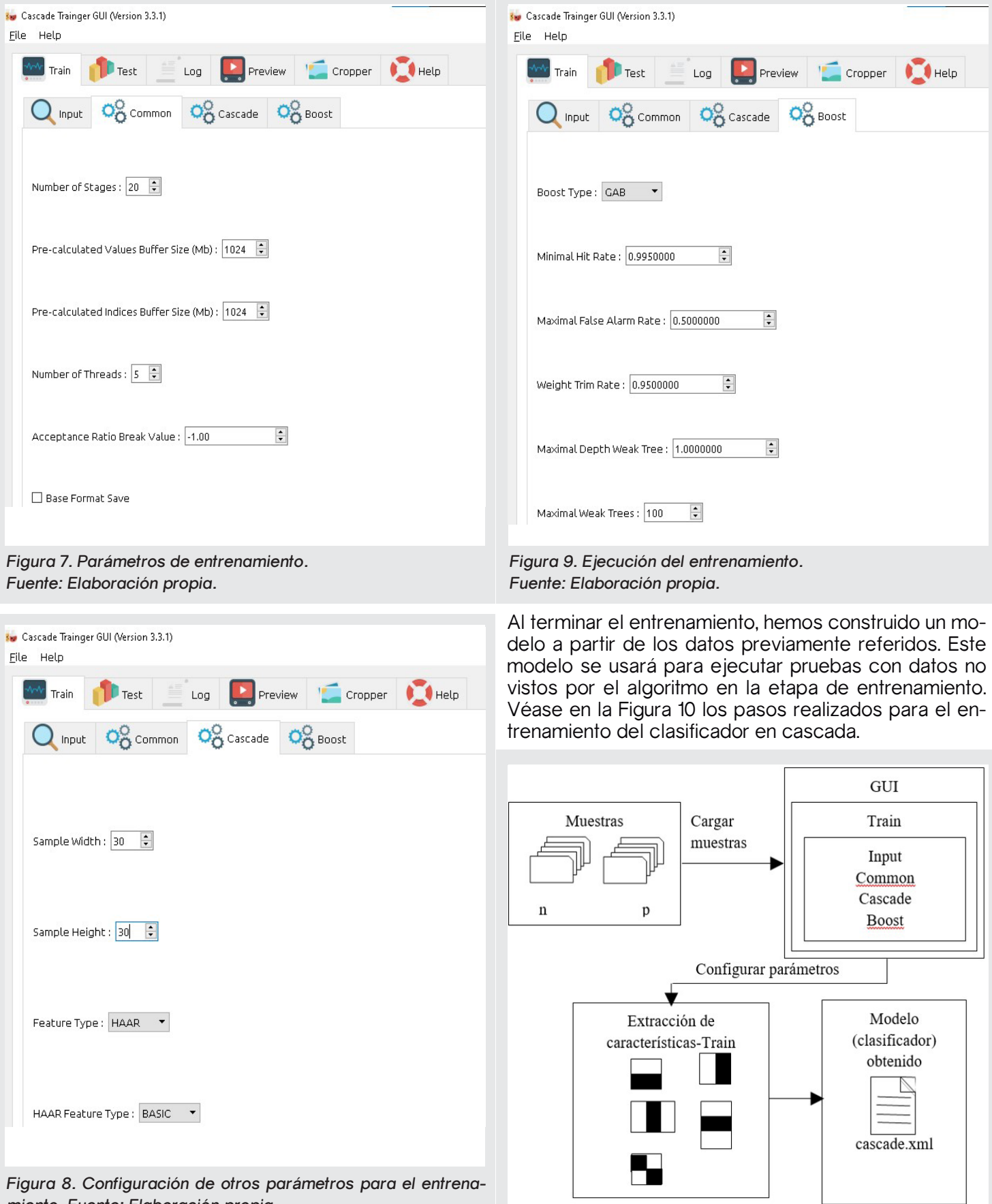

*Figura 8. Configuración de otros parámetros para el entrenamiento. Fuente: Elaboración propia.*

Finalmente, se procederá a la ejecución del entrenamiento del modelo, véase la Figura 9.

*Figura 10. Pasos realizados para el entrenamiento del clasificador en cascada.* 

*Fuente: Elaboración propia.*

#### **Detectar especies marinas**

Una vez obtenido el modelo del entrenamiento del clasificador en cascada (cascade.xml) podemos poner a prueba el detector. Como muestra de prueba se usa un video (conjunto de fotografías) en formato "mp4", una vez ejecutada la detección se va a mostrar como salida al mismo video en donde, si se detecta un pez, se pintará un marco verde sobre este. En la Figura 11 se observa esquemáticamente el proceso de detección.

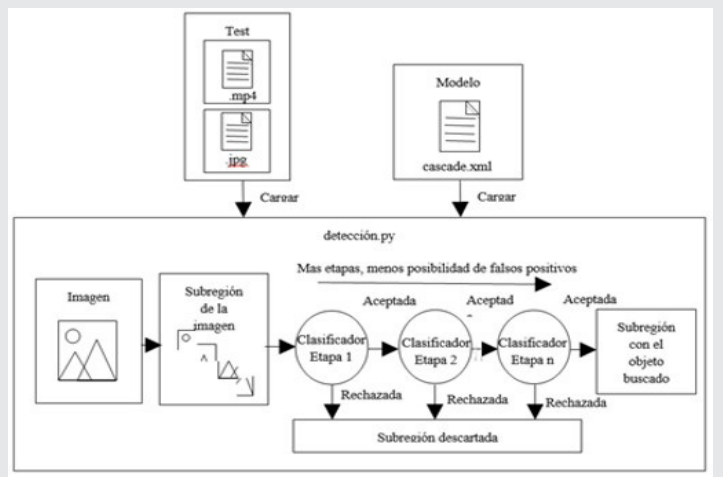

*Figura 11. Proceso de detección. Fuente: Elaboración propia.*

Entre mejor haya sido entrenado el clasificador, habrá menos posibilidad de falsas identificaciones.

#### **RESULTADOS**

Ya que tenemos claro el proceso para implementar un sistema de identificación, desde la preparación del conjunto de datos, el entrenamiento del modelo del clasificador en cascada, hasta la identificación de la especie marina deseada; entonces podemos entrenar un clasificador para tortugas y mejorar la eficiencia del clasificador para peces. Las mejoras con las que vamos a experimentar con cada clasificador referido se muestran en la Tabla 1.

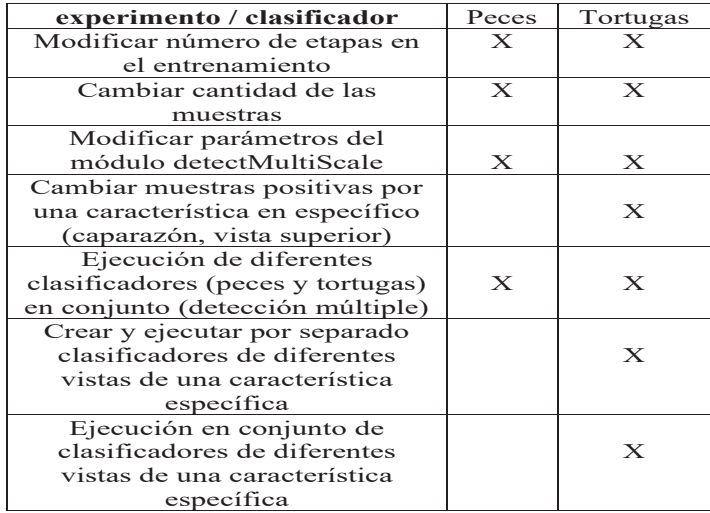

*Tabla 1. Configuración de clasificadores.*

#### **Número de etapas en el entrenamiento**

En estas pruebas de nuestro trabajo, se entrenaron dos modelos diferentes (uno con 10 etapas y otro con 20) por cada especie (pez y tortuga), con el propósito de ver las diferencias en las detecciones. Sin embargo, también se requiere la construcción de un código diferente para cada clasificador, ya que se configuran de diferente forma por tratarse de diferentes objetos. Los modelos clasificadores que ofrecieron mejores resultados en esta investigación fueron los que se entrenaron con 10 etapas. En la Figura 12 se observa la diferencia, a pesar de tratarse de una única fotografía la que se muestra, a lo largo de los videos siempre se comportan mejor los clasificadores de 10 etapas.

Ingeniantes

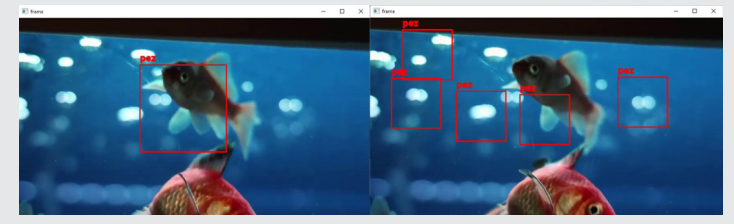

*Figura 12. Ejecución del clasificador entrenado con 10 y con 20 etapas, respectivamente.* 

*Fuente: Elaboración propia.*

En la Figura 13, véase la diferencia entre una óptima y una mala configuración de un clasificador.

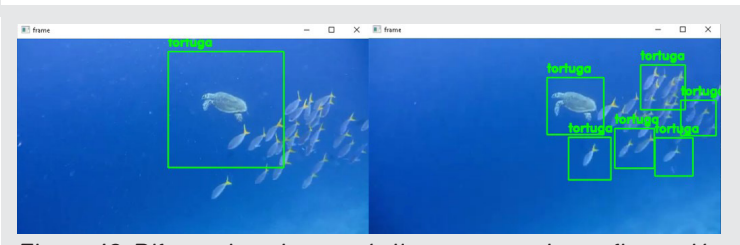

*Figura 13. Diferencia entre una óptima y una mala configuración de un clasificador, respectivamente. Fuente: Elaboración propia.*

#### **Muestras positivas representando una característica específica**

A partir de nuestros diversos experimentos, se decidió centrarnos en una característica para hacer la detección de tortugas, podía ser el rostro o el caparazón, se optó por el caparazón desde una vista superior. En este sentido, en el proceso de creación del conjunto de datos positivo se agregaron varias muestras de estos caparazones. En este entrenamiento se usaron 110 imágenes para la muestra positiva y 230 para la muestra negativa. En la primera versión se observa cómo el clasificador es capaz de identificar tortugas en su totalidad y en la mayoría de sus posibles vistas, sin embargo, también generaba más identificaciones falsas. Además, esta versión del clasificador no puede identificar tortugas que se encuentran sin contraste con el fondo y con una vista superior, ya que las muestras para entrenar este clasificador son más generales y trata de identificar aletas y cabeza. En la segunda versión podemos observar que no puede identificar aquellas tortugas en las que el ángulo de su caparazón

*Fuente: Elaboración propia*

no se muestra en su totalidad, pero es muy preciso al identificar caparazones que la primera versión era incapaz de identificar. Véase la Figura 14.

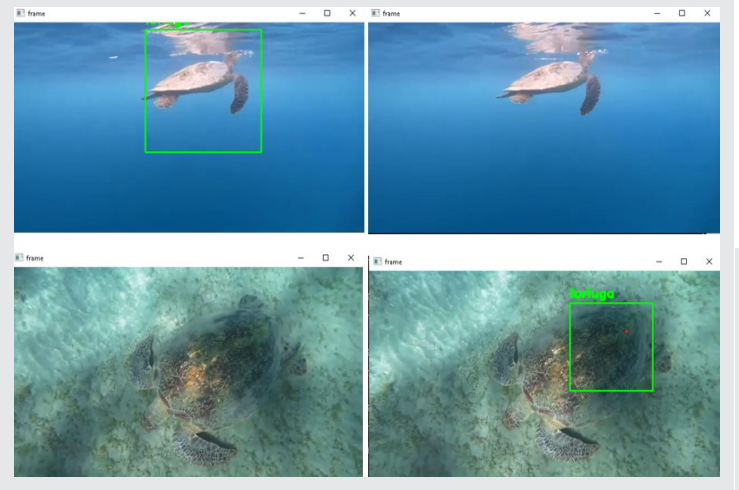

*Figura 14. Diferencia entre dos versiones del clasificador. Izquierda.: versión 1; Derecha.: versión 2. Fuente: Elaboración propia.*

#### **Ejecución de diferentes clasificadores (peces y tortugas) en conjunto (detección múltiple)**

En esta etapa de prueba, hacemos múltiples detecciones, cargamos el clasificador de tortugas y el clasificador de peces en un mismo programa, por lo tanto, esperamos que el sistema detecte peces y tortugas en una misma ejecución. Se tuvieron algunas dificultades ya que el clasificador de peces hacía falsas identificaciones y clasificaba como pez a la aleta de las tortugas; mientras que el modelo clasificador de tortugas funcionó de manera correcta en sus dos versiones, cada una con sus respectivos detalles que se mencionaron anteriormente, pero en general la eficiencia de este clasificador es satisfactoria. Véase la Figura 15.

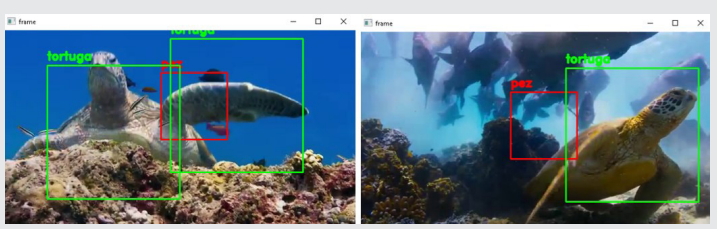

*Figura 15. Ejemplo de multi detección. Fuente: Elaboración propia.*

#### **Clasificadores de diferentes vistas de una característica especifica**

En esta prueba se repitió cuatro veces el procedimiento para generar el sistema de identificación de especies marinas (que se ha explicado previamente) ya que queremos obtener cuatro de seis vistas posibles de una característica en específico de la tortuga. La característica que se va a usar en esta prueba es la cabeza de la tortuga y de esta queremos los clasificadores de la vista lateral Izquierda, lateral derecha, frontal y superior. Aunque un simple fragmento de un

video es poca evidencia del funcionamiento de los clasificadores, los de las vistas laterales tuvieron una buena eficiencia. Con respecto al clasificador frontal de la cabeza de la tortuga, fue muy baja su eficiencia, se puede decir que el ángulo en los fragmentos de video no favoreció mucho para esta tarea puesto que las tortugas nunca estuvieron completamente de frente. De igual forma el clasificador de vista superior tuvo muchas deficiencias, hacia falsas identificaciones y a menudo tomaba las aletas o el caparazón de las tortugas como una cara. Véase la Figura 16.

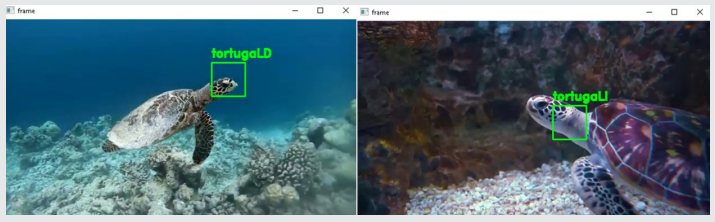

*Figura 16. Identificación de la cara lateral, derecha e izquierda de una tortuga.* 

*Fuente: Elaboración propia.*

#### **Ejecución en conjunto de clasificadores de diferentes vistas de una característica especifica** En este ejercicio trabajamos con los clasificadores de las diferentes vistas de la cabeza de las tortugas que tuvieron una mejor eficiencia, estos fueron los clasificadores de las vistas laterales, tanto izquierda como derecha. Para saber cuál clasificador identificaba una vista, se diferenciaron por colores, tal y como se muestra en la Figura 17.

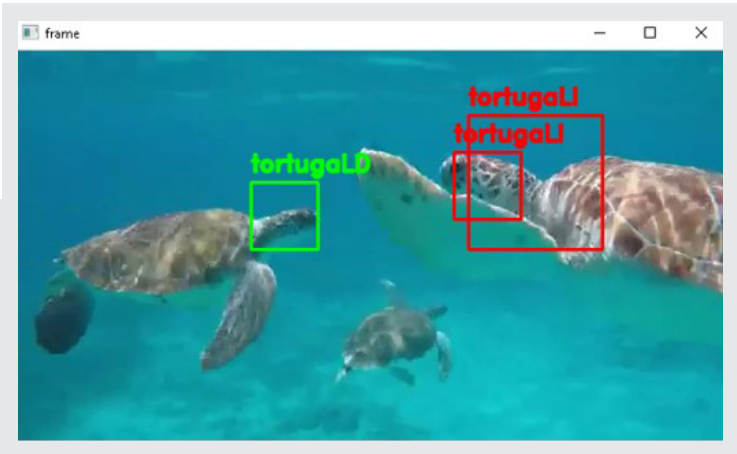

*Figura 17. Identificación de caras de tortugas en diferentes vistas. Fuente: Elaboración propia.*

Anteriormente se había experimentado con el caparazón (una característica) de la tortuga para hacer la identificación correspondiente, lo cual resultó en una muy buena eficiencia. Hay que tomar en cuenta que el caparazón es simétrico, por lo tanto, no hubiera tenido mucho caso hacer diferentes clasificadores para sus diferentes vistas, podemos decir que con la vista superior era más que suficiente para que el sistema identificador encontrara el patrón del caparazón en las muestras de prueba.

Catalogamos al caparazón como la mejor característica en la tortuga para intentar identificarla, puesto que, al estar hablando de objetos en movimiento, en cualquier momento va a mostrarse esta característica de la especie; al contrario de la cabeza de la tortuga que es una característica que no se hace notar mucho y es más difícil de identificar, ya que interfiere mucho la calidad de las muestras y demás factores.

En la Figura 18 se muestran algunas identificaciones de especies marinas.

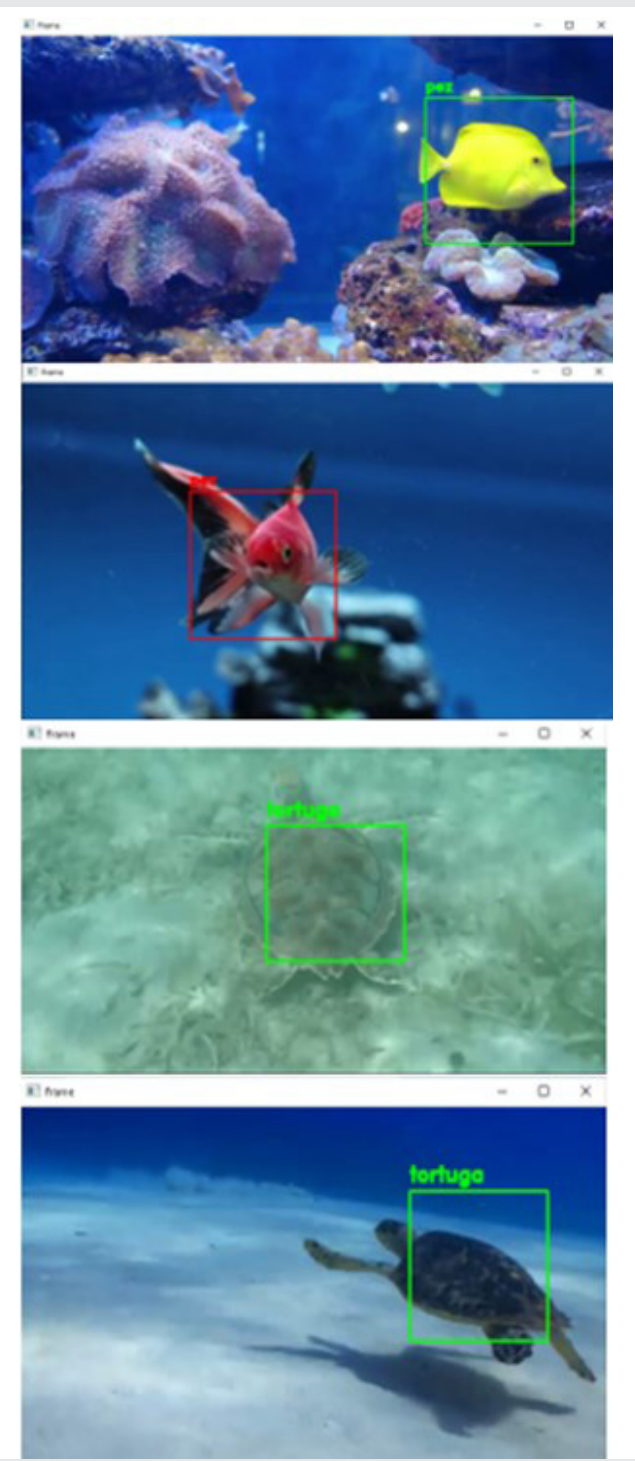

*Figura 18. Identificación de especies marinas. Fuente: Elaboración propia.*

#### **CONCLUSIONES**

Durante el desarrollo de este proyecto se comprendieron los conceptos y las diferencias entre los métodos que se pudieron construir para el entrenamiento del modelo aplicado en la detección, las ventajas y desventajas de cada uno, para que finalmente se optara por el que más se adaptara a nuestros requerimientos.

Ingeniantes

Las dificultades a las que nos enfrentamos fueron varias, desde la usabilidad del software utilizado para el entrenamiento del clasificador en cascada, ya que no podíamos finalizar el entrenamiento con éxito para construir el clasificador. Se experimentó con diversas variables tales como la cantidad de muestras positivas y negativas que se ponían a disposición; también se experimentó con los parámetros que este software ofrecía principalmente con las etapas, de esta manera pudimos analizar los diferentes resultados (detecciones).

La principal dificultad fue la aleatoriedad de ambientes (fondo o escenario) en las muestras, de tal forma que influye negativamente en las detecciones. Al contar con muestras de un ambiente no controlado como lo es el fondo marino van a variar mucho las características de las imágenes, como el tamaño, la resolución, la distancia focal, las sombras, la luminosidad, la perspectiva, etc. Esto ocasiona que baje la eficiencia de nuestro sistema.

A pesar de todo pudimos obtener clasificadores funcionales tanto de peces como tortugas en diferentes versiones, por cada uno de estos se pudo apreciar las ventajas y desventajas, de tal forma que usamos en pruebas posteriores los que brindaban mayor eficiencia. Conforme se avanzaba en las pruebas pudimos ser más específicos con los clasificadores; pasamos de identificar una especie en general, a una característica importante de una especie, hasta identificar una vista de una característica importante de una especie. Se partió de lo general a lo particular para tener un sistema más eficiente. El objetivo de centrarnos en una característica importante de una especie es porque se intenta identificar objetos en movimiento y en cualquier momento se logrará con esa característica destacada de la especie; de tal forma que el sistema dispondrá de una precisión de entre el 70% y 80%.

Podemos observar como la inteligencia artificial cada vez más va tomando un papel importante en el ámbito ambiental, con capacidad de predecir y detectar; nuestro sistema no es la excepción y en un futuro veremos más sistemas como este implementados para la solución de problemáticas presentes en la vida real.

#### *BIBLIOGRAFÍA*

*[1] Organización de las Naciones Unidas Desarrollo Sostenible. (n.d.). Océanos - Desarrollo Sostenible.* 

*Obtenida el 1 Julio de 2022, de la página electrónica: https://www.un.org/sustainabledevelopment/ es/oceans/.*

Ingeniantes

*[2] Viola, P.; Jones, M. (2001). Rapid Object Detection using a Boosted Cascade of Simple Features. IEEE International Conference on Computer Vision and Pattern Recognition, vol. 1, pp. 511–518.*

*[3] Jeremías, E.A. (2020). Reconocimiento de objetos a través de la metodología Haar Cascades. En RADI. Argentina. Vol. 16.*

*[4] OpenCV. (2020). Cascade Classifier Training. Obtenida el 10 de Julio de 2022, de la página electronica: https://docs.opencv.org/4.3.0/dc/d88/tutorial\_traincascade.html.*
Ingeniantes